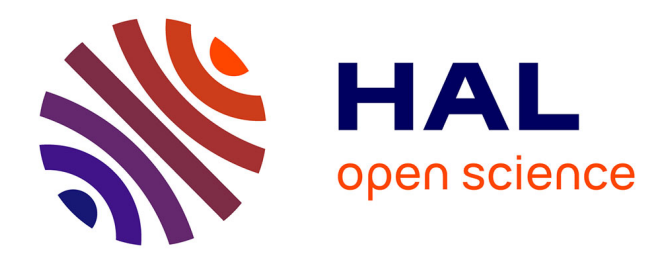

# **Modélisation numérique de la thermoaéraulique du bâtiment: des modèles CFD à une approche hybride volumes finis / zonale**

Axel Bellivier

## **To cite this version:**

Axel Bellivier. Modélisation numérique de la thermoaéraulique du bâtiment: des modèles CFD à une approche hybride volumes finis / zonale. Energie électrique. Université de la Rochelle, 2004. Français.  $NNT:$   $tel-00007009$ 

# **HAL Id: tel-00007009 <https://theses.hal.science/tel-00007009>**

Submitted on 1 Oct 2004

**HAL** is a multi-disciplinary open access archive for the deposit and dissemination of scientific research documents, whether they are published or not. The documents may come from teaching and research institutions in France or abroad, or from public or private research centers.

L'archive ouverte pluridisciplinaire **HAL**, est destinée au dépôt et à la diffusion de documents scientifiques de niveau recherche, publiés ou non, émanant des établissements d'enseignement et de recherche français ou étrangers, des laboratoires publics ou privés.

# **THÈSE**

### PRÉSENTÉE

À L'UNIVERSITÉ DE LA ROCHELLE POUR OBTENIR LE GRADE DE

# **DOCTEUR**

discipline : Mécanique des Fluides par Axel BELLIVIER

MODÉLISATION NUMÉRIQUE DE LA THERMO-AÉRAULIQUE DU BÂTIMENT : DES MODÈLES CFD À UNE APPROCHE hybride volumes finis / zonale

> Directeur de Thèse : C. INARD Co-encadrant : Ph. FREYDIER

Soutenue le 14 mai 2004 devant la commission d'examen composée de :

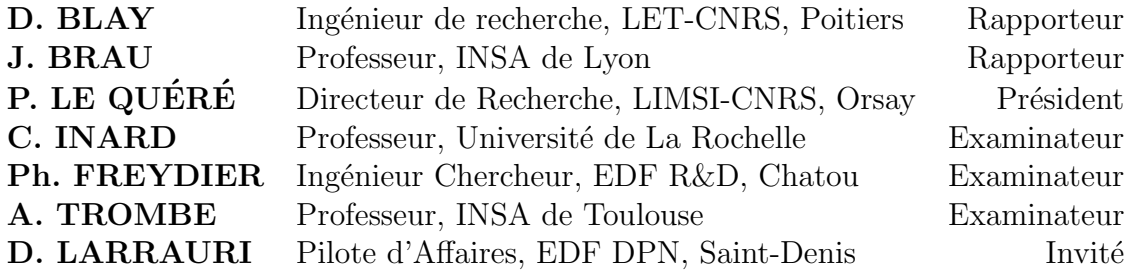

 $\hat{A}$  Agnès  $\lambda$  Tom...

### Remerciements

Le travail présenté dans ce mémoire a été réalisé à Electricité de France Recherche et Développement (EDF R&D) au sein du département Mécanique des Fluides et Transferts Thermiques (MFTT), groupe I82 Thermo-aéraulique, en partenariat avec le Laboratoire d'Etude des Phénomènes de Transfert Appliqués au Bâtiment (LEP-TAB) de l'Université de La Rochelle, dans le cadre d'une convention CIFRE gérée par l'ANRT.

Tout d'abord, je tiens à remercier Didier Larrauri, Ingénieur Chercheur à EDF sans qui ce projet n'aurait pu se faire au sein d'EDF, ainsi que Bernard Gautier, Chefs de Groupe successifs à I82 pour leurs décisions et le pilotage du projet.

Je remercie Francis Allard, Professeur et Directeur du LEPTAB, pour m'avoir accueilli dans son laboratoire lors de mes séjours à La Rochelle.

J'adresse mes sincères remerciements à Christian Inard, Professeur à l'Université de La Rochelle, qui a dirigé cette thèse. Son expertise en thermo-aéraulique du bâtiment a été précieuse pour ce travail.

J'exprime ma profonde reconnaissance à Philippe Freydier, Ingénieur Chercheur à  $EDF$  R&D, pour (tout) le temps qu'il m'a consacré, pour la patience dont il a fait  $preuve.$  Les nombreuses discussions, scientifiques ou non, que nous avons eu ont été une importante source d'inspiration.

Je suis reconnaissant à Dominique Blay, Ingénieur de Recherche au CNRS et à Jean Brau, Professeur à l'INSA de Lyon, de m'avoir fait l'honneur de rapporter ce travail.

 $J'adresse$  mes sincères remerciements à Patrick Le Quéré, Directeur de Recherche au CNRS, qui a accepté et m'a fait l'honneur de présider mon jury.

Je remercie également Alain Trombe, Professeur à l'INSA de Toulouse, pour avoir bien voulu examiner ce travail.

 $C$ es trois années de thèse ont été une extraordinaire aventure humaine et scientifique. Pour les initiés, c'est un peu comme l'ascension à vue d'une voie d'El Capitan, gigantesque paroi dans la vallée du Yosemite : des longueurs (beaucoup, beaucoup!)  $d'inters$  variables et de beaux pas de bloc en fin de parcours où il ne faut pas zipper au risque de tout gâcher.

Il m'est indispensable d'associer deux personnes de EDF R&D à la réussite de ce travail. Messieurs Frédéric Archambeau, Chef de Projet Code Saturne et Jean-Luc Rousset, Chef de projet Saturne\_Aéraulique, qui ont su faire preuve d'une disponibilité exemplaire et ont su me transmettre une partie de leurs grandes connaissances dans leurs domaines respectifs.

A l'image de leur chef, l'équipe de développement de **Code** Saturne m'a été d'un grand secours et ont toujours été présents dans les moments difficiles d'exploration des entrailles du code.

Au sein du département MFTT, je ne saurai oublier l'équipe des jeunes embauchés  $(et \text{ moins} \text{ jeunes } \text{associ\'es})$  pour leur dynamisme, Cécile et ses pastilles Vichy, Christelle VLM la rouennaise, Ugo et ses pruneaux d'Agen ainsi qu'Antoine et Samuel (Véronique et Davina :-p) pour leur émulation à la pratique du sport, véritable poumon pendant ces trois années de travail.

Je tiens à remercier l'ensemble de l'équipe I82 pour leur accueil, leur disponibilité et les nombreuses discussions que nous avons eu. Mais au fait, qui est " El Gringo Masqué "?? Après ces trois années de recherche, le masque tombe ! Jean-Luc ! tu es démasqué !!

Je ne saurai oublier Cendrille avec qui j'ai partagé " le V203 ", le bureau des thésards. Je la remercie pour ces deux années de complicité, de discussion et de partage. De quelques mois mon aînée docteur, elle a su me montrer la voie de l'aboutissement et m'a ainsi permis de l'aborder plus sereinement.

Il me faut dire à tous mes re-lecteurs et re-lectrices à quel point leur aide m'a été précieuse. Merci.

Au LEPTAB, je remercie Laurent pour mes premiers contacts au laboratoire, Florence pour nos échanges  $T\acute{e}x$ iens et autres discussions ainsi qu'Alain pour son aide précieuse au moment de la soutenance.

Je remercie l'équipe de l'Ecole Doctorale de La Rochelle, Messieurs Vachon puis Augeraud, Armelle et Brigitte pour l'organisation des Doctoriales 2003 et la surprise acrobatique qui a suivi.

Enfin, je remercie Agnès et Tom pour leur patience et leur compréhension pendant les derniers mois de la thèse. Leur présence et leur amour ont été une véritable source  $d'$ énergie (parfois turbulente...) pour mener ce travail à terme.

# Table des matières

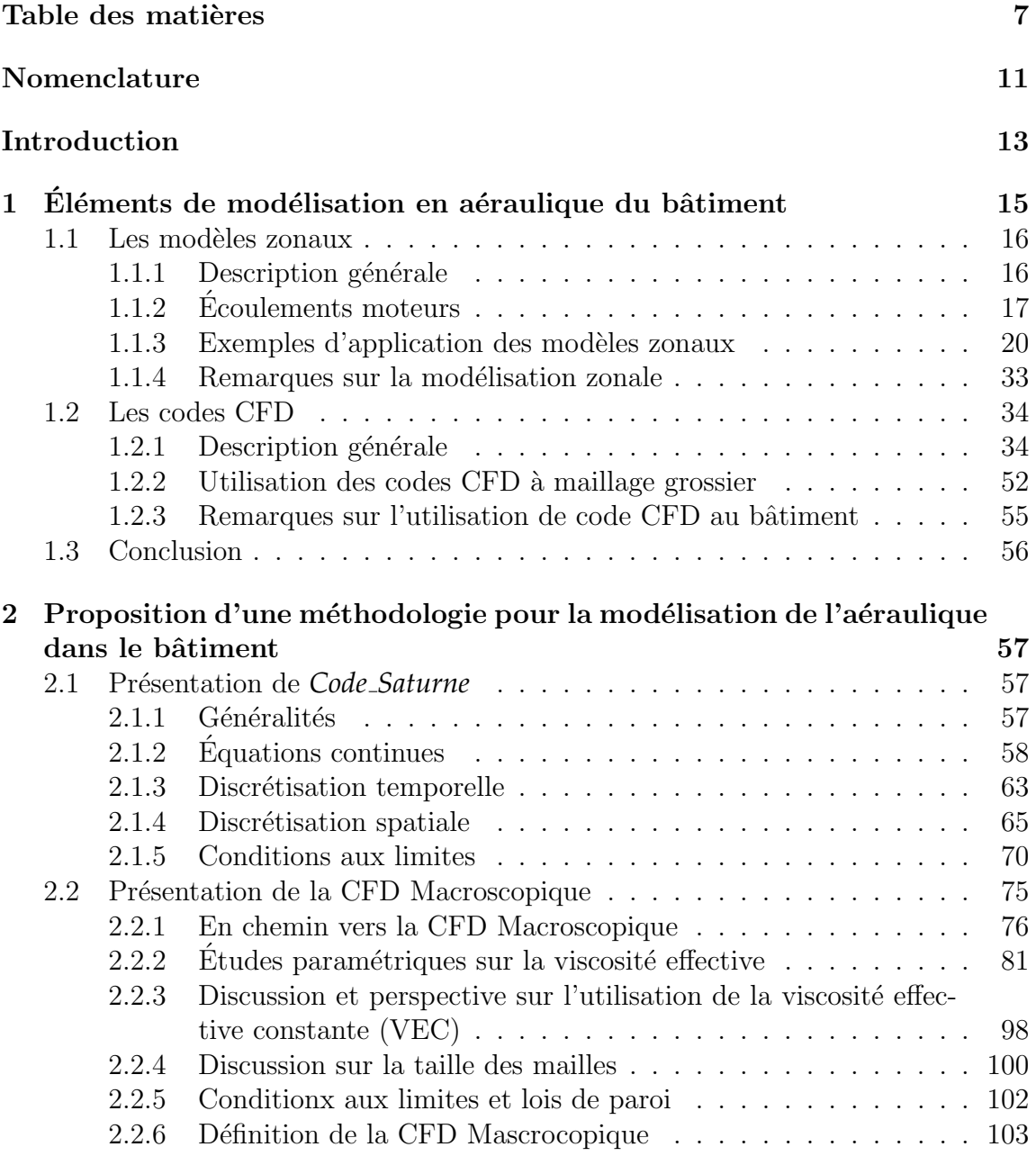

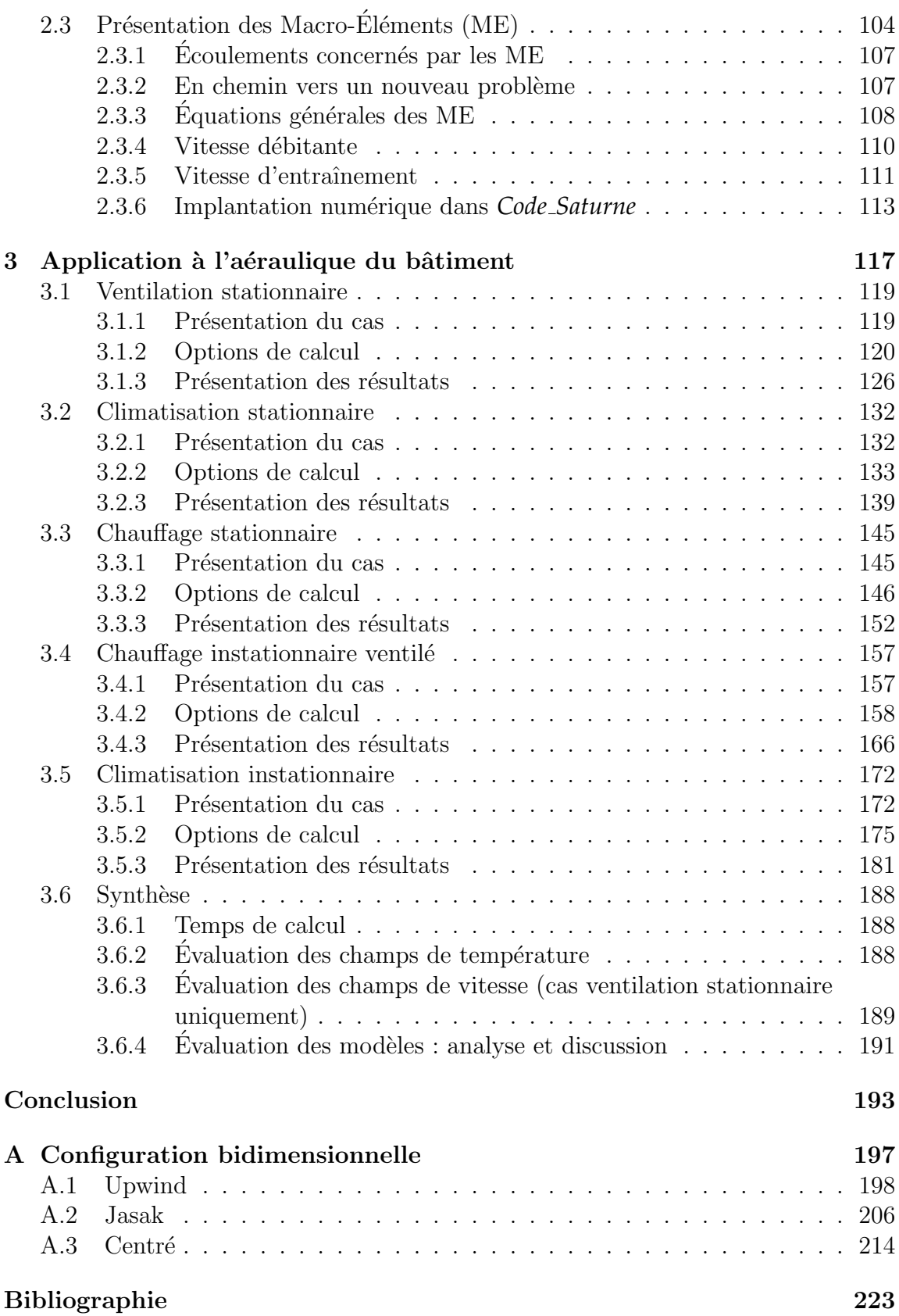

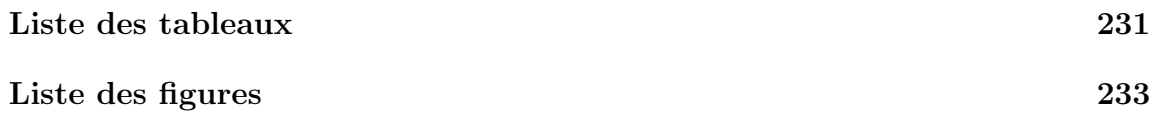

Table des matières  $% \left( \mathcal{A},\mathcal{A}\right)$ 

# Nomenclature

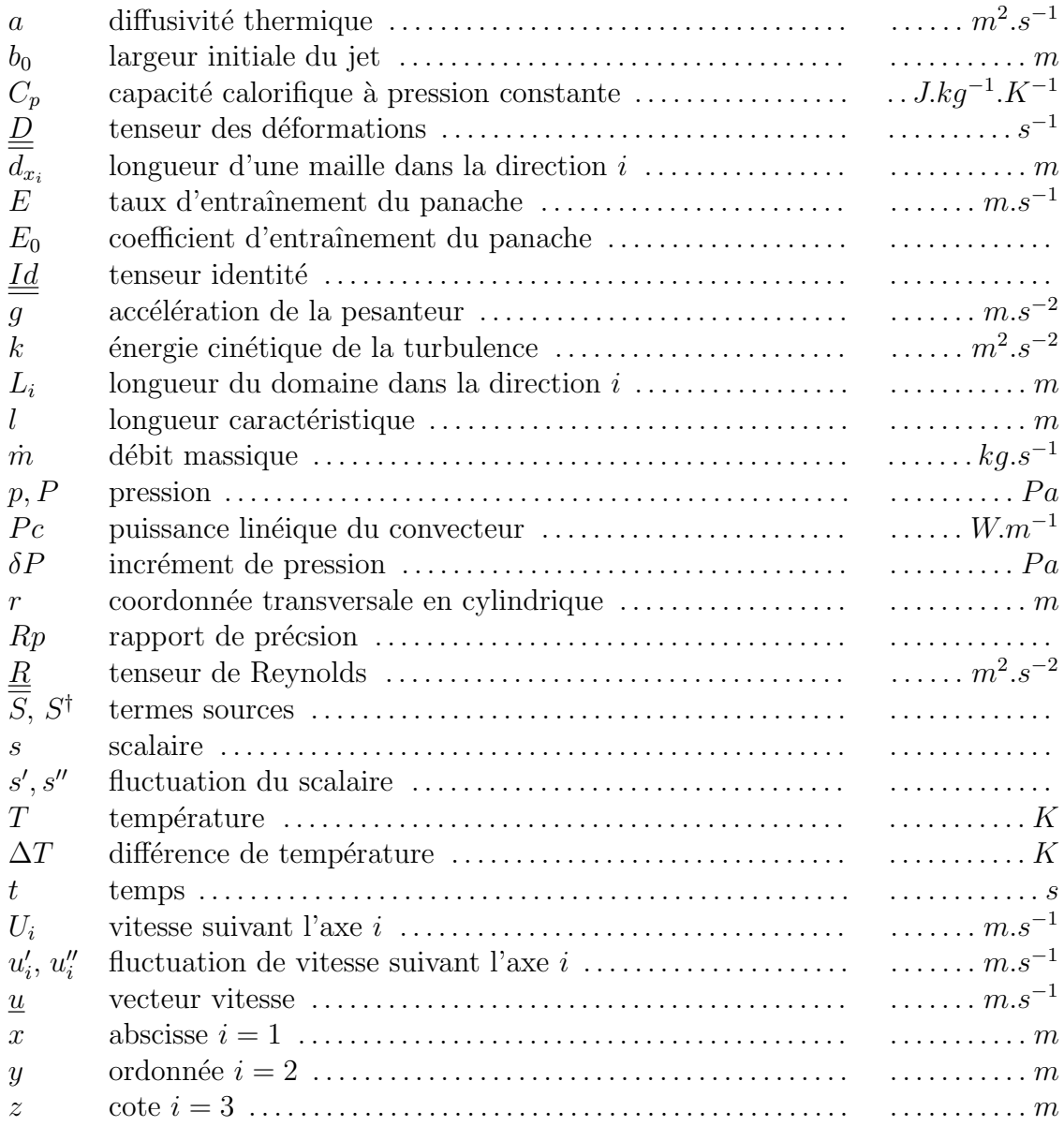

### Symboles grecs

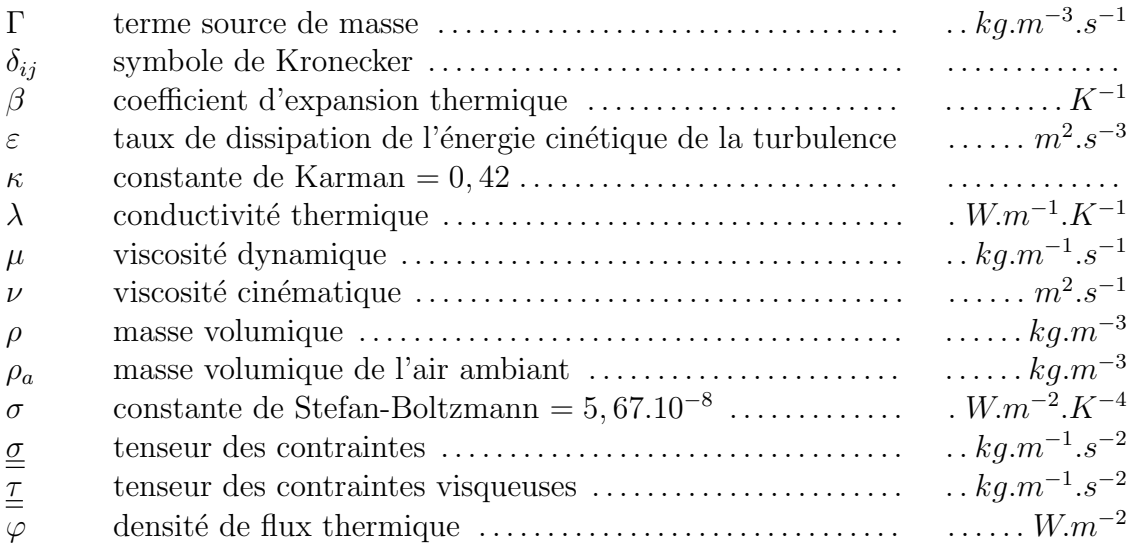

### Nombres adimensionnels

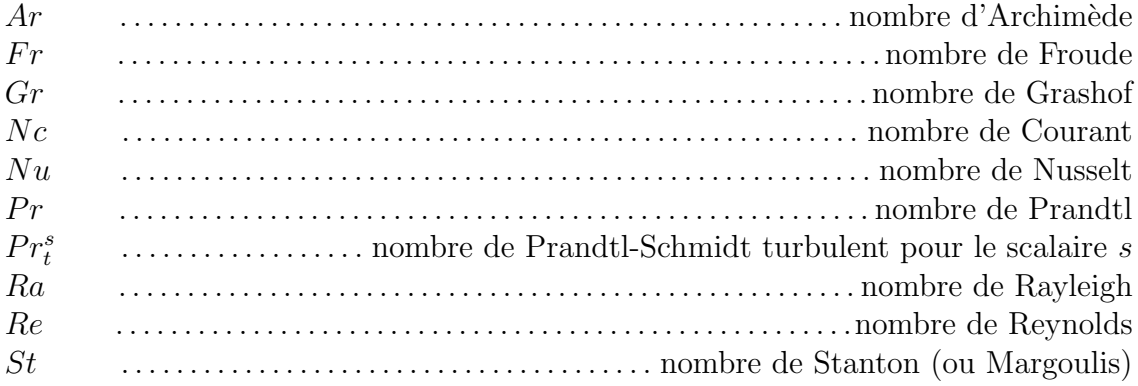

## Indices  $\mathcal C$  symboles

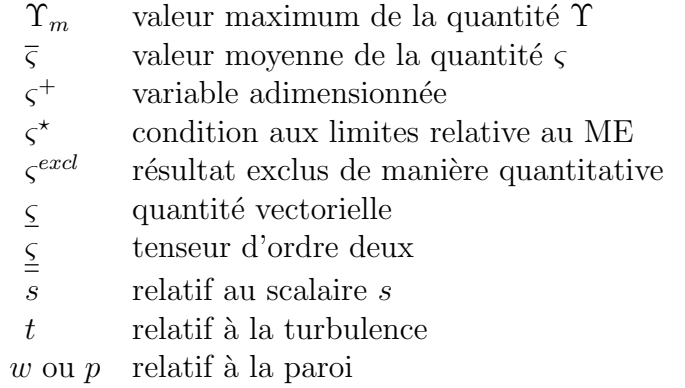

# Introduction

La thermo-aéraulique du bâtiment est l'étude des écoulements d'air et des transferts de quantités scalaires dans les locaux. Elle intervient par exemple au moment de la conception d'un bâtiment pour faire du dimensionnement énergétique ou déterminer le type de chauffage ou de ventilation le mieux adapté, leur emplacement optimal, etc. Pour une configuration déjà existante qui pose problème, il est possible d'étudier la situation, de comprendre son origine et ainsi de pouvoir le corriger. Les problèmes à aborder peuvent être du domaine du confort thermique : on cherchera alors à optimiser la température dans la zone d'occupation. On peut aussi chercher à identifier l'origine d'un courant d'air. En terme de qualité de l'air, on pourra veiller à assurer correctement l'apport d'air frais, étudier la dispersion d'un gaz toxique, inflammable ou explosif ou d'un polluant quelconque.

Pour réaliser ces études, il est nécessaire d'avoir des outils prédictifs des écoulements d'air dans les locaux. Il existe aujourd'hui de tels outils : les codes numériques de la thermo-aéraulique du bâtiment. Ces derniers peuvent être regroupés en trois catégories : les codes de type nodal, des codes de type modèles zonaux et les codes de champs. Les premiers sont plutôt orientés multi-zones. La modélisation est très simple et se limite à un nœud par pièce. Ils permettent une modélisation très globale du bâtiment et ne permettent pas d'avoir le détail des écoulements à l'intérieur des pièces. Les modèles zonaux sont basés sur une décomposition du domaine en différentes zones. On a alors accès à la notion d'écoulement au sein des pièces. Les interactions entre les zones sont exprimées de façon globale par des corrélations déterminées à partir de résultats expérimentaux ou de solutions locales analytiques. Enfin, les codes de champs sont basés sur l'approche plus générale de la mécanique des fluides numérique (en anglais " Computational Fluid Dynamics " ou CFD). Les  $\acute{e}$ quations utilis $\acute{e}$ es sont les  $\acute{e}$ quations r $\acute{e}$ gissant le mouvement des fluides, les  $\acute{e}$ quations de Navier-Stokes.

Quelle que soit l'approche utilisée, l'utilisateur sera confronté à la limitation de puissance du calculateur utilisé. Les codes simplifiés ont permis de compenser les faibles performances des premiers ordinateurs en offrant des études de thermo-aéraulique du bâtiment en des temps records. Mais leur domaine de validité et leur souplesse d'utilisation sont limités par la nature même des modèles utilisés.

Au fil des années, les codes CFD deviennent toujours plus opérationnels grâce aux

progrès de l'informatique (tant d'un point de vue matériel que logiciel). Ils offrent un potentiel d'application très vaste mais restent coûteux en temps de calcul quand on veut étudier des domaines de grandes dimensions.

Le besoin constant et parfois contradictoire d'améliorer la précision et la vitesse de calcul conduit d'un coté à complexifier les codes d'approche intégrale (nodaux, zonaux) et de l'autre à simplifier les codes de champs. Ce mouvement permet aujourd'hui d'envisager une modélisation hybride : le couplage zonal / CFD simplifiée.

Nous proposons dans ce travail exploratoire une approche simplifiée de la CFD simplifié couplée à des macro éléments décrivant des écoulements moteurs qui permet d'effectuer des simulations de thermo-aéraulique du bâtiment conjuguant rapidité de calcul et précision.

Au premier chapitre nous proposons une étude bibliographique concernant d'abord les modèles zonaux puis de l'utilisation de la CFD dans des applications de thermoaéraulique du bâtiment.

Le chapitre deux est constitué de trois parties. La première concerne le logiciel de mécanique des fluides utilisé dans le cadre de cette étude : *Code Saturne*<sup>®</sup> développé à la division Recherche et Développement d'Electricité de France (EDF R&D). La seconde partie présente la démarche effectuée pour mettre au point notre approche CFD simplifiée. Enfin, la troisième partie présente une solution pour insérer des macro-éléments fluides dans un environnement CFD.

Le chapitre trois contient cinq cas d'application de la thermo-aéraulique du bâtiment. Trois cas sont des études stationnaires où l'on recherche un état permanent. Deux sont des études instationnaires où l'on modélise plusieurs heures de temps physique avec des conditions aux limites variables dans le temps.

# Chapitre 1

# Éléments de modélisation en aéraulique du bâtiment

En recherche appliquée, un code de modélisation de l'aéraulique du bâtiment doit pouvoir fournir des résultats fiables en un minimum de temps. Aujourd'hui, l'approche CFD classique fournit de bons résultats mais avec des temps de calcul relativement importants. Elle est donc pénalisée par son coût pour une utilisation large car sa précision a pour prix un temps de calcul élevé. L'idéal, pour du diagnostic ou de l'étude prévisionnelle, est un code rapide et simple d'utilisation.

La simplification des modèles à des fins de rapidité de calcul est un besoin constant de l'approche numérique depuis son origine. Ainsi, dans le cadre de la thermoaéraulique du bâtiment, différentes approches ont vu le jour : l'approche nodale, zonale et CFD dégradée. La première est plutôt orientée multizones. La modélisation est simple et se limite à un nœud par pièce. Sa simplicité permet de faire des calculs en régime transitoire. Les modèles zonaux sont basés sur une décomposition du domaine d'étude en différentes zones. Les interactions entre zones sont exprimées de façon globale par des corrélations déterminées à partir de résultats expérimentaux ou de la solution analytique. La CFD dégradée est constituée d'un maillage grossier (plusieurs dizaines de cm) et un modèle simple de turbulence (par exemple,  $\mu_t = cste$  et lois d'échange convectif aux parois).

Dans le premier paragraphe sont présentés succinctement l'approche zonale et les moteurs d'écoulements, illustrés par une série d'exemples. Le deuxième paragraphe est consacré à la CFD : après une présentation générale, une série d'application dans le cadre du bâtiment est présentée.

# 1.1 Les modèles zonaux

### $1.1.1$  Description générale

Les modèles zonaux sont utilisés pour modéliser l'évolution des caractéristiques d'un fluide (vitesse, température, concentration...) dans un local afin d'évaluer des paramètres tel que le confort, la consommation énergétique, la qualité d'air, etc.

Le domaine est découpé en zones où le champ de vitesse, en régime établi, est relativement homogène (voir FIG. 1.1). L'exemple de la FIG. 1.1 est le cas d'une pièce vide, chauffée et non ventilée. L'émetteur de chaleur est de type convecteur qui, par convection naturelle, va engendrer un panache thermique. La zone contenant un

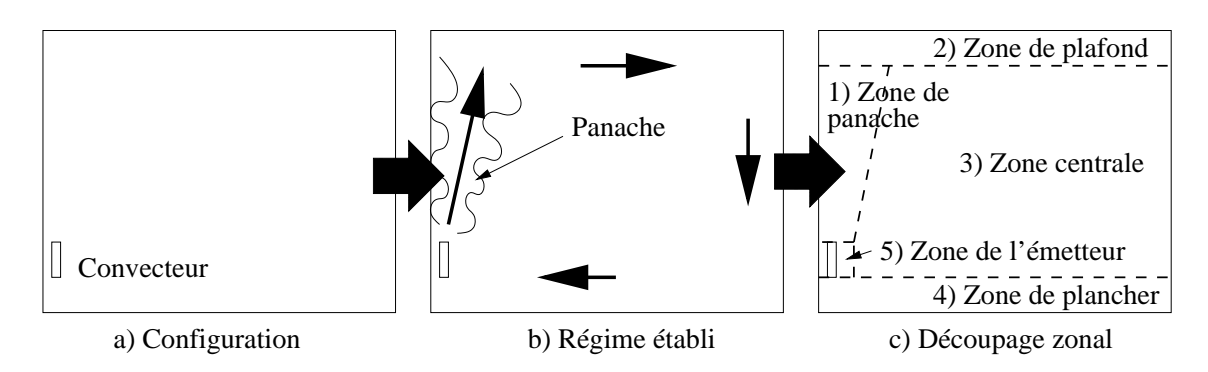

FIG.  $1.1 -$  Découpage zonal d'une pièce dans une configuration élémentaire

 $\acute{e}$ coulement particulier (panache, jet, couche limite...) est modélisée par des équations  $s$ pécifiques : c'est le modèle zonal. Un bilan (conservation de la masse, de la quantité de mouvement, de l'´energie) est fait dans chaque zones du domaine. Chacune d'elles est considérée homogène.

Une première genération de modèles zonaux était celle des modèles zonaux en température, Lebrun (Lebrun, 1970), Ngendakumana (Ngendakumana, 1988) et Inard (Inard, 1988). L'écoulement d'air est stationnaire, puis découpé en zones, considérées homogènes en température. Le sens des débits est alors fixé en fonction du sens de l'écoulement moteur. Un bilan massique et un bilan énergétique sont faits entre dans chaque zones pour d´eterminer la temp´erature moyenne de chacune d'elles. Cette approche a été utilisée par de nombreux auteurs (Howarth, 1980; Inard, 1988; Ngendakumana, 1988; Overby et Steen-Thode, 1990) avec des découpages et des hypothèses propres à chacun. Cette méthode donne des résultats cohérents, mais le fait de figer l'écoulement (en se plaçant en régime établi) limite considérablement son champ d'application. Pour ce type de modèle, le champ de vitesse est fixe, le découpage du domaine et les débits sont définis pour chaque configuration. Un bilan massique et énergétique entre les zones permet de déterminer les différentes

températures. Ce principe a été maintes fois repris et donne de bons résultats pour des situations simples.

Plus récemment, A. Grelat (Grelat, 1987) et H. Bouia (Bouia, 1993; Bouia et Inard, 1994; Inard et al., 1996a) ont proposé un modèle couplé température et pression en introduisant des lois de conservation de la quantité de mouvement simplifi´ees. Cette innovation a fait l'objet d'un code de calcul : SAMIRA (Simulation Aéraulique des Mouvements Intra-zones en Régime Anisotherme). L'idée est de calculer un champ de pression afin de déterminer les débits entre les zones. Il est obtenu à partir d'un bilan de quantité de mouvement, qui relie un débit à une différence de pression (**Bouia**, 1993).

L'auteur rappelle que la méthode qu'il met en œuvre est une méthode approchée qui doit être rapide ; le nombre de zones courantes devra donc être limité. Or, plutôt que de résoudre ces équations avec les techniques traditionnelles qui supposent être mises en œuvre sur un maillage suffisamment fin, il propose ici une méthode simplifiée qui prend en compte une caractéristique importante des zones courantes : l'uniformité et la faible amplitude des vitesses et donc des flux de quantité de mouvement. Il suppose ainsi que les vitesses y sont principalement régies par les variations de pression motrice et par les flux de quantité de mouvement aux frontières, pour les zones adjacentes aux zones de panache et de mélange.

Ceci rajoute un système d'équations à résoudre, engendrant donc un temps de calcul supplémentaire. Mais étant donné la simplicité des équations et le faible nombre de mailles, ce temps reste très court.

Le potentiel d'utilisation de la modélisation zonale réside en partie dans la richesse de sa bibliothèque d'écoulements moteurs. En effet, ces lois d'évolution provenant de mesures expérimentales ou d'analyses intégrales, elles ne seront valables que pour un cas précis. Il faut donc un grand nombre de relations pour couvrir les principales situations rencontrées en thermo-aéraulique du bâtiment.

Le paragraphe suivant propose une liste non exhaustive des principaux écoulements rencontrés dans le bâtiment avec les grandeurs qui les caractérisent, ainsi qu'une illustration de l'analyse intégrale menée dans le cas d'un panache thermique issu d'un convecteur électrique.

### 1.1.2 Ecoulements moteurs

Les écoulements moteurs rencontrés dans le bâtiment sont majoritairement les jets, les panaches thermiques et les couches limites thermiques. Ces écoulements peuvent être libres ou "portés" par une paroi et leur géométrie peut varier du plus simple (géométrie bidimensionnelle) au plus complexe (écoulements tridimensionnels de paroi).

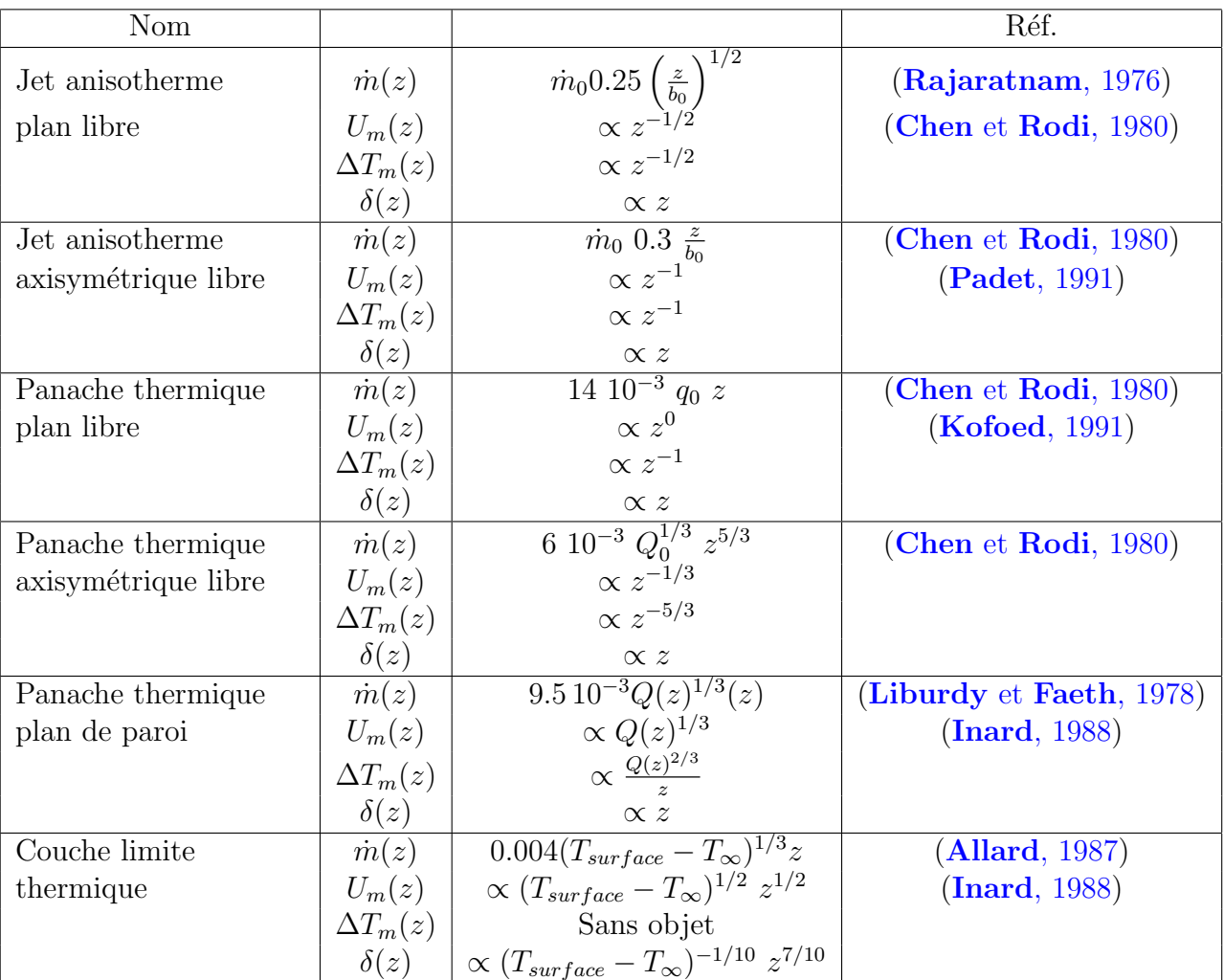

Dans le tableau 1.1 sont regroupées quelques grandeurs des principaux moteurs d'écoulement rencontrés dans le bâtiment.

 $b_0$ : largeur initiale du jet m

 $Q_0$ : puissance convective de la source en  $W$ 

 $q_0$ : puissance convective linéique de la source en  $W.m^{-1}$ .

TAB.  $1.1$  – Grandeurs caractéristiques de certains écoulements moteurs rencontrés dans le bâtiment

Ces grandeurs sont obtenues, par exemple, via la méthode intégrale. Elles peuvent aussi provenir directement de l'expérimentation. La méthode intégrale est traditionnellement utilisée dans la thermique du bâtiment pour caractériser un écoulement spécifique (Inard et al., 1991; Bouia, 1993; Inard et al., 1997). Elle permet d'obtenir des lois d'évolution de quantités moyennes de l'écoulement :

- débit massique  $\dot{m}(z)$ ;
- vitesse maximale  $U_m = f(z)$ ;
- écart de température maximal  $\Delta T_m = f(z)$ ;
- largeur de l'écoulement  $\delta = f(z)$ .

Par exemple, dans (Inard et al., 1997), Inard & al développent grâce à la méthode intégrale un modèle de panache thermique issu d'un convecteur électrique (FIG. 1.2).

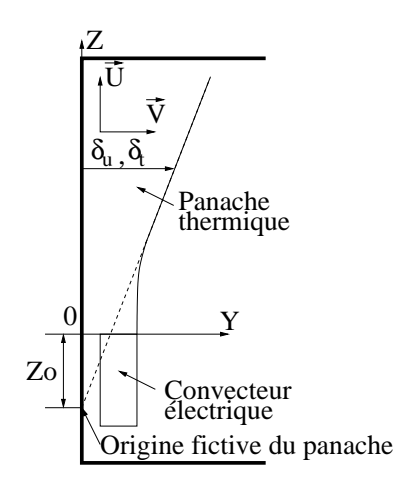

FIG.  $1.2$  – Système de référence et principales notations (Inard et al., 1997)

Les principales hypothèses utilisées sont les suivantes :

Boussinesq; couche limite  $(\frac{\partial}{\partial z} \ll \frac{\partial}{\partial y})$ ; décomposition de Reynolds pour les valeurs instantanées ; la température de l'ambiance  $T_{\infty}$  est uniforme.

Après avoir moyenné les équations sur le temps et intégré suivant l'axe  $y$ , les équations de conservation s'écrivent :

 $-$  équation de continuité :

$$
\frac{d}{dz} \int_0^\infty U dy = E \tag{1.1}
$$

 $-$ équation de bilan de la quantité de mouvement :

$$
\frac{d}{dz} \int_0^\infty U^2 dy = g\beta \int_0^\infty \Delta T dy - \frac{\tau_p}{\rho} \tag{1.2}
$$

où  $\tau_p$  est la contrainte tangentielle  $[N.m^{-2}]$  à la paroi,

 $-$  équation de conservation de l'énergie :

$$
\rho C_p \frac{d}{dz} \int_0^\infty U \Delta T dy = -\varphi_{conv} \tag{1.3}
$$

où  $\varphi_{conv}$  est la densité de flux convectif à la paroi.

Pour intégrer ces équations, il est nécessaire de préciser E, le profil de U et de  $\Delta T$ . On pose :

– un taux d'entraînement : (hypothèse de Morton (**Morton** et al., 1956))

$$
E = E_0 U_m \tag{1.4}
$$

 $-$  deux profils gaussiens pour la température et la vitesse :

$$
U = U_m e^{-\frac{y}{\delta_u}^2} \text{ et } \Delta T = \Delta T_m e^{-\frac{y}{\lambda \delta_u}^2}
$$
\n(1.5)

où  $\lambda = \frac{\delta_t}{\delta}$  $\frac{\delta_t}{\delta_u}$  avec  $\delta_u$ ,  $\delta_t$ : largeurs dynamique et thermique du panache. Les auteurs aboutissent à un système de neuf inconnues :  $U_m$ ,  $\Delta T_m$ ,  $\delta_u$ ,  $\lambda$ ,  $E_0$ ,  $\overline{u'v'}$ ,  $\overline{v't'}$ ,  $\tau_p$  et  $\varphi_{conv}$ . Ils ferment le problème avec les équations suivantes :

- $-$  les trois équations de conservation;
- la tension tangentielle est fonction du coefficient de frottement :  $\tau_p = C_f \frac{\rho U_m^2}{2}$  $\frac{1}{2}$  ;
- la densité de flux à la paroi est fonction du nombre de Stanton  $St : \varphi_{conv} =$ St  $\rho C_p U_m \Delta T_m$ ;
- la tension de Reynolds, d'après Boussinesq :  $-\overline{u'v'} = \nu_t \frac{\partial U}{\partial y}$ ;
- de même le flux de chaleur turbulent :  $-\overline{u't'} = \frac{\nu_t}{R}$  $Pr_t$  $\frac{\partial T}{\partial y}$ .

Les auteurs prennent des valeurs constantes pour  $C_f$ ,  $St$ ,  $Pr_t$ ,  $\lambda$  et  $E_0$ . Le modèle de panache thermique issu du convecteur électrique est la solution analytique de ce problème à l'état stationnaire. On obtient alors les lois suivantes :

$$
\delta_u = \frac{2E_0}{\sqrt{\pi}} \left( 1 + \frac{St(1+\lambda^2)^{1/2}}{3\lambda E_0} \right) (z+z_0)
$$
\n(1.6)

$$
U_m = K_v \left(\frac{\rho C_p}{Q(z)g\beta}\right)^{-1/3} \tag{1.7}
$$

$$
\Delta T_m = K_T \frac{\left(\frac{Q(z)g\beta}{\rho C_p}\right)^{2/3}}{g\beta(z+z_0)}
$$
\n(1.8)

Avec :

$$
z_0 \text{ origine } \text{fictive du panache}
$$
\n
$$
K_v = \left[\frac{6\lambda(1+\lambda^2)^{1/2}}{3\lambda(C_f+\sqrt{2}E_0) - [2(1+\lambda^2)]^{1/2}St}\right]^{1/3}
$$
\n
$$
K_T = \frac{3}{2St(1+\lambda^2)^{1/2} + 6E_0} \left[\frac{4(1+\lambda^2)}{\lambda} \frac{3\lambda(C_f+\sqrt{2}E_0) - [2(1+\lambda^2)]^{1/2}St}{3}\right]^{1/3}
$$

#### 1.1.3 Exemples d'application des modèles zonaux

#### A Applications à des pièces chauffées et ventilées

**A.1** Exemple 1 Burchiu & al (Burchiu et al., 2000), ont étudié l'influence de la stratification thermique sur le transfert de chaleur à travers les ouvertures verticales. Pour cela, les auteurs utilisent un modèle zonal décrivant le champ thermo-convectif avec une zone supérieure et une zone inférieure séparées par un plan horizontal.

Les trois types de transfert thermique sont pris en compte : radiatif entre les murs, conduction à travers les murs, et convection dans la pièce. En ce qui concerne la conduction, ils utilisent l'analogie électrique trois capacités et deux résistances (3C2R) proposée par Rumianowski et al [1989]. Pour les transferts radiatifs, de grandes et courtes longueurs d'ondes, ils utilisent la méthode de l'enceinte fictive de Walton [1980]. La description des échanges convectifs peut être divisée en deux, les transferts de masse et de chaleur, à travers les ouvertures verticales et au sein  $d'$ une pièce (voir FIG. 1.3).

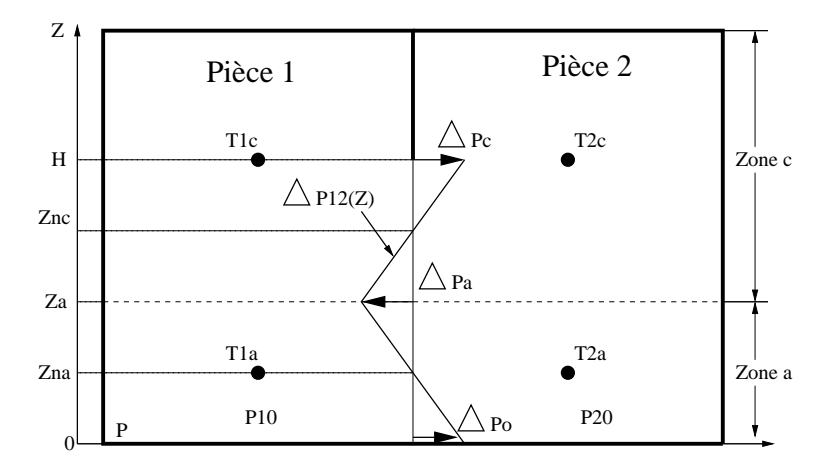

FIG. 1.3 – Modèle multizone de Burchiu & al (Burchiu et al., 2000)

Les hypothèses suivantes sont faites :

- les lignes de courant sont horizontales et le flux est stationnaire ;
- le fluide est incompressible et non visqueux ;
- la variation de pression est hydrostatique de part et d'autre de l'ouverture.
- chaque pièce est divisée en deux zones isothermes, A (zone inférieure) et C (zone supérieure).

La zone de séparation de A et de C est à la cote  $z = z_A$ .

On a pour la pression :

$$
\Delta p_0 = p_1(z=0) - p_2(z=0) \tag{1.9}
$$

$$
\Delta p_A = \Delta p_0 - (\rho_{1A} - \rho_{2A})gz_A \tag{1.10}
$$

et

$$
\Delta p_C = \Delta p_A - (\rho_{1C} - \rho_{2C})g(H - z_A)
$$
\n(1.11)

Le débit massique à travers l'ouverture verticale entre la pièce  $i$  et la pièce j s'exprime par :  $\int_0^z z_2$ 

$$
\dot{m}_{ij} = C_d W \rho_i \int_{z_1}^{z_2} u(z) dz \tag{1.12}
$$

En utilisant Bernoulli, il vient :

$$
u(z) = \left[\frac{2}{\rho_i} (p_i(z) - p_j(z))\right]^{1/2}
$$
 (1.13)

soit :

$$
\dot{m}_{ij} = \frac{2\sqrt{2}}{3} C_d \frac{W}{g} \frac{\sqrt{\rho_i}}{|\rho_i - \rho_j|} \left\{ \left[ \Delta p_{ij}(z_2) \right]^{3/2} - \left[ \Delta p_{ij}(z_1) \right]^{3/2} \right\} \tag{1.14}
$$

O`u

 $C_d$  est un coefficient empirique prenant en compte la viscosité et la déformation des lignes de courant (coefficient de décharge), W largeur de l'ouverture verticale,

H hauteur de l'ouverture verticale.

Le flux de chaleur entre deux pièces de *i* vers *j* à travers la grande ouverture s'écrit :

$$
\Phi_{ij} = m_{ij} C_p T_i \tag{1.15}
$$

D'où le flux net entre deux zones :

$$
\Phi_{net_{ij}} = \Phi_{ij} - \Phi_{ji} \tag{1.16}
$$

La modélisation des différents moteurs d'écoulement pour le calcul des débits massiques dans une zone est effectuée à l'aide des lois suivantes :

– panache thermique de paroi, (Inard, 1988) :

$$
\dot{m}(z) = 9.5 \, 10^{-3} Q(z)^{1/3} (z - z_0) \tag{1.17}
$$

– panache thermique libre,  $(Kofoed, 1991)$ :

$$
\dot{m}(z) = 6.1 \, 10^{-3} Q(z)^{1/3} (z - z_0)^{5/3} \tag{1.18}
$$

– couche limite thermique, (Allard, 1987) :

$$
\dot{m}(z) = 0.004 (T_{surface} - T_{\infty})^{1/3} z \tag{1.19}
$$

– jet,  $(Rajaratnam, 1976)$ :

$$
\dot{m}(x) = 0.25 \left(\frac{x}{b_0}\right)^{1/2} + m_0 \tag{1.20}
$$

Aprés avoir validé le modèle, les auteurs présentent un cas multizone à six pièces en régime stationnaire. C'est une maison de 96  $m^2$  avec 5 pièces et un hall. Ils imposent deux types de contrôle de la température :

– cas 1 : tous les points sont contrôlés à  $20 \pm 0.2$  °C

– cas 2 : seule la température du salon est imposée à  $24.5 \pm 0.2$  °C.

Ils comparent ensuite un modèle isotherme au modèle zonal sur chacun des deux cas. Dans le cas 1, il apparaˆıt que la prise en compte de la stratification thermique a peu d'impact sur la puissance de chauffage. Pour le cas 2, en revanche, ils montrent clairement l'importance de la prise en compte de la stratification pour le transfert thermique entre les pièces.

A.2 Exemple 2 - Modèles à deux zones D'autres auteurs, (Overby et Steen-Thode, 1990), proposent une technique differente, proche de Howarth (Howarth, 1980). Cette approche est citée ici à titre d'information car elle commence à s'éloigner de notre sujet, à savoir le couplage d'écoulements spécifiques et CFD grossier.

Ils calculent le profil vertical de température au centre de la pièce en régime dynamique sans calculer le champ de vitesse. Dans ce modèle, deux températures moyennes sont calculées : celle de la zone occupée et celle de la zone supérieure. Pour avoir le profil de température au centre de la pièce, il est nécessaire de connaître un gradient adimensionnel des températures dépendant des dimensions de la pièce. Ce modèle est basé sur l'hypothèse que ce sont les mouvements convectifs le long des murs et au dessus du convecteur qui créent le gradient de température.

Dans le registre des modèles à deux zones variables, nous pouvons citer le code MAgic (Modèle d'Analyse Global des Incendies Confinés) (Gautier et Pages, 1999). Ce code est utilisé pour la sûreté nucléaire dans les centrales EDF et permet la simulation d'incendies en milieu confiné. Le code calcule, en régime dynamique, la propagation d'un incendie dans un bâtiment constitué d'un ou plusieurs locaux en communication, à partir de données introduites par l'utilisateur et caractérisant la géométrie, les matériaux en présence, les systèmes de ventilation ainsi que les termes sources de l'incendie.

Ce modèle à deux zones est justifié par la physique caractéristique de l'incendie :

- $-$  la zone des gaz chauds : dans la partie supérieure de la pièce (les fumées),
- la zone des gaz froids : dans la partie inférieure de la pièce (l'air frais).

Cette stratification thermique est due à une très forte différence de température entre ces deux zones. En effet, la zone froide est généralement proche de la température ambiante ∼ 20 °C et la zone chaude est généralement à plus de 500 °C. L'interface entre ces deux zones, la thermocline, de faible épaisseur, offre donc un très fort gradient thermique de plusieurs centaines de degrés sur quelques dizaines de centimètres. Le choix de deux zones paraît alors naturel (modèle de Thomas (Thomas et al., 1963)).

Le code intègre des moteurs d'écoulement tels que les panaches thermiques et les jets de ventilation. Les panaches servent de moteur d'écoulement entre les zones chaude

et froide et sont à l'origine de l'effet piston qui permet de faire varier la hauteur de la thermocline. On trouve deux sortes de panache dans Magic, les panaches issus de foyers circulaires et linéaires. Les foyers se déclenchent sur les matériaux combustibles, mais aussi au passage des ouvertures. Les jets interviennent uniquement dans les bilans de masse et d'énergie de chaque zone.

Des essais de calcul en aéraulique pure ont été réalisés avec MAGIC, toutefois certaines remarques s'imposent :

- $-$  seule la présence d'une thermocline franche peut justifier l'utilisation de ce type de code à zone (incendie, ventilation par déplacement...),
- $-$  l'utilisation d'un code à zone en dehors de son champ d'application est très limitée. Il est important de fixer clairement son domaine de validité.

**A.3** Exemple 3 Dans le cas d'une pièce chauffée et ventilée, Inard & al, (Inard et al., 1998), ont développé un code de calcul afin de comparer différents émetteurs de chaleur (sources localisées : radiateur à eau et convecteur électrique ; et réparties : plancher chauffant à eau et plafond chauffant électrique). Ce travail a été effectué dans le cadre du Groupe de Recherche sur les Emetteurs de Chaleur (GREC).

Pour chaque émetteur de chaleur, un modèle spécifique a été développé :

 $Radiateur \hat{a} eau$ : la convection entre l'eau chaude et le métal, la conduction dans le métal sont négligées. L'émetteur est découpé en quatre zones fixes. Le bilan thermique en régime stationnaire de la zone  $i$  s'écrit de la manière suivante :

$$
P_{radf_i} + P_{radb_i} + P_{conv_i} = \dot{m}C_p(T_{i-1} - T_i)
$$
\n(1.21)

La puissance convective de l'élément  $i$ :

$$
P_{conv_i} = AL_{e_i} H_e^c (T_i - T_a)^d
$$
\n(1.22)

 $O\hat{u}$ :

- $P_{radf}$  est la puissance radiative avant du radiateur;
- $P_{radb}$  est la puissance radiative arrière du radiateur;
- $-P_{conv}$  est la puissance convective;
- $\dot{m}$  est le débit d'eau dans le radiateur;
- $T_{i-1}$  et  $T_i$  sont les températures des zones  $i-1$  et i;
- les coefficients  $A, c$  et  $d$  sont déterminés expérimentalement;
- $L_{e_i}$  est la longueur de l'élément  $i$  de la source de chaleur ;
- $H_e$  est la hauteur de la source de chaleur;
- $T_a$  est la température de l'air ambiant.

Pour la puissance radiative arrière, le facteur de forme entre le mur et le radiateur est pris égal à un et pour la puissance avant, la méthode des radiosités est utilisée.

 $Convector$  *électrique* : Les auteurs déterminent les températures frontale et arrière du convecteur à partir de formules obtenues à l'aide d'une importante base de données expérimentales. Ces deux températures permettent d'obtenir la puissance radiative du convecteur avec la méthode des radiosités.

 $Plafond$  chauffant électrique : Ce modèle est basé sur la méthode des différences finies 1D comme le montre la FIG. 1.4 a). Le bilan thermique en régime stationnaire du nœud  $i$  s'écrit :

$$
K_{ij}(T_i - T_j) + K_{ik}(T_i - T_k) = 0
$$
\n(1.23)

De manière générale, la conductance K thermique entre deux nœuds i et j est :

$$
K_{ij} = \frac{2\lambda}{\Delta x_i + \Delta x_j} \quad (Wm^{-2}K^{-1})
$$
\n
$$
(1.24)
$$

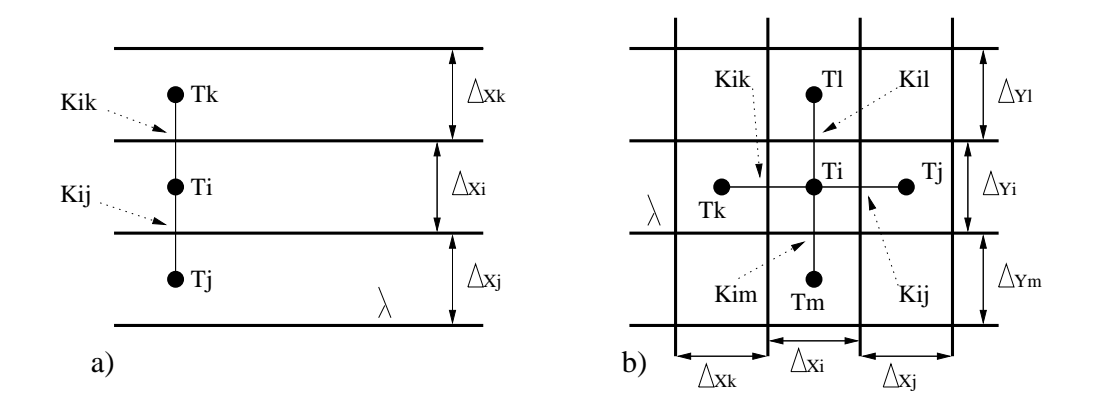

FIG. 1.4 – Discrétisation a) du plafond (1D) b) du plancher (2D) (Inard et al., 1998)

Plancher chauffant à eau : De même ici, la méthode des différences finies est utilisée mais en 2D (voir FIG. 1.4 b). Le bilan thermique en régime stationnaire du nœud i  $s'$ écrit :

$$
K_{ij}(T_i - T_j) + K_{ik}(T_i - T_k) + K_{il}(T_i - T_l) + K_{im}(T_i - T_m) = 0 \tag{1.25}
$$

Avec :  $K_{ij} =$  $2\Delta y_i\lambda$  $\Delta x_i + \Delta x_j$ , suivant l'axe des  $x$  et  $K_{im}$  =  $2\Delta x_i\lambda$  $\Delta y_i + \Delta y_m$  $(Wm^{-1}K^{-1}),$ suivant l'axe des y.

 $\textit{Modélisation des échanges convectifs}$ : Ce code est un code en température seule mais qui tient compte des différents moteurs d'écoulement. On y retrouve des modèles de panaches (spécifiques à chaque émetteur), de jet (pour la ventilation) et de couche limite. Les sources localisées développent des panaches thermiques, alors que pour les sources r´eparties, les couches limites froides le long des murs sont prises en compte. S'agissant d'un modèle en température (scénario d'écoulement imposé), les

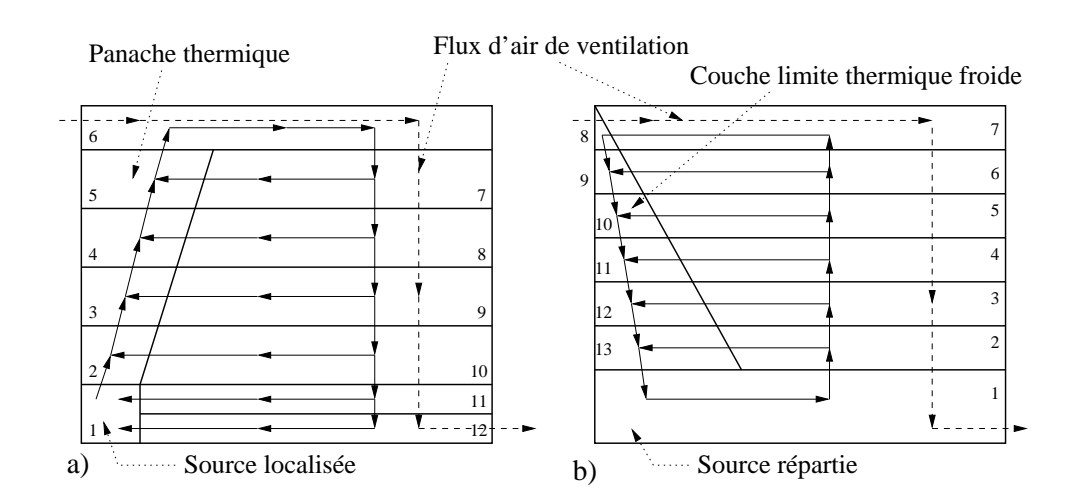

FIG.  $1.5$  – Schémas thermoconvectifs : a)source localisée b)source répartie (Inard et al., 1998)

auteurs distinguent les sources localisées et réparties pour le schéma thermo-convectif intérieur comme décrit sur la FIG. 1.5. Le débit du panache thermique est donné par (Liburdy et Faeth, 1978) :

$$
\dot{m}(z) = 0.1 E_0 Q(z)^{1/3} z \tag{1.26}
$$

où  $Q(z)$  est le flux thermique dans le panache.

Le débit de la couche limite froide est décrit par (Allard et al., 1990) :

$$
\dot{m}(z) = 0.004 |T_a - T_w|^{1/3} z \tag{1.27}
$$

avec :  $T_a$  température de l'air et  $T_w$  température de la paroi.

Pour la paroi arrière de l'émetteur localisé, le flux convectif est donné par (voir FIG. 1.6) :

$$
\varphi_{conv} = \frac{1.83}{H_e^{0.25}} \left( \frac{T_{wb} + T_{we}}{2} - T_a \right)^{1.25} \tag{1.28}
$$

 $T_{wb}$  est la température moyenne du mur derrière la source de chaleur et  $T_{we}$  celle de l'arrière du radiateur.

Le flux convectif échangé par la paroi en contact avec le panache thermique des  $\acute{e}$ metteurs localisés est exprimé grâce à la corrélation fournie par Liburdy & Faeth (Liburdy et Faeth, 1978) :

$$
Nu(z) = 1.344 Ra^*(z)^{0.18}
$$
\n(1.29)

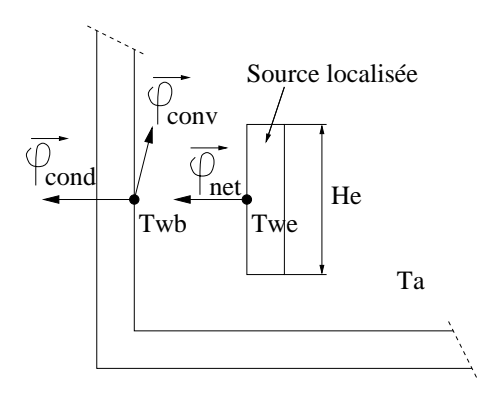

FIG.  $1.6$  – Détail de l'émetteur de chaleur (Inard et al., 1998)

$$
\text{où } Nu(z) = \frac{h_c(z)z}{\lambda}, \, Ra^*(z) = \frac{g\beta Q(z)z^3}{\lambda \nu^2} Pr \text{ et}
$$
\n
$$
Q(z) = Q(H_e) \left(\frac{H_e}{z}\right)^{0.14} \tag{1.30}
$$

Le coefficient d'échange convectif entre le panache et le mur s'écrit alors :

$$
h_c(z) = 1.8Q(H_e)^{0.18} H_e^{0.0245} z^{-0.484}
$$
\n(1.31)

D'une manière générale, le coefficient d'échange convectif  $h_c$  peut être mis sous la forme :

$$
h_c = a \left| T_a - T_w \right|^b \tag{1.32}
$$

où  $a$  et  $b$  sont des coefficients déterminés expérimentalement. Le TAB. 1.2 regroupe les valeurs des coefficients  $a$  et  $b$  utilisés.

| Paroi        | Source de chaleur localisée |     |                           |
|--------------|-----------------------------|-----|---------------------------|
|              | $\mathfrak a$               |     | Réf.                      |
| Plafond      | 3                           | 2/3 | $(\text{Inard}, 1988)$    |
| Plancher     |                             |     | (Howarth, 1980)           |
| Mur vertical | 3                           | 1/3 | $(\mathbf{Lebrun}, 1970)$ |
| Paroi        | Source de chaleur répartie  |     |                           |
|              | $\alpha$                    |     | Réf.                      |
| Plafond      | 0,2                         | 74  | (ASHRAE, 1996)            |
| Plancher     | 1,5                         | 1/3 | (Kast et Klan, 1982)      |
|              |                             |     |                           |

TAB.  $1.2$  – Différentes valeurs de a et b pour l'évaluation du coefficient d'échange convectif (Inard et al., 1998)

 $\textit{Mode}$ lisation des échanges radiatifs : Les flux radiatifs nets ont été obtenus avec la méthode des radiosités (Sparrow et Cess, 1970). Le flux net s'écrit :

$$
\varphi_{net_i} = \frac{\varepsilon_i}{1 - \varepsilon_i} (\sigma_0 T_{w_i}^4 - J_i)
$$
\n(1.33)

où la radiosité  $J_i$  est évaluée par la résolution du système suivant :

$$
\sum_{i} [\delta_{ij} - (1 - \varepsilon_i) F_{ij}] J_i = \varepsilon_i \sigma_0 T_{w_i}^4
$$
\n(1.34)

Finalement, le bilan thermique de la surface intérieure  $i$  s'écrit :

$$
\varphi_{net_i} + \varphi_{conv_i} + \varphi_{cond_i} = 0 \tag{1.35}
$$

On obtient alors un système non linéaire résolu par une méthode itérative. Les résultats obtenus ont permis de montrer que ce type de méthode permet de distinguer, d'un point de vue énergétique et du confort thermique, les différents types de systèmes de chauffage.

A.4 Exemple 4 : le code S.A.M.I.R.A. Contrairement aux exemples précédents, le modèle zonal développé par H. Bouia, (Bouia, 1993), est un modèle tridimensionnel en température et en pression. Ainsi, le volume d'air intérieur du local  $\acute{e}$ tudié est découpé à l'aide d'un maillage cartésien et deux types de zones sont distingués (FIG. 1.7). Les zones dites courantes ou à faible vitesse sont représentées par un champ de pression alors que les écoulements moteurs sont décrits par leurs lois de comportement.

Ainsi, le débit massique qui traverse une frontière verticale séparant deux zones courantes  $i$  et  $j$  s'exprime par :

$$
m_{ij} = \varepsilon_{ij} \sqrt{2\rho_j} C_d \delta_{ij} |p_j - p_i|^{1/2} \qquad si \quad p_j > p_i \tag{1.36}
$$

Pour une frontière horizontale qui sépare deux zones courantes  $i$  et j, l'effet gravitaire est ajouté :

$$
m_{ij} = \varepsilon_{ij} \sqrt{2\rho_j} C_d \delta_{ij} \left| (p_j - p_i) - \frac{1}{2} (\rho_i g h_i + \rho_j g h_j) \right|^{1/2} \qquad si \quad p_j > p_i \qquad (1.37)
$$

Les débits massiques à travers les frontières délimitant les écoulements internes (jets, panaches et couches limites thermiques) sont évalués à l'aide de lois analogues à celles présentées pour l'exemple 1.

A l'exception du panache thermique d'un émetteur localisé pour lequel le flux de chaleur convectif échangé à la paroi est calculé suivant les lois de l'exemple 3, l'échange convectif entre une paroi et une zone est évalué par :

$$
\Phi = h_c S (T_i - T_p) \tag{1.38}
$$

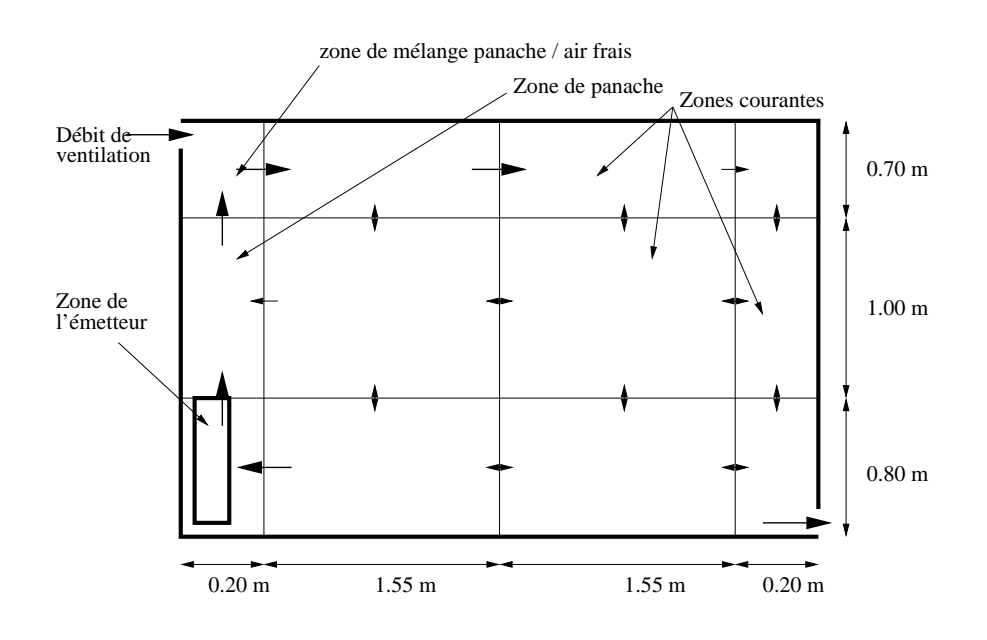

FIG. 1.7 – Pièce modélisée dans SAMIRA (Bouia, 1993)

Les coefficients d'échange convectif sont analogues à ceux utilisés dans l'exemple 3. Pour chaque zone, l'auteur écrit le bilan massique et le bilan thermique :

$$
\sum_{j=1}^{n} m_{ij} + m_{si} = \sum_{j=1}^{n} m_{ji} + m_{ei}
$$
 (1.39)

$$
\sum \dot{m}_{ij} C_p (T_i - T_j) + \dot{m}_{ji} C_p (T_i - T_j) + \Phi = Q_{conv_i}
$$
 (1.40)

où  $Q_{conv_i}$  est la quantité de chaleur convectée dans la cellule i. La solution du système non linéaire ainsi obtenue donne accès aux champs de pression, et donc aux débits massiques, et aux températures. La résolution est faite à l'aide de la méthode de BROYDEN (Bouia et Inard, 1994).

Les résultats numériques obtenus à l'aide de ce type de modèle ont été confrontés, notamment, aux valeurs expérimentales mesurées dans une cellule test monozone et bizone soumise `a des ´ecoulements de convection naturelle et mixte. La comparaison des champs de température dans le volume d'air intérieur d'une ou plusieurs zones et à travers une grande ouverture verticale a prouvé la cohérence du code (Inard et al., 1996a).

#### B Applications à des grands locaux

**B.1** Exemple 5 Dans (Togari et al., 1993), Togari & al ont développé un modèle simplifié pour prédire la distribution de température dans un local de grand volume. Dans ce modèle, l'espace est découpé verticalement en un certain nombre de zones.

Les courants ascendants et descendants créés par les transferts convectifs sont étudiés. Dans le cas de l'air conditionné, le chemin suivi par le jet d'air frais et l'air entraîné de chaque zone est ´etudi´e (voir Fig. 1.8). Puis ils obtiennent le profil vertical de température en résolvant les équations d'équilibre (fluide et thermique) entre chaque zone.

Le modèle de jet utilisé est celui de Koestel ( $Koestel$ , 1961) et les hypothèses du modèle sont les suivantes :

- 1. la distribution de vitesse dans la section verticale et le saut de température entre le jet et l'air ambiant peuvent être approximés par des fonctions Erf, et celles-ci deviennent similaires ;
- 2. l'angle d'expansion du jet est constant tout au long de sa trajectoire ;
- 3. la densité de l'air est supposée constante sauf pour les forces de gravité ;
- 4. les forces de gravité ne jouent que dans le sens vertical;
- 5. la quantité de chaleur du jet ne varie qu'en fonction de l'entraînement de celui -ci.

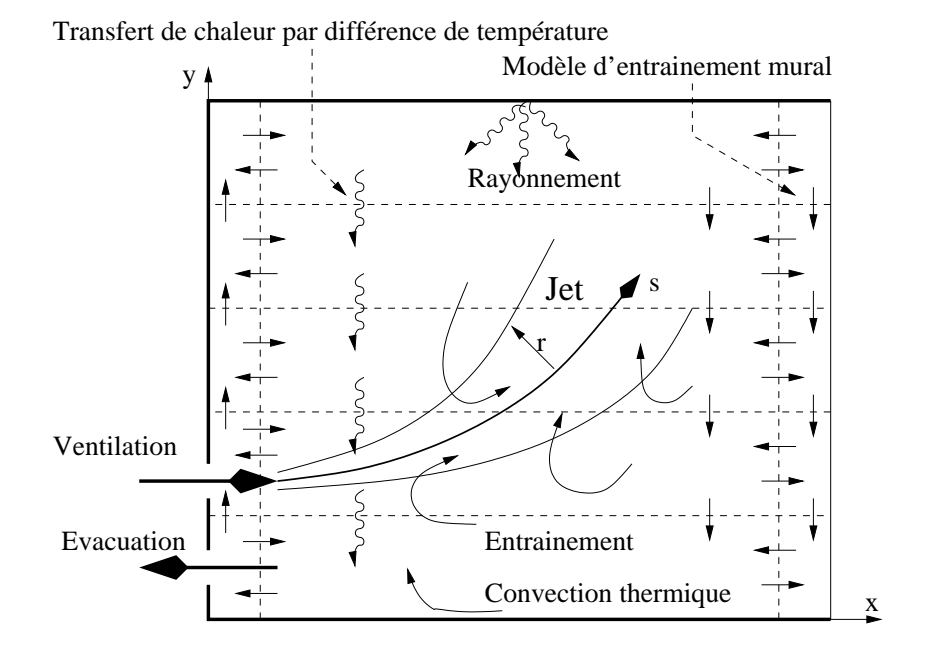

FIG.  $1.8$  – Modèle à cinq zones de Togari & al (**Togari** et al., 1993)

Les équations utilisées sont :

– distribution de vitesse dans le jet :

$$
\frac{U}{U_m} = \exp^{-2K_p^2 \left(\frac{r}{s}\right)^2} \tag{1.41}
$$

 $-$  distribution de température dans le jet :

$$
\frac{\Delta T}{\Delta T_m} = \exp^{-b2K_p^2 \left(\frac{r}{s}\right)^2} \tag{1.42}
$$

 $-$  équation de conservation de la quantité de mouvement selon y :

$$
\frac{d}{ds}(U_m^2 s^2 \sin \theta) = \frac{2}{b}g\beta (T_m - T_e)s^2
$$
\n(1.43)

– équation de conservation de la quantité de mouvement selon  $x$  :

$$
\frac{d}{ds}(U_m^2 s^2 \cos \theta) = 0\tag{1.44}
$$

 $-$  équation de conservation de la chaleur :

$$
\frac{d}{ds}(U_m^2 s^2 (T_m - T_e)) = -(1 + b)U_m s^2 sin\theta \frac{dT_e}{dy}
$$
\n(1.45)

Où

 $K_p$  constante de vitesse centrale dépendante de la bouche de soufflage et du modèle de perte de charge;

r distance de la ligne centrale du jet ;

s distance de la bouche de soufflage;

 $\theta$  angle entre  $U_m$  et l'axe des X;

 $b$  coefficient de similitude des profils de vitesse et température (dépendant du  $Pr_t$ , pris égal à  $0.65$ );

 $T_m$  température sur l'axe du jet;

 $T_e$  température de l'air ambiant;

 $U_m$  vitesse sur l'axe du jet.

Les auteurs ont testé leur modélisation dans plusieurs configurations (différentes positions de la bouche de ventilation et des sources de chauffage) qu'ils confrontent avec succès à des mesures expérimentales obtenues avec une maquette à échelle réduite.

Ils proposent ce modèle pour le calcul des gradients verticaux de température dans les locaux de grand volume pour des simulations de cas instationnaires. Ce modèle permet en outre d'évaluer l'impact de la ventilation et de la convection naturelle le long des parois sur le gradient vertical de température.

**B.2** Exemple 6 Dans un autre type d'approche zonale, Inard & al, (Inard et al., 1996b), s'intéressent à un atrium. Le domaine d'étude est découpé en n zones parallélépipédiques. Toutes ces zones sont reliées entre elles par des bilans massiques et thermiques :

$$
\sum_{j=1}^{n} \dot{m}_{ij} + \dot{m}_{s_i} = \sum_{j=1}^{n} \dot{m}_{ji} + \dot{m}_{e_i}
$$
 (1.46)

$$
\sum_{j=1}^{n} C_p \dot{m}_{ij} (T_i - T_j) + C_p \dot{m}_{s_i} (T_i - T_{s_i}) + \Phi_{conv_i} = Q_{conv_i}
$$
 (1.47)

Les notations utilisées sont :

 $\dot{m}_{ij}$  est le débit de la zone *i* vers la zone *j*;  $\dot{m}_{s_i}$  est le débit soufflé dans la zone  $i\,;$  $\dot{m}_{e_i}$  est le débit repris dans la zone  $i$  ;  $T_{S_i}$  est la température de l'air soufflé dans la zone *i*;  $T_{i/i}$  est la température de la zone i ou j;  $\Phi_{conv_i}$  est le flux convectif de la paroi en contact avec la zone *i*;  $Q_{conv_i}$  est la puissance convective.

Les auteurs font ici la distinction entre la zone courante et les zones d'écoulements spécifiques.

Pour le calcul du flux interzone, chaque zone courante est considérée homogène en temp´erature et en pression. Ils s'expriment par :

Frontière verticale :

$$
\dot{m}_{ij} = \varepsilon_{ij} \sqrt{2\rho_j} C_d A_{ij} \left| p_j - p_i \right|^{\frac{1}{2}}
$$
\n(1.48)

Frontière horizontale :

$$
\dot{m}_{ij} = \varepsilon_{ij} \sqrt{2\rho_j} C_d A_{ij} \left| (p_j - p_i) - \frac{1}{2} (\rho_i g h_i + \rho_j g h_j) \right|^{\frac{1}{2}}
$$
(1.49)

 $\varepsilon_{ij}$  coefficient égal à  $\pm 1$ 

 $A_{ij}$  est la surface de la frontière entre les zones i et j  $C_d$  est un coefficient de décharge

Pour les moteurs d'écoulement, ils utilisent les lois présentées pour l'exemple 1.

Résoudre le bilan massique et thermique revient à résoudre un système non linéaire. La solution est le champ de pression (pour la zone courante) et le champ de température (pour toutes les zones).

Pour les conditions de simulation, ils utilisent un modèle de couche limite turbulente sur les parois verticales. Ce choix est fonction des conditions d'ensoleillement suivant l'heure de la journ´ee. C'est une simulation instationnaire de 6h du matin `a 20h le soir. De plus, pour prendre en compte la température de la structure métallique, ils prennent pour les températures des parois :  $T_{mur} = 0.6T_{vitre} + 0.4T_{metal}$  pour les murs est, ouest et sud; et  $T_{\text{tot}} = 0.5T_{\text{virt}} + 0.5T_{\text{metal}}$  pour le toit. Les coefficients de transfert convectif utilisés sont :  $h_c = 3$  W.m<sup>-2</sup>.K<sup>-1</sup> pour le plafond, et  $h_c = 1.5 \Delta T^{1/3} W.m^{-2}.K^{-1}$  pour les parois verticales.

Les auteurs découpent le volume de  $4, 3 \times 7.5 \times 4, 5 = 145$   $m^3$  en  $4 \times 3 \times 9 = 108$ zones. Pour valider ce code, ils comparent ses résultats à des données expérimentales provenant d'un cas test de l'annexe 26 de l'Agence Internationale de l'Energie (Heiselberg et al., 1998). Les résultats sont très proches des mesures expérimentales. L'écart n'excède pas  $2°C.$ 

### 1.1.4 Remarques sur la modélisation zonale

Nous avons illustré l'approche zonale en thermo-aéraulique du bâtiment par une s'election de cas représentatifs pour lesquels l'efficacité des modèles zonaux est mise en évidence. Toutefois, une utilisation de manière systématique reste difficilement réalisable, par exemple leur efficacité pour les grands volumes reste à démontrer.

Nous retiendrons de l'approche zonale la notion de moteur d'écoulement. Le découpage par zones a permis d'identifier les plus courants : jets, panaches, couches limites. On peut trouver dans les articles cités différentes équations les caractérisant (débits, vitesses, flux de chaleur...).

L'introduction des modèles d'écoulement moteurs dans les modèles zonaux est leur atout majeur que nous utiliserons au chapitre 2.

## 1.2 Les codes CFD

### $1.2.1$  Description générale

Les codes CFD (Computational Fluid Dynamics) résolvent, par différentes approches plus ou moins précises, les équations de Navier-Stokes. C'est donc un bon moyen de résoudre un problème de mécanique des fluides. Le modèle le plus couramment utilisé pour modéliser la turbulence, encore aujourd'hui, est le modèle  $(k - \varepsilon)$ , (Launder et Spalding, 1974). Hélas, sa popularité dépasse quelque fois sa polyvalence : dans le monde industriel, il est trop souvent utilisé comme modèle "par défaut". Il est souvent considéré comme universel ce qui n'est malheureusement pas le cas. Il a de nombreuses qualités mais aussi ses défauts ( $\text{ERCISE}(\text{RROFTAC}, 2000)$ , qui ont souvent tendance à être oubliés.

La CFD est donc présente en thermoaéraulique du bâtiment aussi bien au niveau local d'une pièce,  $(Larrauri, 1998)$ , qu'en multizones,  $(Dautin et Le-Maître, 1999)$ , ou encore en grand volume  $Ozeki$  et al., 1996). Mais les modèles actuels ne sont pas forcément bien adaptés à l'aéraulique du bâtiment. En effet, s'il y existe de nombreux écoulements turbulents, la turbulence est principalement localisée au niveau des écoulements moteurs, alors que dans le reste du domaine, les critères de confort thermique imposent des écoulements plus calmes (AFNOR, 1995). En toute rigueur, pour simuler parfaitement les zones turbulentes, il est nécessaire d'avoir une taille de maille de l'ordre de grandeur de l'échelle de Kolmogorov  $\eta$ , afin de capter la moindre fluctuation (DNS, Direct Numerical Simulation). Ceci implique un très grand nombre de mailles. Dans une optique de recherche appliquée, voire une application industrielle ou commerciale de l'aéraulique du bâtiment, une échelle si petite n'est pas envisageable aujourd'hui. Même les approches comme le modèle  $(k - \varepsilon)$ , qui autorisent des tailles de maille plus importantes, conduisent encore à un grand nombre de cellules et à des calculs lourds. De nouveaux modèles mieux adaptés sont donc requis.

La mécanique des fluides appliquée au monde industriel est généralement, de par les  $\acute{e}$ chelles rencontrées, confrontée à la turbulence. Celle-ci se caractérise essentiellement par une imprévisibilité du détail des fluctuations des variables thermoaérauliques du fluide et par l'existence d'un rotationnel de vitesse, c'est `a dire de tourbillons  $\acute{e}t$ roitement liés les uns aux autres. C'est pourquoi elle est le siège d'un transfert ´energ´etique permanent : il est en effet possible d'observer un flux d'´energie des grandes structures générées par les gradients de vitesse du mouvement moyen vers des structures de tailles inférieures. Au cours de ce transfert, la dissipation de l'énergie due à la viscosité du fluide est de plus en plus importante et s'effectue de manière inversement proportionnelle à la taille des structures. Ainsi, pour qu'un écoulement fluide demeure turbulent, il lui faut donc un apport énergétique constant qui entretiendra ce phénomène de cascade mis en lumière par Kolmogorov.

L'intensité de la turbulence peut être traduite, entre autres, par le nombre de Reynolds qui représente le rapport (Lesieur, 1994) :

> temps nécessaire à une perturbation pour être amortie par la viscosité du fluide temps mis par une particule pour traverser une distance caractéristique de l'écoulement sous l'effet de son inertie

Pour les faibles nombres de Reynolds, l'écoulement demeure laminaire de manière permanente, toute éventuelle instabilité étant amortie par la viscosité. A l'inverse, quand ce nombre devient important, les phénomènes visqueux sont moins efficaces et donc les particules fluides sont plus libres de leur mouvement : l'écoulement est le siège d'un régime turbulent élevé.

Une visualisation des structures turbulentes autorise une analyse qualitative de l'écoulement, telle que l'étude de la position et de la taille d'une zone de recirculation, ou de la formation de tourbillons dans une couche de mélange. Par ailleurs, l'approche spectrale permet de quantifier tout ce qui concerne les flux énergétiques  $($ **Réveillon**,  $2000)$ .

#### A Représentation spectrale de la turbulence

Un tourbillon se caractérise dans l'espace spectral par la fréquence de rotation et par l'énergie cinétique de son mouvement. Soit  $E(k)$  le spectre d'un champ turbulent complet dont l'énergie cinétique totale sera  $k_c$ . La FIG. 1.9 illustre une cascade ´energ´etique dans le cas d'une turbulence homog`ene isotrope (T.H.I.) (turbulence de grille par exemple).

Le spectre peut être découpé en trois zones distinctes :

- 1. la zone, pour les faibles fr´equences spatiales (i.e. les grosses structures), de production d'énergie directement liée aux gradients de vitesse du mouvement moyen ;
- 2. la zone inertielle, siège du transfert énergétique des grosses structures vers les petites. D'après la théorie de Kolmogorov, à nombre de Reynolds assez grand, le coefficient de pente est en  $k^{-5/3}$ ;
- 3. la zone dissipative, siège des petites structures, dont la fréquence de rotation très élevée implique une forte dissipation visqueuse sous forme de chaleur.

La forme et la taille de la cascade dépendent des propriétés de l'écoulement turbulent. La taille de la zone inertielle est proportionnelle au nombre de Reynolds.

Si la majorité des écoulements turbulents ne sont pas isotropes, on observe en revanche un retour à l'isotropie des petites structures dû aux étirements successifs des tourbillons selon chaque direction.
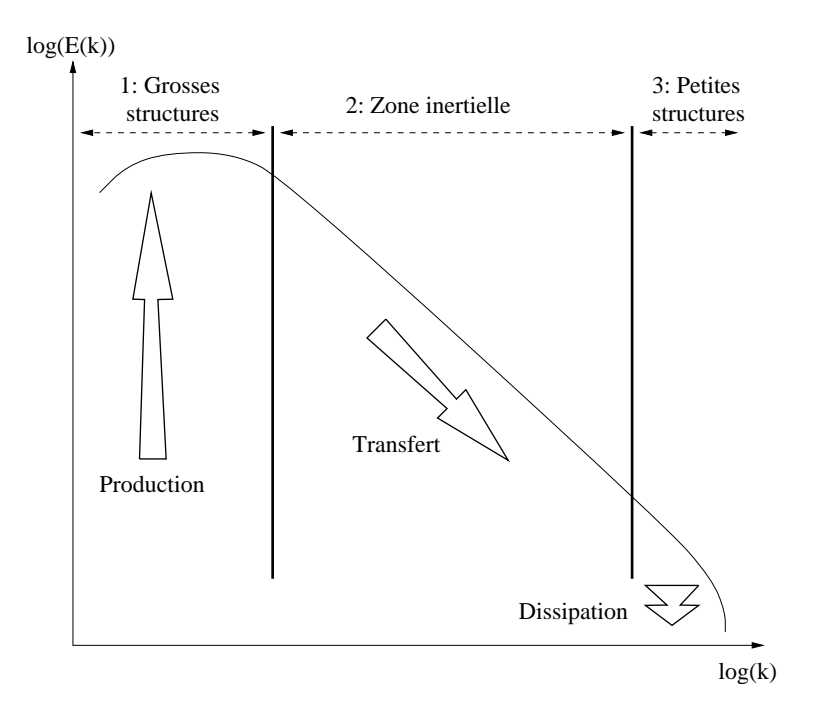

FIG. 1.9 – Cascade énergétique de Kolmogorov pour la T.H.I.

#### B Les grandeurs de la turbulence

Dans le cas d'une T.H.I., il est possible d'obtenir des grandeurs caractéristiques de la turbulence en étudiant les corrélations longitudinales et transversales des fluctuations de vitesse (Gouesbet,  $2000$ ). On définit alors les grandeurs suivantes :

Micro-échelle de Taylor  $\lambda$  :

$$
\frac{1}{\lambda^2} = -\frac{1}{2u'} \overline{\left(\frac{\partial u_t(r)}{\partial r}\right)^2} \tag{1.50}
$$

λ permet d'estimer la dissipation ε :

$$
\varepsilon \simeq 15\nu \frac{u^{\prime 2}}{\lambda^2} \tag{1.51}
$$

 $Macro-échelle de Taylor  $\Lambda$ :$ 

$$
\Lambda = 0.75L_0 \tag{1.52}
$$

où  $L_0$  correspond au maximum du pic énergétique de la courbe spectrale situé en  $k_0: L_0 = \frac{1}{k_0}$  $\frac{1}{k_0}.$ 

Echelle de production d'énergie  $l : c$ 'est une échelle qui correspond à la production d'énergie et donc aux grosses structures :

$$
l = \frac{{u'}^3}{\varepsilon} \tag{1.53}
$$

Le nombre de Reynolds de la turbulence :

$$
Re_t = \frac{u'l}{\nu} \tag{1.54}
$$

 $F<sub>r</sub>$ *equence*  $\tau$  *caractéristique des petites échelles* :

$$
\tau = \left(\frac{\nu}{\varepsilon}\right)^{1/2} \tag{1.55}
$$

 $V$ itesse  $v$  caractéristique des petites échelles :

$$
v = (\nu \varepsilon)^{1/4} \tag{1.56}
$$

Le nombre de Reynolds de l'échelle de Kolmogorov :

$$
Re_{\eta} = \frac{\upsilon \eta}{\nu} \simeq 1\tag{1.57}
$$

Echelle de Kolmogorov η :

$$
\eta = \frac{\nu^{3/4}}{\varepsilon^{1/4}}\tag{1.58}
$$

 $L'Eddy turn-over-time \tau_{ov}$ : qui correspond au temps de retournement des grosses structures :

$$
\tau_{ov} = \frac{\Lambda}{u'}\tag{1.59}
$$

#### C Simulation ou modélisation?

Les équations de Navier-Stokes régissent le mouvement d'un fluide Newtonien. En supposant le fluide incompressible et à  $C_p$  constant, les équations de transport s'écrivent :

– masse :

$$
u_{i,i} = 0 \tag{1.60}
$$

 $-$  quantité de mouvement :

$$
\frac{\partial u_i}{\partial t} + u_j u_{i,j} = -\frac{1}{\rho} p_{i} + g_i + \nu u_{i,jj}
$$
\n(1.61)

 $-$  énergie :

$$
\frac{\partial T}{\partial t} + u_j T_{,j} = a T_{,jj} \tag{1.62}
$$

A partir de ces équations, il existe plusieurs moyens d'aborder la turbulence. Une première méthode consiste à les résoudre pour avoir les variables instantanées (vitesse, énergie ou température et concentration). C'est l'objectif de la DNS (Direct Numerical Simulation). L'ensemble des propriétés de la turbulence est conservé, et notamment le spectre complet, des plus petites échelles aux plus grandes. Cela implique un maillage fin pouvant représenter les petites structures d'un domaine dont

la taille est suffisante pour contenir les plus gros tourbillons d'où la nécessité d'avoir un nombre élevé de points  $(N_d^3)$  décrivant le domaine de calcul.  $N_d^3$  est directement lié au rapport de taille entre les grosses et les petites structures. Ce rapport est de l'ordre de :

$$
\frac{l}{\eta} = Re_t^{3/4} \tag{1.63}
$$

 $D'$ où

$$
N_d^3 = \left(\frac{l}{\eta}\right)^3 = Re_t^{9/4}
$$
 (1.64)

De plus, la méthode numérique utilisée doit posséder des propriétés spectrales, c'est à dire, être d'ordre élevé et sans dissipation numérique. La précision nécessaire du calcul a deux conséquences : d'une part un coût informatique élevé et d'autre part, la géométrie du problème doit rester relativement simple.

Les capacités de mémoire et de vitesse des ordinateurs les plus récents n'autorisent pas encore la simulation d'écoulement à haut nombre de Reynolds.

Pour contourner le problème, il est courant de faire appel aux méthodes statistiques. La méthode classique est d'appliquer la décomposition de Reynolds à la variable turbulente  $x$ :

$$
\overline{x} + x' \tag{1.65}
$$

où  $\bar{x}$  est la valeur moyenne statistique (hypothèse d'ergodicité) de x à l'instant t et  $x'$  sa fluctuation.

En appliquant la décomposition de Reynolds à la vitesse  $u_i = \overline{u}_i + u'_i$  et à la température  $T = \overline{T} + \theta$ , les équations 1.60, 1.61 et 1.62 deviennent les équations de Reynolds :

$$
\overline{u}_{i,i} = 0 \tag{1.66}
$$

$$
\frac{\partial \overline{u_i}}{\partial t} + \overline{u}_j \overline{u}_{i,j} = -\frac{1}{\rho} \overline{p}_{,i} + g_i + \nu \overline{u}_{i,jj} - (\overline{u'_i u'_j})_{,j} \tag{1.67}
$$

$$
\frac{\partial \overline{T}}{\partial t} + \overline{u}_j \overline{T}_{,j} = a \overline{T}_{,jj} - (\overline{u'_j \theta})_{,j} \tag{1.68}
$$

Les termes  $R_{ij} = \overline{u'_i u'_j}$  et  $\overline{u'_j \theta}$  apparaissent. Le premier est un terme de corrélations doubles, composante du tenseur de Reynolds  $\tau_{ij} = \rho R_{ij}$ , et le second un terme de flux de chaleur turbulent. Ils sont issus du terme convectif et sont liés à l'apparition de contraintes dues aux instabilités. L'existence de ces termes implique que le problème n'est plus fermé. On doit alors soit transporter ces termes, soit les modéliser. La première solution amène à des termes de corrélation d'ordre plus élevé, ce qui complexifie le problème :

$$
\frac{\partial \overline{u_i'u_j'}}{\partial t} = f(\overline{u_i'u_j'u_k'}, \dots)
$$

$$
\begin{aligned} \frac{\partial \overline{u_j'\theta}}{\partial t} &= f(\overline{u_j'u_k'\theta}, \ldots) \\ &\ldots \text{ etc } \ldots \end{aligned}
$$

corrélations d'ordre 
$$
m = f
$$
(corrélations d'ordre  $m + 1$ )

En effet, si nous écrivons l'équation de transport de  $R_{ij} = \overline{u'_i u'_j}$  à l'ordre 2, il apparaît une corrélation d'ordre 3 (le terme  $D$ ) :

$$
\frac{\partial R_{ij}}{\partial t} + \overline{u}_k R_{ij,k} = \underbrace{-R_{kj} \overline{u}_{i,k} - R_{ki} \overline{u}_{j,k}}_{A}
$$
\n
$$
+ \underbrace{\frac{p}{\rho} (u'_{i,j} + u'_{j,i})}_{C}
$$
\n
$$
- \underbrace{\frac{C}{\rho} (u'_i u'_j u'_k)}_{B}
$$
\n
$$
- \underbrace{\left(\frac{p'}{\rho} (u'_i \delta_{ik} + u'_j \delta_{ik})\right)}_{F}
$$
\n
$$
(1.69)
$$

avec :

A : termes convectifs ;

B : (SP) production résultant du travail des tensions de Reynolds soumises aux gradients de vitesse de l'écoulement moyen;

 $C : (SP)$  contrainte nulle responsable d'une redistribution de l'énergie suivant les diverses composantes du tenseur de Reynolds ;

D : (G) diffusion turbulente ;

E : (G) diffusion turbulente due aux fluctuations de pression ;

- $F : (SP)$  dissipation due à la viscosité du fluide;
- $G: (G)$  diffusion moléculaire.

Il existe deux grandes familles de termes : les termes exprimables sous la forme de gradients  $(G)$  de tenseurs qui représentent le transport d'une quantité d'un endroit à un autre (intégrale nulle sur l'ensemble de l'écoulement en régime incompressible) et les termes sources et puits (SP) dont l'intégrale est non nulle.

# La modélisation de la turbulence consiste principalement en une estimation correcte des diverses corrélations avec le mouvement moyen.

Il existe de nombreuses modélisations possibles. Cette approche par décomposition de Reynolds donne lieu à différents modèles de turbulence. Cette famille de modèles

est appelée RANS (en anglais, "Reynolds Averaged Navier-Stokes equations"). Les principaux modèles de cette famille sont présentés dans les paragraphes suivants.

### D Modélisations statistiques

D.1 La viscosité turbulente Comme nous l'avons vu au paragraphe précédent, l'opérateur moyenne appliqué à l'équation de transport de la quantité de mouvement fait apparaître des termes de corrélation entre les fluctuations de vitesse. C'est le tenseur de Reynolds  $\tau_{ij} = \rho \overline{u'_i u'_j}$ . Il traduit le lien entre le mouvement moyen et le mouvement fluctuant. Il ne peut pas être calculé directement car seules les valeurs moyennes des variables du système sont issues de la résolution des équations. La fermeture du système d'équations nécessite la modélisation du terme  $\tau_{ij}$ . Une façon de faire est d'introduire un terme de viscosité turbulente  $\nu_t$  proposé par Bous-

sinesq en 1877, qui permet la conservation de la structure du tenseur de cisaillement dans la modélisation de la turbulence.

Un point important à signaler est que, contrairement à  $\nu$  la viscosité cinématique laminaire du fluide, la viscosité turbulente n'est pas une caractéristique du fluide mais de l'écoulement lui-même (Réveillon, 2000). Cela implique donc un calcul adapté pour chaque situation envisagée.

Les modèles à base de viscosité turbulente s'expriment, en incompressible, sous la forme

$$
\overline{u_i'u_j'} = -2\nu_t \overline{S_{ij}} + \frac{2}{3} k_c \delta_{ij}
$$
\n(1.70)

avec  $\overline{S_{ij}}=$ 1  $\frac{1}{2}((\overline{u_i})_{,j} + (\overline{u_j})_{,i})$  et  $k_c$  l'énergie cinétique totale de la turbulence.

D.2 Modèle à Viscosité Turbulente Constante Face à ce nouveau terme inconnu, le réflexe le plus simple mais aussi le plus grossier consiste à lui attribuer une valeur constante :

$$
\nu_t = \text{cste} \tag{1.71}
$$

Le problème est alors de déterminer sa valeur. Il n'y a pas de formule explicite. Elle peut être obtenue d'une manière ou d'une autre directement de l'expérience : dispersion de colorant ou de l'information empirique disponible.

Dans certains cas, la viscosité turbulente constante peut servir à améliorer la stabilité numérique. Son calcul doit alors tenir compte de paramètres numériques (schéma, pas en espace, diffusion numérique, etc...).

Par ailleurs, il est important de noter qu'une viscosité turbulente constante implique un caractère homogène de la turbulence ainsi modélisée, ce qui - rappelons-le - n'est pas le cas. Si les petites structures montrent un retour à l'isotropie dû aux étirements successifs des tourbillons selon chaque direction, le caractère homogène, lui ne se justifie pas spatialement.

Face à cette ambiguïté et au manque de moyens fiables pour déterminer la valeur de  $\nu_t$ , cette approche n'est plus beaucoup utilisée aujourd'hui aux vues du succès d'autres modèles comme le  $(k - \varepsilon)$  par exemple. Malgré tout, elle trouve encore son utilité dans certains cas particuliers. Citons par exemple le cas où l'on ne s'intéresse pas à des grandeurs très détaillées de l'écoulement ou quand la discrétisation spatiale est importante devant les échelles de la turbulence : les structures de l'écoulement ne peuvent pas être représentées. C'est alors un écoulement moyen qui est représenté o`u la turbulence est prise en compte via ce terme. C'est ainsi le cas pour des ´etudes d'écoulements à grandes échelles comme les rivières ou certains écoulements atmosphériques. Nous reparlerons de cette approche au chapitre 2.

**D.3** Modèle à 0 équation Prandtl, en 1925, propose l'hypothèse de longueur de mélange qui est une analogie entre le transport moléculaire et la turbulence. Il pose pour un écoulement cisaillé :

$$
\tau_{xy} = -\rho \overline{u'v'} = \frac{1}{2}\rho v_{mix} l_{mix} \frac{\partial u}{\partial y}
$$
\n(1.72)

 $l_{mix}$  est la longueur de mélange caractéristique des sauts faits par les particules fluides à cause des mouvements tourbillonnaires et  $v_{mix}$  est une vitesse de mélange `a sp´ecifier. En se basant sur une analyse dimensionnelle, Prandtl propose :

$$
v_{mix} = cste \times l_{mix} \left| \frac{\partial u}{\partial y} \right| \tag{1.73}
$$

Il vient alors

$$
\tau_{xy} = \mu_t \frac{\partial u}{\partial y} \quad \text{où} \quad \mu_t = \rho l_{mix}^2 \vert \frac{\partial u}{\partial y} \vert \tag{1.74}
$$

D.4 Modèle à 1 équation Il est possible par une analyse dimensionnelle, de relier la viscosité turbulente  $\nu_t$  à l'énergie de turbulence k. C'est le modèle  $(k - l)$ :

$$
\nu_t = C_{\mu} k^{1/2} l_m \tag{1.75}
$$

Il s'agit de l'hypothèse de Prandtl-Kolmogorov.

 $l_m$  est une échelle de structure déterminée de manière empirique et l'équation de transport de  $k$  est obtenue par contraction de l'équation  $(1.69)$ :

$$
\frac{\partial k}{\partial t} + \overline{u}_j k_{,j} = -R_{ij} \overline{u}_{i,j} + \overline{\left(\frac{p}{\rho} u'_j\right)_{,j}} - \overline{\left(\frac{u'_i u'_i}{2} u'_j\right)_{,j}} - 2\nu \overline{u'_{i,j} u'_{i,j}} + \nu k_{,jj}} \qquad (1.76)
$$

Avec :

A : termes convectifs et instationaire ; B : (SP) production résultant du travail des tensions de Reynolds soumises aux gradients de vitesse de l'écoulement moyen; C : (SP) diffusion turbulente due aux fluctuations de pression ;  $D:$  (G) diffusion turbulente due à la corrélation triple des corrélations de vitesses ;  $E : (SP)$  dissipation visqueuse  $\varepsilon$ ;

 $F: (G)$  diffusion moléculaire.

Avec le modèle à 1 équation, le problème est fermé grâce à :

$$
-R_{ij} = \nu_t \left(\frac{\partial \overline{u}_i}{\partial x_j} + \frac{\partial \overline{u}_j}{\partial x_i}\right) - \frac{2}{3}k\delta_{ij}
$$
 (1.77)

$$
\overline{u_i'u_i'u_j'} = \overline{ku_j'} = \frac{\nu_t}{\sigma_k} \frac{\partial k}{\partial x_j} \tag{1.78}
$$

$$
\varepsilon = C_D \frac{k^{3/2}}{l_m} \tag{1.79}
$$

où  $\sigma_k$  est un coefficient de fermeture et  $l_m$  est la longueur de mélange, déterminée de manière empirique.

L'équation de transport de  $k$  devient alors :

$$
\frac{\partial k}{\partial t} + \overline{u}_j k_{,j} = -R_{ij} \overline{u}_{i,j} - C_D \frac{k^{3/2}}{l_m} + \frac{\partial}{\partial x_j} \left( (\nu + \frac{\nu_t}{\sigma_k}) \frac{\partial k}{\partial x_j} \right)
$$
(1.80)

**D.5** Modèle à 2 équations Le modèle le plus utilisé est le  $(k - \varepsilon)$ . La viscosité turbulente s'écrit alors :

$$
\nu_t = C_\mu \frac{k^2}{\varepsilon} \tag{1.81}
$$

Ce modèle nécessite une équation pour k et une pour  $\varepsilon$ . L'équation de l'énergie de la turbulence est la même que précédemment (équation  $(1.80)$ ) et pour la dissipation,

il faut transporter  $\varepsilon$ . En posant  $\varepsilon = -2\nu \overline{u'_{i,j}u'_{i,j}}$ , il vient :

$$
\frac{\partial \varepsilon}{\partial t} + \overline{u}_{j} \varepsilon_{,j} = -2\nu \overline{u}_{i,j} \left( \overline{u'_{i,j} u'_{k,j}} + \overline{u'_{j,i} u'_{j,k}} \right)
$$
\n
$$
-2\nu \overline{u'_{k} u'_{i,j} \overline{u}_{i,jk}}
$$
\n
$$
-2\nu \overline{u'_{k} u'_{i,j} u'_{i,j}}\n\overline{u_{i,jk}}
$$
\n
$$
-2\nu \overline{u'_{k} u'_{i,j} u'_{k,j}}\n\overline{u'_{k,k}}
$$
\n
$$
-2\nu \overline{u'_{i,k} u'_{i,j} u'_{k,j}}\n\overline{u'_{k,j} u'_{k,j}}
$$
\n
$$
\overline{u'_{j,k} u'_{i,j} u'_{k,j}}
$$
\n(1.82)

Avec :

A : termes convectifs et instationaire ;

B : (SP) production résultant du travail des tensions de Reynolds soumises aux gradients de vitesse de l'écoulement moyen;

 $C : (SP)$  idem  $B$ ;

 $D:$  (G) diffusion turbulente due à la corrélation triple des corrélations de vitesses ;

E : (G) diffusion turbulente due aux fluctuations de pression ;

 $F: (G)$  diffusion moléculaire;

G et H : (SP) termes de production par interaction tourbillonaire.

Une méthode de fermeture, parmi de nombreuses, est présentée ici. Les termes B, C , E et F sont négligés à nombre de Reynolds élevé. Pour le terme D,  $\nu\overline{(u_k'u_{i,j}'u_{i,j}')} = \overline{u_k'\varepsilon}$ est modélisé par  $\overline{u'_{k}\varepsilon} = \frac{\nu_{t}}{\tau_{k}}$  $\sigma_{\varepsilon}$ ∂ε  $\partial x_k$ . Enfin pour les termes sources G et H, il existe une modélisation jointe  $G+H=S_{\varepsilon}$ . En effectuant une analyse dimensionnelle, il vient :  $S_{\varepsilon} =$ ε  $\frac{c}{k}(-C_{1\varepsilon}R_{ij}\overline{u}_{i,j}-C_{2\varepsilon}\varepsilon)$ . Finalement, l'équation de transport de la dissipation s'écrit":

$$
\frac{\partial \varepsilon}{\partial t} + \overline{u}_j \varepsilon_{,j} = \frac{\partial}{\partial x_k} \left[ \left( \nu + \frac{\nu_t}{\sigma_\varepsilon} \right) \frac{\partial \varepsilon}{\partial x_k} \right] + \frac{\varepsilon}{k} (-C_{1\varepsilon} R_{ij} \overline{u}_{i,j} - C_{2\varepsilon} \varepsilon) \tag{1.83}
$$

Ce modèle nécessite l'emploi de quatre constantes  $C_{\mu}$ ,  $\sigma_{\varepsilon}$ ,  $C_{1\varepsilon}$  et  $C_{2\varepsilon}$ . Les valeurs recommandées par Launder et Spalding (Launder et Spalding, 1974) sont :

$$
C_{\mu} = 0.09
$$
  $\sigma_{\varepsilon} = 1.3$   $C_{1\varepsilon} = 1.44$   $C_{2\varepsilon} = 1.92$ 

Elles sont déterminées par analyse dimensionnelle ou par l'expérience.

Le modèle  $(k - \varepsilon)$  s'adapte bien aux écoulements "industriels" <sup>1</sup>. Il est généralement bien adapté aux écoulements cisaillés, par exemple les écoulements en conduites. En effet, d'un point de vue spectral, le principe de ce modèle est de réduire le spectre de l'énergie de la turbulence à un point représentant son intégrale, soit  $\overline{k}$ . L'écoulement moyen n'a donc aucune des informations liées aux structures de la turbulence, notamment celles liées au mouvement des grandes structures souvent anisotropes. Le modèle  $(k - \varepsilon)$  est très largement utilisé depuis de nombreuses années et ses atouts et limitations sont maintenant bien connus. Une synthèse complète et très accessible est à ce titre proposée dans la référence (ERCOFTAC, 2000).

D.6 Modèles aux tensions de Reynolds Cette famille de modèle fait partie des modèles RANS mais ne fait plus partie de la modélisation par viscosité turbulente. On résoud directement des équations de transport sur les tensions de Reynolds  $\overline{u'_i u'_j}$ . Avec cette approche, on s'affranchit de l'hypothèse de Boussinesq qui caractérise la viscosité turbulente. Les tensions de Reynolds qui apparaissent dans l'équation de quantité de mouvement (équation  $(1.61)$ ) sont désormais des variables dont on résoud une équation de transport, soit l'équation (1.69).

Les modèles de ce type sont dits "aux tensions de Reynolds" ou "de transport des tensions de Reynolds" ou "modèles au second ordre" (en anglais, "Reynolds Stress Model" ou "Second Moment Closure").

La nature numérique du modèle s'en trouve profondément modifiée, puisque la turbulence n'apparaît plus dans l'équation de quantité de mouvement sous la forme d'un terme de diffusion (stabilisant num´eriquement), mais sous la forme d'un terme en divergence des tensions de Reynolds. Ce terme est de nature hyperbolique et la stabilité numérique du système est souvent plus délicate à assurer.

Les équations régissant l'évolution des tensions de Reynolds (équation  $(1.69)$ ) demandent un effort important de modélisation pour représenter les termes de corrélations triples des fluctuations de vitesse ou des corrélations pression vitesses qui ont des significations relativement complexes.

Pour le lecteur curieux, on peut citer le modèle de Launder Reece Rodi, plus communément appelé "LRR" (Launder et al., 1975).

 $1$ Les écoulements dit "industriels" regroupent un peu tous les écoulements caractérisés par un nombre de Reynolds élevé : vitesses importantes, échelles spatiales importantes (souvent les deux et de manière inhomogène à cause de la complexité des géométries, etc.). Ce ne sont finalement que les écoulements habituellements rencontrés dans certaines applications industrielles.

#### E La LES

De manière générale, dans un écoulement turbulent, les tourbillons de grande taille ont un caractère instationnaire et anisotrope. Inversement, les petites structures ont un comportement global uniforme et une courte dur´ee de vie. D'autre part, les grosses structures sont responsables du transport des paramètres thermo-aérauliques du fluide, alors que les petites ´echelles accroissent la dissipation des fluctuations de ces paramètres, tout en ne modifiant que l'égèrement leur valeur moyenne.

De ces observations est née l'idée d'un calcul explicite (i.e. simulation) des grandes structures et une modélisation de l'effet des petites : c'est la simulation des grandes ´echelles (en anglais : Large Eddy Simulation (LES)).

Nous sortons là de la famille RANS et c'est une approche singulièrement différente. Les équations de la LES sont obtenues avec l'emploi d'un filtre spatial et non pas un opérateur moyenne. En l'occurence, les quantités résolues ne sont plus des quantités moyennes mais des valeurs instantanées.

La LES nécessite généralement l'utilisation d'un maillage fin et l'utilisation de schémas en temps et en espace d'ordre élevé afin de minimiser la diffusion numérique. La taille du filtre est liée à la taille des mailles qui doit rester petite pour modéliser l'effet des petites structures (Ferziger et Perić, 2002). Ceci implique des maillages contenant un grand nombre de mailles.

L'utilisation de la LES dans le monde industriel reste encore aujourd'hui marginale, car pénalisée par des besoins temporels et matériels encore trop lourds. On peut situer les premières applications industrielles (Galerpin et Orszag, 1993; Ragab et Piomelli, 1993). Plus récemment, le caractère instantané des grandeurs obtenues avec la LES peut nécessiter son emploi comme par exemple dans (Péniguel et al., 2003). Ceci demande n´eanmoins une expertise importante pour distinguer les fluctuations propres à l'écoulement des fluctuations purement numériques souvent observées avec des schémas instables. Enfin, dans certains cas, la LES peut être utilisée comme des modèles de connaissance pour certains types d'écoulements dans le bâtiment (**Joubert** et al., 2000).

#### F La gestion des parois en CFD

Soit  $\tau_f$  la contrainte tangentielle de cisaillement entre deux couches fluides, schématisée sur la FIG. 1.10.

Cette expression peut être discrétisée, de manière très simple, entre deux mailles fluides  $i$  et  $j$  :  $\overline{a}$ 

$$
\tau_f = \rho \left(\frac{\nu_j + \nu_i}{2}\right) \left(\frac{u_j - u_i}{d_{ij}}\right) \tag{1.85}
$$

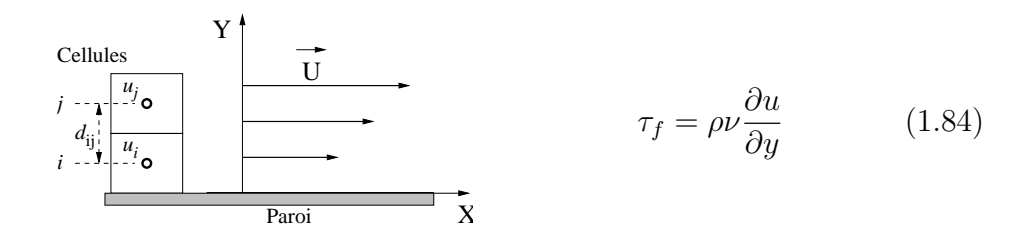

Fig. 1.10 – Cisaillement de paroi

Si la maille  $i$  est une maille de paroi, alors la vitesse varie de manière fortement non linéaire dans la maille sauf si cette dernière se situe dans la sous-couche visqueuse.

De manière générale, on utilise une loi de paroi qui permet de calculer le cisaillement à la paroi  $\tau_p$  en écrivant l'équilibre des forces de cisaillement entre  $\tau_p$  et le cisaillement entre deux couches fluides  $\tau_f$  (équation (1.85)).

Pour obtenir une loi de paroi, il est nécessaire de définir les grandeurs adimensionnelles suivantes :

$$
\tau_p = \rho u_*^2 \tag{1.86}
$$

$$
Y^{+} = \frac{Yu_{*}}{\nu} \tag{1.87}
$$

$$
u^+ = \frac{u}{u_*} \tag{1.88}
$$

et pour la température :

$$
T_* = \frac{\phi_p}{\rho C_p u_*} \tag{1.89}
$$

$$
T^{+} = \frac{T - T_{paroi}}{T_{*}} \tag{1.90}
$$

Pour la vitesse :

- zone laminaire  $Y^+$  < 10 : égalisons les cisaillements (hypothèse de cisaillement laminaire) :

$$
\rho u_*^2 = \rho \nu \frac{\partial u}{\partial y}
$$

$$
u_*^2 = \nu \frac{\partial u}{\partial y}
$$

$$
u = \frac{u_*^2}{\nu} Y
$$

$$
\frac{u}{u_*} = \frac{Yu_*}{\nu}
$$

$$
u^+ = Y^+ \tag{1.91}
$$

- zone log  $Y^+$  > 10 : par hypothèse,  $\nu_t$  croit linéairement en fonction de Y :  $\nu_t \sim A.Y$  (hypothèse vérifiée en écoulement turbulent dans certaines limites géométriques) :

$$
\rho u_*^2 = \rho A.Y \frac{\partial u}{\partial y}
$$
  
\n
$$
u_*^2 = A \left(Y \frac{\partial u}{\partial y}\right)
$$
  
\n
$$
\frac{du}{u_*} = \frac{u_*}{A} \frac{dY^+}{Y^+}
$$
  
\n
$$
du^+ = \frac{u_*}{A} \frac{dY^+}{Y^+}
$$
  
\n
$$
u^+ = \frac{1}{\kappa} lnY^+ + C
$$
\n(1.92)

où κ est la constante de Karman,  $κ = 0, 41$  et  $C = 5, 2$ . Pour la température, nous obtenons de la même manière :

 $-$  zone laminaire  $Y^+ < 10$ :

$$
T^+ = Pr \ Y^+ \tag{1.93}
$$

 $-$  zone  $log Y^+ > 10$ :

$$
T^{+} = \frac{Pr_t}{\kappa} lnY^{+} + \beta
$$
\n(1.94)

où  $Pr_t$  est le nombre de Prandtl turbulent  $Pr_t =$  $\nu_t$  $a_t$ et  $\beta = 13,7Pr^P - 7,5$ 

Ceci illustre une loi de paroi de type "log" à une échelle. Il est donc fait l'hypothèse d'un écoulement turbulent en proche paroi. Il existe d'autres lois de paroi (loi log à deux échelles, modèle à deux couches  $(Xu$  et Chen, 2000)...). Suivant le régime d'écoulement (convection naturelle, forcée ou mixte), elles seront plus ou moins valables.

#### G Bas-Reynolds et haut-Reynolds

Le principe du modèle bas-Reynolds est de *résoudre* l'écoulement jusqu'à la paroi (ce qui n'est pas le cas quand on utilise une loi de paroi pour  $\textit{modéliser l'écoulement}$ de proche paroi). Il est donc n´ecessaire de mailler suffisamment fin pour que la première maille soit contenue dans la sous-couche visqueuse. Pour déterminer la vitesse dans la maille voisine d'une paroi, il est fait l'hypothèse d'un écoulement laminaire (i.e.  $u^+ = Y^+$ ) et on s'affranchit des lois de paroi thermique et dynamique. La prise en compte de la paroi est basée sur des fonctions d'amortissement appliquées aux variables du problème. C'est une approche qui est potentiellement bien adaptée `a la convection mixte. Elle n´ecessite en contre-partie d'importantes ressources de calculs, ce qui en fait un modèle peu adapté à une utilisation industrielle. Pour illustrer les modèles Bas-Reynolds, nous pouvons citer le modèle de référence en la matière : le  $(V^2 - f)$  (Durbin, 1993; Lien et Kalitzin, 2001).

La terminologie "Bas-Reynolds" implique donc l'absence de lois de paroi en opposition aux modèles "Haut Reynolds" qui sous-entendent l'emploi de lois de paroi. Ainsi on peut faire du  $(k - \varepsilon)$  "bas Reynolds" ou du  $(k - \varepsilon)$  "haut Reynolds" (ce qui est généralement le cas). La terminologie "haut Reynolds" est généralement sousentendue car l'utilisation de lois de paroi s'est généralisée.

# H Les maillages

Les maillages sont le support des calculs CFD. Il est donc essentiel d'en parler dans ce paragraphe car le sujet est très souvent peu abordé.

Le maillage est une discrétisation de l'espace à étudier. Il est constitué d'un ensemble de mailles (ou cellules) dans lesquelles les équations du problème seront résolues. Le pas d'espace est ici défini comme étant la taille caractéristique d'une maille.

Il existe différent type de cellules : tétraèdre, hexaèdre, pentaèdre, nid d'abeille... La façon dont les cellules sont assemblées donne lieu à des maillages conformes ou non conformes, structurés ou non, orthogonaux ou non...

La notion de raffinement de maillage est liée à la taille du pas d'espace aux endroits `a fort gradients : il faut mailler petit dans une zone de fort gradient.

Lors d'une étude CFD, l'étape de création du maillage est cruciale pour assurer la cohérence des résultats et prendre en compte les considérations physiques du cas à étudier (raffiner aux bons endroits...), numériques du code utilisé (consistance, convergence...) et pratiques du contexte de l'étude effectuée (délais, puissance des ordinateurs, volume de données à traiter...). Cela nécessite donc une expertise de la part de l'utilisateur du code CFD.

Le nombre de mailles est déterminant en ce qui concerne le temps de calcul car il conditionne la taille de toutes les matrices utilisées pour résoudre le problème. L'allongement, l'orthogonalité, la régularité, l'uniformité, l'orientation par rapport à l'écoulement, sont autant de facteurs influant sur la durée des calculs.

# I Le nombre de Courant

Le nombre de Courant est à la simulation numérique ce qu'est le nombre de Reynolds à la mécanique des fluides : c'est le nombre adimensionnel de référence. Il caractérise l'aspect numérique du phénomène de convection.

Nous rappelons ici la définition du nombre de Courant  $Nc$ :

$$
Nc_x = \frac{Udt}{dx} \tag{1.95}
$$

où U est la vitesse, dt le pas de temps utilisé pour la simulation numérique et dx le pas d'espace dans la direction x.

Ce nombre adimensionnel compare deux distances : la distance parcourue pendant la durée d'un pas de temps et la taille du pas d'espace dans la direction choisie. Un nombre de Courant de 1 indique que l'information est passée exactement d'une maille à l'autre en un pas de temps. En cela, la valeur idéale du nombre de Courant pour une simulation numérique est de 1.

De manière générale, ce nombre est évalué à l'endroit le plus contraignant (vitesse la plus importante dans la plus petite maille) <sup>2</sup> pour, par exemple, contrôler la bonne qualité de la simulation. On notera trois types de comportement présenté dans le Tab. 1.3.

| $\mid Nc \ll 1 \mid$ Forte diffusion, stabilité numérique                 |
|---------------------------------------------------------------------------|
| $ Nc \sim 1 $ cas idéal                                                   |
| $\lceil Nc \gg 1 \rceil$ Faible diffusion, risque d'instabilité numérique |

Tab. 1.3 – Nombre de Courant

Ce nombre intervient dès la création du maillage où il faut recueillir l'information du pas d'espace. Ainsi, si l'on veut obtenir un nombre de Courant de 1, la relation  $(1.95)$  donne la valeur du pas de temps à utiliser pour la simulation numérique :

$$
dt = \frac{Nc \, dx}{U} = \frac{dx_{\text{min}}}{U_{\text{max}}} \tag{1.96}
$$

C'est un nombre directionnel qui est généralement calculé dans la direction privilégiée de l'écoulement (en l'occurence pour la vitesse  $U$ ).

Il existe un nombre adimensionnel analogue qui caractérise le phénomène de diffusion. On parle alors de nombre de Fourier.

<sup>2</sup>Attention, il ne faut pas prendre la vitesse max et le plus petit pas d'espace si ces deux conditions ne sont pas vérifiées au même endroit !

### J Exemples d'application de la CFD dite classique

**J.1 Exemple 1** Avec le logiciel ESTET, Mattei & al (Mattei et al., 1994) ont  $\acute{e}$ tudié une cavité chauffée et ventilée dans trois configurations différentes : convecteur, sol chauffant et plafond chauffant. Ils utilisent un modèle  $(k - \varepsilon)$  bas Reynolds sur des maillages différents (70 × 70 à 140 × 100) pour des problèmes de convergence numérique.

Dans le cas du convecteur électrique la modélisation reproduit avec succès les valeurs expérimentales.

Il en est de même dans le cas du sol chauffant. Les auteurs ont toutefois noté une légère sur-estimation du gradient de vitesse au centre, liée au fait que le modèle  $(k - \varepsilon)$  a tendance à sous-estimer la rotation<sup>3</sup>, ce qui tend à stabiliser la turbulence et à réduire l'entraînement.

Enfin, dans le cas du plafond chauffant, les auteurs retrouvent un phénomème d'instabilité du point de décollement du jet entraînant d'importantes variations de température au centre de la pièce. Ce phénomène avait été observé expérimentalement (Mergui, 1993).

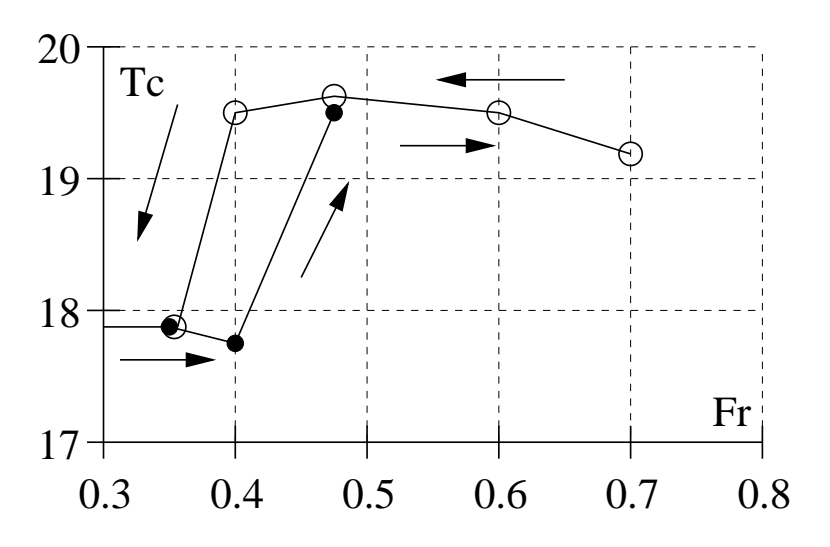

FIG.  $1.11$  – Température Tc au centre de la pièce en fonction du nombre de Froude Fr (Mattei et al., 1994)

La FIG. 1.11 montre le phénomène d'hystérésis résultant de cette instabilité. Les différentes valeurs du nombre de Froude  $Fr$  sont obtenues par variation de la vitesse initiale du jet. Les auteurs précisent toutefois que ce phénomène est amplifié numériquement à cause d'une importante différence entre les pas de temps thermique et numérique imposés par le modèle bas-Reynolds.

<sup>&</sup>lt;sup>3</sup>c'est un point faible du modèle  $(k - \varepsilon)$  (ERCOFTAC, 2000)

J.2 Exemple 2 Ozeki et al. (Ozeki et al., 1996), dans le cadre de l'annexe 26 de l'Agence Internationale de l'Énergie (**Heiselberg** et al., 1998), étudient un atrium à  $\acute{e}$ chelle réelle. Ils comparent les résultats obtenus avec différentes modélisations CFD et trois modélisations zonales. Nous présentons ici la partie CFD de l'étude. Les auteurs utilisent un modèle  $(k - \varepsilon)$  (haut-Reynolds) et un modèle  $(k - \varepsilon)$  bas-Reynolds. Ils font les hypothèses suivantes : les infiltrations sont négligées car difficiles à évaluer et n'ont qu'une influence très faible. En revanche, la chaleur émise par la structure métallique est prise en compte.

|                                    | $\rm Cas~1$              | $\operatorname{Cas}\nolimits 2$ | $\rm Cas~3$              | $\rm Cas~4$ | $\rm Cas~5$              | $\rm Cas~6$ |
|------------------------------------|--------------------------|---------------------------------|--------------------------|-------------|--------------------------|-------------|
| Couleur de mur                     | Noir                     |                                 |                          | Blanc       |                          |             |
| $\cos$                             |                          |                                 | Convection naturelle     |             | Stratification thermique |             |
| expérimental                       |                          |                                 |                          |             |                          |             |
| modélisé                           |                          |                                 |                          |             |                          |             |
| Modèle de CFD<br>$(k-\varepsilon)$ |                          |                                 | $(k-\varepsilon)$        | Bas $Re$    | $(k-\varepsilon)$        | Bas Re      |
| Maillage $x \times y \times z$     | $20 \times 20 \times 20$ |                                 | $43 \times 48 \times 43$ |             | $42 \times 62 \times 46$ |             |
| Dimension de la                    |                          |                                 |                          |             |                          |             |
| maille proche                      | 5.4cm                    |                                 | 1mm                      |             | 1mm                      |             |
| de la paroi                        |                          |                                 |                          |             |                          |             |
| Type de trans-                     | loi log                  |                                 | loi log-linéaire         | Sans frot.  | Loi log-linéaire         | Sans frot.  |
| fert convectif                     |                          |                                 |                          |             |                          |             |
| Puissance émise                    |                          |                                 |                          |             |                          |             |
| par la structure                   | Négligée                 |                                 | 688W                     |             | 2101W                    |             |
| métallique                         |                          |                                 |                          |             |                          |             |

TAB. 1.4 – Récapitulatif des cas étudiés par Ozeki & al. (Ozeki et al., 1996)

Les six cas étudiés sont résumés dans le TAB. 1.4. Le dernier paramètre, la structure métallique, représente la chaleur émise par la structure métallique de l'atrium.

Ils comparent les résulats des six cas et discutent les différentes hypothèses faites. Leurs principales conclusions sont :

- $-$  En tenant compte de la chaleur émise par la structure, les auteurs se rapprochent des mesures : elle n'est donc pas négligeable.
- $-$  La dépendance au raffinement du maillage du transfert convectif à la paroi suit une loi log. Le flux est moins bien modélisé avec un maillage grossier : les résultats donnés par les différents modèles sont tous un peu différents. Les auteurs préconisent d'imposer un coefficient spécifique afin d'éliminer la dépendance au maillage;
- $-$  Le gradient de température près des parois est de meilleure qualité avec le  $(k - \varepsilon)$  bas-Reynolds que un  $(k - \varepsilon)$  classique. De même pour le champ de vitesse.

**J.3** Exemple 3 Dans (Ritz et Benet, 2002), les auteurs étudient la faisabilité de développement d'un outil métier dédié au prédimensionnement thermique des halls d'entreposage des combustibles usés provenant du cycle nucléaire. Cet outil est basé sur une approche de type milieu poreux homogénéisé.

Les détails géométriques du circuit aéraulique de l'entrepôt (cheminées d'alimentation et d'évacuation, coudes de conduits, milieu extérieur, conteneurs entreposés, aubes de registres d'entrée et de sortie) ne sont pas géométriquement représentés dans le but de disposer d'un modèle numérique rapide d'utilisation. La géomètrie du milieu fluide est ainsi simplifiée. Ses propriétés sont modifiées pour tenir compte globalement des effets des différents obstacles ou singularités géométriques sur l'écoulement par la modélisation d'un milieu fluide homogénéisé équivalent, de porosité constante par zone  $\omega$ . La vitesse moyenne locale homogénéisée,  $u_h$ , est ainsi distinguée de la vitesse moyenne réelle locale,  $u_m : u_h = \omega u_m$ .

Concrètement, il faut intervenir dans le code de la manière suivante :

- $\bullet$  prise en compte de la porosité dans l'équation de la chaleur,
- prise en compte de la porosité et introduction de termes de pertes de charge dans l'équation de la quantité de mouvement,
- prise en compte de la porosité dans le modèle  $(k \varepsilon)$ ,
- prise en compte d'un terme source sur k et  $\varepsilon$ .

Les auteurs montrent qu'il est donc possible de passer outre les détails géométriques fins et ainsi conserver un maillage homogène en introduisant des pertes de chage et une porosité.

# 1.2.2 Utilisation des codes CFD à maillage grossier

# A Généralités

La CFD dégradée constitue une alternative pour pouvoir appliquer le puissant outil numérique qu'est la CFD au monde industriel. L'idée directrice est de grossir la taille des mailles afin de réduire le nombre de nœuds et donc de diminuer les coûts matériels et temporels généralement imputables à la CFD. Mais élargir une maille implique une perte d'information sur la physique de l'écoulement. Un des moyens de limiter cette perte est d'introduire un modèle spécifique pour la viscosité turbulente. Ceci est fait de différentes manières comme nous allons le voir dans les paragraphes suivants.

Pour le traitement proche de la paroi, deux éléments viennent à l'encontre du domaine d'application de la loi log standard : le régime d'écoulement en convection mixte et l'importante taille de la maille proche de la paroi.

#### B Exemples d'application

**B.1** Exemple 1 Chen & al, (Chen et Xu, 1998), proposent un nouveau modèle à zéro équation spécialement conçu pour l'étude de l'aéraulique des locaux. Il est fait l'hypothèse de Boussinesq, à savoir  $\rho = \text{cst}$  sauf dans le terme de poussée. Avec un modèle de viscosité turbulente, l'écoulement à l'intérieur des locaux est décrit par les équations temporelles moyennées de Navier-Stokes : Masse :

$$
\frac{\partial \overline{u}_i}{\partial x_i} = 0 \tag{1.97}
$$

Quantité de mouvement :

$$
\frac{\partial \rho \overline{u}_i}{\partial t} + \frac{\partial \rho \overline{u}_i \overline{u}_j}{\partial x_j} = -\frac{\partial p}{\partial x_i} + \frac{\partial}{\partial x_j} \left[ \mu_{eff} \left( \frac{\partial \overline{u}_i}{\partial x_j} + \frac{\partial \overline{u}_j}{\partial x_i} \right) \right] + \rho \beta (T_0 - T) g_i \tag{1.98}
$$

Energie :

$$
\frac{\partial \rho T}{\partial t} + \frac{\partial \rho \overline{u}_j T}{\partial x_j} = \frac{\partial}{\partial x_j} \left( \Gamma_{T, eff} \frac{\partial T}{\partial x_j} \right) + \frac{q}{C_p} \tag{1.99}
$$

Concentration :

$$
\frac{\partial \rho C}{\partial t} + \frac{\partial \rho \overline{u}_j C}{\partial x_j} = \frac{\partial}{\partial x_j} \left( \Gamma_{C,eff} \frac{\partial C}{\partial x_j} \right) + S_C \tag{1.100}
$$

Le dernier terme de l'équation  $(1.98)$  est le terme de poussée.

Pour la viscosité,  $\mu_{eff} = \mu_t + \mu$ .  $\mu_t$  est obtenu d'après l'hypothèse de Prandtl-Kolmogorov ( $\mu_t = C_\mu \rho k^{1/2} l$  où  $C_\mu = 0,5478$  est une constante empirique et l une longueur caractéristique).

Ici,  $\mu_t$  s'écrit :

$$
\mu_t = 0.03874 \rho \overline{U} l \tag{1.101}
$$

avec  $\overline{U}$ : vitesse movenne locale (il n'est pas précisé dans l'article ce qu'est la distance caractéristique  $l$ <sup>4</sup>.

Dans l'équation (1.99),  $\Gamma_{T,eff}$  désigne le coefficient de diffusion turbulente pour la température T. Ici,  $\Gamma_{T,eff} = \frac{\mu_{eff}}{Pr_{T}}$  $\frac{\mu_{eff}}{Pr_{eff}}$ , avec un nombre de Prandtl,  $Pr_{eff}$ , pris égal à 0.9. q est une source de chaleur et  $C_p$  la chaleur spécifique.

Dans l'équation (1.100),  $\Gamma_{C,eff}$  désigne le coefficient de diffusion turbulente pour la concentration C. Ici,  $\Gamma_{C,eff} = \frac{\mu_{eff}}{Sc}$  $\frac{\mu_{eff}}{Sc_{eff}}$ , avec un nombre de Schmidt,  $Sc_{eff}$ , pris égal à 1.0.

Conditions aux limites :

Les auteurs utilisent trois types de conditions aux limites :

- libres (pour les zones normales) ;
- $-$  de symétrie ;
- $-\tau = \mu_{eff} \frac{\partial V_i}{\partial x_i}$  $\frac{\partial V_i}{\partial x_j}$ ;  $q = h(T_w - T)$  et  $S_C = C_{source}$ .

<sup>&</sup>lt;sup>4</sup>C'est en revanche clairement défini dans le manuscrit de thèse de Xu (Xu, 1998) : l est la distance entre le centre de la maille considérée et la paroi la plus proche.

L'application numérique est faite avec le code CFD PHOENICS. Les équations sont résolues par la méthode SIMPLE.

Les auteurs présentent les résultats du nouveau modèle à zéro-équation (équation 1.101) et les comparent à des résultats d'un modèle  $(k - \varepsilon)$  pour quatre cas : convection naturelle, forcée, mixte et pièce ventilée. Ce dernier cas constitue le cas test de référence du nouveau modèle.

Convection naturelle : l'expérience de Olson & Glicksman (Olson et Glicksman, 1991) est modélisée. Les deux modèles représentent correctement le champ de vitesse global et mettent tous les deux en évidence le cisaillement entre les couches limites et les zones de recirculation avec une précision moindre pour le modèle à zéro-équation à cause de ses mailles plus grosses. En revanche, la prédiction des températures est meilleure pour ce dernier.

Convection forcée : Les auteurs modélisent l'expérience de Nielsen (Nielsen et al., 1978). Les résultats du modèle à zéro-équation montrent un jet qui s'élargit de manière trop importante. En conséquence, la zone de recirculation de l'air est plus large qu'expérimentalement. Le modèle  $(k - \varepsilon)$  donne ici de meilleures prédictions. En revanche, le modèle à zéro-équation trouve une petite zone de recirculation, qui existe réellement, contrairement au  $(k - \varepsilon)$ .

 $Convection\ mixte: Ici, les données expérimentales sont tirées de (Schwenke, 1975).$ les résultats sont similaires dans les deux cas. Dans cette configuration, l'écoulement est sensible au nombre d'Archimède,  $Ar$ . Le modèle zéro-équation donne de meilleurs résultats pour les faibles nombres d'Archimède.

Ventilation par déplacement : Les auteurs ont placé une source d'hélium et une lampe pour simuler la production de  $CO<sub>2</sub>$  et la chaleur émise par une personne. Les données de références sont extraites de (Chen, 1995). Ils proposent différentes grilles pour le modèle à zéro-équation. On obtient une concordance correcte entre les résultats numériques et les données expérimentales. Les résultats entre les deux modèles sont les mêmes si les grilles du maillage utilisées sont identiques. Ceci montre que le modèle à zéro-équation est plus performant que le  $(k - \varepsilon)$  pour le cas de la ventilation. En revanche, la performance du modèle dépend du type d'écoulement. Mais encore une fois, les avantages du modèle à zéro-équation sont sa simplicité et son temps de calcul très faible.

Il est possible d'utiliser une grille de taille minimale. Dans ce cas, les obstacles (tables...) n'apparaissent plus. Les résultats obtenus ne sont pas précis, mais ils montrent tout de même les tendances générales : circulation de l'air, gradient de température, distribution non uniforme de polluants... Cette grille miminale reste plus fine que celles utilisées dans les modèles zonaux. Donc, ce modèle a un grand potentiel pour les programmes de simulation énergétique afin de prendre en compte le gradient de température dans le calcul de la consommation énergétique.

Les auteurs précisent que l'équation utilisée pour la viscosité turbulente (équation  $(1.101)$ ) a été conçue pour être universelle pour tous les écoulements dans les locaux.

Enfin, les auteurs comparent les temps de calcul et l'espace mémoire nécessaires

pour les deux types de code sur un PC de type 486. Le modèle à zéro-équation nécessite une taille mémoire et un temps de calcul dix fois inférieur au modèle  $(k-\varepsilon)$ . Un cas simple 2D peut être résolu en quelques secondes et quelques minutes pour un cas 3D.

B.2 Exemple 2 Cette étude rentre dans le cadre d'un partenariat entre EDF R&D et le Laboratoire d'Étude des Phénomènes de Transfert Appliqués au Bâtiment (LEPTAB). Ce partenariat a donné naissance à deux rapports : le compte rendu EDF (Larrauri, 1998) et le compte rendu LEPTAB, (Inard, 1998). Cette étude est un recueil de cas tests utilisant une modélisation de type CFD dégradée, réalisé à partir du code ESTET<sup>5</sup>. Les cas tests repris ici sont des cas typiques en thermique du bâtiment : pièce chauffée par différents émetteurs de chaleur, ventilation, climatisation.

Les principes de cette modélisation simplifiée sont les suivants :

- utiliser un maillage grossier ;
- ajouter localement, au niveau des nœuds du maillage, des termes sources (pour simuler le débit d'un radiateur ou d'un climatiseur);
- imposer aux parois une loi de coefficient d'échange du type  $h = a(T_{paroi} T_{air})^b$ où  $a$  et  $b$  sont des constantes déterminées via des corrélations expérimentales et donc bien adaptées mais spécifiques à chaque cas;
- $-$  fixer la viscosité et la diffusivité thermique turbulente à des valeurs constantes. Ces documents montrent que l'on peut utiliser l'outil CFD à sa limite de validité, en terme de taille de maille : les résultats sont confrontés à la modélisation zonale et à des données expérimentales avec succès. En revanche, il est à utiliser avec prudence car son application se limite à des études d'aéraulique interne du bâtiment. Le champ d'utilisation étant alors restreint, il perd l'aspect généraliste et universel de la CFD.

# 1.2.3 Remarques sur l'utilisation de code CFD au bâtiment

Dans ce paragraphe nous avons présenté la CFD et tout particulièrement son application à la thermo-aéraulique du bâtiment. Nous avons illustré ce paragraphe par une sélection de cas d'étude.

Il existe un réel besoin d'outils types CFD pour les études aérauliques, que ce soit dans les secteurs résidentiel, tertiaire ou industriel. Le cas des grands volumes, tertiaire ou industriel, pose un problème de coût calcul et c'est justement un domaine affichant un fort besoin en la matière. De ce constat naît la nécessité d'adapter l'outil CFD aux grands volumes.

Nous retiendrons de l'approche CFD sa version dégradée qui est un bon compromis entre la précision voulue (pour du diagnostic ou de la prévision) et la rapidité de

 ${}^{5}$ ESTET fait partie de l'ancienne génération de codes développés par EDF R&D.

calcul.

# 1.3 Conclusion

Cette étude a permis dans un premier temps de nous familiariser avec la thermoaéraulique du bâtiment et les approches de modélisation utilisées en recherche appliqu´ee. Parmi elles, deux ont retenu notre attention, l'approche zonale et l'approche CFD dégradée.

Les modèles zonaux offrent des temps de calcul avantageux, mais manquent de souplesse dans leur utilisation. Les notions d'écoulements spécifiques ou localisés, de moteurs d'écoulement sont à la base de ces modèles. Ils sont caractérisés par des lois donnant des quantités moyennes. Ces lois peuvent être obtenues par une analyse intégrale à partir de données expérimentales.

Les codes CFD sont polyvalents, mais nécessitent des ressources temporelles et numériques importantes. Il existe plusieurs manières de réduire, dans une certaine mesure, ces lourds besoins : utiliser des mailles de taille plus importante afin d'en réduire le nombre et utiliser des modèles dégradés pour résoudre des équations plus simples à chaque itération. De plus, chaque modèle de turbulence a son domaine d'application privilégié. Il reste donc à choisir le modèle le mieux adapté à la thermoaéraulique du bâtiment.

Dans le chapitre suivant nous allons proposer une solution pour insérer la notion d'´ecoulement moteur (issue de l'approche zonale) dans une configuration baptis´ee CFD Macroscopique (issue de la CFD dégradée).

# Chapitre 2

# Proposition d'une méthodologie pour la modélisation de l'aéraulique dans le bâtiment

Le premier paragraphe de ce chapitre présente le code de mécanique des fluides qui a été utilisé pour réaliser ce travail. Le second traite des modifications apportées à ce code pour le spécialiser à l'étude de la thermoaéraulique du bâtiment. Enfin, le troisième paragraphe propose une solution pour insérer des lois empiriques de comportement d'écoulements moteurs.

# 2.1 Présentation de *Code Saturne*

# 2.1.1 Généralités

Code Saturne<sup>®</sup> est un code de CFD développé à EDF R&D, au Département Mécanique des Fluides et Transferts Thermiques (MFTT)<sup>1</sup>. C'est un code général de mécanique des fluides pour les écoulements laminaires et turbulents incompressibles (ou faiblement dilatables) en géométrie complexe 2 ou 3D. Il est utilisé pour des applications industrielles dans différents secteurs de la recherche liées à la production d'énergie (thermo-hydraulique nucléaire, combustion de gaz et charbon, turbomachines, chauffage, ventilation et conditionnement d'ambiance ...).

Les équations résolues sont les équations de Navier-Stokes pour les écoulements incompressibles ou dilatables, stationnaires ou instationnaires, avec des équations pour la turbulence (longueur de mélange,  $(k - \varepsilon)$ ,  $R_{ij}$ , ou LES) et prise en compte de scalaires (température, enthalpie, concentration ...). La discrétisation temporelle est basée sur une étape de prédiction des vitesses suivie d'une étape de correction par la pression. Les équations de la turbulence et des scalaires sont résolues dans une

<sup>&</sup>lt;sup>1</sup>Cette thèse ne concerne pas le développement de la version standard de Code Saturne, mais d'une version satellite dédiée à la thermo-aéraulique du bâtiment.

troisième étape. La discrétisation spatiale est de type volumes finis co-localisé sur maillage non structuré (toutes les variables sont localisées au centre des cellules). Un effort tout particulier a  $\acute{e}t\acute{e}$  port $\acute{e}$  sur le calcul des gradients au centre des cellules. Les applications industrielles que le code doit permettre d'aborder requièrent diverses modélisations physiques pour prendre en compte par exemple les effets de la turbulence (RANS ou LES), la combustion, le couplage thermique fluide-structure (couplage avec SYRTHES<sup>2</sup>), les écoulements chargés en inclusions (approche lagrangienne avec prise en compte du couplage fluide-particule et particule-fluide). Outre ces potentialités, les techniques adoptées permettent de prendre en compte une grande variété de maillages et de type de cellules, incluant par exemple les maillages hybrides et les raccordements non conformes.

De plus amples détails sur *Code Saturne* pourront être trouvés dans (**Archambeau** et al., 2003; Gest et al., 2002).

# 2.1.2 Equations continues

# A Equations de Navier-Stokes ´

Nous considérons les équations de conservation de la masse et de la quantité de mouvement :  $\overline{a}$ 

$$
\begin{cases}\n\frac{\partial \rho}{\partial t} + \operatorname{div}(\rho \underline{u}) = \Gamma \\
\frac{\partial}{\partial t}(\rho \underline{u}) + \operatorname{div}(\rho \underline{u} \otimes \underline{u}) = \operatorname{div}(\underline{\underline{\sigma}}) + \underline{S}_{\underline{u}}\n\end{cases}
$$
\n(2.1)

οù, Γ and  $S<sub>u</sub>$  représentent des termes sources (et accessoirement les efforts volu-</u> miques) ( $\underline{S}_{u}$  tient compte de la quantité de mouvement associée à Γ).  $\underline{\underline{\sigma}}$  est le tenseur des contraintes, contenant les effets de pression  $P$ , et les contraintes visqueuses  $\underline{\tau}$ . La loi de comportement d'un fluide newtonien pour  $\sigma$  est :

$$
\begin{cases}\n\underline{\underline{\sigma}} = \underline{\underline{\tau}} - P\underline{\underline{Id}} \\
\text{avec} \quad \underline{\underline{\tau}} = 2 \mu \underline{\underline{D}} - \frac{2}{3} \mu \operatorname{tr}(\underline{\underline{D}}) \underline{\underline{Id}} \\
\text{et } \underline{\underline{D}} = \frac{1}{2} (\underline{\text{grad}} \underline{u} + {}^t \underline{\text{grad}} \underline{u})\n\end{cases} (2.2)
$$

où  $\underline{Id}$  est la matrice identité.

En plus des équations  $(2.1)$ , il faut ajouter l'équation d'évolution d'une quantité scalaire intensive s :

$$
\frac{\partial}{\partial t}(\rho s) + \operatorname{div}\left((\rho \underline{u}) s\right) = \operatorname{div}(\underline{J}_s) + S_s \tag{2.3}
$$

 $2$  SYRTHES est un code de thermique solide et rayonnement également développé à MFTT.

où  $S_s$  est un terme source et  $\mathcal{I}_s$  est le vecteur flux du scalaire  $s$ , qui, en utilisant la loi de Fick-Fourier est classiquement exprimé par :

$$
\underline{J}_s = K_s \underline{\text{grad}} \ s \tag{2.4}
$$

avec  $K_s$  la diffusivité moléculaire du scalaire s.

# B Equations de Reynolds

Les équations de la turbulence sont obtenues à partir des équations  $(2.1)$  à  $(2.4)$ en d´ecomposant chaque variable en sa valeur moyenne et sa fluctuation comme le montre la FIG. 2.1 (les symboles opérateurs moyenne ne sont pas portés pour éviter d'alourdir les notations) :

$$
\begin{cases}\n\frac{\partial \rho}{\partial t} + \operatorname{div}(\rho \underline{u}) = \Gamma \\
\frac{\partial}{\partial t}(\rho \underline{u}) + \operatorname{div}(\rho \underline{u} \otimes \underline{u}) = -\operatorname{grad}(P) + \operatorname{div}(\underline{\underline{\tau}} - \overline{\rho} \underline{\underline{u}}'' \otimes \underline{u}'') + \underline{S}_{\underline{u}} \\
\frac{\partial}{\partial t}(\rho s) + \operatorname{div}((\rho \underline{u}) s) = \operatorname{div}(\underline{J}_s - \overline{\rho} \underline{s''} \underline{u}'') + S_s\n\end{cases}
$$
\n(2.5)

où  $\overline{\rho u''} \otimes u'' = \overline{\rho u'' \otimes u''} = \overline{\rho}R$ 

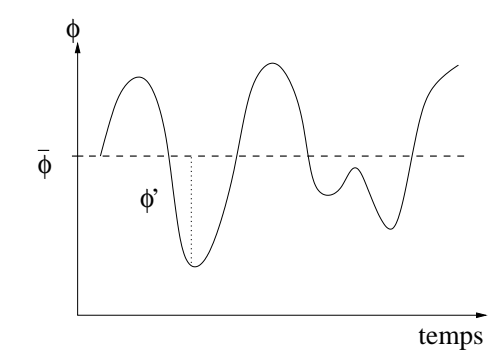

Décomposition de Favre (vitesses et scalaires) :

 $s = \tilde{s} + s''$ 

Décomposition de Reynolds (pression et masse volumique) :

$$
\phi = \overline{\phi} + \phi'
$$

Avec  $\overline{\rho s} = \overline{\rho} \tilde{s}$ 

FIG.  $2.1 -$  Décomposition d'un signal

L'équation de conservation de la masse est utilisée pour exprimer la dérivée temporelle des variables  $\underline{u}$  et s. Avec  $\phi$  l'une ou l'autre des deux variables, on a :

$$
\frac{\partial}{\partial t}(\rho \phi) = \rho \frac{\partial \phi}{\partial t} + \phi \frac{\partial \rho}{\partial t} \n= \rho \frac{\partial \phi}{\partial t} - \phi(\text{div}(\rho \underline{u}) - \Gamma)
$$
\n(2.6)

Pour le terme source de  $\phi$ :

$$
S_{\phi}^{\dagger} = S_{\phi} + \phi(\text{div}(\rho \underline{u}) - \Gamma) \tag{2.7}
$$

Le système  $(2.5)$  devient :

$$
\begin{cases}\n\frac{\partial \rho}{\partial t} + \operatorname{div}(\rho \underline{u}) = \Gamma \\
\rho \frac{\partial \underline{u}}{\partial t} + \operatorname{div}(\rho \underline{u} \otimes \underline{u}) = -\operatorname{grad}(P) + \operatorname{div}(\underline{\underline{\tau}} - \rho \underline{\underline{R}}) + \underline{S}^{\dagger}_{\underline{u}} \\
\rho \frac{\partial s}{\partial t} + \operatorname{div}((\rho \underline{u}) s) = \operatorname{div}(\underline{J}_s - \overline{\rho s'' \underline{u''}}) + S^{\dagger}_s\n\end{cases}
$$
\n(2.8)

### C Modélisation de la turbulence

Plusieurs modèles de turbulence sont disponibles dans *Code Saturne* : longueur de mélange,  $(k - \varepsilon)$ ,  $(R_{ij} - \varepsilon)$  et différents modèles de LES. Les modèles abordant l'hypothèse de viscosité turbulente ("Eddy viscosity"), tout particulièrement la longueur de mélange et le  $(k - \varepsilon)$ , utilisés dans le cadre de ce travail de thèse, seront détaillés.

Par définition de  $\underline{\underline{R}}$ , nous avons (**Rodi**, 1984; **Gouesbet**, 2000) :

$$
-\rho R_{ij} = -\rho \widetilde{u_i' \cdot u_j'} = \mu_t \left( \frac{\partial u_i}{\partial x_j} + \frac{\partial u_j}{\partial x_i} \right) - \frac{2}{3} \rho k \delta_{ij}
$$
 (2.9)

où  $k$  :

$$
k = \frac{1}{2}tr(\underline{R}) = \frac{1}{2}R_{ii}
$$
\n(2.10)

Le flux turbulent du scalaire s est modélisé dans *Code Saturne* par une hypothèse de gradient, à savoir :

$$
-\overline{\rho s'' \underline{u''}} = \frac{\mu_t}{P r_t^s} \text{grad } s \tag{2.11}
$$

En posant  $\mu_{eff} = \mu + \mu_t$  et  $K_{eff} = K_s + \frac{\mu_t}{Pr}$  $\frac{\mu_t}{Pr_t^s}$  le système  $(2.8)$  devient :

$$
\begin{cases}\n\frac{\partial \rho}{\partial t} + \operatorname{div}(\rho \underline{u}) = \Gamma \\
\rho \frac{\partial \underline{u}}{\partial t} + \operatorname{div}(\rho \underline{u} \otimes \underline{u}) = -\operatorname{grad}(P + \frac{2}{3}\rho k) + \operatorname{div}(2 \mu_{eff} \underline{D}) + \underline{S}_{\underline{u}}^{\dagger} \\
\rho \frac{\partial s}{\partial t} + \operatorname{div}((\rho \underline{u}) s) = \operatorname{div}(K_{eff} \operatorname{grad} s) + S_{s}^{\dagger}\n\end{cases}
$$
\n(2.12)

Il est nécessaire d'ajouter une équation pour le calcul de  $\mu_t$ .

– Dans le cas d'une longueur de mélange :

$$
\mu_t = \rho (L_m)^2 \sqrt{2 D_{ij} . D_{ij}} \tag{2.13}
$$

où  $L_m$  est une longueur caractéristique.

– Dans le cas d'une modélisation par modèle  $(k − ε)$ :

$$
\mu_t = \rho C_\mu \frac{k^2}{\varepsilon} \tag{2.14}
$$

où  $\varepsilon$  est la dissipation de l'énergie cinétique de la turbulence. Les deux équations de ce modèle sont (Launder et Spalding, 1974) :

$$
\begin{cases}\n\frac{\partial}{\partial t}(\rho k) + \operatorname{div}\left[\rho \underline{u} k - \left(\mu + \frac{\mu_t}{\sigma_k}\right) \operatorname{grad} k\right] & = \mathcal{P} + \mathcal{G} - \rho \varepsilon + S_k \\
\frac{\partial}{\partial t}(\rho \varepsilon) + \operatorname{div}\left[\rho \underline{u} \varepsilon - \left(\mu + \frac{\mu_t}{\sigma_{\varepsilon}}\right) \operatorname{grad} \varepsilon\right] & = C_{\varepsilon_1} \frac{\varepsilon}{k} \left[\mathcal{P} + (1 - C_{\varepsilon_3})\mathcal{G}\right] \\
-\rho C_{\varepsilon_2} \frac{\varepsilon^2}{k} + S_{\varepsilon}\n\end{cases}
$$
\n(2.15)

Dans (2.15),  $\mathcal P$  représente la production d'énergie cinétique turbulente par le tenseur des containtes moyen :

$$
\mathcal{P} = -\rho R_{ij} \frac{\partial u_i}{\partial x_j}
$$
  
\n
$$
= \left[ \mu_t \left( \frac{\partial u_i}{\partial x_j} + \frac{\partial u_j}{\partial x_i} \right) - \frac{2}{3} \mu_t \frac{\partial u_k}{\partial x_k} \delta_{ij} - \frac{2}{3} \rho k \delta_{ij} \right] \frac{\partial u_i}{\partial x_j}
$$
  
\n
$$
= \mu_t \left( \frac{\partial u_i}{\partial x_j} + \frac{\partial u_j}{\partial x_i} \right) \frac{\partial u_i}{\partial x_j} - \frac{2}{3} \mu_t (\text{div} \underline{u})^2 - \frac{2}{3} \rho k \text{div}(\underline{u})
$$
  
\n
$$
= \mu_t \left[ 2 \left( \frac{\partial u_1}{\partial x_1} \right)^2 + 2 \left( \frac{\partial u_2}{\partial x_2} \right)^2 + 2 \left( \frac{\partial u_3}{\partial x_3} \right)^2
$$
  
\n
$$
+ \left( \frac{\partial u_1}{\partial x_2} + \frac{\partial u_2}{\partial x_1} \right)^2 + \left( \frac{\partial u_1}{\partial x_3} + \frac{\partial u_3}{\partial x_1} \right)^2 + \left( \frac{\partial u_2}{\partial x_3} + \frac{\partial u_3}{\partial x_2} \right)^2 \right] - \frac{2}{3} \mu_t (\text{div} \underline{u})^2 - \frac{2}{3} \rho k \text{div}(\underline{u})
$$

 $G$  est le terme de production-dissipation d'énergie cinétique turbulente générée par la gravité (Rodi, 1984). Avec g pour la gravité, l'expression pour  $\mathcal G$  est :  $\mathcal{G} = \overline{\rho''\underline{u''}} \cdot g$ . Dans la mesure où  $\rho$  est une fonction du scalaire intensif s (*i.e.*:  $\rho = \mathcal{F}(s)$ , les approximations suivantes sont faites :

$$
\mathcal{G} = \overline{s'' \frac{d\mathcal{F}}{ds} \underline{u''}} \cdot \underline{g} \tag{2.16}
$$

 $\frac{d\mathcal{F}}{ds}$  est supposé constant.  $Pr_t^s$  est le nombre de Prandtl-Schmidt turbulent du  $s$ calaire s. En utilisant l'équation  $(2.11)$ , il vient :

$$
\mathcal{G} = -\frac{d\mathcal{F}}{ds} \frac{1}{\rho} \frac{\mu_t}{Pr_t^s} \text{grad}(s) \cdot \underline{g}
$$
\n
$$
= -\frac{1}{\rho} \frac{\mu_t}{Pr_t^s} \text{grad}(\rho) \cdot \underline{g}
$$
\n(2.17)

 $S_k$  and  $S_{\varepsilon}$  sont des termes sources additionnels pour respectivement k et  $\varepsilon$  (qui tiennent aussi compte du terme source de masse Γ).

Les constantes du modèle sont données dans le tableau 2.1 (Launder et Spalding, 1974).

| $\Box$ $C_{\varepsilon_1}$ $\Box$ | $ C_{\varepsilon_2} $ | $C_{\varepsilon_3}$                                                | $\sigma_k$   $\sigma_{\varepsilon}$ |  |
|-----------------------------------|-----------------------|--------------------------------------------------------------------|-------------------------------------|--|
|                                   |                       | $\mid 0.09 \mid 1.44 \mid 1.92 \mid 1$ ou $0 \mid 1 \mid 1.3 \mid$ |                                     |  |

TAB. 2.1 – Constantes utilisées dans le modèle  $(k - \varepsilon)$ .

La valeur de  $C_{\varepsilon_3}$  dépend de la stratification :  $C_{\varepsilon_3} = 0$  si  $\mathcal{G} \geq 0$  (stratification instable) et  $C_{\varepsilon_3} = 1$  si  $\mathcal{G} \leq 0$  (stratification stable) (Gibson et Launder, 1976; Viollet, 1988).

#### D Système complet d'équations résolues à chaque pas de temps

Une dernière hypothèse est faite. Elle concerne le caractère incompressible des écoulements modélisés dans *Code Saturne*. Les variations temporelles de la masse volumique (i.e. : ∂ρ  $\frac{\partial \rho}{\partial t} = 0$ ) ne sont pas prises en compte dans l'équation de conservation de la masse. L'équation de conservation de la masse résolue est :

$$
\operatorname{div}(\rho \underline{u}) = \Gamma \tag{2.18}
$$

En pratique, la masse volumique  $\rho$  peut cependant être fonction d'un scalaire s, comme par exemple la température ou une fraction massique. De manière générale, elle est notée :

$$
\rho = \mathcal{F}(s) \tag{2.19}
$$

Le système complet à résoudre à chaque pas de temps est donc :

$$
\begin{cases}\n\text{div}(\rho \underline{u}) = \Gamma & (2.20.a) \\
\rho \frac{\partial \underline{u}}{\partial t} + \text{div}(\rho \underline{u} \otimes \underline{u}) = -\text{grad } (P + \frac{2}{3}\rho k) + \text{div}(2 \mu_{eff} \underline{D}) + \underline{S}_{\underline{u}}^{\dagger} & (2.20.b)\n\end{cases}
$$

$$
\rho \frac{\partial \underline{u}}{\partial t} + \operatorname{div}(\rho \underline{u} \otimes \underline{u}) = -\operatorname{grad}(P + \frac{2}{3}\rho k) + \operatorname{div}(2 \mu_{eff} \underline{D}) + \underline{S}_{\underline{u}}^{\dagger}
$$
(2.20.b)

$$
\rho \frac{\partial s}{\partial t} + \text{div}\left(\left(\rho \underline{u}\right)s\right) = \text{div}\left(K_{eff} \underline{\text{grad}} s\right) + S_s^{\dagger} \tag{2.20.c}
$$

$$
\rho \frac{\partial s}{\partial t} + \text{div}\left((\rho \underline{u}) s\right) = \text{div}\left(K_{eff} \underline{\text{grad}} s\right) + S_s^{\dagger}
$$
\n
$$
\rho = \mathcal{F}(s)
$$
\n(2.20.c)\n(2.20.d)

Auquel s'ajoutent les équations pour modéliser la turbulence : modèle longueur de mélange :

$$
\mu_t = \rho (L_m)^2 \sqrt{2 D_{ij} D_{ij}} \tag{2.21}
$$

modèle  $(k - \varepsilon)$ :

$$
\begin{cases}\n\mu_t = \rho C_\mu \frac{k^2}{\varepsilon} \\
\rho \frac{\partial k}{\partial t} + \text{div}\left[\rho \underline{u} k - \left(\mu + \frac{\mu_t}{\sigma_k}\right) \text{grad } k\right] & = \mathcal{P} + \mathcal{G} - \rho \varepsilon + S_k^{\dagger} \\
\rho \frac{\partial \varepsilon}{\partial t} + \text{div}\left[\rho \underline{u} \varepsilon - \left(\mu + \frac{\mu_t}{\sigma_\varepsilon}\right) \text{grad } \varepsilon\right] & = C_{\varepsilon_1} \frac{\varepsilon}{k} \left[\mathcal{P} + (1 - C_{\varepsilon_3})\mathcal{G}\right] \\
-\rho C_{\varepsilon_2} \frac{\varepsilon^2}{k} + S_\varepsilon^{\dagger}\n\end{cases}
$$
\n(2.22)

Pour une résolution laminaire, on pose  $\mu_t = 0$  et seul le système (2.20) est résolu.

# 2.1.3 Discrétisation temporelle

La discrétisation temporelle des équations de Navier-Stokes incompressible est réalisée avec un schéma à pas fractionnaire, qui peut être résolu avec un algorithme SIMPLEC (Versteeg et Malalasekera, 1995). En raison de la dépendance de la masse volumique à un scalaire dans la majorité des problèmes traités avec *Code Saturne*, la résolution des équations scalaires se fait lors d'une troisième étape de cet algorithme.

Soit *n* le pas de temps courant, allant de  $t = t^{(n)}$  à  $t = t^{(n+1)}$ .

- $\phi^{(n)}$  est la valeur de la variable  $\phi(t)$  au temps  $t = t^{(n)}$ .
- $\Delta t = t^{(n+1)} t^{(n)}$  est la durée du pas de temps courant (pré-calculé ou donné par l'utilisateur).
- La quantité de mouvement est  $Q^{(n)} = (\rho \underline{u})^{(n)}$ .
- La pression  $P^{(n)}$ .
- Les scalaires additionels sont notés  $s^{(n)}$  (par exemple, la température est notée  $T^{(n)}$ ).
- La masse volumique,  $\rho^{(n)} = \mathcal{F}(s^{(n)})$ , est pré-calculée avec l'équation d'état (2.20.d).
- Les autres propriétés physiques peuvent être (viscosité dynamique, conductivité thermique, chaleur spécifique etc...) pré-calculées de la même manière.

# Etape 1 ´

La première étape est la prédiction du champ de vitesse en résolvant  $(2.20.b)$ , avec un gradient de pression explicite. Tous les termes sources (en particulier les termes

visqueux dépendants de  $\underline{\text{grad}}^t\,\underline{u})$  sont rassemblés dans  $\underline{S}_{\underline{u}}^{\dagger}.$  Ce terme source composite est noté  $\underline{S}_u^{\dagger} = \underline{A} + \underline{\underline{B}} \cdot \underline{u}$ , pour faire apparaître un terme linéaire en  $\underline{u}$ , candidat à un traitement implicite. Pour qu'il soit possible de résoudre les trois composantes de la vitesse séparément,  $\underline{B}$  est diagonal et le flux de masse convectif est traité de manière explicite.

La valeur de la variable générique  $\phi$  obtenue à la fin de cette étape est notée  $\phi^*$ .  $D'$ où :  $\frac{1}{\sqrt{2}}$ 

$$
\begin{cases}\n\frac{Q^* - Q^{(n)}}{\Delta t} + \text{div}\left[\underline{u}^* \otimes \underline{Q}^{(n)} - \mu_{eff}\underline{\text{grad}}\ \underline{u}^*\right] = -\underline{\text{grad}}\ P^{(n)} + \underline{A}^{(n)} + \underline{B}^{(n)}.\underline{u}^* \\
P^* = P^{(n)} \\
s^* = s^{(n)} \\
\text{avec } \underline{u}^* = \frac{Q^*}{\rho^*} = \frac{Q^*}{\rho^{(n)}}\n\end{cases}
$$
\n(2.23)

# $É$ tape  $2$

La seconde étape est la correction du champ de vitesse prédit pour prendre en compte la variation de pression dans  $(2.20.b)$ . À ce stade, les variations des termes convectifs et diffusifs sont négligées. Pour imposer la conservation de la masse, l'équation  $(2.20.a)$  est prise en compte. Le système résolu à cette étape est :

$$
\int \frac{Q^{**} - Q^*}{\cdot} = -\Delta t \operatorname{grad} (P^{**} - P^*)
$$
\n(2.24.a)

$$
\begin{cases}\n\operatorname{div}(\underline{Q}^{**}) = \Gamma\n\end{cases} \tag{2.24.b}
$$

$$
s^{**} = s^* \tag{2.24.c}
$$

En pratique, pour prendre en compte les variations de pression dans le système, on prend la divergence de l'équation  $(2.24.a)$  et on utilise l'équation  $(2.24.b)$  pour éliminer  $Q^{**}$ , ce qui nous conduit à l'équation de Poisson suivante :

$$
\operatorname{div}\left[\Delta t \operatorname{grad}\left(P^{**} - P^*\right)\right] = \operatorname{div}(\underline{Q}^*) - \Gamma\tag{2.25}
$$

# Etape 3 ´

La troisième étape est la résolution de l'équation  $(2.20.c)$  pour les scalaires additionnels. En suivant la même approche que pour la vitesse, le terme source  $S_s^{\dagger}$  est écrit  $A_s + B_s s$  pour ainsi en impliciter une partie. D'où :

$$
\begin{cases}\n\frac{Q^{(n+1)} = Q^{**}}{P^{(n+1)} = P^{**}} \\
\rho^{(n)} \frac{S^{(n+1)} - S^{**}}{\Delta t} + \text{div}\left[S^{(n+1)}Q^{**} - K_{eff}\text{grad}\ s^{(n+1)}\right] = A_s^{(n)} + B_s^{(n)}s^{(n+1)}\n\end{cases}
$$
\n(2.26)

Une fois cette étape réalisée, l'équation d'état (2.20.d) permet de mettre à jour la masse volumique. De même, si des équations d'évolution des autres propriétés physiques sont données par l'utilisateur, elles sont mises à jour ici. Tout le processus peut alors recommencer.

Si un modèle de turbulence est utilisé, la résolution des équations de la turbulence se fait entre les étapes 2 et 3.

# 2.1.4 Discrétisation spatiale

#### A Introduction

La discrétisation spatiale est une approche volumes finis où toutes les variables sont co-localisées au centre des mailles. Elle est appliquée aux systèmes d'équations provenant de la discrétisation temporelle présentée au paragraphe 2.1.3. De même que précédemment, il y a trois étapes. La méthode est détaillée pour les deux premières (prédiction de la quantité de mouvement et correction). Pour la troisième étape, la méthode est la même que pour la première étape. Les équations considérées ici sont donc :

$$
\begin{cases}\n\frac{Q^* - Q^{(n)}}{\Delta t} + \operatorname{div}\left[\underline{u}^* \otimes \underline{Q}^{(n)} - \mu_{eff}\underline{\text{grad}} \underline{u}^*\right] = -\operatorname{grad} P^{(n)} + \underline{A}^{(n)} + \underline{B}^{(n)} \cdot \underline{u}^* \\
\operatorname{div}\left[\Delta t \operatorname{grad} \left(P^{**} - P^*\right)\right] = \operatorname{div}(\underline{Q}^*) - \Gamma \\
\underline{Q}^{**} = \underline{Q}^* - \Delta t \operatorname{grad} \left(P^{**} - P^*\right)\n\end{cases} \tag{2.27}
$$

# **B** Définitions

• Pour plus de clarté, nous nous plaçons dans le cas où les cellules ne sont pas des cellules de bord. La figure 2.2 représente les notations relatives à la face  $(i, j)$ .  $F_{ij}$  est le centre de gravité de la face  $(i, j)$ . I et J sont les centres de masse des cellules voisines i et j.  $I'$  et  $J'$  sont les projetés orthogonaux de I et J sur la normale  $\underline{n}_{ij}$  au centre  $F_{ij}$  de la face  $ij$ . Soit  $\alpha_{ij}$  le coefficient défini<br>  $(F_i, F_{i,j}, n_i)$  $(F_{ij}J)$ 

$$
\text{par}: \alpha_{ij} = \frac{(F_{ij}J' \cdot \underline{n}_{ij})}{(\underline{I'J'} \cdot \underline{n}_{ij})}
$$

• Pour toute variable continue  $b(\underline{x}, t)$ ,  $b_i^{(n)}$  $i^{(n)}$  représente la valeur moyenne calculée dans la cellule i au temps  $t = t^{(n)}$ . En faisant l'hypothèse que la géométrie de la cellule n'est pas dépendante du temps, il vient :

$$
b_i^{(n)} = \frac{1}{|\Omega_i|} \int_{\Omega_i} b(\underline{x}, t^{(n)}) d\Omega \qquad (2.28)
$$

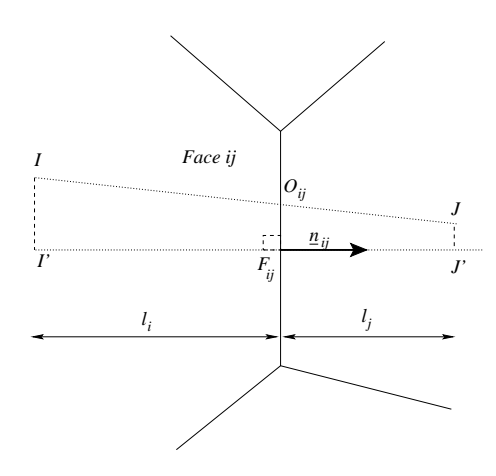

FIG. 2.2 – Données géométriques relatives à la face  $(i, j)$ .

Quand un développement de Taylor est utilisé pour les schémas d'ordre élevé, la valeur de  $b_i^{(n)}$  $i^{(n)}$  est associée au centre *I* de la cellule.

Pour la masse volumique, l'équation d'état (2.20.d) est utilisée pour déterminer  $\rho_i^{(n)} = \mathcal{F}\left(s_i^{(n)}\right)$  $\binom{n}{i}$ .

 $\bullet$   $b_{i'}^{(n)}$ <sup>(n)</sup> représente l'approximation de  $b(\underline{x}, t)$  au temps  $t = t^{(n)}$  au point I'. En supposant  $(\underline{\text{grad}}(b))_i$ , le gradient discret de la variable b, connu dans la cellule  $i, b_{i'}^{(n)}$  $\binom{n}{i'}$  est déterminé comme suit, en utilisant une approximation du premier ordre :

$$
b_{i'}^{(n)} = b_i^{(n)} + \underline{II}'.(\text{grad } b)_i
$$
 (2.29)

 $\bullet$  Supposons l'existence et la continuité de g<u>rad</u> b, l'opérateur  $\underline{G}_i$  donne une approximation du gradient discret de  $b$  dans la cellule  $i$ :

$$
\underline{G}_i(b) = (\text{grad } b)_i \tag{2.30}
$$

Deux méthodes sont disponibles dans *Code Saturne* pour calculer  $\underline{G}_i(b)$ . Elles sont décrites au paragraphe C.

 $\bullet$  Soit  $\mathcal{G}_{\underline{n},ij},$  l'opérateur qui fournit une approximation du gradient normal à la face  $(i, j)$ :

$$
\mathcal{G}_{\underline{n},ij}(b) = \frac{b_{j'} - b_{i'}}{\left(\underline{IJ} \cdot \underline{n}_{ij}\right)}\tag{2.31}
$$

• Enfin, on définit  $\mathcal{I}_{ij}$ , l'opérateur d'interpolation fournissant une approximation de la valeur de  $b$  à la face  $(i, j)$ :

$$
\mathcal{I}_{ij}(b) = \alpha_{ij}b_i + (1 - \alpha_{ij})b_j + \frac{1}{2}\underline{O_{ij}F_{ij}} \cdot \left( (\text{grad } b)_i + (\text{grad } b)_j \right) \tag{2.32}
$$

#### C Calcul des gradients

On décrit ici le calcul du gradient discret de b dans la cellule  $i : G_i(b)$ . Deux méthodes sont disponibles dans *Code\_Saturne* : une méthode dite "standard" et la méthode des "moindres carrés"<sup>3</sup>. Des cas tests numériques relatifs aux ordres de convergence en espace de ces méthodes sont présentées dans (**Archambeau** et al., 2003).

#### • M´ethode standard dans *Code Saturne*

La méthode standard est inspirée de (Musaferija et Gosman, 1996). L'équation de départ est :

$$
(\text{grad } b)_i \stackrel{def}{=} \frac{1}{|\Omega_i|} \int_{\Omega_i} \text{grad } b \, d\Omega \tag{2.33}
$$

Le théorème de Gauss implique :

$$
(\text{grad } b)_i = \frac{1}{|\Omega_i|} \sum_{j \in Vois(i)} \int_{S_{ij}} b_{\Omega_{ij}} dS \tag{2.34}
$$

En supposant que  $\underline{n}_{ij}$  est uniforme sur la surface  $(i, j)$  et en notant :

$$
b_{ij} = \frac{1}{S_{ij}} \int_{S_{ij}} b \, dS \tag{2.35}
$$

l'équation  $(2.34)$  devient :

$$
(\text{grad } b)_i = \frac{1}{|\Omega_i|} \sum_{j \in Vois(i)} b_{ij} S_{ij} \underline{n}_{ij}
$$
\n(2.36)

Une approximation du second ordre pour  $b_{ij}$  est obtenue en utilisant la méthode des trapèzes pour les fonctions linéaires

$$
b_{ij} \approx b_{F_{ij}} \tag{2.37}
$$

En utilisant les notations de la figure 2.2, on utilise un développement de Taylor du second ordre pour approximer  $b_{F_{ij}}$ :

$$
b_{F_{ij}} = b_{O_{ij}} + \underline{O_{ij}F_{ij}} \cdot (\text{grad } b)_{O_{ij}} + O(||\underline{O_{ij}F_{ij}}||^2)
$$
 (2.38)

Avec une interpolation linéaire pour  $b_{O_{ij}}$  et (g<u>rad</u>  $b_{O_{ij}}$  dans l'équation (2.38), le système  $(2.34)$  devient finalement :

$$
|\Omega_i| \left(\text{grad } b\right)_i = \sum_{j \in Vois(i)} \left\{ \alpha_{ij} b_i + (1 - \alpha_{ij}) b_j + \frac{1}{2} \underline{O_{ij} F_{ij}} \cdot \left( \left(\text{grad } b\right)_i + \left(\text{grad } b\right)_j \right) \right\} \cdot S_{ij} \underline{n}_{ij} \tag{2.39}
$$

 ${}^{3}L'$ utilisateur est libre d'utiliser la méthode qu'il veut. Un fois le choix fait, la méthode choisie est appliquée à tous les gradients discrets requis au centre des cellules.

#### • Méthode des moindres carrés

La résolution de  $(2.39)$  a un coût calcul important. Une technique plus rapide a donc été implantée. Elle est basée sur l'approche par moindres carrés, voir par exemple (Musaferija et Gosman, 1996). Soit  $||IJ|| \neq 0$ , l'objectif est de déterminer la valeur de  $(\underline{\text{grad}} b)_i$  qui minimise  $\mathcal{J}_i^b(\underline{\text{grad}} b, \underline{\text{grad}} b)$ , avec :

$$
\mathcal{J}_i^b(\text{grad } b, \text{grad } b) = \sum_{j \in Vois(i)} \frac{1}{||IJ||^2} (b_j - b_i - (\text{grad } b)_i \cdot IJ)^2 \tag{2.40}
$$

Contrairement au système (2.39), la méthode des moindres carrés ne nécessite pas la résolution implicite d'un système d'équations et est donc plus rapide. En revanche, elle donne souvent moins de satisfaction avec un maillage non orthogonal.

# D Discrétisation spatiale de l'équation de conservation de la quantité de mouvement

L'équation de conservation de la quantité de mouvement est intégrée sur la cellule  $i$  comme suit, en utilisant le théorème de Gauss pour les termes de divergence et du gradient de pression :

$$
\frac{|\Omega_i|}{\Delta t}(\underline{Q}_i^* - \underline{Q}_i^{(n)}) + \sum_{j \in Vois(i)} (\underline{u}^*)_{(\underline{Q}^{(n)} \cdot \underline{n})_{ij} S_{ij} - \sum_{j \in Vois(i)} (\mu_{eff} \underline{\text{grad}} \underline{u}^* \cdot \underline{n})_{ij} S_{ij}
$$

$$
= -|\Omega_i| G_i(P^{(n)}) + |\Omega_i| \underline{A}_i^{(n)} + |\Omega_i| \underline{B}_i^{(n)} \cdot \underline{u}_i^* \tag{2.41}
$$

avec :

$$
\underline{u}_i^* = \frac{\underline{Q}_i^*}{\rho_i^*} = \frac{\underline{Q}_i^*}{\rho_i^{(n)}}\tag{2.42}
$$

Les termes  $A_i^{(n)}$  $\frac{\binom{n}{i}}{i}$  et  $\underline{\underline{B}}_i^{(n)}$  $\binom{n}{i}$  peuvent être fonction du gradient de la variable courante φ. Il est calculé au centre de la cellule par  $G_i(\phi)$ . La méthode est la même pour le gradient de pression  $G_i(P^{(n)})$ .

Le flux de masse à la face  $(i, j)$ ,  $(Q^{(n)} \cdot \underline{n})_{ij}$ , est obtenu directement après l'étape de correction de pression. Cette étape est détaillée au paragraphe suivant.

Plusieurs schémas de convection (au choix de l'utilisateur) sont disponibles pour calculer la valeur de la vitesse  $(\underline{u}^*)_{ij}$  aux faces. Avec un schéma de premier ordre décentré amont (upwind), nous avons :

$$
(\underline{u}^*)_{ij} = \underline{u}_i^* \qquad \text{si } (\underline{Q}^{(n)} \cdot \underline{n})_{ij} \ge 0
$$
  
= 
$$
\underline{u}_j^* \qquad \text{si } (\underline{Q}^{(n)} \cdot \underline{n})_{ij} < 0
$$
 (2.43)

Des schémas classiques du second ordre sont aussi disponibles :  $(\underline{u}^*)_i$  est calculé à partir de  $(\underline{u}^*)_i, (\underline{u}^*)_j$  et des gradients  $G_i(u^*)$  et  $G_j(u^*)$  calculés aux cellules *i* et *j*. Pour le schéma centré, nous avons :

$$
(\underline{u}^*)_{ij} = \alpha_{ij}\underline{u}_i^* + (1 - \alpha_{ij})\underline{u}_j^* + \frac{1}{2}[(\underline{\text{grad}} \ \underline{u}^*)_i + (\underline{\text{grad}} \ \underline{u}^*)_j].\underline{O_{ij}F_{ij}} \tag{2.44}
$$

Pour le schéma S.O.L.U. (Second Order Linear Upwind), on utilise une interpolation linéaire à la face avec le gradient et la valeur de  $u$  dans la cellule amont :</u>

$$
(\underline{u}^*)_{ij} = \underline{u}_i^* + \underline{IF} \cdot (\underline{\text{grad}} \underline{u}^*)_i \text{ si } (\underline{Q}^{(n)} \cdot \underline{n})_{ij} \ge 0
$$
  
= 
$$
\underline{u}_j^* + \underline{JF} \cdot (\underline{\text{grad}} \underline{u}^*)_j \text{ si } (\underline{Q}^{(n)} \cdot \underline{n})_{ij} < 0
$$
 (2.45)

Pour les termes diffusifs,  $(\mu_{eff} \underline{\text{grad}} \underline{u}^* \cdot \underline{n})_{ij}$  est défini par

$$
(\mu_{eff} \underline{\text{grad}} \underline{u}^* \cdot \underline{n})_{ij} = \mu_{ij} \mathcal{G}_{\underline{n},ij}(\underline{u}^*)
$$
\n(2.46)

pour des raisons historiques, deux méthodes sont disponibles pour le calcul de  $\mu_{eff}$  à la face  $(i, j)$ . La première est une simple interpolation linéaire, tandis que la seconde assure la continuité du flux normal aux interfaces, soit :

$$
\mu_{ij} = \alpha_{ij}\mu_i + (1 - \alpha_{ij})\mu_j \qquad \text{ou} \qquad \mu_{ij} = \frac{\mu_i\mu_j}{\alpha_{ij}\mu_i + (1 - \alpha_{ij})\mu_j} \tag{2.47}
$$

# E Discrétisation spatiale de la correction de pression

Les équations de l'incrément de pression  $\delta P = P^{**} - P^*$  sont intégrées de la manière suivante :

$$
\Delta t \sum_{j \in Vois(i)} (\text{grad } (\delta P) \cdot \underline{n})_{ij} S_{ij} = \sum_{j \in Vois(i)} (\underline{Q}^* \cdot \underline{n})_{ij} S_{ij} - |\Omega_i| \Gamma_i \tag{2.48}
$$

Le gradient normal apparaissant dans le membre de gauche est calculé par :

$$
(\underline{\text{grad}}\ (\delta\ P)\cdot \underline{n})_{ij} = \mathcal{G}_{\underline{n},ij}(\delta\ P) \tag{2.49}
$$

Dans le second membre de l'équation (2.48), le flux de masse à la face  $(i, j)$   $(Q^* \cdot \underline{n})_{ij}$ est obtenu avec l'interpolation de "Rhie and Chow" (Rhie et Chow, 1983) . Soit  $Q^{*,P}$ , solution au centre de cellule de la conservation de la quantité de mouvement sans prise en compte de la pression :

$$
\underline{Q}_{i}^{*,P} = \underline{Q}_{i}^{*} + \Delta t G_{i}(P^{(n)})
$$
\n(2.50)

Avec cette notation,  $(Q^* \cdot \underline{n})_{ij}$  est calculé à l'interface  $(i, j)$  par :

$$
(\underline{Q}^* \cdot \underline{n})_{ij} = \mathcal{I}_{ij}(\underline{Q}^{*,P}) - \Delta t \mathcal{G}_{\underline{n},ij}(P^{(n)})
$$
\n(2.51)

Une fois que l'équation de l'incrément de pression est résolu, le flux de masse aux faces est mis à jour pour obtenir  $(Q^{**} \cdot \underline{n})_{ij}$ :

$$
(\underline{Q}^{**} \cdot \underline{n})_{ij} = (\underline{Q}^* \cdot \underline{n})_{ij} - \Delta t \mathcal{G}_{\underline{n},ij}(\delta P) \tag{2.52}
$$

Ce flux de masse satisfait naturellement l'équation discrète de la conservation de la masse :  $\overline{\phantom{a}}$ 

$$
\sum_{j \in Vois(i)} (\underline{Q}^{**} \cdot \underline{n})_{ij} S_{ij} = |\Omega_i| \Gamma_i
$$
\n(2.53)

Il reste inchangé jusqu'au pas de temps suivant  $(i.e. (Q^{(n+1)} \cdot \underline{n})_{ij} = (Q^{**} \cdot \underline{n})_{ij})$  et il est utilisé dans l'équation de conservation de la quantité de mouvement décrite au paragraphe D.

La quantité de mouvement au centre des cellules  $Q_i^*$  $_i^\ast$ doit aussi être mise à jour pour le pas de temps suivant. On utilise la méthode ci-dessous :

$$
\underline{Q}_i^{**} = \underline{Q}_i^* - \Delta t G_i(\delta P) \tag{2.54}
$$

La quantité de mouvement reste ainsi inchangée jusqu'au pas de temps suivant  $(Q^{(n+1)}_{1})$  $\frac{(n+1)}{i} = \mathcal{Q}_i^{**}$  $_{i}^{**}$ ).

 $\overline{\mathrm{Au}}$  final, la pression est aussi mise à jour pour le prochain pas de temps :

$$
P_i^{(n+1)} = P_i^{**} = P_i^* + \delta P_i \tag{2.55}
$$

# 2.1.5 Conditions aux limites

## A Introduction

On se consacre ici à la description des conditions aux limites pour l'équation discrète de la conservation de la quantité de mouvement  $(2.41)$ , pour l'équation de Poisson (2.48) et pour l'équation de correction de la quantité de mouvement au centre des cellules associées  $(2.54)$ . Pour la résolution des conditions aux limites des scalaires, la même méthode que pour la conservation de la quantité de mouvement est appliquée.

En se référant aux notations de la figure 2.3,  $n$  est la normale à la face de bord dirigée vers l'extérieur du domaine de calcul et la variable  $\phi$  représente une composante de la vitesse et n'importe quel autre scalaire à l'exception de la pression.

Dans l'équation discrète de la quantité de mouvement  $(2.41)$ , les conditions aux limites doivent être spécifiées pour trois types de termes :

- div $(Q^{(n)}\phi)$ : pour les termes "convectifs", l'approche volumes finis nécessite une condition limite pour  $(Q^{(n)} \cdot \underline{n})\phi$ ;
- div $(Kgrad (\phi))$ : pour les termes de "diffusion", une condition limite est nécessaire pour  $K(\underline{\text{grad}}(\phi) \cdot \underline{n})$  (où K est la viscosité  $\mu_{eff}$  ou la diffusivité  $K_{eff}$ );

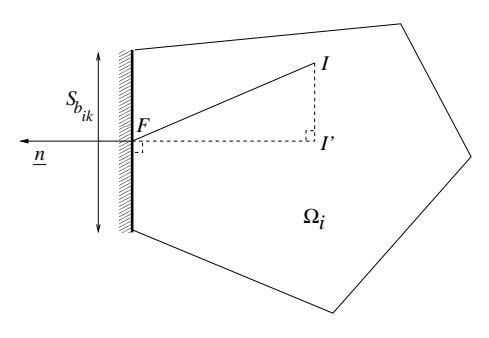

FIG.  $2.3$  – Quantités géométriques relatives à une face de bord.

•  $S_{\phi}$ : pour les termes "source" dépendant de grad  $(\phi)$ , une condition limite pour  $\phi$  est nécessaire pour calculer le gradient au centre de la cellule. Le gradient de pression du second membre de l'équation de conservation de la quantité de mouvement est incluse dans cette catégorie de termes sources.

Pour résoudre l'équation de Poisson (2.48) pour la correction de la pression  $\delta P$ , il faut connaître  $\Delta t$  (grad  $(\delta P) \cdot \underline{n}$ ) et  $(Q^* \cdot \underline{n})$ . Ces conditions aux limites doivent être renseignées avec précision et cohérence car le flux de masse aux faces à la fin du pas de temps est obtenu par addition des termes :

$$
\underline{Q}^{n+1} \cdot \underline{n} = \underline{Q}^* \cdot \underline{n} - \Delta t \left(\text{grad } (\delta P) \cdot \underline{n}\right) \tag{2.56}
$$

Finalement, pour mettre à jour la quantité de mouvement au centre des mailles de bord (équation  $(2.54)$ ), un traitement de bord est nécessaire pour le calcul du gradient de pression dans la cellule.

Le traitement des conditions aux limites des différents termes précédemment décrits est détaillé dans les paragraphes  $B, C$  et D suivants pour les conditions aux limites de type entrée, sortie, paroi et symétrie. Pour les termes turbulents, le lecteur pourra se reporter à  $(Archambeau et al., 2003)$ .

# B Entrée

Les conditions aux limites pour tous les termes discrets sont construites avec les hypothèses suivantes :

- les données d'entrée  $\phi_{\text{entrée}}^{(n+1)}$  comme la quantité de mouvement  $Q_{\text{entrée}}^{(n+1)}$  et les scalaires  $s_{\text{entrée}}^{(n+1)}$  sont prescrits comme des conditions de type Dirichlet au début du pas de temps  $n$ ;
- le gradient normal de pression d'entrée (grad  $(P^{(n+1)}) \cdot n$ )<sub>entrée</sub> est donné (habituellement nul, mais il est possible d'utiliser une extrapolation explicite du gradient de pression précédemment obtenu dans la cellule de bord  $(\text{grad } (P^{(n)}))_i \cdot \underline{n})$ ).
Pour les termes de convection, la valeur de bord de  $Q_{\phi^*}^{(n)}$  =  $\overline{a}$  $Q^{(n)} \, \cdot \, \underline{n}$ ´  $\phi^*$  est :

$$
\left(Q_{\phi^*}^{(n)}\right)_{\text{entrée}} = \left(Q_{\text{entrée}}^{(n)} \cdot \underline{n}\right) \phi_{\text{entrée}}^{(n+1)} \tag{2.57}
$$

Pour les termes de diffusion, la valeur de bord de  $D^*_{\phi} = K(\underline{\text{grad}}\,(\phi^*) \cdot \underline{n})$  est :

$$
(D_{\phi}^*)_{\text{entrée}} = K_i \frac{\phi_{\text{entrée}}^{(n+1)} - \phi_{i'}^*}{(\underline{I'F} \cdot \underline{n})}
$$
\n(2.58)

Pour les termes sources nécessitant un calcul de gradient pour une variable  $\phi^*$ , la valeur  $\phi_{\text{entrée}}^{(n+1)}$  est utilisée comme valeur à la face de bord. Pour le calcul du gradient de pression, la valeur de la pression  $P_{\text{entrée}}^{(n+1)}$  à la face de bord est obtenue avec  $\text{grad }(P^{(n+1)}) \cdot n$ µ<br>∖  $_{\text{entrée}}$  et la valeur de la pression dans la cellule de bord  $i$  (en utilisant une approximation en espace du premier ordre).

Pour résoudre l'équation de Poisson pour l'étape de correction de la pression, les valeurs au bord des quantités  $\Delta t$  (grad  $(\delta P) \cdot \underline{n}$ ) sont mises à zéro, tandis que  $(Q^* \cdot \underline{n})$ est calculé à l'entrée avec  $(\rho_{\text{entrée}}^{(n+1)} \underline{u}_{\text{entrée}}^{(n+1)} \cdot \underline{n})$  : le flux de masse d'entrée a ainsi la valeur voulue.

Enfin, la correction de la quantité de mouvement nécessite le calcul de grad  $(\delta P)$ aux cellules. La valeur à la face de bord de  $\delta P$  est extrapolée (approximation au premier ordre en espace) à partir de la valeur au centre de la cellule  $(\delta P)_i$  en faisant l'hypothèse que  $\Delta t$  (grad  $(\delta P) \cdot \underline{n}$ ) = 0 (ce qui est cohérent avec le fait que  $\underline{\text{grad}} (P^{(n+1)}) \cdot \underline{n}$ <sub>entrée</sub> a été utilisé pour prédire  $\underline{Q}^*$ ).

#### C Sortie

Les conditions aux limites pour tous les termes discrets sont construites avec les hypothèses suivantes :

- conditions de Neumann homogènes pour la vitesse et les scalaires ;
- une condition de type Dirichlet  $P_{\text{sortie}}^{(n+1)}$  est appliquée à la pression (la pression est prise nulle sur une face de bord arbitraire en sortie et on suppose que la forme du profil de pression en sortie est identique à celle obtenue immédiatement en amont de la sortie au pas de temps précédent).

Pour les termes convectifs, le flux de masse  $(Q^{(n)}\cdot \underline{n})_{\text{sortie}}$  est la valeur au pas de temps précédent à la face de sortie après l'étape de correction de pression. En utilisant une condition de type Neumann pour  $\phi$ , la valeur à la limite de  $Q_{\phi^*}^{(n)} = \left(\underline{Q}^{(n)}\,\cdot\,\underline{n}\right)\phi^*$  est calculée au premier ordre en espace avec :

$$
(Q_{\phi^*}^{(n)})_{\text{sortie}} = \left(\underline{Q}^{(n)} \cdot \underline{n}\right)_{\text{sortie}} \phi_{i'}^* \tag{2.59}
$$

Pour les termes diffusifs, la valeur à la frontière pour  $D^*_{\phi} = K(\underline{\text{grad}} (\phi^*) \cdot \underline{n})$  est mise à zéro.

Pour les termes sources nécessitant un calcul de gradient pour la variable  $\phi$ , la valeur à la limite pour  $\phi$  est mise à  $\phi_{i'}$ , (approximation au premier ordre de la condition de Neumann homogène). Pour le calcul du gradient de pression dans l'équation de quantité de mouvement, le Dirichlet pour la pression est utilisé comme condition limite.

Pour résoudre l'équation de Poisson pour l'étape de correction de pression, une condition de type Dirichlet homogène est appliquée à  $\delta P$  (puisqu'une condition de Dirichlet  $P_{\text{sortie}}^{(n+1)}$  a été appliquée à la pression) tandis que  $(\underline{Q}^* \cdot \underline{n})$  est calculé par  $(\rho_{\text{sortie}}^{(n)} \underline{u}_{i'}^* \cdot \underline{n})$  (<sup>4</sup>).

Finalement, la correction de la quantité de mouvement au centre de la cellule de bord nécessite le calcul du grad  $(\delta P)$ . La valeur de la condition limite pour  $\delta P$  est mise à zéro.

#### D Parois et symétries

Les développements décrits ici s'appliquent pour la résolution laminaire (pour le modèle  $(k - \varepsilon)$ , voir (Archambeau et al., 2003)). Les conditions aux limites pour tous les termes discrets sont construites avec les hypothèses suivantes :

- le flux de masse est mis à zéro,
- pour les vitesses tangentielles, les conditions aux limites sont de type Dirichlet homogène pour les parois et de type Neumann homogène pour les symétries,
- pour les scalaires, des conditions de type Dirichlet sont utilisées (par exemple, dans le cas d'une paroi à température imposée) mais une condition de type Neumann homogène peut aussi être imposée (par exemple aux parois où le flux de chaleur est imposé ou sur les plans de symétrie où le gradient normal  $est$  mis à z $éro$ ),
- le gradient normal de pression à la frontière  $((\text{grad } (P))_b \cdot \underline{n})$  est supposé connu (généralement il est pris nul, mais on peut vouloir utiliser, dans certain cas, la valeur obtenue dans la cellule de bord  $((\text{grad } (P))_i \cdot \underline{n}))$ .

Pour les termes convectifs, la valeur à la frontière pour  $Q_{\phi^*}^{(n)} = (\underline{u}^{(Q)} \cdot \underline{n})\phi^*$  est simplement mise à zéro.

Pour les termes diffusifs, si une condition de type Neumann est utilisée pour la variable  $\phi$ , elle est directement reprise pour évaluer la valeur à la frontière pour

 ${}^4\rho^{(n+1)}_{\text{sortie}}$  ne peut pas être utilisé pour  $(\underline{Q}^* \cdot \underline{n})$  car il est fonction de  $s^{(n+1)}_{\text{sortie}}$ . Or, la condition de Neumann homogène portant sur s implique que  $s_{\text{sortie}}^{(n+1)}$  est égal à  $s_{i'}^{(n+1)}$  $\binom{n+1}{i'}$ , qui ne sera calculé que plus tard, à l'étape 3.

 $D^*_{\phi} = K(\underline{\text{grad}} (\phi^*) \cdot \underline{n})$ . Si c'est une condition de type Dirichlet qui est utilisée, la valeur à la frontière pour  $D^*_{\phi}$  est obtenue en suivant la même méthode que dans le cas des entrées (équation  $2.58$ ).

Pour les termes sources nécessitant le calcul du gradient d'une variable  $\phi$ , une valeur  $\phi_{\rm b}$  à la face de bord est nécessaire :

- si une condition de type Dirichlet est utilisée pour  $\phi$ , on connaît directement  $\phi_{\rm b}$
- pour la vitesse normale à la frontière,  $\phi_b$  est mise à zéro (ce qui est cohérent avec l'hypothèse du flux de masse nul),
- si une condition de type Neumann est utilisée pour  $\phi$ , la valeur à la frontière est extrapolée à partir de la valeur dans la cellule de bord en utilisant une approximation du premier ordre en espace. La même méthode est utilisée pour le gradient de pression de l'équation de quantité de mouvement. Donc, connaissant $(\underline{\text{grad}}\ (\phi) \, \cdot \, \underline{n})_{\text{b}}$ à la frontière, on obtient :

$$
\phi_b = \phi_{i'} + \overline{IF} \left( \underline{\text{grad}} \left( \phi \right) \cdot \underline{n} \right)_b \tag{2.60}
$$

Pour résoudre l'équation de Poisson de l'étape de correction de pression, les valeurs à la frontière pour  $\Delta t$  (grad  $(\delta P) \cdot \underline{n}$ ) et  $(Q^* \cdot \underline{n})$  sont mises à zéro.

Finalement, la correction de la quantité de mouvement au centre des cellules nécessite le calcul du gradient cellule grad  $(\delta P)$ . La valeur à la frontière de  $\delta P$  est obtenue à partir de la valeur dans la cellule, sous l'hypothèse que  $\Delta t$ (grad  $(\delta P) \cdot n$ ) = 0, en utilisant une approximation du premier ordre en espace.

# 2.2 Présentation de la CFD Macroscopique

La communauté scientifique du bâtiment a un besoin d'information sur le comportement des masses d'air à l'intérieur des bâtiments qu'elle conçoit. Un outil numérique adapté lui permettrait de faire des études paramétriques en confort, du dimensionnement énergétique etc... Le chapitre 1 illustre ce besoin en présentant les approches qui ont été développées pour produire des codes numériques.

Si la CFD se prête naturellement à l'étude des mouvements des fluides, elle n'est en revanche pas encore bien adaptée pour une utilisation industrielle et commerciale pour trois raisons : temps de calcul trop longs, complexité d'utilisation et nécessité d'une expertise confirmée.

La puissance des ordinateurs actuels ne permet pas, en utilisant l'outil CFD standard, l'étude paramétrique ou instationnaire de volumes importants. Prenons l'exemple d'une grande pièce ventilée de dimension  $4, 3 \times 7 \times 4, 5 = 135, 45$  m<sup>3</sup> que l'on veut  $\acute{e}t$ udier sur une période de 24h. Pour une  $\acute{e}t$ ude en  $(k - \varepsilon)$  standard, prenons un maillage avec des mailles de 10cm de coté. Cela donne un maillage de 135 450 cellules. En prenant en compte la vitesse de soufflage de l'air de 1, 5 m.s<sup>−</sup><sup>1</sup> au niveau de la bouche de ventilation pour calculer le pas de temps nécessaire à la simulation numérique, on obtient  $dt = \frac{0.1}{1.5} = 0.067$  s. Pour faire une simulation de 24 h, soit 86400 s, il faut donc 1 289 553 pas de temps. L'ordre de grandeur du temps de calcul du (k − ε) de *Code Saturne* sur un PC linux 1,8 Ghz est de 8.10<sup>−</sup><sup>4</sup> s par pas de temps et par cellule. Le temps total de simulation est donc de  $8.10^{-4} \times 1$  289 553 × 135 450 = 139 735 963 s ce qui représente environ 1 600 jours  $(4 \text{ ans et demi})$  de calcul. Ce chiffre n'a pas grande valeur car il a été construit volontairement en utilisant des règles un peu rigides (un seul processeur, taille de la cellule, valeur du pas de temps), mais il illustre en tout cas la limite d'utilisation de la CFD standard en grand volume.

De plus, la CFD est une discipline de spécialité qui demande un savoir-faire particulier. Même si des codes de CFD commerciaux commencent à voir le jour, cela reste une activité de laboratoire et de bureau d'étude spécialisé.

Revenons au temps calculé ci-dessus. Il est tout à fait possible de le diminuer en adaptant l'outil CFD pour ce type d'étude. En faisant d'importantes hypothèses, au prix de résultats un peu moins précis et d'un champ d'application du code restreint, il est possible de ramener ce temps à quelques jours, comme nous le verrons au chapitre 3. Le code CFD perd alors son large champ d'application mais reste pertinent sur son domaine d'application et devient performant en temps de calcul.

Les rapports (Larrauri, 1998; Inard, 1998), déjà présentés au chapitre 1, illustrent totalement cette démarche de spécialisation d'un code CFD à un domaine particulier, en l'occurence le bâtiment. L'approche qui y est développée fait des hypothèses

fortes et spécialise le code aux études aérauliques dans le secteur de l'habitat. Cette approche, construite sur la base du code de CFD ESTET, a été baptisée ESTETgrossier. Ces deux rapports sont le point de départ du travail effectué dans ce chapitre avec pour objectif de l'adapter à *Code Saturne* et d'en élargir le champ d'application `a des cas industriels et autres grands volumes.

Dans un premier sous-paragraphe nous verrons les problèmes rencontrés pour spécialiser un code CFD. Au second sous-paragraphe, nous faisons une double étude paramétrique afin de cadrer les hypothèses à faire. Au sous-paragraphe 3 est abordé le sujet de la taille de maille limite à utiliser. Au quatrième, nous rappelons les lois de paroi adéquates à utiliser. Enfin, au cinquième sous-paragraphe nous récapitulons les hypothèses faites et nous proposons une définition de ce qu'est la CFD Macroscopique.

## 2.2.1 En chemin vers la CFD Macroscopique

ESTET grossier a été validé sur neuf cas tests (Larrauri, 1998; Inard, 1998) et a donné de bons résultats lors de ses utilisations pour des études d'aéraulique (Dautin et Le-Maître, 1999). La configuration établie pour ESTET a donc été reprise pour *Code Saturne*.

Pour tester ce transfert de modélisation, nous avons choisi le cas test Minibat (cas repris en détail au chapitre 3), cas particulièrement délicat pour faire les essais mais pour lequel nous avons les données expérimentales les plus complètes. C'est le cas 3D d'un jet de ventilation froid soufflé sous un plafond et dans une atmosphère plus chaude.

Les premiers essais n'ont pas été couronnés de succès (calculs instables ou résultats convergés incohérents). Des différents paramètres, il s'est avéré que c'était la valeur de la viscosité qui ne convenait pas. En effet, pour simuler les écoulements d'air dans Minibat avec ESTET grossier, la valeur de la viscosité (effective) constante utilisée était de  $\mu_{eff} = 10^{-2} kg.m^{-1}.s^{-1}$ . Pour arriver à des résultats similaires avec *Code\_Saturne*, en centré, il faut une valeur de la viscosité de  $\mu_{eff} = 2,74510^{-3} kg.m^{-1}.s^{-1}$ , soit une valeur environ 4 fois plus petite. La première piste d'explication est la structure numérique très différente des deux codes. ESTET a été utilisé ici avec un schéma de convection à l'ordre 3 (méthode des caractéristiques avec interpolation tri-cubique d'HERMITE) sur maillage double grille vitesse/pression. Code Saturne a été utilisé avec un schéma centré à l'ordre 2 sur un maillage simple grille où toutes les variables sont co-localisées au centre des cellules.

La question du choix de la modélisation pour une utilisation de la CFD à maillage grossier s'est reposée : viscosité effective constante ? Ou modèle de turbulence plus traditionnel (Longueur de mélange,  $(k - \varepsilon)$ )?

Dans ce contexte de recherche rapide de résultats, à taille de maillage fixée, le modèle  $(k - \varepsilon)$  n'est pas adapté car il ajoute deux équations (équations (2.22)) relativement complexes à résoudre. Il faut se tourner vers des modèles plus simples.

C'est dans cette optique de modèle simple et rapide que (Chen et  $Xu$ , 1998) proposent un modèle de turbulence de type zero équation spécialement dédié à la modélisation de l'aéraulique du bâtiment. Ce travail a déjà été présenté au chapitre 1. L'expression de  $\mu_t$  est bien explicitée dans la thèse de Xu (Xu, 1998). La longueur l'utilisée dans la formule de Xu-Chen décrite dans l'article s'avère être la distance à la paroi la plus proche. Cette expression a été testée dans *Code Saturne*, en remplaçant la formule  $(2.21)$  par  $(1.101)$  sur notre cas test avec cinq maillages de tailles différentes (de grossier à très grossier). La FIG. 2.4 montre les profils de vitesse extraits du maillage (même maillage pour les trois configurations) à savoir le moins grossier des cinq (1444 cellules). On constate que l'utilisation de la viscosité turbulente de Xu-Chen dans cette configuration donne de moins bons résultats qu'une valeur de la viscosité turbulente constante adéquate. De plus, sur le capteur de convergence, on remarque un comportement plus instable avec la viscosité de Xu-Chen alors qu'avec la viscosité constante le capteur est stable. Ce comportement des résultats avec le modèle de Xu-Chen rappelle un comportement similaire du  $(k - \varepsilon)$ sur une telle configuration : les modèles de turbulence de type RANS "académiques" (dont le modèle de Xu-Chen, de type longueur de mélange, fait partie) ne sont pas adaptés à des maillages aussi grossiers (maillages peu "académiques"). Le pas d'espace dans la direction x est de  $0, 3, m$  pour un domaine long de  $3, m, v$  compris dans la zone de jet. On constate donc sur cette illustration que les modèles de turbulence traditionnels calculent une valeur trop faible de la viscosité pour assurer une stabilité correcte des résultats sur des maillages grossiers (voir oscillations sur la capteur de convergence Fig. 2.4).

Nous avons donc décidé de rester sur le choix de départ, c'est-à-dire sur une valeur constante de la viscosité effective. Cette idée n'est pas nouvelle, même si son utilisation reste plutôt discrète. Certains ouvrages parlent de viscosité turbulente constante : spécifique à la turbulence ( $\bf Rodi$ , 1984), plus général à la mécanique des fluides (Padet, 1991) ou plus spécialisé (Hervouet, 2003). Certaines publications scientifiques utilisent cette approche  $(Afaal et Bushra, 2002)$ . Ce sont en général des études où les échelles spatiales rencontrées sont très importantes : géophysique, courants atmosphériques, tornades, écoulement de rivières, etc ... Elle peut être utilisée dans des cas d'écoulements où le mouvement moyen a une direction privilégiée ou encore lorsque l'on ne s'intéresse pas à des caractéristiques trop détaillées de l'écoulement. En cela, une telle approche correspond à notre objectif.

Dans la majorité des études utilisant une viscosité turbulente constante, aucune formule explicite n'est donnée. Dans de rares cas, une relation qui respecte la dimension de  $\nu$  [ $m^2 \simeq s^{-1}$ ] est trouvée, mais sans pour autant préciser les valeurs prises. Dans

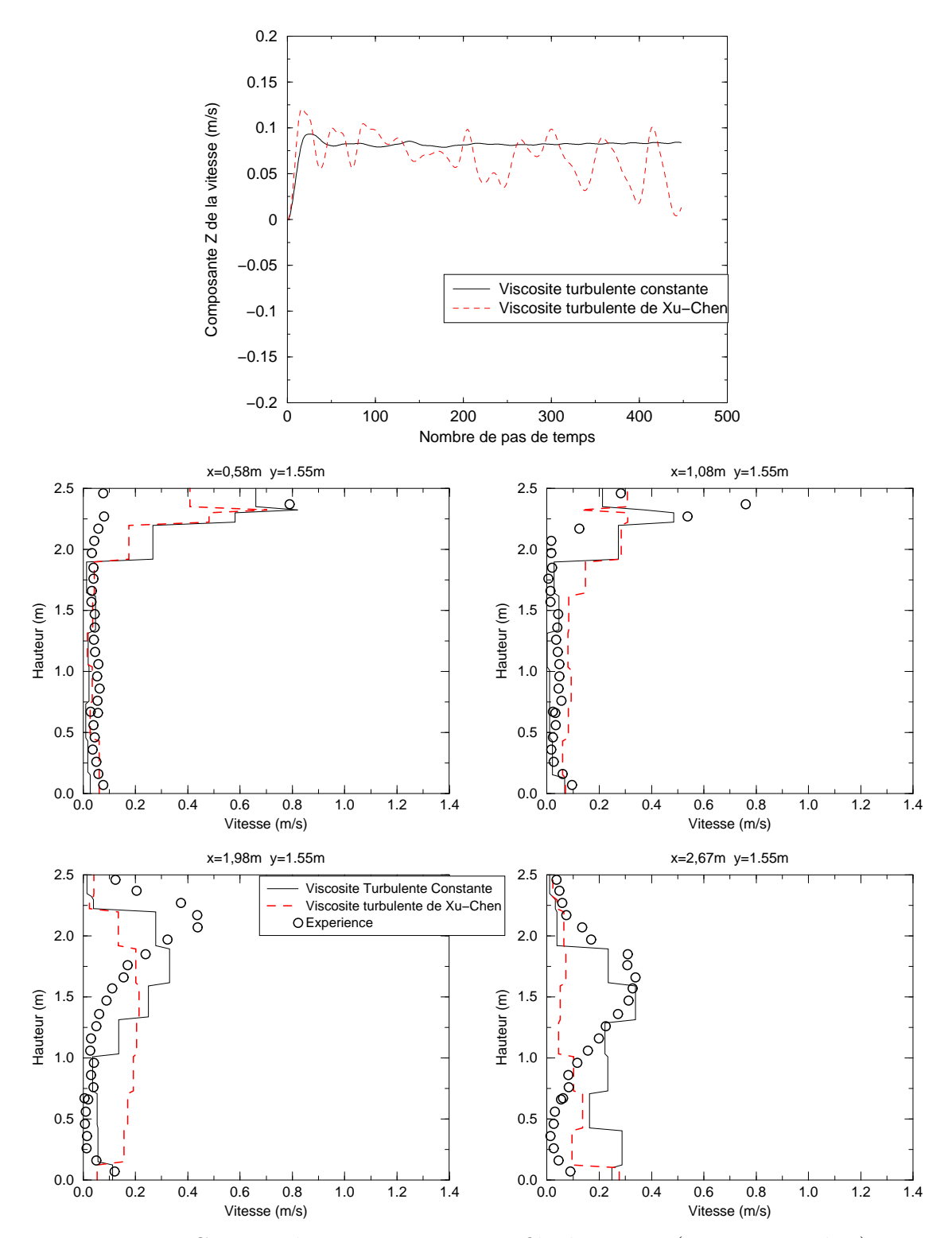

Capteur de convergence

Fig. 2.4 – Capteur de convergence et profils de vitesse (cas test Minibat)

son état de l'art sur la turbulence (Rodi, 1984), Rodi parle de valeurs venues directement de l'expérience, de corrélations empiriques ... Il évoque aussi le caractère isotrope d'une telle hypothèse et donne l'exemple de viscosités turbulentes constantes directionnelles. Cette approche est aussi décrite dans (Padet, 1991).

Certains auteurs admettent que l'utilité d'une valeur constante de la viscosité turbulente est, certes de représenter un terme de l'équation moyennée de quantité de mouvement, mais aussi de stabiliser numériquement le calcul.

Dans les faits, on constate donc qu'il y a plusieurs viscosités qui rentrent en compte dans les calculs : la viscosité du fluide, la viscosité turbulente et une viscosité stabilisatrice. Les ordres de grandeur de ces viscosités peuvent être très différents et chacune d'elle a une siginification, un rôle très précis. Mais au final, leur effet, la dissipation, sur l'écoulement calculé est le même. La première est une caractéristique du fluide, la seconde une caractéristique de l'écoulement et la troisième est fonction des outils numériques utilisés. Cette dernière est à distinguer, suivant les cas, de la viscosité numérique implicite du schéma de convection utilisé, qui est là de toutes façons, quelque soit le modèle de turbulence utilisé.

Cette viscosité implicite des schémas numériques est en tout cas bien réelle. Comme exemple particulièrement évocateur, nous pouvons citer (Grinstein et Fureby, 2003) qui proposent l'approche Monotonically Integreted LES (MILES). Dans un cadre très précis, ils utilisent uniquement la viscosité implicite d'un schéma limiteur de flux. C'est à dire qu'ils resolvent les équations de Navier-Stokes filtrées avec une viscosité effective *nulle*. Les effets physiques de la modélisation de sous-maille sur les  $\acute{e}$ chelles résolues sont pris en compte à l'étape de reconstruction des flux convectifs par l'utilisation de fonctions monotones locales.

Comment trouver alors une valeur idéale de la viscosité effective constante pour des études d'aéraulique dans des locaux de tailles différentes ?

Devant le manque de données sur ce sujet dans la littérature nous avons réalisé une première étude paramétrique sur la valeur de la viscosité effective constante. Nous recherchons une valeur de la viscosité qui donnera le meilleur résultat. Nous pr´ecisons au passage qu'il est important de parler ici de viscosit´e effective et non plus uniquement de viscosité turbulente pour bien prendre en compte tous les effets, turbulents et numériques, sur le calcul. Nous posons donc :

$$
\mu_{eff} = \beta \mu_{\text{reférence}} \tag{2.61}
$$

Ce choix porte simplement sur la nécessité d'une valeur de référence fixe,  $\mu_{\text{reference}}$ et d'un paramètre de contrôle,  $\beta$ . La valeur de référence de la viscosité est prise à 1,84 10<sup>-5</sup> kg.m<sup>-1</sup>.s<sup>-1</sup> (valeur de la viscosité de l'air, point de départ de l'étude paramétrique) et la valeur initiale de β à 1. Nous avons ensuite fait varier β de 10 en 10 afin de trouver le domaine de convergence des calculs. Puis, par dichotomie, une valeur optimale de β est obtenue. Neuf valeurs de β ont été utilisées. Sans rentrer dans les détails de cette première étude paramétrique, en voici les principales conclusions.

Nous reprenons le cas Minibat utilisé précédemment dans la comparaison avec le modèle de Xu-Chen. Dans une configuration (maillage (grossier) / nombre de Courant / schéma numérique) donnée, faire augmenter le paramètre β fait passer le système par les états suivants (voir FIG.  $2.5$ ) :

- zone de non convergence,
- $-$  zone de convergence cohérente (les résultats sont proches des données de référence),
- $-$  zone de convergence diffusée (les résultats sont faux).

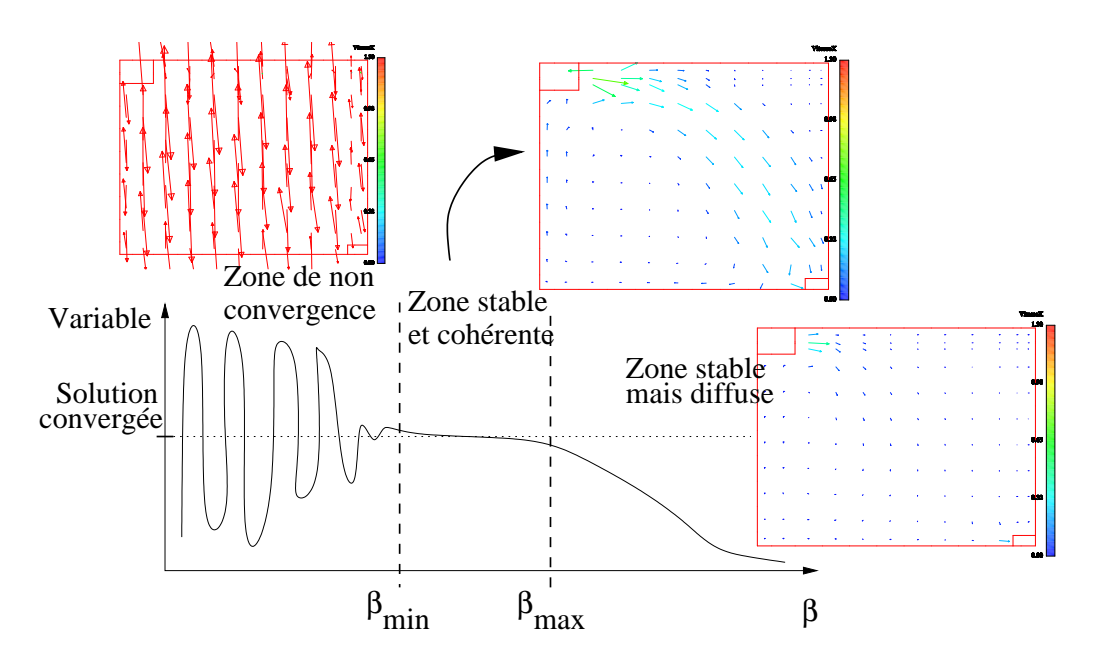

FIG.  $2.5$  – Schéma illustratif de l'utilisation de l'approche viscosité effective constante

La zone de convergence cohérente est caractérisée par un plateau où les résultats sont corrects. Dans le cas présent, ce plateau va de  $\beta_{\text{min}} = 120$  à  $\beta_{\text{max}} = 326$ . Comme nous le verrons plus loin, la position ce plateau est spécifique au maillage.

Cette première étude paramétrique montre donc que pour un cas donné à étudier, il existe une plage de valeur optimale de  $\mu_{eff}$ .

Pour tenter de trouver une solution plus générale, nous avons mis en œuvre une  $\acute{e}$ tude paramétrique complète, présentée au paragraphe qui suit.

## 2.2.2 Etudes paramétriques sur la viscosité effective

#### A Généralités

A.1 Objectif L'objectif de ce travail est de trouver un moyen d'obtenir une valeur de  $\beta$  (et donc de la viscosité). La réflexion est lancée selon trois axes :

- 1. trois schémas sont testés : un schéma décentré amont, un schéma proposé par Jasak (Jasak, 1996) (c'est un limiteur de flux, c'est à dire qu'il bascule en centré / décentré au passage par une certaine valeur du gradient à la facette de la variable convectée courante. On dit aussi schéma oscillant du 1er ou 2nd ordre) et un schéma centré deuxième ordre sans test de pente<sup>5</sup>. Nous utiliserons les notations suivante : upwind, Jasak et c2ostp,
- 2. pour chacun d'eux, sept maillages 2D de finesse différente sont utilisés (la configuration étudiée est bidimensionnelle),
- 3. pour chaque schéma numérique et pour chaque maillage, trois valeurs de  $\beta$ sont testées. Elles sont choisies arbitrairement dans la zone de convergence cohérente évoquée plus haut.

L'idée est donc de trouver, à nombre de Courant constant, la valeur de  $\beta$  qui offrira le meilleur résultat selon le maillage. Cette valeur de  $\beta$  sera déterminée en comparant quatre profils de vitesse calculés à des valeurs expérimentales.

A.2 Description de la configuration L'expérience modélisée est un écoulement bidimensionnel isotherme, étudié par Nielsen (Nielsen et al., 1978).

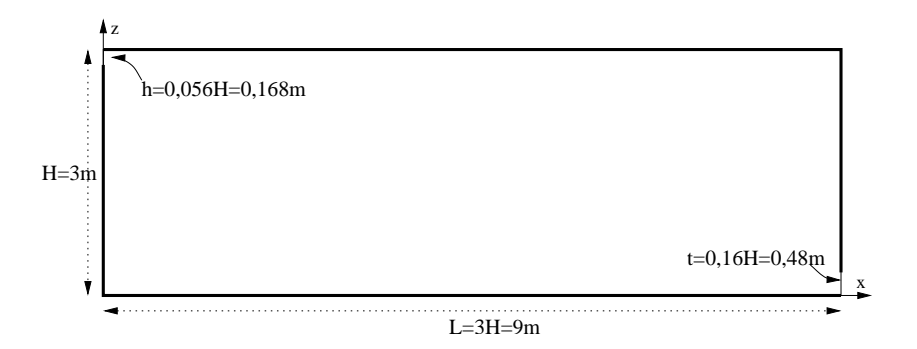

Fig. 2.6 – Cellule de Nielsen (Nielsen et al., 1978)

Il s'agit d'un jet de plafond entrant dans une cavité rectangulaire caractérisée par une hauteur  $H$ . La sortie se situe en face et en bas. Le jet est caractérisé par un nombre de Reynolds  $Re = 5000$ .

<sup>&</sup>lt;sup>5</sup>Le test de pente est une option par défaut dans *Code Saturne* qui fait passer en upwind à des fins de stabilisation de calcul (mais alors on diffuse un peu plus). C'est donc un type de schéma oscillant, au même titre que le Jasak. Pour s'assurer de faire du centré, il faut enlever le test de pente.

#### A.3 Caractéristiques

- $\bullet$  Caractéristiques géométriques
	- longueur caractéristique :  $H = 3$  m
	- longueur du domaine :  $L = 3 \times H = 9$  m
	- hauteur de la bouche de soufflage :  $h = 0,056 \times H = 0,168$  m
	- hauteur de la bouche d'extraction :  $t = 0, 16 \times H = 0, 48$  m
- $\bullet$  Caractéristiques physiques
	- masse volumique :  $\rho = 1, 19 \; kq.m^{-3}$
	- viscosité dynamique laminaire :  $\mu = 1,84 \; 10^{-5} \; kg.m^{-1}.s^{-1}$
	- nombre de Reynolds :  $Re = 5000$
	- vitesse d'entrée :  $U_0 =$  $\frac{5000\mu}{\rho h} = 0,45765 \ m.s^{-1}$

### B Options de calcul

**B.1** Modélisation numérique La modélisation réalisée ici est un écoulement d'air incompressible, 2D plan, isotherme avec prise en compte de la turbulence par une méthode RANS et hypothèse de viscosité turbulente constante. Cette dernière est prise constante et incluse dans la viscosité effective implantée dans le code avec la relation (2.61).

B.2 Caractéristiques des maillages Pour faire des études en 2D plan avec *Code Saturne* (volumes finis à variables co-localisées au centre des cellules), il faut non pas un simple plan à deux dimensions mais un plan de cellules à trois dimensions. La dimension dans la troisième direction,  $y$ , est appelée extrusion.

Le maillage est de type hexaédrique structuré. L'extrusion est de  $0, 1, m$  dans la direction  $\gamma$ . Le TAB. 2.2 présente l'ordre de grandeur des tailles des mailles pour chacun des maillages.

|                      |           | dx    |         | $\frac{dy}{x}$ | dz              |         |
|----------------------|-----------|-------|---------|----------------|-----------------|---------|
|                      |           | bord  | interne |                | bord            | interne |
| nielsen1             | (160x160) | 0,021 | 0,0567  | 0,1            | 0,0105          | 0,01967 |
| nielsen2             | (80x80)   | 0,042 | 0,114   | 0,1            | 0,021           | 0,039   |
| nielsen3             | (40x40)   | 0,084 | 0,232   | 0,1            | 0,042           | 0,0787  |
| nielsen4             | (20x20)   | 0,168 | 0,482   | 0,1            | 0,084           | 0,17    |
| nielsen5             | (10x10)   | 0,336 | 1,041   | 0,1            | 0,168           | 0,336   |
| nielsen <sub>6</sub> | (6x6)     | 0,672 | 1,94    | 0,1            | 0,168           | 0,588   |
| nielsen7             | (4x4)     | 1,344 | 3,156   | 0,1            | 0,168<br>/0,479 | 1,176   |

TAB.  $2.2$  – Dimensions caractéristiques des maillages pour la configuration bidimensionnelle (en m)

Les dimensions du domaine sont (en m) :  $x \in [0, +9]$ ,  $y \in [-0, 05, +0, 05]$  et  $z \in [0; +3]$ .

Le TAB. 2.3 donne le nombre de mailles de chaque maillage, les angles de nonorthogonalit´e (tous les maillages sont ici orthogonaux), le volume de la plus petite cellule et le volume total modélisé. Les images des différents maillages sont regroupées

|                      | Nombre de | Histogramme des angles |                      |                |                              | Volume $(m^3)$              |
|----------------------|-----------|------------------------|----------------------|----------------|------------------------------|-----------------------------|
|                      | cellules  |                        | de non-orthogonalité |                | de controle                  | total du                    |
|                      |           | Faces                  | $00 - 15$            | $15$ et $+$    | minimal                      | domaine                     |
| nielsen1             | 25 600    | internes               | 50 880               | 0              | $0,220.1\overline{0^{-04}}$  | $0,270.10^{+01}$            |
|                      |           | de bord                | 51 840               | $\theta$       |                              |                             |
| nielsen2             | 6 400     | internes               | 12 640               | $\overline{0}$ | $0,880.10^{-04}$             | $0,27\overline{0.10^{+01}}$ |
|                      |           | de bord                | 13 120               | $\overline{0}$ |                              |                             |
| nielsen3             | 1 600     | internes               | 3 1 2 0              | $\overline{0}$ | $0,352.\overline{10^{-03}}$  | $0,270.\overline{10^{+01}}$ |
|                      |           | de bord                | 3 3 6 0              | $\overline{0}$ |                              |                             |
| nielsen4             | 400       | internes               | 760                  | $\overline{0}$ | $0,141.\overline{10^{-02}}$  | $0,27\overline{0.10^{+01}}$ |
|                      |           | de bord                | 880                  | $\theta$       |                              |                             |
| nielsen <sup>5</sup> | 100       | internes               | 180                  | $\theta$       | $0,563.\overline{10^{-02}}$  | $0,27\overline{0.10^{+01}}$ |
|                      |           | de bord                | 240                  | $\theta$       |                              |                             |
| nielsen <sub>6</sub> | 36        | internes               | 60                   | $\overline{0}$ | $0,112.10^{-01}$             | $0,270.10^{+01}$            |
|                      |           | de bord                | 96                   | $\theta$       |                              |                             |
| nielsen7             | 16        | internes               | 24                   | $\overline{0}$ | $0, 225.\overline{10^{-01}}$ | $0,27\overline{0.10^{+01}}$ |
|                      |           | de bord                | 68                   | 0              |                              |                             |

TAB.  $2.3$  – Caractéristiques des maillages

sur les Fig. 2.7 et 2.8.

B.3 Conditions aux limites et initiales Les conditions aux limites sur la vitesse  $u = (u, v, w)$  sont :

Entrée : condition de Dirichlet ;  $u = 0,45765$   $m.s^{-1}$   $v = 0$   $w = 0$ 

Sortie libre : condition de Neumann homogène.

Paroi : condition de frottement

Faces de symétrie : conditions de symétrie.

Les conditions aux limites sur la pression sont :

Entrée : Neumann homogène.

Sortie libre : Dirichlet (standard, ie tq $\frac{\partial}{\partial n}$  $\frac{\partial p}{\partial \tau} = 0$ ).

Paroi : Neumann homogène.

Faces de symétrie : Neumann homogène.

Les vitesses initiales sont mises à zéro.

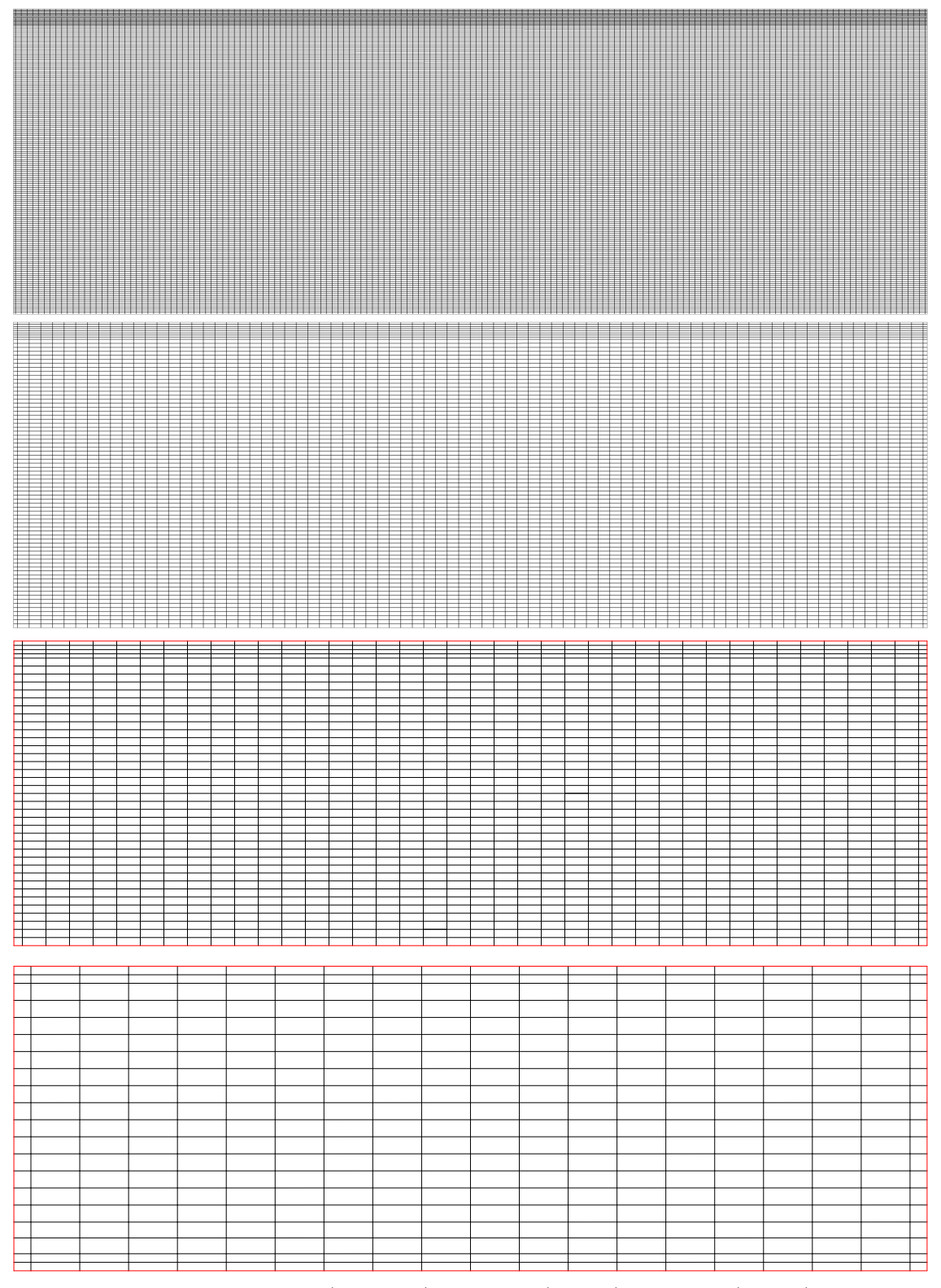

Fig. 2.7 – Maillages nielsen1 (160x160), nielsen2 (80x80), nielsen3 (40x40) et nielsen4 (20x20)

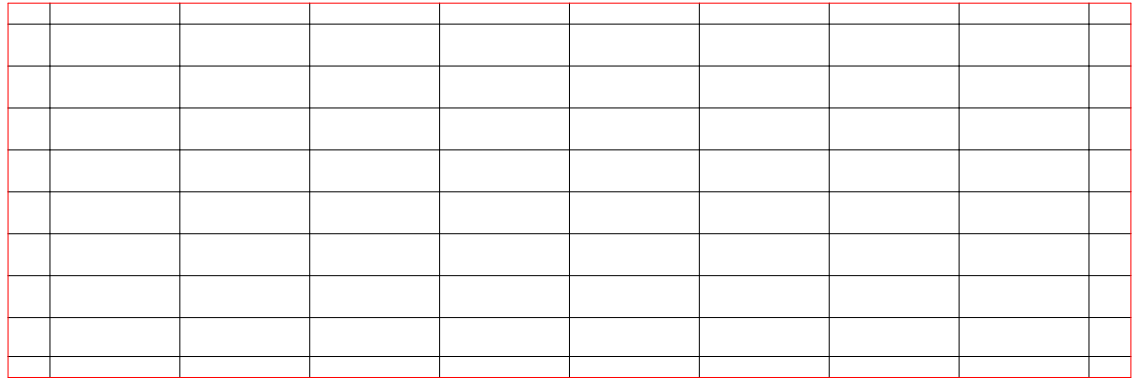

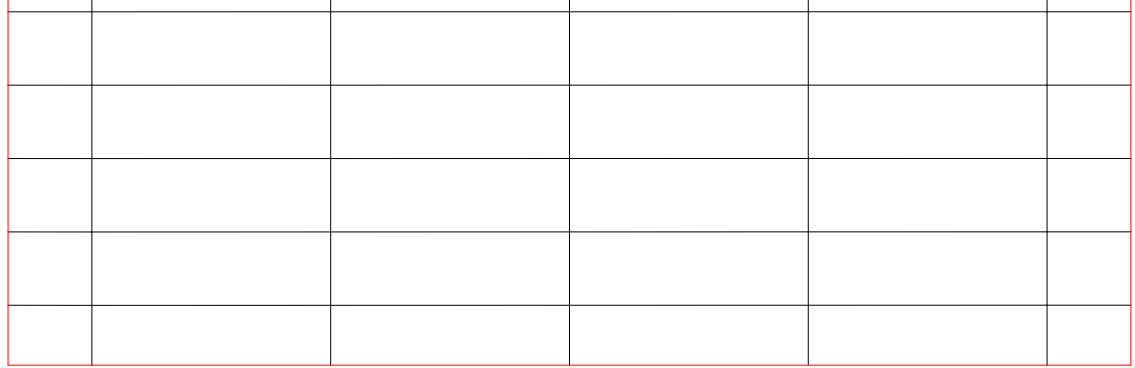

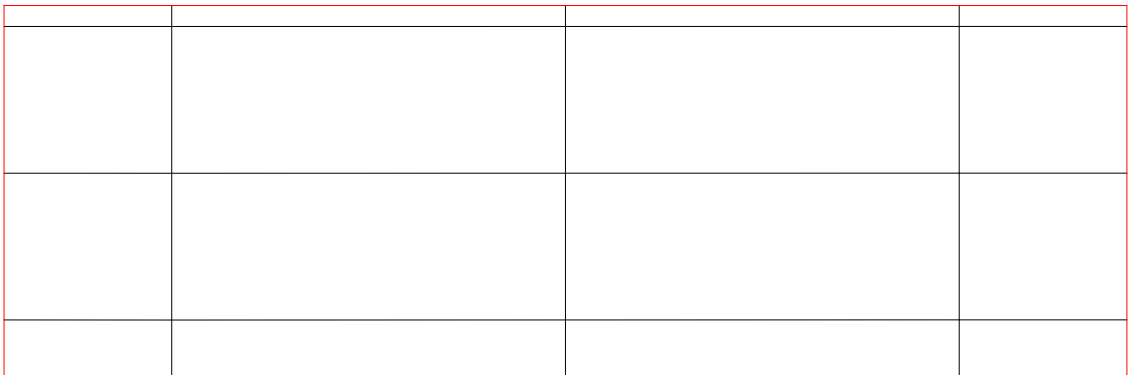

FIG. 2.8 – Maillages nielsen (10x10), nielsen $6$  (6x6) et nielsen $7$  (4x4)

**B.4** Méthodes de résolution Nous utilisons un pas de temps fixe et uniforme. Ce dernier est déterminé à l'aide du nombre de Courant, calculé à l'endroit le plus  $contraignant<sup>6</sup>$ :

$$
Nc_i = \frac{U_i \, dt}{dx_i} \tag{2.62}
$$

où  $U_i$  est la valeur de la vitesse dans la direction i, dt le pas de temps et  $dx_i$  le pas d'espace dans la direction i. Nous modélisons l'écoulement sur un temps d'environ 1000 s, jugé suffisant pour atteindre l'état stationnaire. Cela a été vérifié sur les capteurs de convergence. Le Tab. 2.4 regroupe pour chaque maillage le nombre de

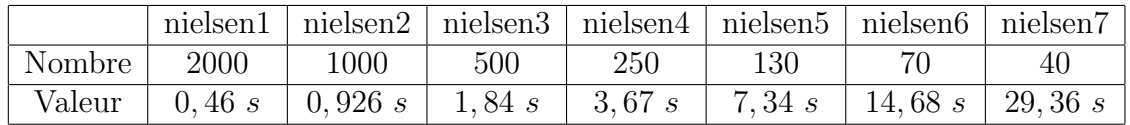

Tab. 2.4 – Nombre de pas de temps et valeurs des pas de temps pour chaque maillage

pas de temps et la valeur du pas de temps utilisé pour les différentes simulations.

B.5 Stratégie de calcul Des calculs préliminaires ont montré une invariance des résultats au nombre de Courant dans la direction  $i = x$  pour quelques maillages de finesses différentes. Une étude de sensibilité avec  $Nc = 1$ , 5 et 10 montre que l'on peut utiliser  $Nc = 10$  sans changer la solution pour les différents maillages considérés. Pour cette raison, tous les calculs sont effectués à  $Nc = 10$  afin de réduire les temps de calculs.

Pour chaque schéma numérique et pour chaque maillage, nous avons fait une première série de calculs en utilisant la technique décrite au paragraphe  $2.2.1$ , illustrée par la FIG. 2.5. Nous savions alors quoi chercher : un "plateau" de valeurs de  $\beta$  pour lesquelles les résultats sont les *plus* cohérents possible. Nous avons alors sélectionné trois valeurs de  $\beta$  appartenant à ce "plateau" pour chaque cas. Cette sélection de valeurs est regroupée dans le TAB. 2.5.

Les valeurs de  $\beta$  contenues dans le TAB. 2.5 vont servir dans toute la suite de notre étude paramétrique. Elles sont donc cruciales car toutes nos réflexions vont en découler. A ce titre, on peut s'interroger sur le fait que les valeurs de  $\beta$  ne sont pas forcement les mêmes pour un maillage donné pour les trois schémas numériques (par exemple la valeur de  $\beta_1$  pour le maillage nielsen4). C'est normal. Nous faisons de l'expérimentation numérique : nous cherchons une configuration numérique qui donne le meilleur résultat et on relève la valeur de  $\beta$  qu'il faut utiliser. Ces différences de valeurs qui apparaissent ici sont le reflet de l'influence des paramètres numériques

<sup>&</sup>lt;sup>6</sup>par exemple au niveau de l'entrée d'air où dans le cas présent, la condition vitesse max / pas d'espace min est réunie à l'entrée

| maillage             | $\beta$   | upwind  | Jasak | $c2o$ stp |
|----------------------|-----------|---------|-------|-----------|
|                      | $\beta_1$ | $2{,}5$ | 2,5   | 2,5       |
| nielsen1             | $\beta_2$ | 5,0     | 5,0   | 5,0       |
|                      | $\beta_3$ | 7,5     | 7,5   | 7,5       |
|                      | $\beta_1$ | 5,0     | 5,0   | 5,0       |
| nielsen2             | $\beta_2$ | 7,5     | 7,5   | 7,5       |
|                      | $\beta_3$ | 10,0    | 10,0  | 10,0      |
|                      | $\beta_1$ | 10,0    | 10,0  | 27,5      |
| nielsen3             | $\beta_2$ | 17,5    | 22,0  | 41,0      |
|                      | $\beta_3$ | 22,0    | 27,5  | 55,0      |
|                      | $\beta_1$ | 27,5    | 22,0  | 41,0      |
| nielsen4             | $\beta_2$ | 41,0    | 27,5  | 55,0      |
|                      | $\beta_3$ | 55,0    | 55,0  | 77,5      |
|                      | $\beta_1$ | 27,5    | 27,5  | 55,0      |
| nielsen <sup>5</sup> | $\beta_2$ | 55,0    | 55,0  | 77,5      |
|                      | $\beta_3$ | 77,5    | 77,5  | 100,0     |
|                      | $\beta_1$ | 55,0    | 55,0  | 77,5      |
| nielsen <sub>6</sub> | $\beta_2$ | 77,5    | 77,5  | 100,0     |
|                      | $\beta_3$ | 100,0   | 100,0 | 150,0     |
|                      | $\beta_1$ | 55,0    | 55,0  | 77,5      |
| nielsen7             | $\beta_2$ | 77,5    | 77,5  | 100,0     |
|                      | $\beta_3$ | 100,0   | 100,0 | 150,0     |

Tab. 2.5 – Valeurs de $\beta$ sélectionnées

(pas d'espace, nombre de Courant faible ou important, schéma de discrétisation, reconstitution de gradient, interpolation, etc.) sur les résultats. En fait, sur maillage fin, on est convergé en espace : tous les schémas conduisent aux mêmes conclusions. Ce type d'étude n'a donc pas lieu d'être. Ici, la nouveauté, c'est qu'on utilise des maillages grossiers, on se place à la limite d'utilisation de la modélisation CFD. On observe donc l'influence de tel ou tel paramètre numérique. Nous allons tenter de les identifier et de corriger leurs effets. Mais n'anticipons pas l'analyse des résultats qui est réalisée au paragraphe C.3.

#### C Présentation des résultats

C.1 Temps de calcul et vérifications Au vu du nombre de calculs lancés, à savoir trois schémas, sept maillages et trois valeurs de  $\beta$ , soit soixante trois cas, seuls les résultats obtenus avec deux cas seront présentés dans ce paragraphe relatifs aux temps de calcul : un maillage fin, nielsen2 (80x80), et un maillage grossier, nielsen5  $(10x10).$ 

|                      |               | Temps       | Temps de calcul              | Bilan de                  | Nombre de         |
|----------------------|---------------|-------------|------------------------------|---------------------------|-------------------|
| $\cos$               | Schéma        | CPU         | par noeud et                 | masse                     | Courant max.      |
|                      |               | total       | par pdt                      | $kg.s^{-1}$               | calculé           |
| nielsen2             | <b>UPWIND</b> | $20 \; min$ | $1,872.10^{-4}$ s            | $\pm 0.918.10^{-2}$       | $0, 1019.10^{+2}$ |
| (6400)               | JASAK         | 24,7 min    | $\sqrt{2,248.10^{-4} s}$     | $\pm 0.918 \cdot 10^{-2}$ | $0, 1018.10^{+2}$ |
| cellules)            | C2OSTP        | 20, 5 min   | $\overline{1,922.10^{-4}}$ s | $\pm 0.918.10^{-2}$       | $0,1321.10^{+2}$  |
| nielsen <sup>5</sup> | <b>UPWIND</b> | 1, 14 s     | $0,877.10^{-4}$ s            | $\pm 0.918.10^{-2}$       | $0,999.10^{+1}$   |
| (100)                | JASAK         | 1,38s       | $\overline{1,062.10^{-4} s}$ | $\pm 0.918.10^{-2}$       | $0,999.10^{+1}$   |
| cellules)            | C2OSTP        | 1, 19 s     | $0,915.10^{-4}$ s            | $\pm 0.918.10^{-2}$       | $0,999.10^{+1}$   |

Tab. 2.6 – Temps de calcul et informations diverses pour les maillages nielsen2 et nielsen5

Les informations présentées dans le TAB. 2.6 sont sensiblement les mêmes pour les trois valeurs de  $\beta$ . Le bilan de masse est relatif à la quantité de masse qui rentre et qui sort du domaine. Dans toutes les simulations la conservation de la masse est vérifiée. Le nombre de Courant présenté ici est calculé par *Code Saturne* qui affiche la valeur maximum qu'il trouve dans tout le domaine. On vérifie donc que le nombre de Courant calculé par le code durant le calcul et bien de l'ordre de grandeur de celui que nous voulions en calculant le pas de temps.

C.2 Comparaisons mesure/calcul Les données expérimentales sont des profils de vitesses à  $\frac{x}{\overline{u}}$ H  $= 1,$  $\overline{x}$ H  $= 2,$ z H  $= 0,972$  et z H  $= 0,028$  (voir FIG. 2.9). La vitesse mesurée est la composante  $U_x$  de la vitesse. Les vitesses sont adimensionnées par la valeur de la vitesse à l'entrée  $U_0$ .

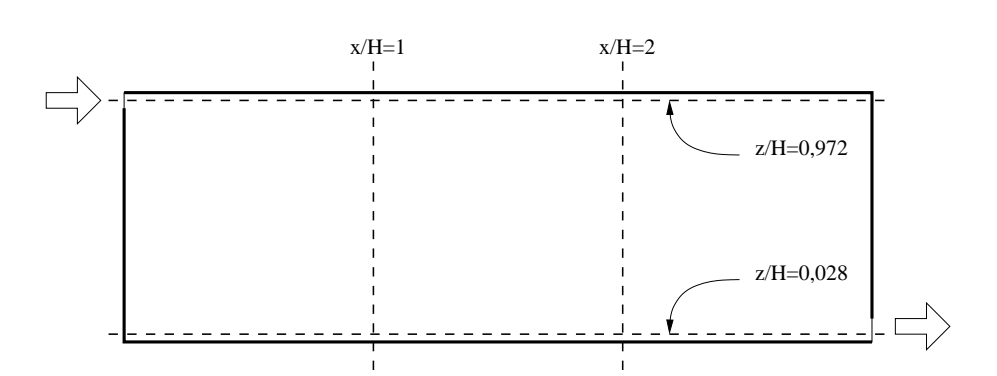

Fig. 2.9 – Localisation des coupes pour les profils de vitesse

Le profil  $\frac{x}{U}$ H = 1 caractérise la longueur de recirculation et sa forme. Le profil  $\frac{x}{x}$ H  $= 2$ caractérise la position du centre de la recirculation. Le profil  $\frac{z}{\tau}$ H  $= 0,972$  caractérise le développement du jet et enfin le profil  $\frac{z}{\tau}$ H  $= 0,028$  caractérise l'allongement de la recirculation et la sortie.

Les résultats que nous récupérons à l'issue des simulations sont des profils de la composante  $x$  de la vitesse le long des quatre profils précédemment décrits et une image du champ vectoriel de vitesse. Nous avons lancé soixante trois cas et cela représente un grand nombre d'éléments à insérer dans le texte. Nous les avons donc placés en annexe A.

En parcourant les profils et les champs des vitesses de l'annexe A, nous pouvons faire un premier tri des résultats de manière qualitative. En l'occurence, tous les résultats relatifs au maillage le plus fin nielsen1 ne sont pas en accord avec les mesures. Les calculs convergent numériquement (excepté pour la valeur  $\beta_1$  en c2ostp qui, en plus, est instable)<sup>7</sup> mais vers une solution erronée pour le champ de vitesse. On retrouve le même type de comportement pour les résultats en c2ostp sur les maillages nielsen2 et nielsen3. Tous les résultats exclus de manière qualitative seront notés par un exposant  $e^{xcl}$  dans les TAB. 2.7, 2.8 et 2.10.

Nous rappelons que le but de cette étude paramétrique est de déterminer, pour chaque maillage, pour chaque schéma, une valeur de  $\beta$  (et donc de la viscosité) qui offre le champ de vitesse le plus proche du champ de vitesse expérimental.

Afin de comparer les résultats numériques aux données expérimentales de manière quantitative cette fois, nous calculons un écart quadratique pour chaque point de mesure. Les coupes  $\frac{x}{\tau}$ H  $= 1$  et  $\ddot{x}$ H = 2 contiennent vingt-cinq points de mesure cha-

<sup>&</sup>lt;sup>7</sup>il n'y a plus dissipation de l'énergie de la turbulence qui, canalisée dans ce maillage 2D, ne peut se développer correctement. Rappellons au passage le caractère 3D de la turbulence.

cune. Les coupes  $\frac{z}{\tau}$ H  $= 0,028$  et z H  $= 0,972$  contiennent vingt-huit points de mesure chacune. Nous avons donc 106 points expérimentaux.

Pour chacune des soixante-trois simulations numériques, nous évaluons un écart global avec la formule :

$$
E = \frac{\sum_{i=1}^{4} \left( \sum_{j=1}^{25, 25, 28, 28} (U_{\text{expé}} - U_{\text{numI}})_j^2 \right)}{106} \quad \text{en } [m^2 . s^{-2}] \quad (2.63)
$$

o`u

i est le nombre de coupes ;  $j$  est le nombre de points par coupe;  $U_{\text{exp\'e}}$  est la valeur expérimentale de la vitesse au point de mesure considéré ;  $U<sub>numI</sub>$  est la valeur numérique de la vitesse interpolée à la coordonnée correspondante au point de mesure expérimental considéré.

Le logiciel de post traitement dont nous disposons ne permet pas d'extraire des valeurs de la vitesse à des coordonnées données. Nous avons donc extrait cent points (un point tous les trois centimètres) pour les coupes  $\frac{x}{x}$ H  $= 1$  et  $\vec{x}$ H  $= 2$  et trois cents points (un point tous les trois centimètres) pour les coupes  $\frac{u}{\tau}$ H  $= 0,028$  et z  $\frac{\tilde{\tau}}{H} = 0,972$ . Pour obtenir une valeur interpolée de la vitesse à une coordonnée  $C_{\text{exp}^2}$ , nous cherchons les coordonnées des points de mesures numériques  $C_{\text{num}}$  et  $C_{\text{num}+1}$ tel que :

$$
C_{\text{num}} \le C_{\text{exp}6} \le C_{\text{num}+1} \tag{2.64}
$$

On choisit alors une interpolation linéaire de la forme :

$$
U_{\text{numI}} = \alpha \ U_{\text{num}} + (1 - \alpha) \ U_{\text{num}+1} \tag{2.65}
$$

o`u

$$
\alpha = \frac{C_{\text{num}+1} - C_{\text{exp}\acute{e}}}{C_{\text{num}+1} - C_{\text{num}}}
$$
\n(2.66)

Ainsi, l'écart  $E$  est évalué avec des valeurs de vitesse à la même coordonnée que celle où est effectuée la mesure.

Les valeurs des écarts en fonction de  $\beta$  sont regroupées dans le TAB. 2.7.

Nous allons maintenant trier ces valeurs de  $\beta$  en fonction de l'écart pour chaque schéma numérique. Nous recherchons un  $\beta$  optimal pour lequel le code reproduit les résultats les plus proches de l'expérimentation. Nous prenons donc l'écart le plus faible :

$$
Min\left[\text{écart}(\beta_1), \text{écart}(\beta_2), \text{écart}(\beta_3)\right] \Rightarrow \beta_{optimal} \tag{2.67}
$$

| Maillage             | $\beta$   |         | upwind                              |         | Jasak                               |         | c2ostp                             |  |
|----------------------|-----------|---------|-------------------------------------|---------|-------------------------------------|---------|------------------------------------|--|
|                      |           | $\beta$ | $\rm \langle en\; K^2 \rangle$<br>Е | $\beta$ | $\rm \langle en\; K^2 \rangle$<br>Е | $\beta$ | $\left(\text{en } K^2\right)$<br>Ε |  |
|                      | $\beta_1$ | 2,5     | $0,1418$ <sup>excl</sup>            | 2,5     | $0,1391^{excl}$                     | 2,5     | exclus                             |  |
| $nielsen1^{excl}$    | $\beta_2$ | 5,0     | $0,1038^{excl}$                     | 5,0     | $0,1069^{excl}$                     | 5,0     | $0,1373$ <sup>excl</sup>           |  |
|                      | $\beta_3$ | 7,5     | $0,0777^{excl}$                     | 7,5     | $0,0670^{excl}$                     | 7,5     | $0,1968$ excl                      |  |
|                      | $\beta_1$ | 5,0     | 0,0319                              | 5,0     | 0,0321                              | 5,0     | exclus                             |  |
| nielsen2             | $\beta_2$ | 7,5     | 0,0334                              | 7,5     | 0,0341                              | 7,5     | $0,2326^{excl}$                    |  |
|                      | $\beta_3$ | 10,0    | 0,0311                              | 10,0    | 0,0328                              | 10,0    | $0,1410^{excl}$                    |  |
|                      | $\beta_1$ | 10,0    | 0,0368                              | 10,0    | 0,0368                              | 27,5    | $0,1014^{excl}$                    |  |
| nielsen3             | $\beta_2$ | 17,5    | 0,0080                              | 22,0    | 0,0078                              | 41,0    | $0,1235^{excl}$                    |  |
|                      | $\beta_3$ | 22,0    | 0,0078                              | 27,5    | 0,0117                              | 55,0    | $0,\!1248^{excl}$                  |  |
|                      | $\beta_1$ | 27,5    | 0,0199                              | 22,0    | 0,0266                              | 41,0    | 0,0086                             |  |
| nielsen4             | $\beta_2$ | 41,0    | 0,0110                              | 27,5    | 0,0198                              | 55,0    | 0,0136                             |  |
|                      | $\beta_3$ | 55,0    | 0,0125                              | 55,0    | 0,0129                              | 77,5    | 0,0252                             |  |
|                      | $\beta_1$ | 27,5    | 0,0537                              | 27,5    | 0,0528                              | 55,0    | 0,0451                             |  |
| nielsen <sup>5</sup> | $\beta_2$ | 55,0    | 0,0273                              | 55,0    | 0,0274                              | 77,5    | 0,0220                             |  |
|                      | $\beta_3$ | 77,5    | 0,0198                              | 77,5    | 0,0204                              | 100,0   | 0,0155                             |  |
|                      | $\beta_1$ | 55,0    | 0,0381                              | 55,0    | 0,0376                              | 77,5    | 0,0202                             |  |
| nielsen <sub>6</sub> | $\beta_2$ | 77,5    | 0,0284                              | 77,5    | 0,0291                              | 100,0   | 0,0193                             |  |
|                      | $\beta_3$ | 100,0   | 0,0279                              | 100,0   | 0,0291                              | 150,0   | 0,0312                             |  |
|                      | $\beta_1$ | 55,0    | 0,0603                              | 55,0    | 0,0577                              | 77,5    | 0,0335                             |  |
| nielsen7             | $\beta_2$ | 77,5    | 0,0485                              | 77,5    | 0,0483                              | 100,0   | 0,0274                             |  |
|                      | $\beta_3$ | 100,0   | 0,0445                              | 100,0   | 0,0458                              | 150,0   | 0,0391                             |  |

Tab. 2.7 – Valeurs des écarts obtenues avec les différentes valeurs de  $\beta$ 

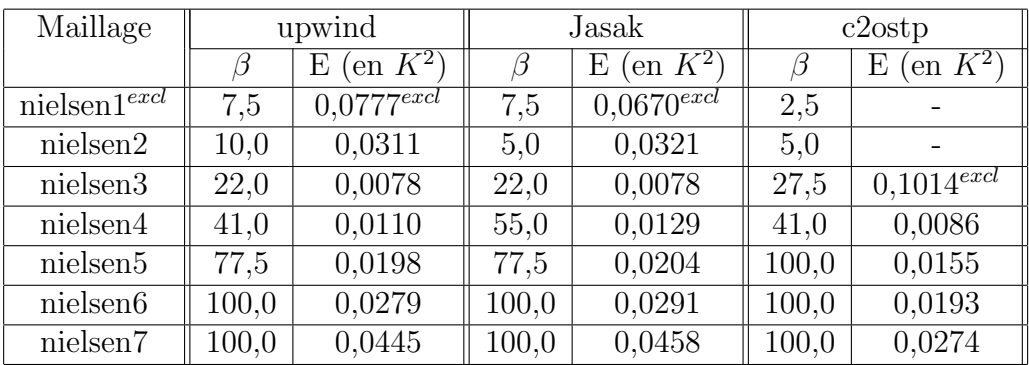

Les résultats de ce tri sont regroupés dans le TAB. 2.8.

TAB.  $2.8$  – Valeurs de  $\beta$  optimal triées pour l'écart minimal

Nous illustrons le TAB. 2.8 par la FIG. 2.10 en traçant une courbe (maillage -  $\beta$ ) pour chaque schéma numérique. Pour classer les maillages entre eux, nous utilisons le rapport entre le pas d'espace (interne)  $d_{x_i}$  caractéristique de chaque maillage et la longueur du domaine dans la même direction  $L_i$ . Il a été choisi l'axe  $i = x$  car c'est suivant celui-ci que l'écoulement se développe. Ceci est fait dans le TAB. 2.9.

|                 | nielsen1 | nielsen2 | nielsen3 | nielsen4 | nielsen5 | nielsen <sub>6</sub> | nielsen7 |
|-----------------|----------|----------|----------|----------|----------|----------------------|----------|
| dx              | 0.0567   | 0.114    | 0.232    | 0.482    | 1,041    | 1.94                 | 3,156    |
| $\frac{dx}{Lx}$ | 0,0063   | 0.013    | 0.026    | 0.054    | 0.116    | ${0.216}$            | 0,36     |

TAB. 2.9 – Calcul du rapport  $\frac{dx_i}{Lx_i}$  avec  $i = x$  et  $L_x = 9$  m

Avant d'aborder les discussions sur ces résultats, nous effectuons un dernier tri. Nous prenons l'écart minimal, mais cette fois, pour un maillage donné :

Min [écart(upwind), écart(Jasak), écart(c2ostp)] 
$$
\Rightarrow \beta_{global}
$$
 (2.68)

Ceci nous permet de caractériser le schéma numérique le plus approprié à l'utilisation d'une viscosité effective constante avec un maillage grossier.

Le TAB. 2.10 est synthétisé sous forme de graphe (voir FIG. 2.11).

C.3 Analyse et discussion Trois schémas de convection diffusion ont été testés sur trois séries de maillage : un schéma décentré amont (upwind), un schéma oscillant du 1er ou 2nd ordre (Jasak) et un schéma centré du deuxième ordre sans test de pente (c2ostp). Chaque série de calculs contient sept maillages de finesse différente

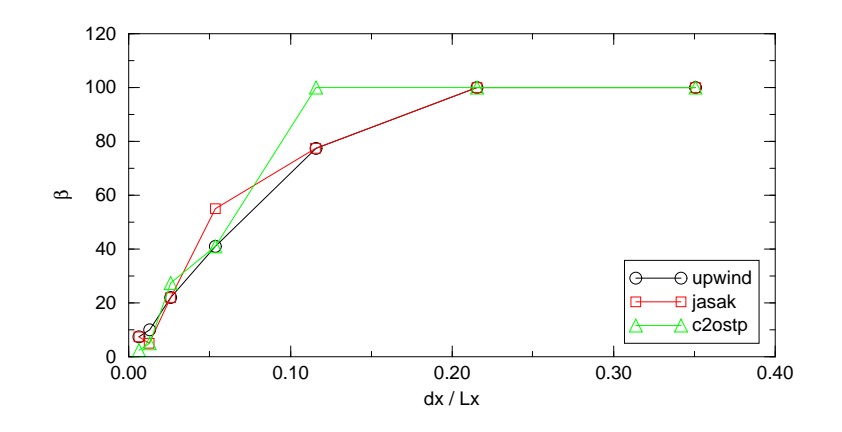

FIG.  $2.10$  – Synthèse des résultats relatifs à  $\beta$  "optimal"

| maillage             | ß     | écart                      | schéma |
|----------------------|-------|----------------------------|--------|
| nielsen $1^{excl}$   | 7,5   | $\overline{0,0670^{excl}}$ | Jasak  |
| nielsen2             | 10,0  | 0,0311                     | upwind |
| nielsen3             | 22,0  | 0,0078                     | upwind |
| nielsen4             | 41,0  | 0,0086                     | c2ostp |
| nielsen <sup>5</sup> | 100,0 | 0,0155                     | c2ostp |
| nielsen6             | 100,0 | 0,0193                     | c2ostp |
| nielsen7             | 100,0 | 0,0274                     | c2ostp |

TAB.  $2.10$  – Tri global des valeurs de  $\beta$  pour l'écart minimal

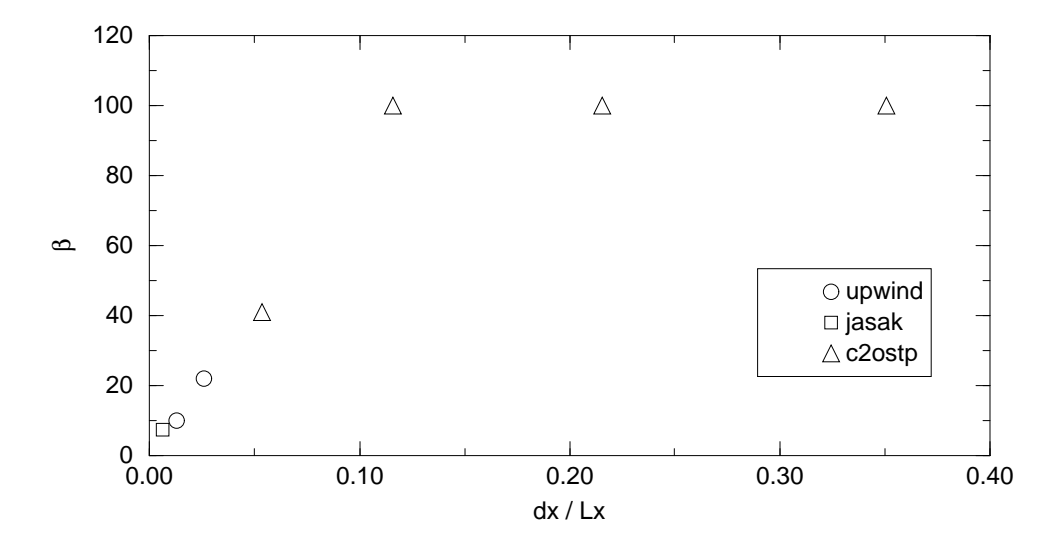

FIG. 2.11 – Synthèse des résultats relatifs à  $\beta$  "global"

(160x160), (80x80), (40x40), (20x20), (10x10), (6x6) et (4x4). Pour chaque maillage et chaque schéma, trois valeurs de la viscosité ont été prises pour obtenir les résultats les plus en adéquation avec l'expérience. Une valeur de  $\beta$  optimale a été obtenue pour chaque maillage et chaque schéma numérique.

Il y a plusieurs similitudes de comportement entre les différents résultats observés. Tout d'abord, quel que soit le schéma numérique utilisé, sur les maillages les plus fins, les résultats sont en désacccord avec l'expérience : le jet tombe au milieu de la pièce quelle que soit la valeur de  $\beta$ . Ceci est un point important car il confirme la limite de la modélisation par viscosité effective constante. Généralement, en CFD classique, c'est sur un maillage fin que l'on obtient de bons résultats quand les modèles utilisés sont adaptés. Ce comportement sur maillage fin peut être lié au caractère homogène de la viscosité turbulente constante ainsi modélisée, ce qui est à l'opposé de la nature de la viscosité turbulente. Rappelons que la viscosité turbulente est un paramètre caractéristique local de *l'écoulement* et non pas du fluide. En imposant une valeur homogène sur tout le domaine, l'écoulement n'arrive pas à se développer correctement. La LES, particulièrement efficace sur maillage fin, illustre bien cette non homogénéité et le caractère local de la viscosité turbulente. La formule de Smagorinsky<sup>8</sup> pour  $\mu_t$  est fonction d'une longueur, appelée filtre, qui généralement est rapportée à la racine cubique du volume de la maille dans laquelle  $\mu_t$  est calculée (Ferziger et Perić, 2002). Il peut paraître délicat de comparer la méthode LES aux approches de types RANS dans la mesure où les quantités résolues sont de nature profondement différente, mais la comparaison porte ici sur la notion de viscosité turbulente. À ce propos, si les équations de la LES font aussi apparaître la notion de viscosité turbulente, nous rappelons qu'elle est obtenue (par filtrage) de manière singulièrement différente des approches RANS (par moyenne). Le filtrage est un produit de convolution entres les équations du fluide et une fonction qui a d'ordinaire un support borné en LES

D'autre part, sur les maillages les plus grossiers, les résultats certes convergent vers des valeurs cohérentes avec les mesures mais sont inexploitables du point de vue des vitesses, car la taille des mailles est trop importante par rapport au volume total. Nous excluons donc à leur tour les maillages nielsen6 et nielsen7.

Pour les maillages intermédiaires, des choses différentes sont observées suivant les schémas. On peut observer un domaine de pseudo-convergence en maillage<sup>9</sup>. On pourra regrouper l'upwind et le Jasak<sup>10</sup>. Pour ces deux schémas, la FIG. 2.10 montre

 $^8\mu_t = (C_s\Delta)^2\sqrt{2\ D_{ij}D_{ij}}$  où  $C_s$  est appelée constante de Smagorinsky,  $\Delta$  est la largeur du filtre de la LES et  $D_{ij}$  le tenseur des déformations.

 $9$ dans ce contexte d'utilisation de viscosité effective constante et de maillage grossier, on parlera de pseudo-convergence en maillage en référence à la convergence en maillage classique (invariance des résultats numérique d'un maillage à l'autre). Voir paragraphe 2.2.3, page 98.

 $10$ car il semble ici rester uniquement en upwind.

des comportements similaires pour les maillages nielsen2, 3 et 4. Cette pseudoconvergence en maillage semble évoluer de manière linéaire en fonction de  $\beta$ . C'est pour le maillage nielsen4 que le c2ostp prend la relève et continue cette progression linéaire de la pseudo-convergence en maillage pour des maillages encore plus grossiers. Le schéma centré se montre donc le plus approprié à l'utilisation de maillages grossiers, c'est de plus avec ce schéma que l'on a les écarts les plus faibles (voir TAB. 2.8).

Dans les cellules à forte vitesse, le code va correctement modéliser les vitesses car la valeur de la viscosité aura été calée pour. En revanche, dans les cellules à faible vitesse, la valeur de la viscosité sera trop importante et aura tendance à diffuser le peu de vitesse qui reste<sup>11</sup>. C'est une conséquence directe du caractère homogène de la viscosité effective constante. Dans le cadre où nous nous plaçons, la thermo-aéraulique du bâtiment, cela n'est pas trop grave car l'amplitude des vitesses rencontrées est généralement faible (de l'ordre de quelques  $m.s^{-1}$ ).

La FIG. 2.12 résume ces remarques en définissant un domaine d'utilisation de l'approche viscosité effective constante à  $\frac{d_{x_i}}{L_i} \in [0, 05; 0, 20]$ . L'approche par viscosité effective fonction de la taille de maille se justifie puisqu'il est nécessaire de prendre différentes valeurs de  $\beta$  pour obtenir les résultats les plus fidèles sur des maillages grossiers de finesse différente.

En revanche pour les maillages très fins (les maillages de finesse plus habituelle), la modélisation de la turbulence par viscosité effective constante n'est pas probante à cause du caractère homogène qu'implique sa valeur constante sur tout le domaine.

Revenons maintenant à la FIG. 2.11. Cette figure représente l'objectif final de cette  $\acute{e}$ tude paramétrique : trouver une valeur de β pour un maillage donné qui donne les résultats les plus fidèles. En excluant les maillages nielsen1, nielsen6 et nielsen7 pour les raisons évoquées précédement, il ne reste que quatre points. Ceux-ci représentent quatre valeurs de  $\beta$ . Chacune de ces valeurs est associée à un maillage pour lequel le  $\beta$  sélectionné donne un résultat optimal. En supposant qu'il existe une loi d'évolution de  $\beta$ , les quatre points semblent suivre une évolution linéaire comme le montre la Fig. 2.13.

<sup>&</sup>lt;sup>11</sup>c'est ce qu'il se passe quand on utilise une valeur trop importante de  $\beta$  (voir Fig. 2.5).

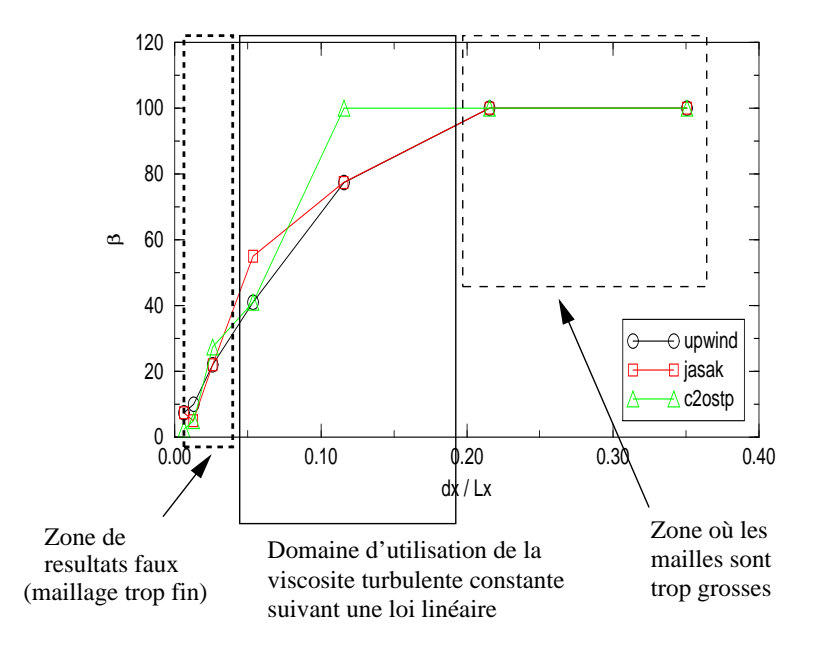

FIG.  $2.12$  – Domaine d'utilisation de  $\beta$  proposé

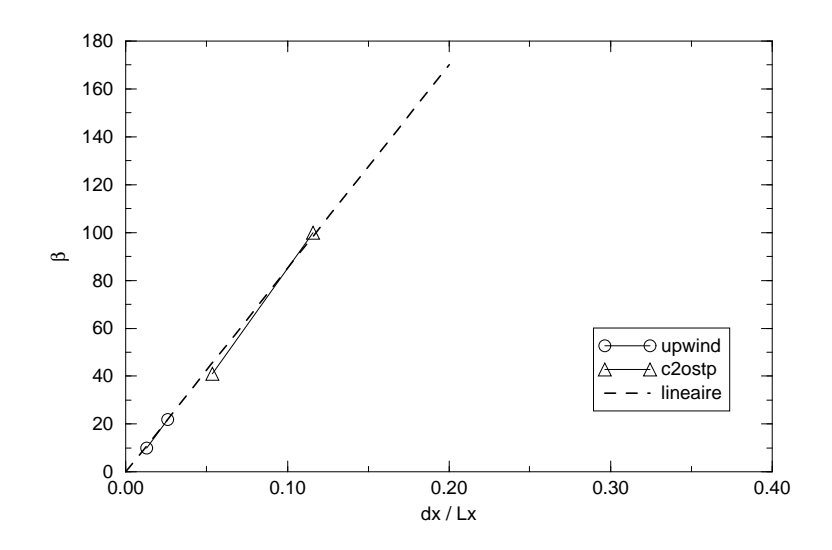

FIG. 2.13 – Évolution linéaire supposée de  $\beta$ 

La pente de la droite est alors :

$$
\beta = 850 \frac{d_{x_i}}{L_{x_i}} \tag{2.69}
$$

où  $d_{x_i}$  est une taille caractéristique de maille dans la direction i et  $L_{x_i}$  est la dimension du domaine suivant la direction i, une des trois direction de l'espace. La direction  $i$  est alors choisie comme direction privilégiée de l'écoulement moyen. Cette pente est obtenue par régression linéaire avec un coefficient de détermination  $(r^2)$ 

 $égal \land 0,995.$ 

Pour conclure sur les trois axes abordés par cette étude paramétrique :

- 1. des trois schémas testés (upwind, Jasak ou centré), le centré est le plus adapté à une modélisation par viscosité effective constante,
- 2. à partir des sept maillages 2D utilisés, une plage de raffinement (ou de grossièreté) a été définie :  $\frac{d_{x_i}}{L_i} \in [0, 05; 0, 20],$
- 3. pour chaque schéma numérique et pour chaque maillage, une valeur de  $\beta$ optimale a été déterminée. Nous avons proposé une loi d'évolution de  $\beta$  :  $\beta = 850 \frac{d_{x_i}}{I}$  $L_i$ .

**Remarque :** l'approche en  $\beta = cste \times \frac{d_{x_i}}{L}$  $\frac{L_{x_i}}{L_i}$  proposée ici est une approche purement empirique qui trouve sa justification dans les résultats qu'elle permet d'obtenir. Elle doit donc être utilisée uniquement dans le domaine pour lequel elle a été conçue : la thermo-aéraulique du bâtiment.

Enfin, le tableau Tab. 2.6, donne les temps de calcul pour des maillages de finesse et des schémas numériques différents.

Le temps de calcul est de l'ordre d'une vingtaine de minutes pour le maillage nielsen2 (6400 cellules), alors que pour le maillage nielsen5 (100 cellules), il est réduit à environ une seconde.

Pour un maillage donné, le schéma le plus rapide est l'upwind, puis le centré deuxième ordre sans test de pente. Le jasak est le plus lent.

La finesse du maillage a aussi un impact sur le temps de calcul. Une fois ramené au temps par nœud et par pas de temps, on passe du simple au double entre les maillages nielsen2 et nielsen5.

De plus, augmenter la taille de maille permet d'augmenter le pas de temps pour conserver le nombre de Courant. Comme il a été dit plus haut, on peut aller jusqu'à  $d_{x_i}$  $\frac{u_{x_i}}{L_i} = 0, 20, \text{ soit } d_{x_i} = 0, 20 \times H = 0, 20 \times 9 \sim 1, 8 \text{ m } (i.e. \text{ entre nielsen5 et nielsen6})$ avec un schéma centré second ordre sans test de pente. Au delà de cette limite, il n'y a plus assez de mailles pour exploiter les résultats comme dans le cas de nielsen7.

La taille de maille se révèle donc être, sans trop de surprise, le facteur le plus important dans la course à la réduction de temps de calcul. Les résultats obtenus avec des maillages grossiers afficheront une certaine erreur, ce qui est le prix à payer pour avoir des résultats rapides. Cette erreur peut être acceptable suivant le degré de précision demandé. Pour un code métier de l'aéraulique du bâtiment, une telle modélisation peut être utilisée pour avoir des ordres de grandeur en confort (vitesse, température et autre scalaires). Le tout est de se définir un compromis précision - temps de calcul.

Une remarque à propos des temps de calcul : *Code Saturne* a été conçu pour accepter tous types de maillage. Ce choix de polyvalence est un atout très fort pour un code industriel de m´ecanique des fluides. Cependant, cela demande d'implanter des méthodes numériques très lourdes dans le code, ce qui rallonge considérablement les temps de caclul. En ce qui nous concerne, pour une éventuelle version finale d'un code de CFD dédié au bâtiment, il faudra veiller à se limiter aux maillages hexaédriques avec un minimum de non-orthogonalités pour ainsi implanter les schémas numériques adéquats afin d'optimiser les temps de calcul. Il est tout à fait possible de mailler des g´eom´etries complexes avec des maillages hexa´edriques avec par exemple l'utilisation de maillage en " $O$ ". On introduit alors des non orthogonalités qu'il faudra alors surveiller.

## 2.2.3 Discussion et perspective sur l'utilisation de la viscosité effective constante (VEC)

L'étude réalisée au paragraphe précédent a permis d'y voir un peu plus clair sur l'utilisation d'une viscosité effective constante. Nous avons défini une loi que nous utiliserons au chapitre 3 pour nos études d'aéraulique. Nous proposons maintenant de discuter de l'utilisation de la modélisation de la viscosité que nous avons proposée.

Dans ce contexte exploratoire de l'utilisation de maillages grossiers, il est délicat de parler de convergence des résultats vers la solution du problème étudié dans la mesure où il n'y a pas convergence en espace (sur la gamme complète de maillage) avec le modèle de viscosité effective constante. C'est pourquoi dans le paragraphe précédent nous avons préféré parler de pseudo-convergence en maillage.

Nous préconisons donc de l'utiliser sur une certaine plage de maillage grossier, qui se situe au delà de l'échelle intégrale comme l'illustre la FIG. 2.14.

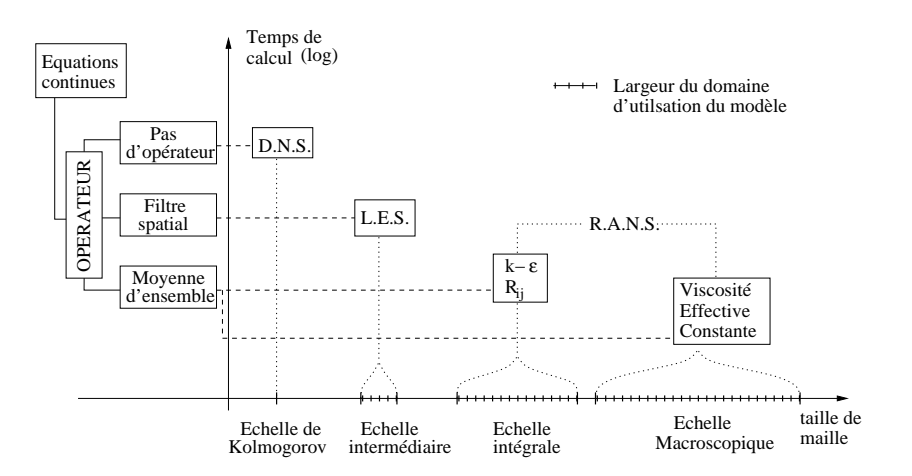

FIG.  $2.14$  – Position de la modélisation par VEC

Nous pourrions objecter que la remarque invoquée pour expliquer les résultats en désaccord avec l'expérience (donc faux d'une certaine manière) sur les maillages fins (le caractère homogène de la viscosité turbulente constante incluse dans la viscosité effective implantée) est applicable aux maillages grossiers. C'est là où nous pensons qu'intervient un effet d'une nouvelle donnée : la viscosité numérique stabilisatrice. Sur les maillages fins, celle-ci est très faible et devient négligeable devant la viscosité turbulente (au même titre que la viscosité du fluide). Par ailleurs, notons la similitude des résultats (faux) sur nielsen2 et nielsen3 en centré, schéma moins diffusif que l'upwind, avec les résultats (aussi faux) sur nielsen1 en upwind. Dans les deux cas, le champ est certes faux mais de la même manière (!) : il présente une double recirculation contrarotative dans la pièce. Ceci n'est pas un champ de vitesse absurde, mais il n'est pas la solution expérimentale du problème. La viscosité numérique est liée au pas d'espace et au schéma numérique utilisé. Notons que le cas nielsen1 (le maillage le plus fin) en centré (le schéma le moins diffusif) est le cas présentant la viscosité numérique la plus faible. Or l'utilisation de la plus faible valeur de viscosité effective constante (homogène dans tout le domaine) donne des résultats complètement absurdes (les taches rouges sur le champ de vitesse présenté en annexe A pour nielsen $1 \beta_1$  sont des vecteurs vitesse d'une taille démesurée ... dans la direction y (nous sommes en maillage  $2D \times Qz$ ) : la modélisation par VEC n'est pas adapt´ee aux maillages fins. De plus, les calculs sur les maillages interm´ediaires convergent vers des solutions étonnamment correctes. Est-ce grâce à une "complicité" entre la viscosité turbulente et la viscosité numérique ? Dans cette approche par viscosité effective, comment distinguer le role de la viscosité turbulente du role de la viscosit´e stabilisatrice ? Le fait troublant d'une telle approche est que nous avons observé au paragraphe précédent qu'il fallait augmenter la valeur de  $\beta$  avec le maillage (relation  $(2.69)$ ). Or la viscosité numérique augmente aussi avec le pas d'espace...

#### Viscosité et viscosité

Pour aller au delà de notre approche empirique, il serait nécessaire d'étayer sur le plan théorique la démarche utilisée, en analysant pour les principaux schémas numériques l'interaction entre les viscosités imposées par l'utilisateur et la viscosité numérique implicite du schéma de convection utilisé.

Notre utilisation de maillage grossier nous amène, pour des raisons de stabilité et par un chemin diamétralement opposé, à la même problématique que la LES : l'interaction de ces deux viscosités.

La stratégie que nous proposerions serait d'utiliser un schéma dont la viscosité est faible voir nulle. On imposerait alors une viscosité effective comprenant une viscosté stabilisatrice et une viscosité turbulente variable. Pour différents schémas, sur maillages grossiers, on étudierait la stabilité d'une solution vis à vis d'une perturbation et l'influence de la viscosité effective implantée sur cette stabilité.

**Remarque :** ce que nous appelons viscosité stabilisatrice est en réalité une sorte de modélisation de sous-maille. Mais étant donné que l'échelle de la maille est nettement supérieure aux échelles des écoulements modélisés ici, il nous semble déplacé de parler de modélisation de sous-maille en tant que telle. La viscosité que nous utilisons est constituée d'une part de viscosité turbulente générée par l'ensemble des structures de l'écoulement et d'autre part de viscosité numérique permettant de stabiliser le calcul sur maillage grossier.

## 2.2.4 Discussion sur la taille des mailles

Le maillage est un élément clef de la modélisation numérique. Toutes les matrices de calcul sont dimensionnées en fonction du nombre de mailles. La durée des calculs `a chaque pas de temps en est donc fonction. D'autre part, le nombre de mailles utilisées pour discrétiser l'espace déterminera la finesse des résultats.

En CFD classique, il existe des règles pratiques pour créer un maillage. C'est un compromis où il faut prendre en compte differentes échelles spatiales (turbulence, volume ...) et temporelles (temps de calcul, temps de dépouillement des résultats ...).

Dans une approche de CFD à mailles grossières, il faut aussi définir des directives de création de maillage, d'autant que le maillage est la pièce maîtresse en terme de gain de temps de calcul.

On ne peut pas grossir ind´efiniment la taille des mailles. Dans quel mesure peut-on en réduire le nombre?

Il convient alors de se définir un critère de précision pour déterminer une taille de maille appropriée. Soit i  $(i = x, y \text{ ou } z)$  une direction privilégiée du cas à étudier. Nous définissons le *rapport de précision* par :

$$
Rp = \frac{dx_i}{Lx_i} \tag{2.70}
$$

où  $dx_i$  est la taille moyenne de maille dans la direction i et  $Lx_i$  la longueur caratéristique du domaine à étudier dans la direction i. Ce nombre n'est ni plus ni moins que l'inverse du nombre de maille dans la direction i.

Plaçons nous dans le cas où nous avons le même  $Rp$  dans les trois directions  $x, y$  et z. Le TAB. 2.11 donne des ordre de grandeurs de  $Rp$  pour la modélisation de volumes importants.

Pour la création d'un maillage grossier, il faut veiller à conserver une taille de maille de paroi de l'ordre de 0, 1 m en paroi, avoir un rappport de précision  $0, 05 \leq Rp \leq 0, 1$ 

|                  | Ordre de grandeur du               |                           |
|------------------|------------------------------------|---------------------------|
| Rp               | nombre de mailles                  | Commentaire               |
|                  | dans le domaine                    |                           |
| 1                | $1x1x1$ maille                     | pas d'intérêt             |
| 0,5              | $2x2x2$ mailles                    | difficilement exploitable |
| 0,33             | $3x3x3$ mailles                    | difficilement exploitable |
| $0,05 - 0,2$     | $\sim$ 10x10x10 mailles            | échelle macroscopique     |
| $0,001 - 0,01$   | $\sim$ 100x100x100 mailles         | échelle intégrale         |
| $0,001$ et moins | plus de $\sim$ 100x100x100 mailles | échelle intermédiaire     |
|                  |                                    | et de Kolmogorov          |

TAB.  $2.11$  – Rapport de précision

dans les zones à fort gradient et  $0, 1 \leq Rp \leq 0, 2$  dans les zones à faible gradient. On sacrifie la finesse (spatiale) des résultats pour un gain en temps de calcul. En revanche, pour le champ de vitesse, il faut une taille de maille minimum pour représenter un champ correct comme nous l'avons observé sur les maillages très grossiers utilisés au paragraphe précédent. Ce maximum de tolérance définira le minimum de finesse d'un maillage grossier, généralement atteint avec un rapport  $Rp = 0, 2$ . Il faut par ailleurs veiller aussi à respecter les contraintes géométriques imposées par les conditions aux limites.

Dans le bâtiment, l'étendue des volumes rencontrés est relativement large : de la pièce de 10  $m^3$  aux hangars de 100  $\times$  200  $\times$  40 = 800 000  $m^3$  (<sup>12</sup>). Dans le premier cas, des mailles de  $0, 3, m$  permettront un bon compromis temps de calcul / précision des résultats. Dans le second cas, pour rester performant en temps de calcul, il faudra agrandir la taille de maille à 2 ou 3 m dans les zones à faible gradient.

En pratique, pour pouvoir faire des études paramétriques avec un ordinateur actuel, il faut des temps de calculs raisonnables. Les maillages de quelques milliers de mailles offrent un temps de calcul de quelques minutes.

Il faudra veiller à utiliser des mailles de type hexaédrique pour optimiser les résolutions numériques, à éviter la distorsion des mailles et les non orthogonalités. Ceci peut poser problème pour respecter les contraintes géométriques du cas à modéliser.

Les contraintes géométriques sont de deux sortes : celles imposées par le respect des conditions aux limites et celles imposées par la modélisation de l'encombrement. En l'état actuel de la modélisation, il faudra mailler les objets les plus encombrants et supprimer les plus petits, comme par exemple dans (Chen et  $Xu$ , 1998). Il est pos-

<sup>12</sup>c'est le volume d'un hall d'avion Airbus A380

sible aussi d'utiliser des termes sources dans les mailles pour simuler une source de chaleur. Une autre alternative est possible avec une approche homogénéisée (Ritz et Benet, 2002), dont on a déjà parlé au chapitre 1.

Pour les conditions aux limites, le problème est plus délicat. L'existence et l'unicité d'une solution d'un problème implique qu'il est nécessaire de respecter les données du problème afin d'en trouver une solution. Si les conditions aux limites sont changées, c'est tout le problème qui change... Une alternative est cependant proposée au paragraphe 2.3.

## 2.2.5 Conditionx aux limites et lois de paroi

Les conditions aux limites de parois que nous utilisons sont de type Dirichlet pour toutes les variables.

#### A Loi de paroi thermique

Plusieurs études en aéraulique du bâtiment dans des petits locaux menées en CFD standard (maillage fin, modèle de turbulence  $(k - \varepsilon)$ , sans module de rayonnement) avec *Code\_Saturne* ont montré un décalage de  $\pm$  2 à 4 K par rapport aux mesures expérimentales (Rousset et Bellivier, 2002; Bellivier et al., 2003).

L'utilisation d'une loi du type

$$
h = a(T_p - T_a)^b \tag{2.71}
$$

corrige ce décalage avec une étonnante efficacité en maillage fin comme en maillage grossier (Rousset et Bellivier, 2002). Pour des résultats précis, il est possible d'adapter les valeurs de  $a$  et  $b$  suivant par exemple le régime d'écoulement (convection naturelle, mixte ou forcée), l'inclinaison des murs, son exposition au soleil etc... Pour déterminer les coefficients  $a$  et  $b$ , nous pourrons nous reporter aux références (Inard et al., 1998) (présenté au chapitre 1) et (Khalifa et Marshall, 1990; Awbi et Hatton, 2000).

#### B Loi de paroi dynamique

Dans la même logique, nous avons modifié la loi de paroi dynamique en imposant un coefficient de frottement à une valeur spécifique. Mais les résultats n'ont pas montré de différence au niveau du champ de vitesse par rapport à la loi log standard. Une explication à cela est a priori la faible valeur de la viscosité laminaire de l'air, qui, en raison de la taille importante des mailles de paroi, n'affecte pas la vitesse (tangentielle) au centre de la maille.

## 2.2.6 Définition de la CFD Mascrocopique

Nous définissons la CFD Macroscopique comme un paramétrage de la CFD pour en permettre l'utilisation en grand volume avec des temps de calcul raisonnables et pour obtenir des résultats exploitables.

Le paramétrage proposé ici convient à l'étude thermo-aéraulique dans le bâtiment. Il regroupe les hypothèses suivantes :

- $\bullet$  le code : utiliser un code de CFD volume fini, variables co-localisées au centre des mailles et doté d'un schéma centré du second ordre *(i.e.* dont la structure numérique est proche de *Code Saturne*, voir paragrapche 2.1),
- le maillage : mailles de 0,3 à 2 m en fonction du volume à représenter, privilégier un rapport  $\frac{d x_i}{L_i} \sim 0, 1$ , cellules de type hexaédrique en maillage orthogonaux,
- modèle de turbulence implicite par viscosité effective constante, sa valeur est déterminée en utilisant  $\mu_{eff} = \beta \mu$  avec  $\beta = 850$  Rp. Idéalement,  $\beta \in [40; 160]$ ,
- loi de paroi thermique : utiliser comme coefficient d'échange thermique aux parois  $h = a(T_p - T_a)^b$ .

Remarque : nous tenons à faire remarquer que la valeur de la pente de la loi linéaire d'évolution de  $\beta$  (ici 850) est directement fonction de la structure numérique du code utilisé : méthode de reconstruction des gradients aux faces, ordre de troncature des developpements de Taylor etc. La valeur obtenue ici est donc spécifique `a *Code Saturne*. Pour une utilisation plus universelle de la mod´elisation par VEC et des maillages grossiers, une étude préliminaire analogue serait à mener pour le code utilisé avec les pistes proposées ici.

# 2.3 Présentation des Macro-Éléments (ME)

En CFD Macroscopique, l'utilisateur est contraint de respecter la géométrie du problème à modéliser, comme il a été évoqué précédemment. Si du point de vue de l'encombrement il est possible de ne pas tenir compte des objets les plus petits, du point de vue des conditions aux limites il n'est pas possible de les modifier sans changer le problème. En mécanique des milieux continus, on démontre l'existence et l'unicité de la solution d'un problème posé (ses équations et ses conditions aux limites). Or s'il faut respecter la taille d'une (petite) bouche de ventilation d'une (grande) pièce, cela implique d'imposer des mailles de taille bien inférieure à celle du reste du domaine.

Dans une approche macroscopique, cela pose des problèmes. D'une part le nombre de mailles est augmenté (et donc le temps de calcul) et d'autre part, cela entraîne une distorsion des tailles de mailles (et donc de la diffusion ou de l'instabilité numérique).

Une première idée pour contourner ce problème peut être de repousser les conditions aux limites à une échelle qui convienne à une approche macroscopique. On peut citer par exemple la "box-method" (Nielsen, 1989). Dans le même style d'idée, une simulation purement en condition limite peut être réalisée :

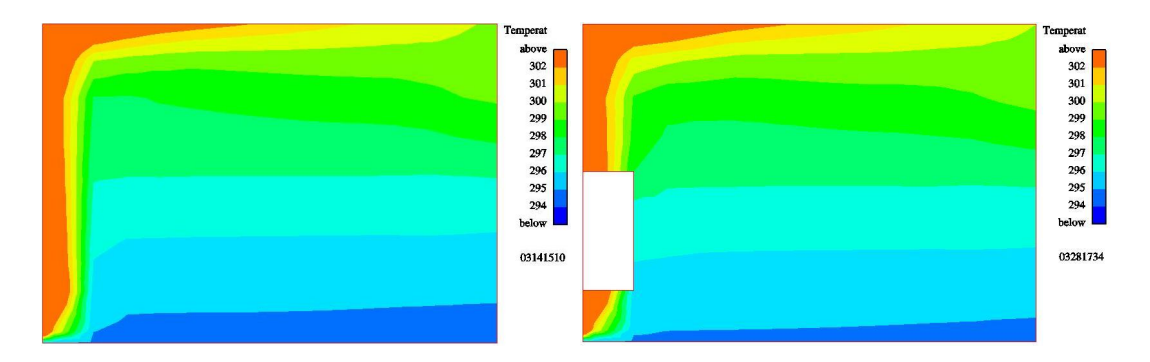

Fig. 2.15 – Simulation en condition limite

Sur l'image de gauche de la FIG. 2.15, l'intégralité du panache est modélisé. Sur l'image de droite, on enlève le panache de la modélisation CFD et on impose des conditions aux limites au calcul CFD correspondant à ce qui sort du panache substitué. L'impact sur le champ moyen est faible.

Dans un autre registre d'idée, nous proposons une solution pour modifier les conditions aux limites du problème à résoudre pour les adpater à une approche macroscopique. Notre approche est basée sur la conservation du débit entre la configuration initiale et une configuration plus appropriée à l'approche macroscopique. D'une certaine manière, le problème à étudier reste le même, mais on passe par un chemin détourné (FIG. 2.16). Cette modification des conditions aux limites va entraîner un ´eloignement de la solution du probl`eme que l'on peut faire rentrer dans le domaine d'écart aux conditions aux limites. Prenons par exemple un problème où l'inconnue

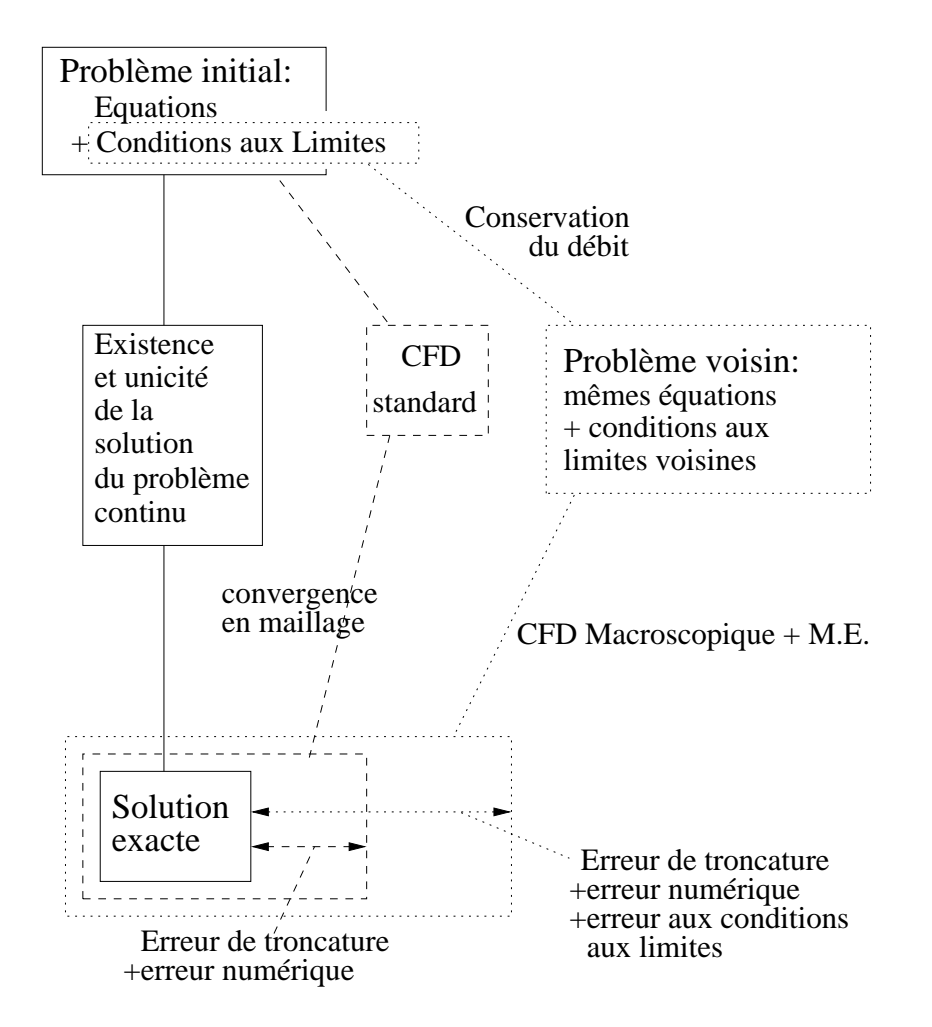

Fig. 2.16 – Illustration de l'erreur commise avec une approche macroscopique

est le champ de vitesse  $\underline{U}$  avec une condition à la limite de vitesse  $\underline{U}_0$ . Nous aurons un champ solution  $\underline{U}_s$ . Si maintenant nous imposons une condition limite  $\underline{U}_0+\epsilon$  nous obtiendrons un champ solution  $\underline{U}'_s$  voisin de  $\underline{U}_s$  si  $\epsilon$  est suffisamment petit.

Nous excluons ici tous les cas particulier des systèmes (très) sensibles aux conditions aux limites (le fameux effet papillon, les instabilités hydrodynamiques et autres phénomènes de chaos déterministe<sup>13</sup>). Pour ces systèmes, la variation du paramètre de contrôle fait passer le système dans différents états probables. Il est certain que l'utilisation d'un ME donnera une des solutions probables et y figera la solution de manière stable imposée par le modèle empirique utilisé. Cette situation sera illustrée

<sup>&</sup>lt;sup>13</sup>mise en lumière au 19<sup>ieme</sup> siècle par Henri Poincaré puis, bien des années plus tard, illustré par Lorenz (Lorenz, 1963; Letellier, 2000).

au chapitre 3 dans le cas Minibat (ventilation stationnaire).

Les erreurs illustrées par la FIG. 2.16 sont difficilement quantifiables dans la mesure où l'erreur de troncature est elle-même délicate à obtenir. Cette figure illustre simplement l'existence d'un domaine d'incertitude un peu plus grand avec l'approche macroscopique.

Nous proposons d'enfermer dans une "boîte" l'écoulement moteur du problème. Cette boîte est appelée le Macro-Élément (ME). L'intérieur du ME est modélisée par une approche de type zonale avec des lois d'évolution semi-empiriques respectant les données initiales du problème. Cette "boîte" est ensuite insérée dans le calcul CFD Macroscopique.

Le ME fait partie du maillage qui sera utilisé par le calcul CFD. Cela demande donc la création d'un maillage spécifique qui sera réalisé en fonction de la dimension du ME (voir paragraphes suivants). Ce n'est pas un problème en soi car la création du maillage reste identique à la création d'un maillage standard. C'est simplement la dimension de la condition limite qui sera changée.

Le couplage avec le calcul CFD se fait de manière unilattérale : on impose au calcul CFD la valeur de la vitesse obtenue avec une corrélation.

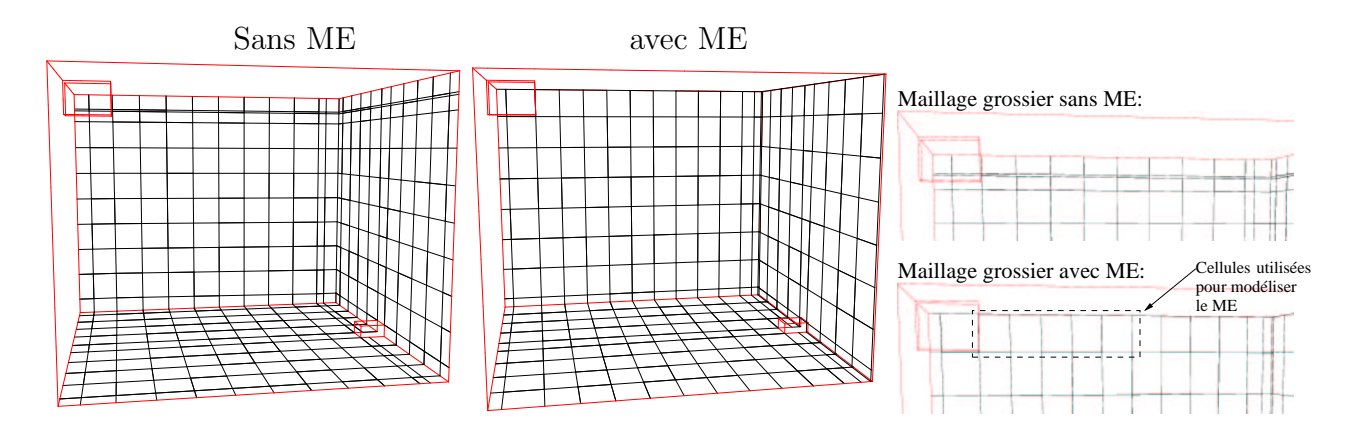

Fig. 2.17 – Maillages types CFD Macroscopique sans ou avec ME

La FIG. 2.17 montre le maillage du cas Minibat pour une modélisation de type CFD Macroscopique (à gauche) et de type CFD Macroscopique avec ME (à droite). On note donc la diminution du nombre de mailles et la disparition de la forte disproportion de maille due au respect de la taille de la bouche de ventilation. Dans le cas initial cette dernière a une hauteur de  $2 \, \text{cm}$ . Dans le cas avec ME, la bouche de ventilation a été agrandie à 30  $cm$  de hauteur.

## 2.3.1 Ecoulements concernés par les ME

Les écoulements qui nous intéressent sont les écoulements moteurs classiquement rencontrés dans le bâtiment. Ces écoulements ont déjà été présentés au chapitre 1 dans le cadre de la modélisation zonale de la thermo-aéraulique du bâtiment. Les principaux protagonistes sont :

- 1. les jets,
- 2. les panaches thermiques,
- 3. les couches limites thermiques.

Les couches limites thermiques ne seront pas modélisées par ME car leur effet est déjà pris en compte à la paroi via la loi de paroi de type  $h = a\Delta T^b$  utilisée. Cette loi va permettre l'échange thermique à la paroi dans la cellule de bord et donc modifier sa masse volumique. La masse volumique est calculée avec la loi des gaz parfait :

$$
\rho = \rho_0 \frac{T_0}{T} \tag{2.72}
$$

L'effet de la couche limite thermique est donc noyé dans la masse de la maille de bord, de taille largement supérieure à la dimension de la couche limite.

Au chapitre 1, le TAB. 1.1 donne un aperçu des principaux écoulements moteurs que l'on peut rencontrer dans le bâtiment. Ce tableau n'est pas exhaustif et il faut par exemple ajouter le cas des jets verticaux à force de gravité favorable ou défavorable etc ...

Les ME vont donc concerner tous les jets et panaches thermiques. Quelle que soit la nature du jet ou du panache modélisé dans le ME, il est lié à une condition limite. Pour le jet, c'est un débit, pour un panache, une puissance thermique. Ces conditions aux limites seront le point de départ de la modélisation des ME.

## 2.3.2 En chemin vers un nouveau problème

La modification des conditions aux limites va entraîner la résolution d'un nouveau problème. Les données du problème initial seront notées avec l'indice "  $_0$  " tandis que les données relatives au nouveau problème seront notées avec l'exposant " $*$ " en plus.

L'étude des écoulements moteurs est riche de toutes sortes de corrélations qui seront ici utilisées pour déterminer les données du nouveau problème :

- dimension du ME,
- vitesse dans le ME,
- vitesse d'entraˆınement sur les bords du ME.

Il est nécessaire d'introduire le nombre d'Archimède  $Ar$  car il va piloter le comportement de la loi d'´evolution des jets anisothermes. Ce nombre compare les effets de
gravité et les effets d'inertie pour les écoulements anisothermes. Il sera calculé avec les données du problème initial :

$$
Ar_0 = \frac{g\beta\Delta T\sqrt{A_0}}{U_0^2} \tag{2.73}
$$

avec  $A_0 = b_0 \times l_0$  surface de la condition limite initiale et  $\beta$  est ici le coefficient d'expansion thermique.

Pour les panaches thermiques, seule la puissance convective est nécessaire.

## 2.3.3 Equations générales des ME

Les panaches thermiques sont modélisés par des termes sources de puissance dans l'équation du scalaire (2.20.c) représentant la température. En revanche, les jets sont d´ependants d'une condition limite qu'il va falloir transformer et adapter au ME.

#### A Conservation du débit et dimensions du ME

Par conservation du débit  $Q_0$ , nous déterminons la vitesse pour le nouveau problème :

$$
Q_0 = Q_0^*
$$
  
\n
$$
Q_0 = U_0^* A_0^*
$$
  
\n
$$
U_0^* = \frac{Q_0}{A_0^*}
$$
\n(2.74)

où  $A_0^* = b_0^* \times l_0^*$  est la surface de la condition à la limite dans le nouveau problème.

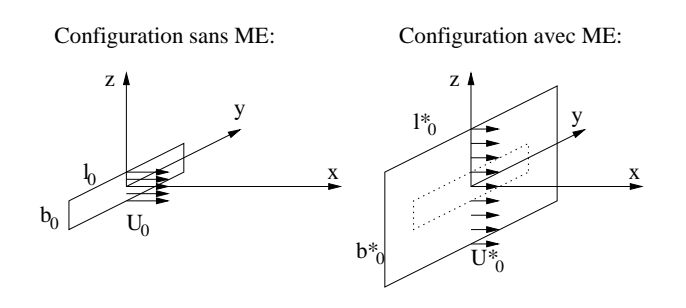

FIG.  $2.18$  – Conservation du débit entre les configurations sans et avec ME

Les dimensions et les axes sont portés sur la FIG. 2.18. Elle est pilotée par le paramètre  $b(x)$  qui est la largeur de l'écoulement moteur à une certaine abscisse x. Généralement, cette largeur est définie pour  $U = 0,01U_m$  (en dessous de 1% de la vitesse max, on se situe en dehors de l'écoulement).  $b_0^{\star}$  est la valeur de  $b(x)$  en

 $x = x_s$  où  $x_s$  est une abscisse caractéristique (décrochage de jet,  $U = 0, 25$   $m.s^{-1}$ ,  $\Delta T = 0.5 K ...$ 

$$
U_0^* = \frac{Q_0}{b_0^* l_0^*} = \frac{U_0 A_0}{b_0^* l_0^*}
$$
\n(2.75)

où :

 $l_0^\star$  est la largeur de l'écoulement moteur dans le nouveau problème. Elle peut être choisie afin de respecter une taille de maille homogène dans le nouveau problème.

Pour les jets,  $x_s$  est généralement fonction du nombre d'Archimède, d'une constante  $c$  et d'un exposant  $d$ :

$$
x_s = c \left(\frac{A_0}{Ar_0}\right)^d \tag{2.76}
$$

Pour les panaches  $x_s$  correspond à la cote d'épanchement du panache s'il y a lieu. Sinon, la modélisation du panache est arrêtée deux mailles avant la paroi horizontale haute du domaine modélisé.

Les dimensions du ME sont donc  $x_s \times b_0^* \times l_0^*$ . Il faut prendre en compte ces paramètres dès la création du maillage afin d'avoir un nombre entier de mailles contenues dans cette boîte.

La direction privilégiée par le ME est prise suivant la direction de  $x_s$ .

On est alors en présence d'un écoulement unidirectionnel et on utilise une approche empirique (analyse intégrale, semi intégrale, dimensionnelle) pour décrire localement cet écoulement.

## B Equation pour la vitesse maximale

Une loi de vitesse  $U_m(x)$  sera donnée pour chaque cas. Nous pouvons citer (Ra $j$ aratnam, 1976):

– pour les jets plans :

$$
U_m(x) = 3,0 \ U_0 \sqrt{\frac{\sqrt{A_0}}{x}}
$$
 (2.77)

 $-$  pour les panaches issus d'une source linéaire :

$$
U_m = 0,085 \ P_c^{\frac{1}{3}} \tag{2.78}
$$

où  $P_c$  est la puissance convective.

## C Equation pour la vitesse ´

Pour décrire l'écoulement modélisé dans le ME, on utilise des lois génériques d'écoulement du type :

plan : 
$$
U(x,y) = U_m(x) e^{-a_n \left(\frac{y}{x}\right)^2}
$$
 (2.79)

ou

tridimensional : 
$$
U(x, y, z) = U_m(x) e^{-a_{n_1}(\frac{y}{x})^2} e^{-a_{n_2}(\frac{z}{x})^2}
$$
 (2.80)

La loi (2.79) est intégrée suivant  $b_0^*$  et  $l_0^*$  pour obtenir une loi d'évolution suivant l'axe  $x$ . C'est la méthode classiquement utilisée pour l'analyse intégrale décrite au chapitre 1.

Nous nous intéressons en particulier à la loi de débit  $Q(x)$  qui donne le débit dans le ME à l'abscisse relative  $x$ .

$$
Q(x) = \int_0^{b_0^*} \int_{-\frac{l_0^*}{2}}^{+\frac{l_0^*}{2}} U(x, y, z) dy dz
$$
 (2.81)

Comme nous le verrons dans les cas d'applications du chapitre 3, les écoulements seront supposés plans et la troisième composante se limitera à la distance  $l_0^*$ . Le débit se ramène alors à :

$$
Q(x) = l_0^{\star} \int_0^{b_0^{\star}} U(x, y) dy
$$
 (2.82)

## 2.3.4 Vitesse débitante

La FIG. 2.19 illustre la notion de vitesse débitante, par opposition à la vitesse maximale dans le jet. Cette dernière décroît à cause des frottements visqueux que rencontre l'écoulement quand il pénètre, sous l'effet de son inertie, dans le milieu. Ces frottements vont entraîner l'air voisin dans son sillage, ce qui accroît la vitesse débitante  $U_D$  qui est une vitesse moyenne sur une largeur d'écoulement donnée  $b_0^*$ .

La vitesse débitante  $U_D$  dans le ME est obtenue à partir de la loi de débit (2.82) :

$$
U_D(x) = \frac{Q(x)}{A_0^*} \tag{2.83}
$$

Le ME étant découpé en cellules, on définit la vitesse débitante au centre de la maille comme suit :

$$
U_{D_i} = \frac{1}{\Delta x} \int_x^{x + \Delta x} U_D(x) dx = \frac{1}{\Delta x A_0} \int_x^{x + \Delta x} Q(x) dx \qquad (2.84)
$$

Soit :

$$
U_{D_i} = \frac{1}{V_i} \int_x^{x + \Delta x} Q(x) dx \qquad (2.85)
$$

où  $\Delta x$  est le pas d'espace dans la direction  $x$  pour la cellule  $i$  et  $V_i$  le volume de la cellule i.

Présentation des Macro-Éléments (ME)

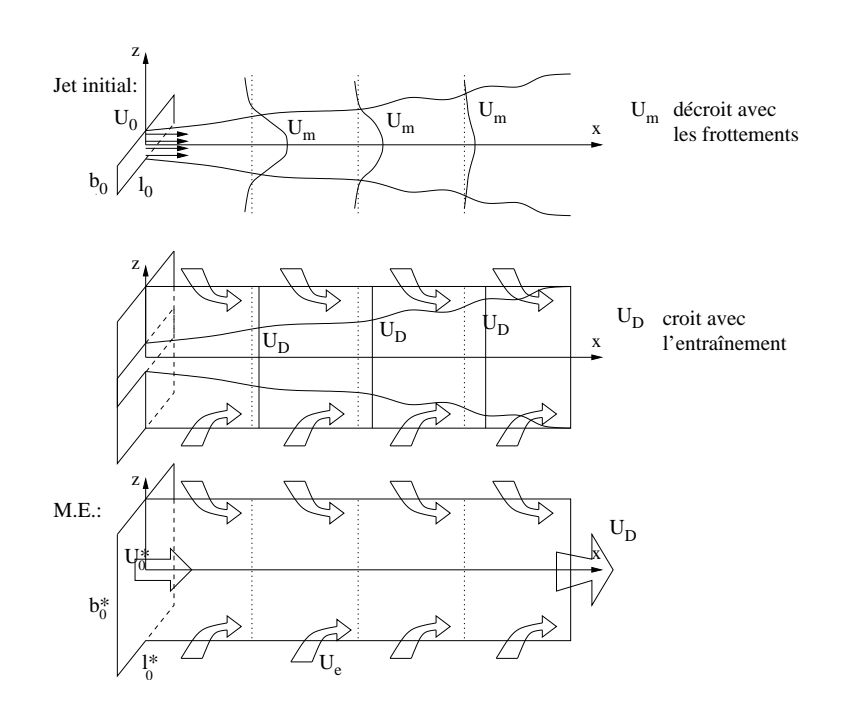

FIG.  $2.19$  – Vitesse débitante dans le ME

## 2.3.5 Vitesse d'entraînement

Il est nécessaire d'introduire la vitesse d'entraînement citée au paragraphe 2.3.2 afin de compléter et de fermer la modélisation du ME. La vitesse d'entraînement est calcul´ee localement au niveau de chaque maille (ou tranche de mailles) du ME. Elle est fonction de la différence de débit au sein d'une cellule  $i$  comme le montre la FIG. 2.20 :

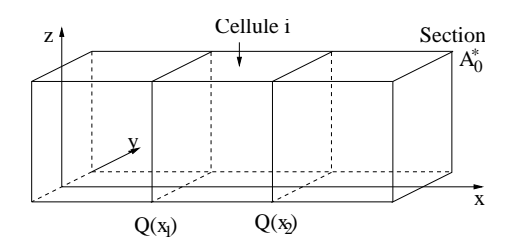

FIG. 2.20 – Différence de débit dans une cellule du ME

$$
\Delta Q = Q(x_2) - Q(x_1) \tag{2.86}
$$

Pour une cellule i donnée, la vitesse d'entraînement  $U_{ei}$  est obtenue par conservation de la masse appliquée à la cellule (voir FIG.  $2.21$ ). Intégrons l'équation  $(2.1)$  sur la cellule i :

$$
\iiint_{\Omega} \left( \frac{\partial \rho}{\partial t} + \text{div}(\rho \underline{u}) \right) dx dy dz = \iiint_{\Omega} \Gamma dx dy dz \qquad (2.87)
$$

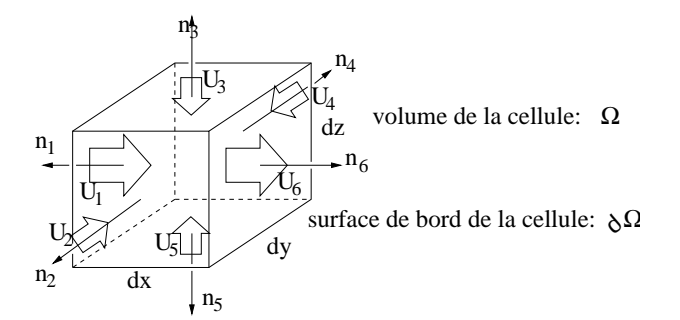

FIG.  $2.21$  – Vitesses et normales de la cellule  $i$  de ME

Le variation temporelle de la masse est négligée dans *Code Saturne* et il n'y a pas de termes sources de masse dans les cellules du ME :

$$
\iiint_{\Omega} \text{div}(\rho \underline{u}) \ dx dy dz = 0 \qquad (2.88)
$$

Avec le théorème d'Ostrogradsky, il vient :

$$
\iint_{\partial \Omega} \rho \underline{u} \cdot \underline{n} \, dA = 0 \tag{2.89}
$$

où  $\underline{n}$  est la normale unitaire extérieure du domaine et  $dA$  un élément de la surface  $\partial\Omega$ .

Dans le cas de notre cellule hexaédrique, il vient en simplifiant par la masse volumique constante dans la cellule  $i$ :

$$
\sum_{jfacettes} \underline{U}_j \cdot \underline{n}_j A_j = 0 \tag{2.90}
$$

où  $\underline{U}_j$ ,  $\underline{n}_j$  et  $A_j$  sont respectivement la vitesse, la normale et la surface à la facette j. La notation jf acettes tient compte des cas particuliers suivants : si j est une face de bord du domaine du maillage complet ou si  $j$  est une face interne de ME, alors  $j$ n'est pas prise en compte.

Développons la somme précédente avec les notations de la FIG. 2.21 :

$$
\underline{U}_1 \cdot \underline{n}_1 A_1 + \underline{U}_2 \cdot \underline{n}_2 A_2 + \underline{U}_3 \cdot \underline{n}_3 A_3 + \underline{U}_4 \cdot \underline{n}_4 A_4 + \underline{U}_5 \cdot \underline{n}_5 A_5 + \underline{U}_6 \cdot \underline{n}_6 A_6 = 0
$$

$$
-U_1 A_1 - U_2 A_2 - U_3 A_3 - U_4 A_4 - U_5 A_5 + U_6 A_6 = 0
$$

$$
+ U_6 A_6 - U_1 A_1 = U_2 A_2 + U_3 A_3 + U_4 A_4 + U_5 A_5
$$

Avec l'hypothèse de Morton (Morton et al., 1956), la vitesse d'entraînement est prise constante à une abscisse relative donnée tout autour de l'écoulement, il vient donc :

$$
U_2 = U_3 = U_4 = U_5 = U_{e_i}
$$
\n
$$
(2.91)
$$

et avec la relation  $(2.86)$ , nous obtenons pour la vitesse d'entraînement dans la cellule i :

$$
\Delta Q = U_{e_i}(A_2 + A_3 + A_4 + A_5)
$$

En définissant la surface latérale  $A_{lat} = A_2 + A_3 + A_4 + A_5$ , il vient :

$$
U_{e_i} = \frac{\Delta Q}{A_{lat}}\tag{2.92}
$$

Le signe de  $\Delta Q$  donne le signe de  $U_e$ . Dans la majorité des cas,  $U_D$  est croissante impliquant un  $\Delta Q > 0$  et donc  $U_e > 0$  c'est à dire que l'écoulement moteur entraîne de l'air dans son sillage : l'air entre dans le ME par ses facettes de bord latérales.

## 2.3.6 Implantation numérique dans *Code Saturne*

La démarche proposée ici est d'imposer au code CFD la valeur de la vitesse dans les cellules du ME. Cette vitesse est solution de la modélisation zonale employée dans le ME et elle est supposée solution pour le calcul CFD au pas de temps  $n$  allant de  $t = t^{(n)}$  à  $t = t^{(n+1)}$  dans les cellules concernées.

On se place au pas de temps n allant de  $t = t^{(n)}$  à  $t = t^{(n+1)}$ . La vitesse solution du calcul CFD pour le pas de temps n est alors notée  $u^{**}$ . Pour les cellules i du ME, il est alors possible de remplacer  $u_i^{**}$  par  $U_{D_i}$  obtenue avec la relation (2.85).

Etant donn´ee la structure `a pas fractionnaire de ´ *Code Saturne*, il faut intervenir aux ´etapes 1 et 2 de la discr´etisation en temps d´ecrite au premier paragraphe de ce chapitre. À l'étape de prédiction des vitesses, nous imposons un terme de rappel vers la valeur de la vitesse souhaitée (soit  $U_{D_i}$ ) et à l'étape de correction, nous prenons en compte ce terme de rappel pour assurer le couplage entre l'équation de la masse et de la quantité de mouvement contenant le terme de rappel.

Ces deux interventions sont r´ealis´ees via l'emploi de termes sources. *Code Saturne* est conditionné pour permettre l'introduction d'un terme source dans chaque équation du syst`eme (2.20). Cette fonctionnalit´e d'une grande souplesse permet d'intervenir au cœur même des équations, offrant un grand potentiel au code. Nous introduisons dans ce terme source une pénalité  $P$  qui permet d'imposer la valeur voulue.

#### A Intervention à l'étape de prédiction des vitesses

C'est ici que nous imposons la valeur voulue de la vitesse. Dans les cellules du ME, nous cherchons à imposer la vitesse débitante  $U_{D_i}$  et dans les cellules adjacentes au ME, nous imposons la vitesse d'entraînement  $U_{e_i}$ . La même technique est employée dans les deux cas.

Par exemple, pour imposer  $U_{D_i}$  dans les cellules du ME, nous ajoutons le terme source suivant (uniquement dans les équations concernant les cellules  $i$  du ME) :

$$
\rho \mathcal{P}(\underline{U}_{D_i} - \underline{u}^*) \tag{2.93}
$$

 $L'$ équation (2.23) de prédiction des vitesses devient alors :

$$
\rho \frac{\underline{u}^* - \underline{u}^{(n)}}{\Delta t} = \rho \mathcal{P}(\underline{U}_{D_i} - \underline{u}^*) + \mathcal{A}
$$
\n(2.94)

où  $\mathcal A$  regroupe tous les autres termes (convectif, diffusif, volumique et autres termes sources)

$$
\frac{\underline{u}^*}{\Delta t} - \frac{\underline{u}^{(n)}}{\Delta t} + \mathcal{P}\underline{u}^* = \mathcal{P}\underline{U}_{D_i} + \frac{\mathcal{A}}{\rho} \tag{2.95}
$$

soit

$$
\left(\frac{1}{\Delta t} + \mathcal{P}\right) \underline{u}^* = \mathcal{P} \underline{U}_{D_i} + \frac{\underline{u}^{(n)}}{\Delta t} + \frac{\mathcal{A}}{\rho} \tag{2.96}
$$

si 
$$
\mathcal{P} \gg \frac{1}{\Delta t}
$$
 alors  $\underline{u}^* \sim \underline{U}_{D_i} + \underbrace{\frac{\underline{u}^{(n)}}{\Delta t \mathcal{P}} + \frac{\mathcal{A}}{\rho \mathcal{P}}}_{\text{terms négligeables}}$  (2.97)

L'utilisateur fixe la valeur de  $P$  assez grande pour assurer  $P \gg \frac{1}{\Delta t}$ . Par ailleurs, et cela va dans le bon sens, le pas de temps est généralement important par respect au nombre de Courant sur maillage grossier. Enfin,  $\mathcal{P}>>\frac{1}{\Delta t}$  ne déstabilise pas le calcul grâce à l'écriture implicite du terme source.

#### B Intervention à l'étape de correction des vitesses

En raison de la discrétisation temporelle de type prédiction / correction, on ne peut se satisfaire uniquement de l'intervention réalisée à l'étape de prédiction. En effet, le champ vitesse solution prédit  $u^*$  sera corrigé à l'étape de correction. Cette ´etape 2 de la discr´etisation temporelle modifie le gradient de pression entre deux cellules pour y imposer le flux de masse ad´equat afin de s'assurer que le champ de vitesse solution final  $\underline{u}^{**}$  est bien à divergence nulle.

Nous voulons imposer la vitesse  $U_{D_i}$  dans la cellule *i*. Cette vitesse est déjà introduite dans l'équation de conservation de la quantité de mouvement à l'étape précédente sous forme d'un terme  $\rho \mathcal{P}(\underline{U}_{D_i} - \underline{u}^*)$ . Pour avoir  $\rho \mathcal{P}(\underline{U}_{D_i} - \underline{u}^{**})$  à l'étape 2, il faut donc ajouter le terme  $-\rho K(\mu^{**}-\mu^*)$  à l'étape de correction. Ceci correspond à une implicitation du terme de rappel. La matrice  $K$  est diagonale. Tous les termes de la diagonale sont nuls à l'exception des termes correspondants à une cellule où il faut imposer une vitesse. Dans ce cas, l'élément de la diagonale contient la pénalité  $\mathcal{P}$ . On prend donc en compte dans l'étape de correction des vitesses le terme de rappel, ce qui modifie le choix du pas fractionnaire. L'équation  $(2.24.a)$  devient :

$$
\rho \frac{\underline{u}^{**} - \underline{u}^*}{\Delta t} = -\text{grad}(P^{**} - P^*) - \rho \underline{\underline{K}}(\underline{u}^{**} - \underline{u}^*)
$$
\n(2.98)

$$
\underbrace{\left(\frac{1}{\Delta t} \underline{Id} + \underline{K}\right)}_{=\underline{M}} \rho\left(\underline{u}^{**} - \underline{u}^*\right) = -\text{grad}\left(P^{**} - P^*\right) \tag{2.99}
$$

$$
\underline{\underline{M}}^{-1} \cdot \underline{\underline{M}} \rho \left( \underline{u}^{**} - \underline{u}^* \right) = -\underline{\underline{M}}^{-1} \operatorname{grad} \left( P^{**} - P^* \right) \tag{2.100}
$$

 $C'$ est-à-dire :

$$
\rho \underline{u}^{**} - \rho \underline{u}^* = -\underline{M}^{-1} \text{grad} \left( P^{**} - P^* \right) \tag{2.101}
$$

En appliquant l'opérateur divergence, il vient :

$$
\underbrace{\text{div}(\rho \underline{u}^{**})}_{=0} - \text{div}(\rho \underline{u}^*) = -\text{div}(\underline{M}^{-1}\text{grad }(P^{**} - P^*))
$$
\n(2.102)

Cette équation volumique est ramenée aux faces grâce au théorème d'Ostrogradsky. Si l'on considère deux cellules  $i$  et  $j$  comme le propose la FIG. 2.2, nous obtenons :

$$
\sum_{j \in Vois(i)} \left( \underline{M}^{-1} \, \text{grad} \, (P^{**} - P^*) \right)_{ij} \cdot \underline{n}_{ij} S_{ij} = \sum_{j \in Vois(i)} \rho \underline{u}_{ij}^* \cdot \underline{n}_{ij} S_{ij} \tag{2.103}
$$

Regardons de plus près le terme  $(\underline{M}^{-1} \operatorname{grad} (P^{**} - P^*)$ ¢  $_{ij}$ . La FIG. 2.22 représente la matrice $\underline{\underline{M}}$  qui est ici diagonale.

Ainsi

$$
\left(\underline{M}^{-1} \text{ grad } (P^{**} - P^*)\right)_{ij} = M_{ij}^{-1} \frac{(P^{**} - P^*)_j - (P^{**} - P^*)_i}{d_{ij}}
$$
\n(2.104)

avec

$$
M_{ij}^{-1} = \frac{M_i^{-1} M_j^{-1}}{\alpha_{ij} M_i^{-1} + (1 - \alpha_{ij}) M_j^{-1}}
$$
(2.105)

où  $M_i^{-1} =$  $\overline{a}$ 1  $\Delta t$  $+$   ${\cal P}$  $\sqrt{-1}$ i est l'élément de la matrice inverse de  $\underline{M}$  correspondant à la cellule i,

$$
\underline{M}_{ij}^{-1} = \frac{1}{\alpha_{ij} \frac{1}{M_j^{-1}} + (1 - \alpha_{ij}) \frac{1}{M_i^{-1}}}
$$
(2.106)

Or,  $P \gg$ 1  $\Delta t$  $|$ 1  $\Delta t$  $+$   ${\cal P}$  $\sim \mathcal{P}$  et donc  $M_i = M_j \sim \mathcal{P}$ . Dans un cas simple où  $l_i = l_j$  (voir Fig. 2.2):

$$
M_{ij}^{-1} \sim \frac{1}{\frac{1}{2}\frac{1}{\mathcal{P}^{-1}} + \frac{1}{2}\frac{1}{\mathcal{P}^{-1}}} = \frac{1}{\mathcal{P}} = \mathcal{P}^{-1}
$$
 (2.107)

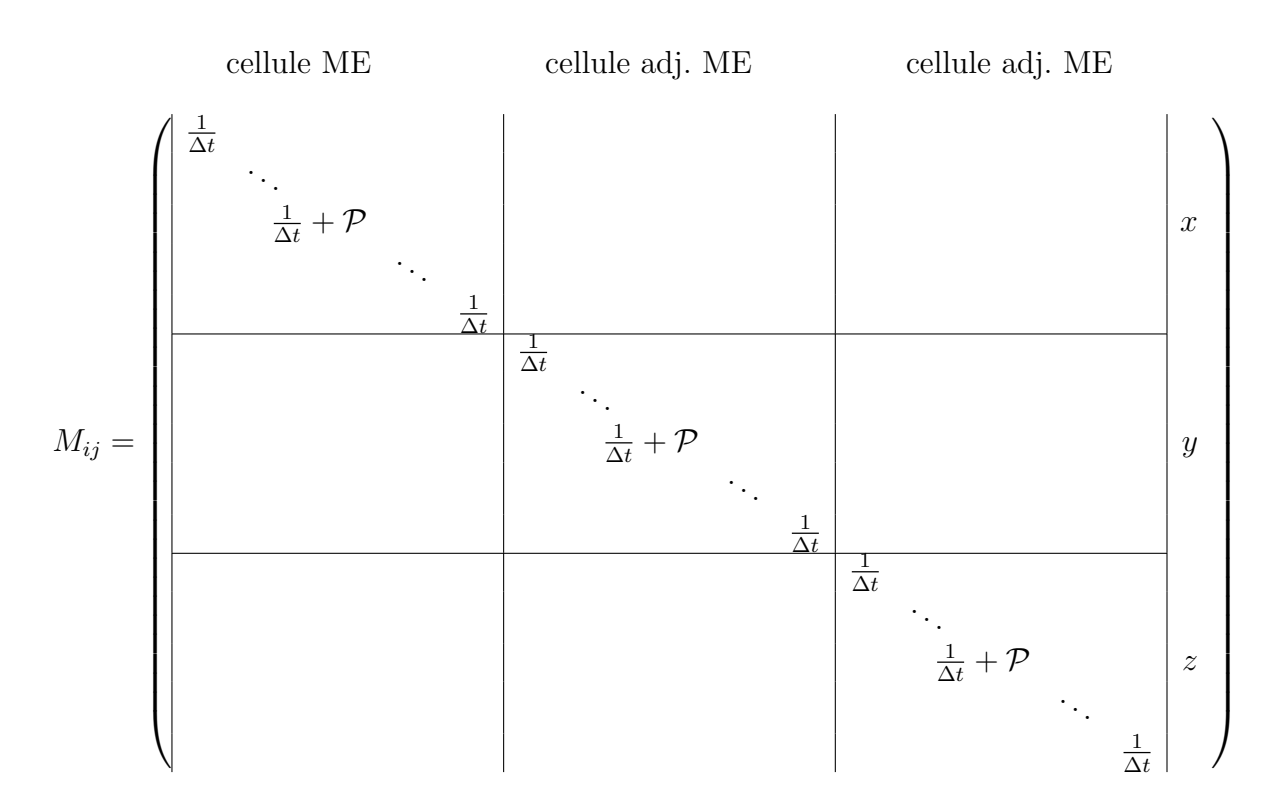

Fig. 2.22 – Matrice M pour une cellule de ME et une cellule adjacente

On obtient donc :

$$
\left(\underline{\underline{M}}^{-1} \text{ grad } (P^{**} - P^*)\right)_{ij} = \mathcal{P}^{-1} \frac{(P^{**} - P^*)_j - (P^{**} - P^*)_i}{d_{ij}} \tag{2.108}
$$

En ré-injectant ce terme dans l'équation  $(2.103)$ , l'inconnue  $P^{**}$  sera déterminée en fonction de  $\underline{u}^*$  et de  $\mathcal P$ . La valeur de la pression dans les cellules du ME ne correspondra donc plus à des valeurs physiques de la pression mais à des valeurs qui assurent une divergence nulle du champ de vitesse, et donc de la conservation de la masse.

Au moment de la création de la matrice  $K$ , si  $x$  est la direction privilégiée par le ME, la pénalité  $\mathcal P$  est placée sur la diagonale dans la direction x pour les cellules du ME et dans les directions y et z pour les cellules adjacentes au ME.

# Chapitre 3

# Application à l'aéraulique du bâtiment

Nous avons sélectionné cinq cas d'application. Ce choix a été délicat car il a fallu faire un compromis entre le cas physique étudié, la qualité et la quantité des mesures expérimentales. En l'occurence, la thermo-aéraulique du bâtiment est confrontée à un problème qui est que plus le volume du cas étudié expérimentalement est important, plus la quantité et la qualité des mesures se dégrade. D'où le problème de trouver des cas de référence.

Pour certains types d'écoulement, il est possible d'utiliser des résultats numériques (DNS) comme référence, mais dans notre cas c'est totalement impossible en raison des volumes à modéliser.

Dans ce chapitre, pour chaque cas étudié sont présentés :

- 1. la configuration expérimentale,
- 2. les paramètres de la CFD Macroscopique et du ME utilisé(s),
- 3. les résultats d'un  $(k \varepsilon)$  standard sur maillage fin,
- 4. les résultats d'un  $(k \varepsilon)$  standard sur maillage grossier,
- 5. les résultats d'une modélisation par CFD Macroscopique,
- 6. les résultats d'une modélisation par CFD Macroscopique avec Macro-Élément.

Tous les calculs ont été lancés sur le même ordinateur et sur un seul processeur afin de comparer les temps de calculs. Ainsi certain temps de calculs pour les maillages fins sont très long (plusieurs jours). Pour certains calculs fins, les calculs auront pu être réalisés sur un supercalculateur. Il est alors proposé un temps équivalent sur le PC de référence. Nous allons présenter deux temps de calcul : un temps CPU total et un temps par nœud et par pas de temps.

Le temps CPU total représente le temps d'utilisation du microprocesseur pour réaliser la totalité d'une simulation. Ce temps est essentiellement fonction :

- du nombre de mailles du maillage,
- de la complexité du modèle (nombre d'équations et de termes à résoudre),
- du nombre de pas de temps (nombre de fois où il faut résoudre les équations),
- de la durée d'un pas de temps<sup>1</sup> qui, avec le nombre de pas de temps, va déterminer le temps total à simuler.

C'est un indicateur éphémère et relatif dans la mesure où il est directement lié à la puissance du microprocesseur, qui devient obsolète au bout de quelques années. Toutes les simulations réalisées ici sont effectuées sur le même processeur et donc sont comparables. Ce chiffre est indépendant de la charge du processeur. Ce temps est un bon indicateur du temps à attendre pour avoir le résultat qui, lui, est fonction de la charge du processeur.

Pour comparer les simulations effectuées sur le même processeur nous calculons un temps par nœud et par pas de temps :

$$
\frac{\text{temps CPU total}}{\text{nombre de cellules } \times \text{ nombre de pas de temps}} \tag{3.1}
$$

Ce temps est relatif à la complexité algorithmique du code et non plus du cas simulé. C'est ce temps que nous utiliserons pour comparer la rapidité de notre modèle à la rapidité des modélisations traditionnelles.

Le premier paragraphe est dédié à un cas de jet froid sous un plafond dans une atmosphère chaude. Le second paragraphe concerne une pièce dotée d'un ventiloconvecteur. Le troisième paragraphe est consacré à l'étude d'une pièce avec un convecteur électrique. Au quatrième, c'est l'étude instationnaire d'une pièce où est mis en fonctionnement un convecteur électrique. Enfin au dernier paragraphe, on étudie l'évolution des températures au sein d'un grand volume sur toute une journée.

Les deux études en instationnaires ne seront pas réalisées en  $(k - \varepsilon)$  standard sur maillage fin pour des raisons de temps de calcul (voir page 75).

<sup>1</sup>pour un pas de temps constant en temps et en espace.

# 3.1 Ventilation stationnaire

## 3.1.1 Présentation du cas

## A Généralités

Ce cas a été choisi car c'est une situation classiquement rencontré dans l'habitat. Dans le cas par exemple d'appartements équipés de système de ventilation simple flux, il n'est pas rare de trouver des fentes de ventilation au dessus des fenêtres pour assurer le renouvellement d'air dans l'appartement. C'est de plus un cas particulièrement intéressant du point de vue de la physique. En effet, nous sommes en pr´esence d'un jet froid souffl´e le long du plafond dans une atmosph`ere chaude. Le jet va subir l'effet contraire des forces de gravité et de l'effet Coanda. La difficulté au niveau de la modélisation numérique est alors de reproduire correctement le point de décrochage du jet. Cette configuration a déjà fait l'objet d'études tant expérimentales que numériques (Mergui, 1993; Mattei et al., 1994).

C'est le cas Minibat particulièrement délicat dont nous avons déjà parlé au paragraphe 2.2.1.

C'est par ailleurs le cas pour lequel nous avons les données expérimentales les plus complètes pour les champs de vitesse et de température.

#### B Description de la configuration

Nous avons modélisé la cellule MINIBAT du CETHIL qui a été utilisée pour des essais de ventilation réalisés dans le cadre de l'ARC CNRS/ECODEV "ventilation et qualité de l'air dans les locaux".

Les dimensions de la cellule sont données sur la FIG. 3.1. Une description plus détaillée de cette cellule expérimentale peut être trouvée dans (Castanet et al., 2000).

#### C Caractéristiques du cas traité

- $\bullet$  Caractéristiques géométriques
	- hauteur du domaine :  $h = 2, 50$  m
	- longueur du domaine :  $L = 3, 10$  m
	- largeur du domaine :  $l = 3, 10$  m
	- vitesse de l'air au soufflage :  $U_0 = 1,344$   $m.s^{-1}$
	- température de l'air au soufflage :  $T_0 = 284, 2 K$
	- températures des parois :

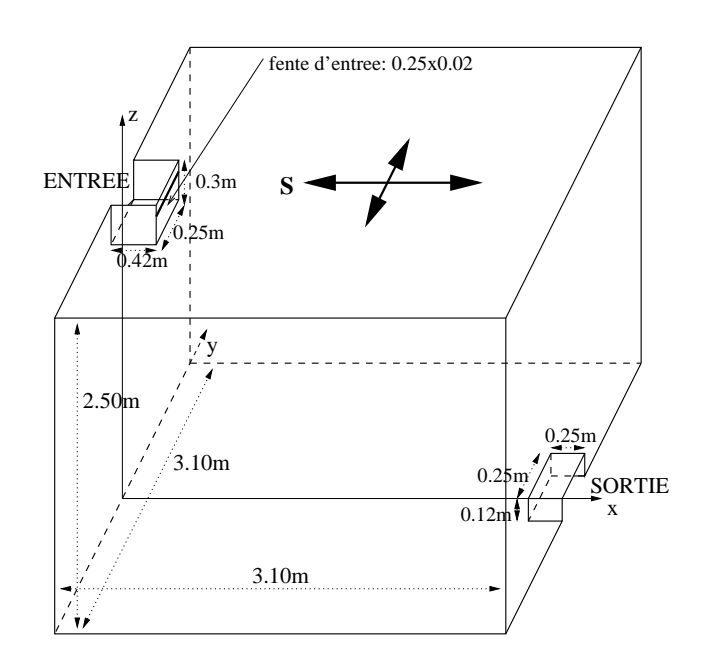

FIG.  $3.1$  – Géométrie du cas modélisé : Minibat

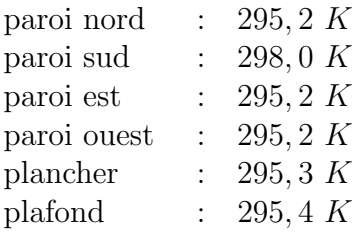

- $\bullet$  Caractéristiques physiques
	- masse volumique de l'air :  $\rho = 1,194 \ kg.m^{-3}$  et fonction de la température  $($ équation  $(2.72)$ )
	- viscosité dynamique de l'air :  $\mu = 1,84 \; 10^{-5} \; kg.m^{-1}.s^{-1}$
	- diffusivité thermique de l'air :  $\,$

$$
\frac{\lambda}{C_{p_0}} = 2,45.10^{-5} \text{ kg.m}^{-1}.s^{-1}
$$

- débit d'air soufflé : 24  $m^3/h (= 0,0081 kg.s^{-1}).$ 

## 3.1.2 Options de calcul

## A Modélisation numérique

La modélisation réalisée ici est un écoulement d'air incompressible, 3D, anisotherme avec prise en compte de la turbulence par une méthode RANS et hypothèse de viscosité turbulente. Cette dernière est calculée soit par le modèle  $(k-\varepsilon)$  soit par CFD Macroscopique en utilisant le modèle de viscosité effectice constante  $\mu_{eff} = \beta \mu_{\text{reference}}$ proposé au chapitre précédent.

#### B Caractéristiques des maillages

Les maillages sont de type hexaédrique structuré. Il y a trois maillages de finesse différente : un maillage fin, représentatif d'un maillage avec une finesse traditionnellement utilis´ee en CFD, un maillage grossier et un maillage grossier avec Macro- $E$ lément (ME). Le TAB. 3.1 donne la taille des mailles pour chaque maillage utilisé.

|                                     | Volume    |           |                                             | Paroi                    |            |               |
|-------------------------------------|-----------|-----------|---------------------------------------------|--------------------------|------------|---------------|
|                                     | dx        | dц        | dz                                          | dx                       | du         | dz            |
| fin                                 | $5 \, cm$ | $5 \, cm$ | $5 \, cm$                                   | $0, 2, cm \mid 0, 2, cm$ |            | 0, 2, cm      |
| grossier                            |           |           | $26 \, cm \mid 32 \, cm \mid 30 \, cm \mid$ | $16 \; cm$               | $16 \; cm$ | $11 \; cm$    |
| grossier+ME   26 cm   32 cm   30 cm |           |           |                                             | $16 \; cm$               | $16 \; cm$ | 12 ou 30 $cm$ |

TAB.  $3.1$  – Dimensions caractéristiques des maillages de Minibat

Les dimensions du domaine sont :  $x \in [0; +3, 1]$ ,  $y \in [-1, 55; +1, 55]$  et  $z \in [0; +2, 5]$  $(en m).$ 

|                      | Nombre de | Histogramme des angles |           |             | $(m^3)$<br>Volume            |                    |
|----------------------|-----------|------------------------|-----------|-------------|------------------------------|--------------------|
|                      | cellules  | de non-orthogonalité   |           |             | de contrôle                  | total du           |
|                      |           | Faces                  | $00 - 15$ | $15$ et $+$ | minimal                      | domaine            |
| fin                  | 116 019   | internes               | 340 524   | $\Omega$    | $0,999.10^{-09}$             | $0, 2398.10^{+02}$ |
|                      |           | de bord                | 15 066    |             |                              |                    |
| grossier             | 1 4 4 4   | internes               | 3 9 3 9   | $\theta$    | $0, 288.\overline{10^{-03}}$ | $0, 2398.10^{+02}$ |
|                      |           | de bord                | 786       | $\theta$    |                              |                    |
| $\gamma$ grossier+ME | 932       | internes               | 2 4 9 9   | $\Omega$    | $0, 250.10^{-02}$            | $0, 2398.10^{+02}$ |
|                      |           | de bord                | 594       |             |                              |                    |

TAB.  $3.2$  – Caractéristiques des maillages de Minibat

Le TAB. 3.2 donne certaines caractéristiques générales des maillages. On y trouve en particulier le nombre de cellules et les angles de non-orthogonalité. Ces derniers sont tous inférieurs à 15°: nous avons bien des maillages orthogonaux. Les représentations des différents maillages sont regroupées sur la FIG. 3.2.

## C Conditions aux limites et initiales

Les conditions aux limites sur la vitesse  $\underline{u} = (u, v, w)$  sont :

Entrée : condition de Dirichlet ;  $u = 1,345$   $m.s^{-1}$   $v = 0$   $w = 0$ 

Sortie libre : condition de Neumann homogène.

Paroi : condition de frottement.

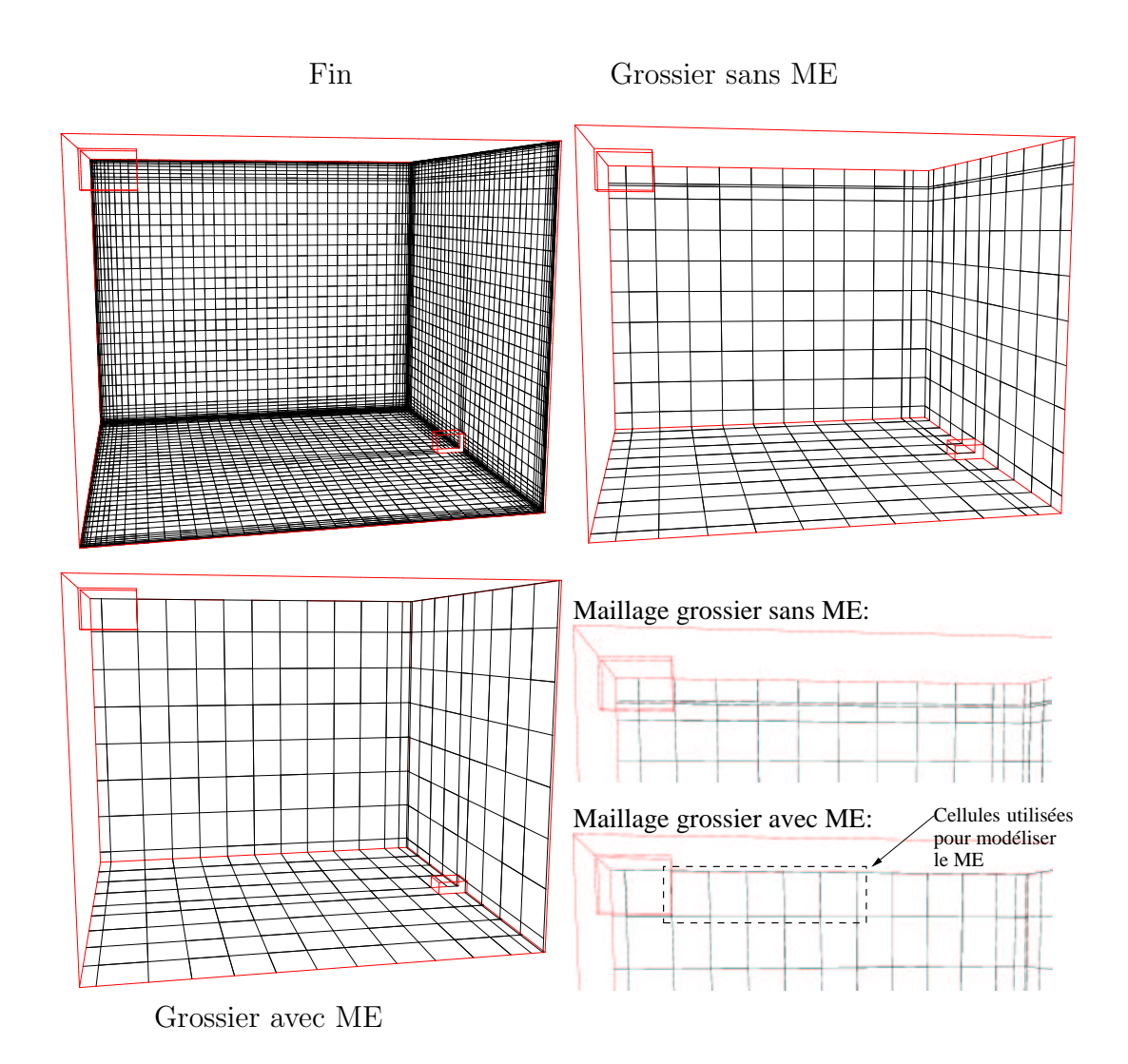

Fig. 3.2 – Maillages Minibat : fin (116019), grossier (1444) et grossier+ME (932)

Les conditions aux limites sur la température sont :

Entrée : condition de Dirichlet ;  $T = 284, 4 K$ 

Sortie libre : condition de Neumann homogène.

Paroi : condition de Dirichlet.

Les conditions aux limites sur la pression

Entrée : Neumann homogène.

Sortie libre : Dirichlet .

Paroi : Neumann homogène.

Au début du calcul, le champ de vitesse est initialisé à zéro et les températures à 293 K.

#### D Méthodes de résolution

Nous utilisons un schéma de type centré sur toutes les variables convectées, avec test de pente pour améliorer la stabilité du calcul.

Nous utilisons un pas de temps fixe. Ce dernier est déterminé à l'aide du nombre de Courant :

$$
N_{c_i} = \frac{U_i \, dt}{dx_i} \tag{3.2}
$$

où  $U_i$  est la valeur de la vitesse dans la direction i, dt le pas de temps et  $dx_i$  le pas d'espace dans la direction i. Ici l'écoulement (jet) se développe suivant l'axe  $x$ . Dans cette direction, la taille de maille dans laquelle est soufflé le jet est  $dz = 0.26$  m pour le maillage grossier (TAB. 3.1). La même règle est utilisée pour chaque maillage. La condition limite d'entrée en vitesse est de 1, 34  $m.s^{-1}$ . Pour avoir un nombre de Courant de 1, il faut donc prendre un pas de temps :

$$
dt = \frac{Nc \, dz}{U_z} = \frac{0,26}{1,34} = 0,2 \, s \tag{3.3}
$$

Nous modélisons l'écoulement sur un temps d'environ 2000 s, jugé suffisant pour atteindre l'état stationnaire. Le nombre et la valeur des pas de temps utilisés sont donnés dans le TAB. 3.3 :

|                 | πn       | grossier | $\text{grossier} + \text{ME}$ |
|-----------------|----------|----------|-------------------------------|
| Nombre   15 445 |          | 10 000   | 2 000                         |
| Valeur          | $0, 1$ s | 0.224 s  | 1.0s                          |

Tab. 3.3 – Nombre et valeurs des pas de temps pour chaque maillage de Minibat

### E CFD Macroscopique et Macro-Elément

Pour les cas modélisés par CFD Macroscopique, la valeur de la viscosité effective constante est déterminée à partir de  $\beta$ . Nous utilisons la formule (2.69) que nous proposons au paragraphe 2.2.2. Ici  $dx_i = dx = 0,26$  m (TAB. 3.1) et  $Lx_i = Lx$  $3, 1, m$ , nous avons donc :

$$
\beta = 850 \; Rp = 850 \frac{0,26}{3,1} = 71
$$

Il vient pour la viscosité effective constante (équation  $(2.61)$ ) :

$$
\mu_{eff} = 71 \times 1,84 \times 10^{-5} = 1,31 \times 10^{-3} \text{ kg} \cdot m^{-1} \cdot s^{-1}
$$
\n(3.4)

**Remarque :** nous avons testé des valeurs à plus et moins 20% de ce  $\beta$  sans changer la solution de manière significative. Cela confirme l'existence du plateau  $\beta_{min}$  -  $\beta_{max}$ évoqué sur la FIG. 2.5.

Pour les lois de paroi thermiques, nous utilisons les coefficients d'échange présentés dans le TAB. 3.4.

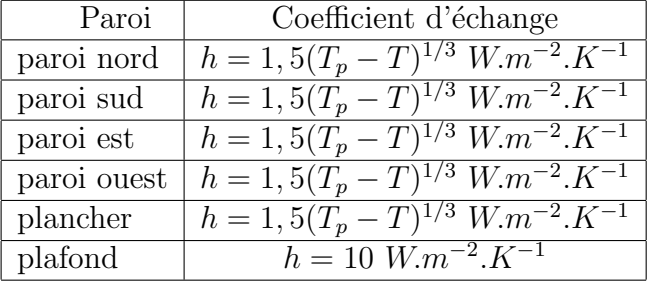

TAB. 3.4 – Coefficients d'échange thermique pour Minibat en CFD Macroscopique

La direction privilégiée par ce ME est la direction x. Il est constitué de quatre tranches d'une cellule comme le montre la Fig. 3.3.

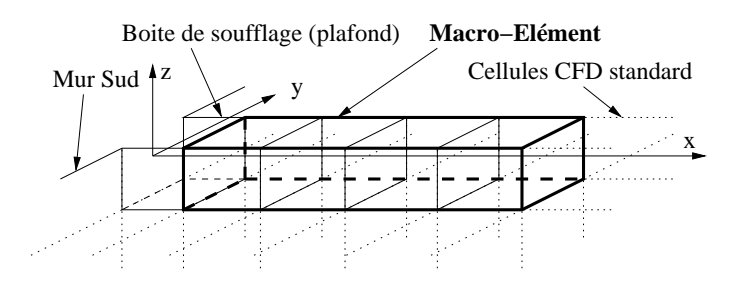

Fig. 3.3 – ME de Minibat

Pour le ME utilisé ici, nous avons utilisé le profil de vitesse suivant :

$$
U(x, z) = U_m(x) e^{-\ln(2(\frac{z}{z_1/2})^2}
$$
\n(3.5)

avec  $z_{1/2} = 0.07x$  et  $z_{1/2}$  tel que  $\frac{U}{U_m} = 0.5$ . La vitesse  $U_m(x)$  est obtenue grâce à la relation  $(2.77)$ , soit : <sup>s</sup><sup>√</sup>

$$
U_m(x) = 3,0U_0 \sqrt{\frac{\sqrt{A_0}}{x}}
$$
\n(3.6)

Les conditions aux limites et initiales nécessaires pour ce ME sont données dans le Tab. 3.5.

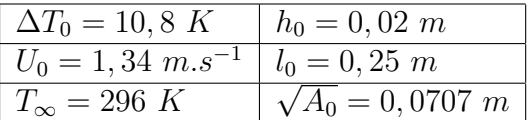

Tab. 3.5 – Conditions aux limites et initiales pour le ME de Minibat

Elles servent entre autres à calculer le nombre d'Archimède au soufflage  $(2.73)$ :

$$
Ar_0 = 0,0144\tag{3.7}
$$

Avec la relation (2.76) et en prenant  $c = 2, 3$  et  $d = \frac{1}{2}$  $\frac{1}{2}$ , il vient pour la distance de détachement du jet :

$$
x_s = 1, 12 \, m \tag{3.8}
$$

Ceci est une abscisse relative et il faut lui ajouter l'abscisse de la bouche de soufflage  $x = 0, 42 \; m$ :

$$
x_s = 1,54 \, m \tag{3.9}
$$

Le débit dans le ME de Minibat est obtenu en intégrant la relation  $(3.5)$  sur z, en supposant l'écoulement plan dans la direction  $y$ , sur la largeur  $l_0$ :

$$
Q(x) = l_0 \int_0^\infty U(x, z) dz
$$
  
=  $l_0 \int_0^\infty U_m(x) e^{-ln2(\frac{z}{z_{1/2}})^2} dz$  (3.10)

Posons  $\frac{z}{z_{1/2}} = \eta$ , il vient  $dz = z_{1/2}d\eta$ :

$$
Q(x) = l_0 \int_0^\infty U_m(x) e^{-\ln 2 \eta^2} z_{1/2} d\eta
$$
  
=  $l_0 U_m(x) z_{1/2} \int_0^\infty e^{-\ln 2 \eta^2} d\eta$  (3.11)

or

$$
\int_0^\infty e^{-\ln 2 \eta^2} d\eta = \frac{1}{2} \sqrt{\frac{\pi}{\ln 2}} = 1,06 \sim 1
$$
 (3.12)

Avec les expressions de  $U_m$  (2.77) et de  $z_{1/2}$ , il vient :

$$
Q(x) = 0,21 l_0 U_0 A_0^{\frac{1}{4}} \sqrt{x}
$$
 (3.13)

La vitesse débitante pour ce ME est obtenue à partir de la relation (2.83) établie au chapitre précédent :

$$
U_D(x) = \frac{Q(x)}{A_0^{\star}}
$$
  
= 
$$
\frac{0,21 \; l_0 \; U_0 \; A_0^{\frac{1}{4}} \; \sqrt{x}}{b_0^{\star} \; l_0^{\star}}
$$
 (3.14)

Dans le cas présent,  $b_0^* = 0, 3 \ m$  et  $l_0^* = l_0$ , d'où :

$$
U_D(x) = 0, 7 U_0 A_0^{\frac{1}{4}} \sqrt{x}
$$
\n(3.15)

Pour programmer dans *Code Saturne* cette expression de  $U_D(z)$ , nous remplaçons  $U_0$ et  $A_0$  par leur valeur :

$$
U_D(x_{CdM}) = 0,249\sqrt{x_{CdM}}
$$
\n(3.16)

où  $x_{CdM}$  est la coordonnée du centre de la maille du ME.

La vitesse d'entraînement  $U_e$  imposée sur les facettes de bord du ME est déterminée directement dans le code avec la relation (2.92). Ce calcul est local au niveau de chaque tranche de cellule du ME.

## 3.1.3 Présentation des résultats

## A Temps de calcul et performances

Le TAB. 3.6 donne un récapitulatif des temps de calcul et du bilan de masse.

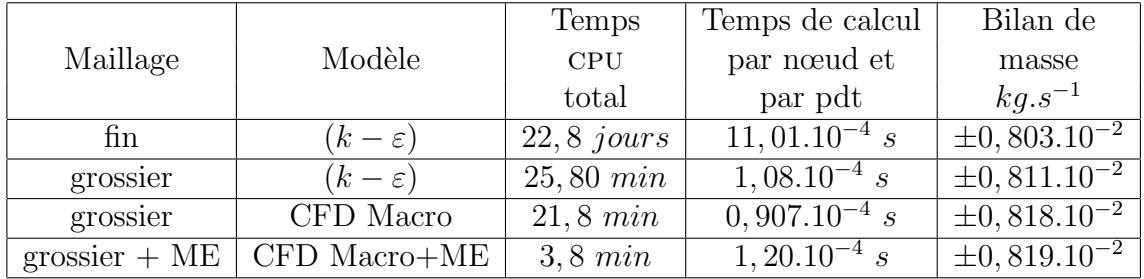

Tab. 3.6 – Temps de calcul et bilan de masse (cas Minibat)

La FIG. 3.4 représente l'évolution du capteur de convergence pour chaque cas. Il a été choisi ici de manière totalement arbitraire, à savoir le capteur de température devant la bouche d'extraction. Le temps correspond au temps physique modélisé (nombre de pas de temps fois la valeur du pas de temps, voir Tab. 3.3). Un calcul est dit convergé lorsque le capteur offre une évolution globale stable. Pour des calculs un peu instables, il peut y avoir du bruit numérique. Ces instabilités n'ont rien de physique et n'empêchent pas, dans une certaine mesure, d'évaluer si un calcul a atteint ou pas un régime permanent.

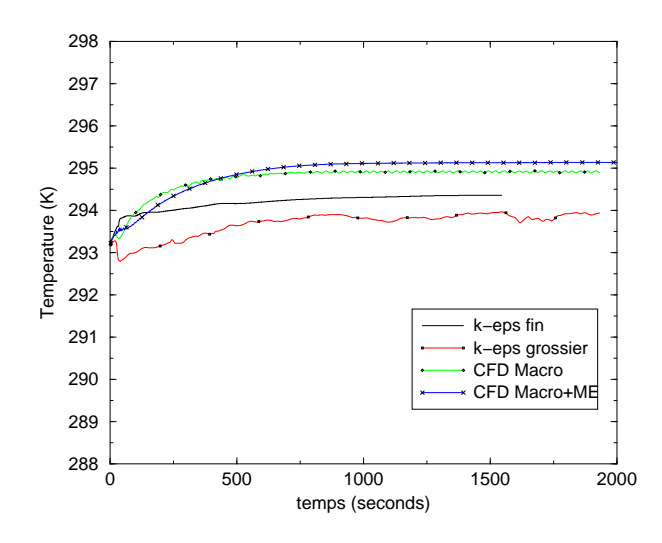

Fig. 3.4 – Capteur de convergence pour les calculs dans Minibat

## B Comparaisons mesure/calcul

Les données expérimentales disponibles sont des profils de vitesse et de température dans le plan médian  $y = 0$  aux abscisses  $x = 0, 58$  m,  $x = 1, 08$  m,  $x = 1, 98$  m et  $x = 2.67$  m (voir FIG. 3.5). Ces profils sont composés de vingt six points de mesure chacun entre  $z = 0$  et 2,5 m.

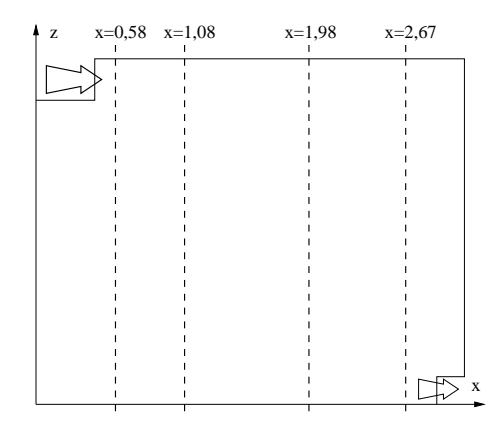

FIG. 3.5 – Localisation des axes de mesure dans Minibat (plan  $y = 0$ )

Les FIG. 3.6 et 3.7 donnent respectivement les profils de vitesse et de température mesurés et calculés suivant les quatre axes verticaux.

Les FIG. 3.8, 3.9, 3.10 et 3.11 présentent les champs de vitesse et de température pour les quatre simulations réalisées.

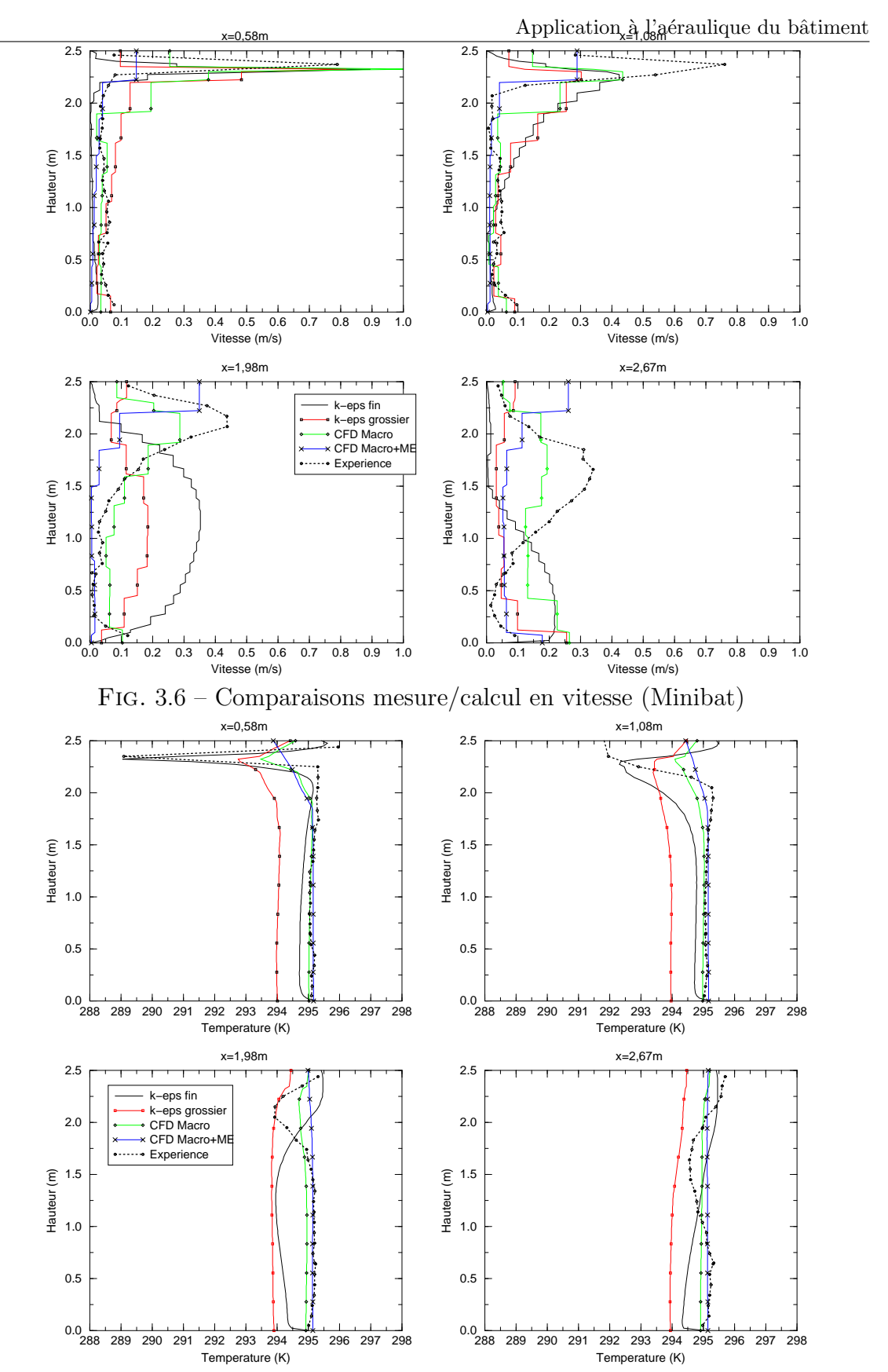

FIG. 3.7 – Comparaisons mesure/calcul en température (Minibat)

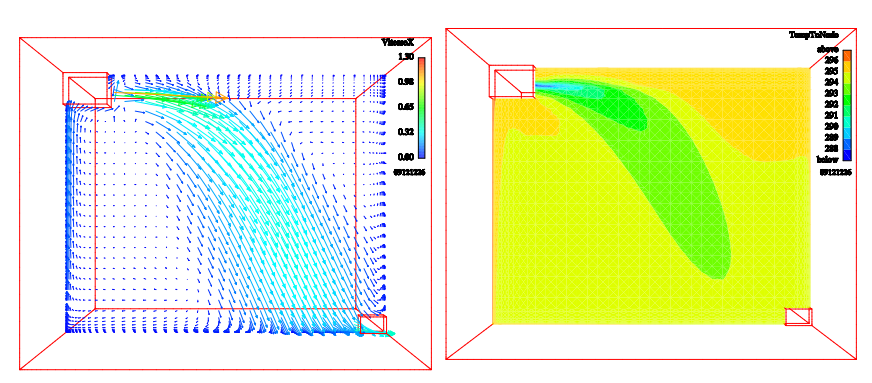

FIG. 3.8 – Champs de vitesse et de température Minibat $(k-\varepsilon)$ fin

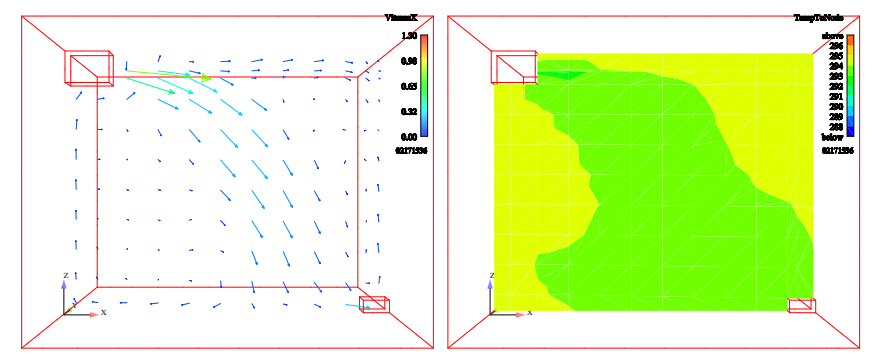

FIG. 3.9 – Champs de vitesse et de température Minibat $(k-\varepsilon)$ grossier

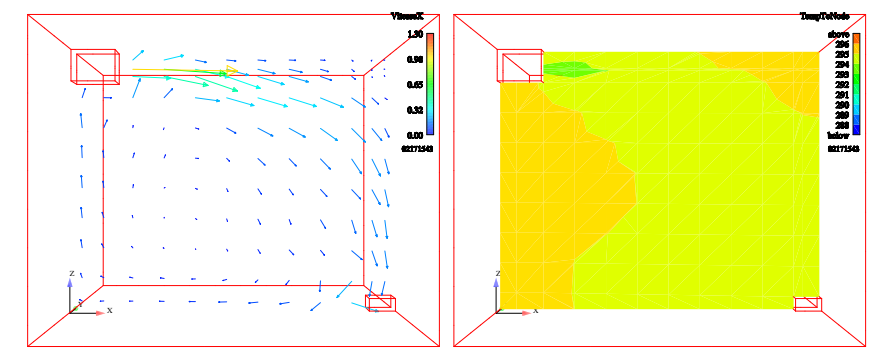

FIG.  $3.10$ – Champs de vitesse et de température Minibat CFD Macro

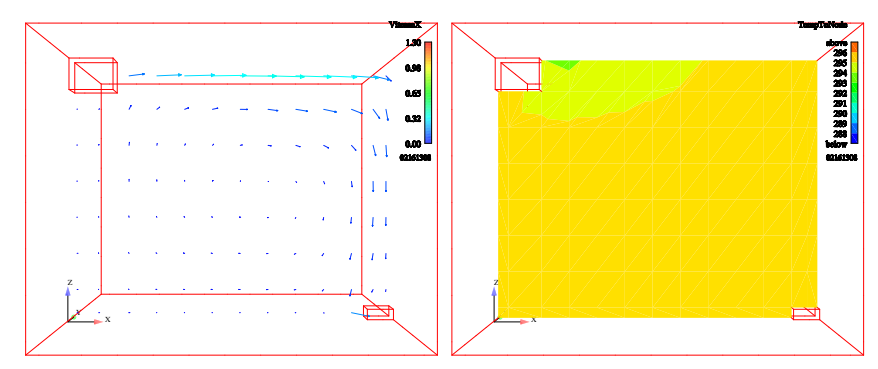

FIG.  $3.11$ – Champs de vitesse et de température Minibat CFD Macro+ME

## C Analyse et discussion

Nous avons réalisé quatre simulations numériques de la cellule Minibat. La première utilise des paramètres standard en CFD : maillage fin, modèle de turbulence  $(k - \varepsilon)$ , loi de paroi standard. La seconde reprend les mêmes paramètres numériques mais avec un maillage grossier. La troisième utilise des paramètres numériques de la CFD Macroscopique. La quatrième illustre l'insertion d'un Macro Elément de type jet dans une configuration CFD Macroscopique.

De l'analyse des FIG. 3.6 à 3.11, nous pouvons tirer les conclusions suivantes.

La première constatation est que la modélisation fine ne reproduit pas correctement le champ de vitesse expérimental. Code Saturne semble ne pas modéliser correctement l'effet Coanda et le jet tombe prématurément sous l'effet de la gravité.

Le champ dynamique produit par la modélisation CFD standard avec un maillage grossier n'est pas non plus satisfaisant. Le jet semble n´eanmoins impacter un peu plus haut que dans le cas fin mais cela est certainement dû à un effet de "portage" de l'écoulement par les grosses mailles (diffusion numérique).

La CFD Macroscopique reproduit correctement la trajectoire du jet. Le champ de vitesse montre cependant quelques vecteurs vitesses parasites, témoins d'un calcul en centré très peu diffusif mais à la limite de la stabilité.

Notre modèle d'insertion de macro élément donne des résultats stables satisfaisants. Nous avons inséré un jet unidirectionnel et c'est ce que montre le champ de vitesse solution. Il faut lire la FIG. 3.6 et regarder la FIG. 3.11 en pensant vitesse débitante et non pas vitesse ponctuelle. En ce sens, les résultats sont un peu différents des autres cas. Par ailleurs, ceci illustre le danger d'une telle approche et plus généralement de l'approche empirique, à savoir que l'on observe ce que l'on a implanté. En l'occurence, nous imposons un jet rectiligne jusqu'à une distance de décrochage  $x_s$ . Or dans la réalité, si la partie supérieure du jet décroche effectivement à environ  $x_s$ , la partie inférieure du jet a entamé sa descente plus en amont. Cet effet est visible sur la FIG. 3.8, même si ce jet n'est pas proche de la solution. L'état d'avancement du développement des ME ne permet pas encore de représenter un écoulement moteur courbe, ce qui serait la solution ici.

Dans le cadre de cette discussion, nous proposons à titre d'essai une illustration d'un ME o`u l'on impose la vitesse de sortie du jet pour qu'il se dirige vers le bas, pour reproduire l'effet de gravité. Cela pourrait correspondre à un ME bidimensionnel où l'on imposerai non plus une vitesse  $U_D(x) = (u(x), 0, 0)$ , mais une vitesse  $U_D(x) = (u(x), 0, w(x)).$ 

Nous pouvons voir sur la FIG. 3.12 que le jet ainsi modélisé a une trajectoire cor-

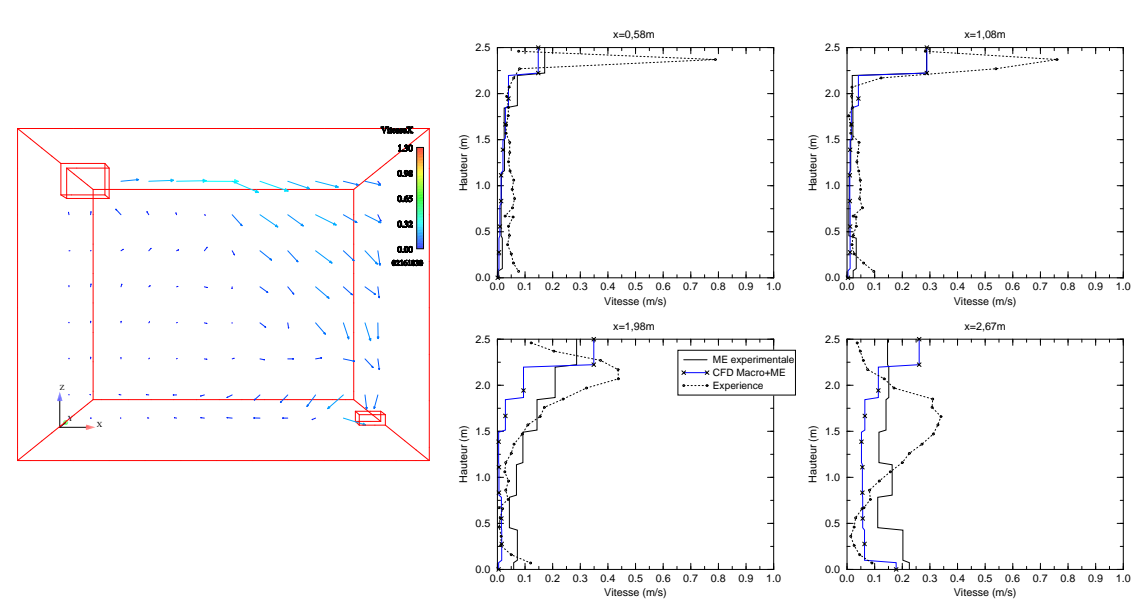

FIG.  $3.12$  – Champ de vitesse ME expérimental

recte, malgré une forte diffusion.

D'un point de vue thermique, les modélisations  $(k - \varepsilon)$  standard sous-estiment légèrement la température dans la pièce. Les températures issues des modélisations CFD Macroscopiques peuvent être considérées correctes.

Les valeurs des temps de calcul et des écarts valeurs expérimentales / valeurs numériques en température et en vitesse seront débattues au paragraphe 3.6.

## 3.2 Climatisation stationnaire

## 3.2.1 Présentation du cas

## A Généralités

Ce cas représente une climatisation par ventilo-convecteur en allège. L'air soufflé est à faible vitesse et à basse température.

L'intérêt de ce cas est la valeur du débit d'air en sortie du ventilo-convecteur qui est tel que le jet retombe sur lui-même.

## B Description de la configuration

Nous avons modélisé la cellule de diffusion d'air du CETIAT. Les essais ont été réalisés dans le cadre de la thèse d'A. Meslem (Meslem, 1997).

Les dimensions de la cellule sont données sur la FIG. 3.13. Des détails sur cette cellule

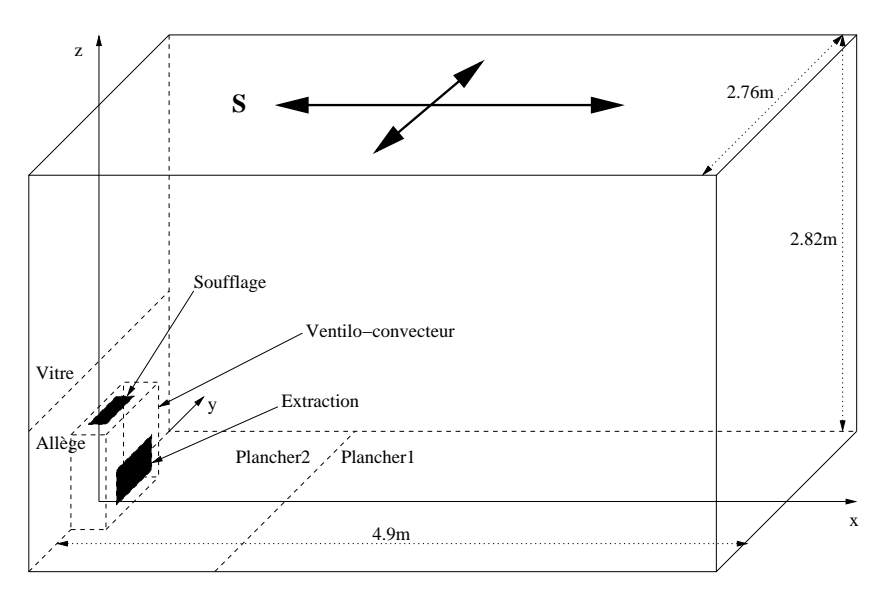

FIG. 3.13 – Géométrie du cas modélisé : ventilo-convecteur

expérimentale peuvent être trouvés dans (Meslem, 1997).

## C Caractéristiques

- $\bullet$  Caractéristiques géométriques
	- longueur du domaine :  $L = 4, 9$  m
	- largeur du domaine :  $l = 2,76$  m
	- hauteur du domaine :  $h = 2,82$  m
	- vitesse d'entrée :  $U_0 = 1,88$   $m.s^{-1}$

Climatisation stationnaire

- température de l'air entrant :  $T_0 = 286, 2 K$
- températures des parois :

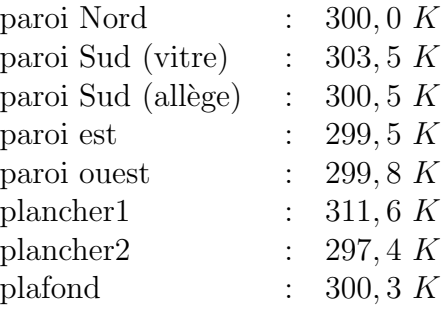

- $\bullet$  Caractéristiques physiques
	- masse volumique :  $\rho = 1,194 \ kg.m^{-3}$  et fonction de la température (équation (2.72))
	- viscosité dynamique :  $\mu = 1,84 \; 10^{-5} \; kg.m^{-1}.s^{-1}$
	- diffusivité thermique :

$$
\frac{\lambda}{C_p} = 2,45.10^{-5} \text{ kg} \cdot m^{-1} \cdot s^{-1}
$$

- débit : 1 *volume*/heure (= 0,054 kg.s<sup>-1</sup>).

## 3.2.2 Options de calcul

#### A Modélisation numérique

La modélisation réalisée ici est un écoulement d'air incompressible, 3D, anisotherme avec prise en compte de la turbulence par une méthode RANS et hypothèse de viscosité turbulente. Cette dernière est calculée soit par le modèle  $(k-\varepsilon)$  soit par CFD Macroscopique, utilisant le modèle de viscosité effectice constante  $\mu_{eff} = \beta \mu_{ref\acute{e}tence}$ proposé au chapitre précédent.

## B Caractéristiques des maillages

Les maillages sont de type hexaédrique structuré. Il y a trois maillages de finesse différente : un maillage fin, représentatif d'un maillage avec une finesse traditionnellement utilisée en CFD, un maillage grossier et un maillage grossier avec ME. Le Tab. 3.7 donne l'ordre de grandeur des tailles des mailles pour chacun d'eux.

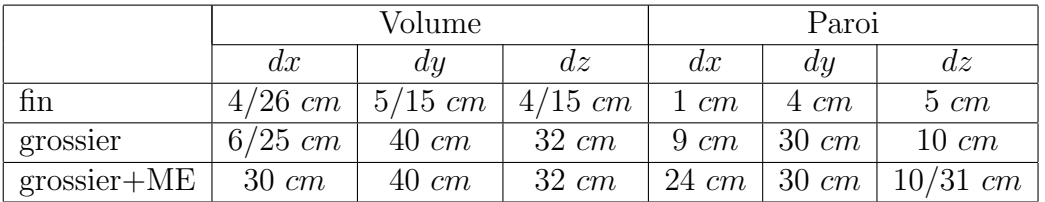

TAB. 3.7 – Dimensions caractéristiques des maillages du cas ventilo-convecteur

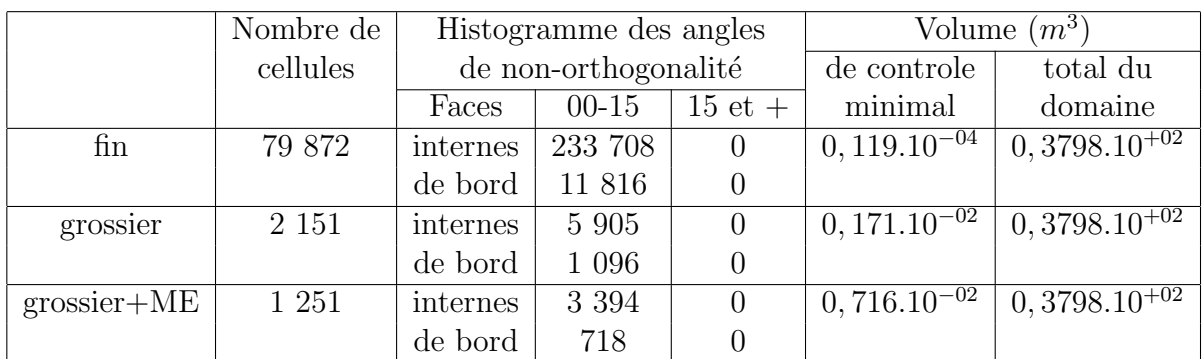

Les dimensions du domaine sont :  $x \in [0; +4, 9]$ ,  $y \in [-1, 38; +1, 38]$  et  $z \in [0; +2, 82]$  $(en m).$ 

TAB.  $3.8$  – Caractéristiques des maillages du cas ventilo-convecteur

Le TAB. 3.8 donne quelques caractéristiques générales sur les maillages. On y trouve en particulier le nombre de cellules et les angles de non-orthogonalité. Ces derniers sont tous inférieurs à 15° : nous avons bien des maillages orthogonaux.

Les images des différents maillages sont regroupées sur la FIG. 3.14.

## C Conditions aux limites et initiales

Les conditions aux limites sur la vitesse  $\underline{u} = (u, v, w)$  sont :

Entrée : condition de Dirichlet ;  $u = -0$ , 18  $m.s^{-1} v = 0 w = 1,87 m.s^{-1}$ 

Sortie libre : condition de Neumann homogène.

Paroi : condition de frottement.

Les conditions aux limites sur la température sont :

Entrée : condition de Dirichlet ;  $T = 286, 2 K$ 

Sortie libre : condition de Neumann homogène.

Paroi : condition de Dirichlet.

Les conditions aux limites sur la pression

Entrée : Neumann homogène.

Sortie libre : Dirichlet.

Paroi : Neumann homogène.

Au début du calcul, le champ de vitesse est initialisé à zéro et les températures à 293 K.

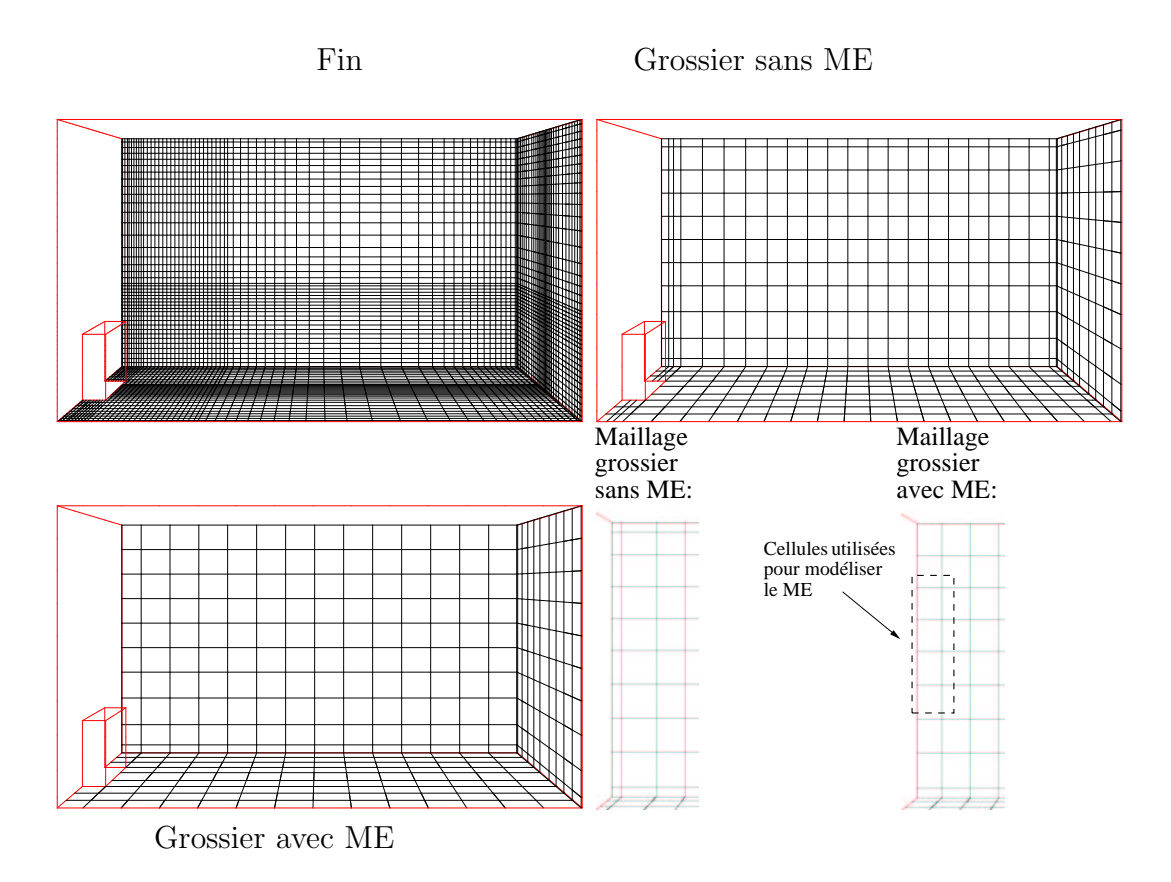

Fig. 3.14 – Maillages du ventilo-convecteur : fin (79 872), grossier (2 151) et grossier+ME (1 251)

## D Méthodes de résolution

Nous utilisons un schéma de type centré sur toutes les variables convectées, avec test de pente pour améliorer la stabilité du calcul.

Nous utilisons un pas de temps fixe. Ce dernier est déterminé à l'aide du nombre de Courant :

$$
N_{c_i} = \frac{U_i \, dt}{dx_i} \tag{3.17}
$$

où  $U_i$  est la valeur de la vitesse dans la direction i, dt le pas de temps et  $dx_i$  le pas d'espace dans la direction i. Ici l'écoulement se développe suivant l'axe  $z$ . Dans cette direction, la taille de maille volumique est  $dz = 0,32$  m pour le maillage grossier (TAB. 3.1). La même règle est utilisée pour chaque maillage. La vitesse de soufflage est de 1,88 m.s<sup>-1</sup>. Pour avoir un nombre de Courant de 1, il faut donc prendre un pas de temps :

$$
dt = \frac{Nc \, dz}{U_z} = \frac{0,32}{1,88} = 0,17 \, s \tag{3.18}
$$

Nous modélisons l'écoulement sur un temps d'environ  $2000 s$ , jugé suffisant pour atteindre l'état stationnaire. Le nombre et la valeur des pas de temps sont donnés dans le TAB. 3.9 :

|        | πn       | grossier | $\,^{\circ}$ grossier+ME |
|--------|----------|----------|--------------------------|
| Nombre | 80 000   | 10 000   | 2.700                    |
| Valeur | 0,0213 s | 0, 17 s  | 0.67 s                   |

Tab. 3.9 – Nombre et valeurs des pas de temps pour chaque maillage du cas ventiloconvecteur

## E CFD Macroscopique et Macro-Élément

Pour les cas modélisés par CFD Macroscopique, la valeur de la viscosité effective constante est déterminée à partir de  $\beta$ . Nous utilisons la formule (2.69) que nous proposons au paragraphe 2.2.2. Ici  $dx_i = dz = 0.32$  m (TAB. 3.7) et  $Lx_i = Lz$  $2,82 \, m$ , nous avons donc :

$$
\beta = 850 \; Rp = 850 \frac{0,32}{2,82} = 96
$$

Il vient pour la viscosité effective constante (équation  $(2.61)$ ) :

$$
\mu_{eff} = 96 \times 1,84 \times 10^{-5} = 1,76 \times 10^{-3} \text{ kg} \cdot m^{-1} \cdot s^{-1}
$$
\n(3.19)

Pour les lois de paroi, nous utilisons les coefficients d'échange présentés dans le TAB. 3.10.

Climatisation stationnaire

| Coefficient d'échange                                 |
|-------------------------------------------------------|
| $h = 1, 5(T_p - \overline{T})^{1/3} W.m^{-2}.K^{-1}$  |
| $h = 1, 5(T_p - T)^{1/3} W.m^{-2}.K^{-1}$             |
| $h = 5 W.m^{-2}.K^{-1}$                               |
|                                                       |
| $h = 1, 5(T_p - T)^{1/3} W \cdot m^{-2} \cdot K^{-1}$ |
| $h = 1,5(T_p - T)^{1/3} W.m^{-2}.K^{-1}$              |
| $h = 1, 5(T_p - T)^{1/3} W.m^{-2}.K^{-1}$             |
| $h = 1, 5(T_p - \overline{T})^{1/3} W.m^{-2}.K^{-1}$  |
| $h = 1, 5(T_p - T)^{1/3} W.m^{-2}.K^{-1}$             |
|                                                       |

TAB.  $3.10$  – Coefficients d'échange thermique pour le cas ventilo-convecteur en CFD Macroscopique

La direction privilégiée pour ce ME est la direction  $z$ . Il est constitué de deux tranches d'une cellule comme le montre la Fig. 3.15.

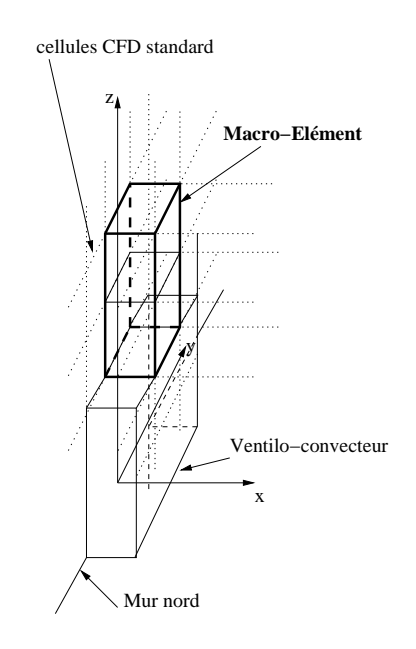

Fig. 3.15 – ME pour le cas ventilo-convecteur

Pour le ME utilisé ici, nous avons utilisé la loi de vitesse suivante :

$$
U(x,z) = U_m(z) e^{-\ln(2(\frac{x}{x_1/2})^2)}
$$
\n(3.20)

avec  $x_{1/2} = 0.07z$ ,  $x_{1/2}$  tel que  $\frac{U}{U_m} = 0.5$ . La vitesse  $U_m(z)$  est obtenue avec la relation (2.77).

Les conditions aux limites et initiales nécessaires pour ce ME sont données dans le Tab. 3.11.

| $\Delta T_0 = 13 K$                              | $h_0 = 0,06$ m            |
|--------------------------------------------------|---------------------------|
| $U_0 = 1,88 \; m.s^{-1} \;   \; l_0 = 0,40 \; m$ |                           |
| $T_{\infty} = 300 K$                             | $\sqrt{A_0} = 0,155 \; m$ |

Tab. 3.11 – Conditions aux limites et initiales pour le ME du cas : ventilo-convecteur

Elles servent entre autres à calculer le nombre d'Archimède initial  $(2.73)$ :

$$
Ar_0 = 0,019\tag{3.21}
$$

Avec la relation (2.76), en prenant  $c = 1,48$  et  $d = \frac{1}{2}$  $\frac{1}{2}$ , il vient :

$$
z_s = 1,66 \ m \tag{3.22}
$$

Ceci est une cote relative et il faut ajouter la cote de la bouche de soufflage  $z =$  $0, 68$  m:

$$
z_s = 2,34 \, m \tag{3.23}
$$

Le débit dans le ME de ventilo-convecteur est obtenu en intégrant la relation  $(3.20)$ sur x, en supposant l'écoulement plan dans la direction  $y$ , sur la largeur  $l_0$ :

$$
Q(z) = l_0 \int_0^\infty U(x, z) dx
$$
  
=  $l_0 \int_0^\infty U_m(z) e^{-ln2(\frac{x}{x_{1/2}})^2} dx$  (3.24)

Posons  $\frac{x}{x_{1/2}} = \eta$ , il vient  $dx = x_{1/2}d\eta$ :

$$
Q(z) = l_0 \int_0^\infty U_m(z) e^{-\ln 2 \eta^2} x_{1/2} d\eta
$$
  
=  $l_0 U_m(z) x_{1/2} \int_0^\infty e^{-\ln 2 \eta^2} d\eta$  (3.25)

or

$$
\int_0^\infty e^{-\ln 2 \eta^2} d\eta = \frac{1}{2} \sqrt{\frac{\pi}{\ln 2}} = 1,06 \sim 1
$$
 (3.26)

Avec les expressions de  $U_m$  (2.77) et de  $x_{1/2}$ , il vient :

$$
Q(z) = 0,21 l_0 U_0 A_0^{\frac{1}{4}} \sqrt{z}
$$
 (3.27)

La vitesse débitante pour ce ME est obtenue à partir de la relation  $(2.83)$  établie au chapitre précédent :

$$
U_D(z) = \frac{Q(z)}{A_0^*} \\
= \frac{0,21 \, l_0 \, U_0 \, A_0^{\frac{1}{4}} \sqrt{z}}{b_0^* \, l_0^*} \tag{3.28}
$$

Dans le cas présent,  $b_0^* = 0, 24$  m et  $l_0^* = l_0$ , d'où :

$$
U_D(z) = 0,875 \ U_0 \ A_0^{\frac{1}{4}} \ \sqrt{z} \tag{3.29}
$$

Pour programmer dans *Code Saturne* cette expression de  $U_D(z)$ , nous remplaçons  $U_0$ et  $A_0$  par leur valeur :

$$
U_D(z_{CdM}) = 0,65\sqrt{z_{CdM}}
$$
\n(3.30)

où  $z_{CdM}$  est la coordonnée du centre de la maille du ME.

La vitesse d'entraînement  $U_e$  imposée sur les facettes de bord du ME est déterminée directement dans le code avec la relation (2.92). Ce calcul est local au niveau de chaque tranche de cellule du ME.

## 3.2.3 Présentation des résultats

## A Temps de calcul et performances

Le TAB. 3.12 donne un récapitulatif des temps de calculs et des bilans de masse.

|                 |                   | Temps           | Temps de calcul  | Bilan de                       |
|-----------------|-------------------|-----------------|------------------|--------------------------------|
| $\cos$          | Modèle            | <b>CPU</b>      | par noved et     | masse                          |
|                 |                   | total           | par pdt          | $kg.s^{-1}$                    |
| fin             | $(k-\varepsilon)$ | $17,5 \; jours$ | $2,36.10^{-4}$ s | $\pm 0,548.10^{-1}$            |
| grossier        | $(k-\varepsilon)$ | $47 \; min$     | $1,32.10^{-4}$ s | $\pm 0.549.10^{-1}$            |
| grossier        | CFD Macroscopique | $36 \; min$     | $1,02.10^{-4}$ s | $\pm 0,54\overline{4.10^{-1}}$ |
| grossier + $ME$ | $CFD$ Macro+ME    | $8,3 \, min$    | $1,47.10^{-4}$ s | $\pm 0.539.10^{-1}$            |

Tab. 3.12 – Temps de calcul et bilans de masse (cas : ventilo-convecteur)

La FIG. 3.16 représente l'évolution du capteur de convergence pour chaque cas. Il a été choisi, ici, de manière totalement arbitraire, le capteur de température devant l'extraction (qui se trouve à la base du ventilo-convecteur).

#### B Comparaisons mesure/calcul

Les données expérimentales sont des profils de vitesse et de température dans le plan  $y = -0.33$  m aux abscisses  $x = 0.70$  m,  $x = 2.50$  m et  $x = 4.30$  m et dans le jet en  $y = 0$  m. Les profils dans le plan  $y = -0, 33$  m contiennent quatre points de mesure sur toute la hauteur.

La FIG. 3.18 montre respectivement les profils de température et vitesse dans le jet.

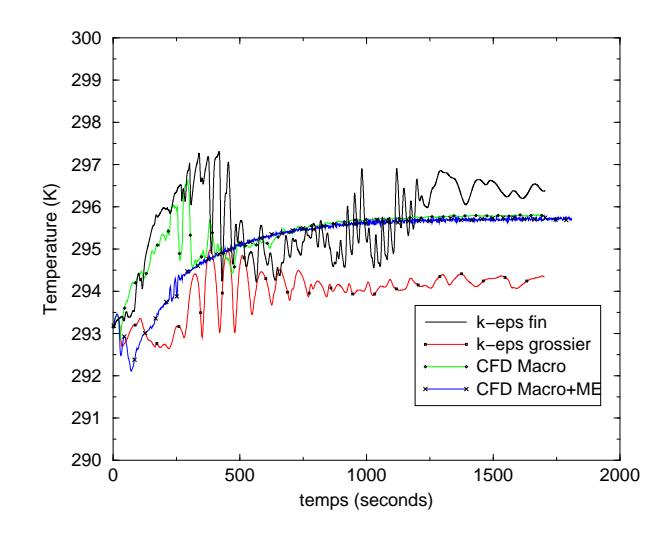

Fig. 3.16 – Capteur de convergence pour les calculs du cas ventilo-convecteur

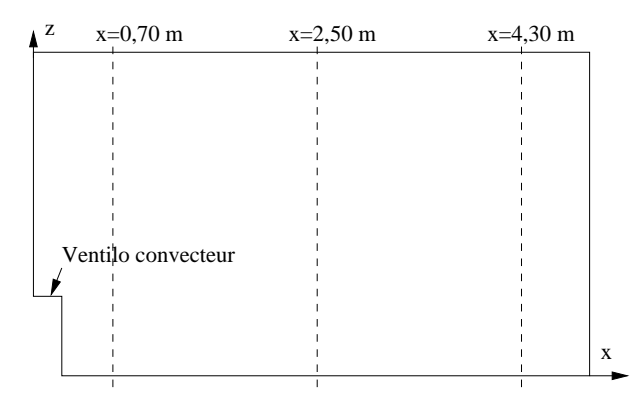

FIG. 3.17 – Localisation des axes de mesure (ventilo-convecteur) plan  $y = -0, 33$ 

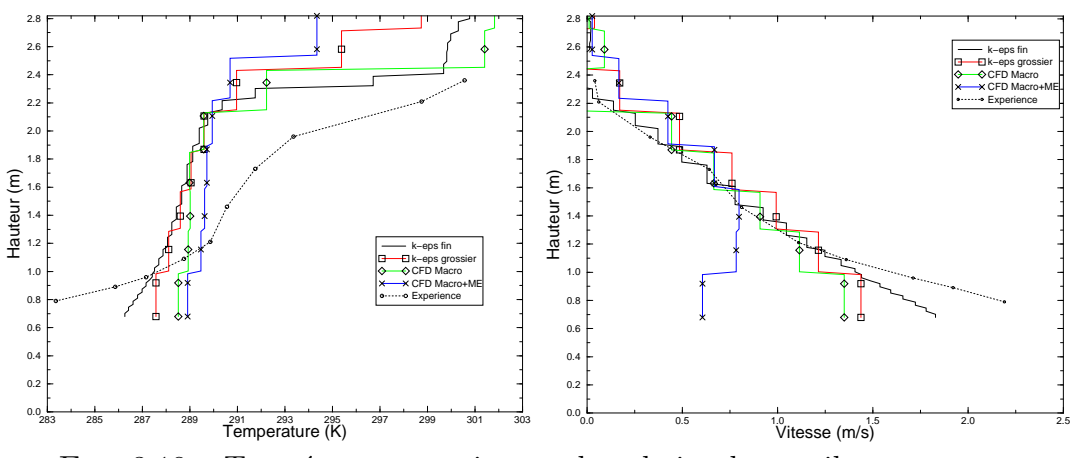

FIG. 3.18 – Températures et vitesses dans le jet du ventilo-convecteur

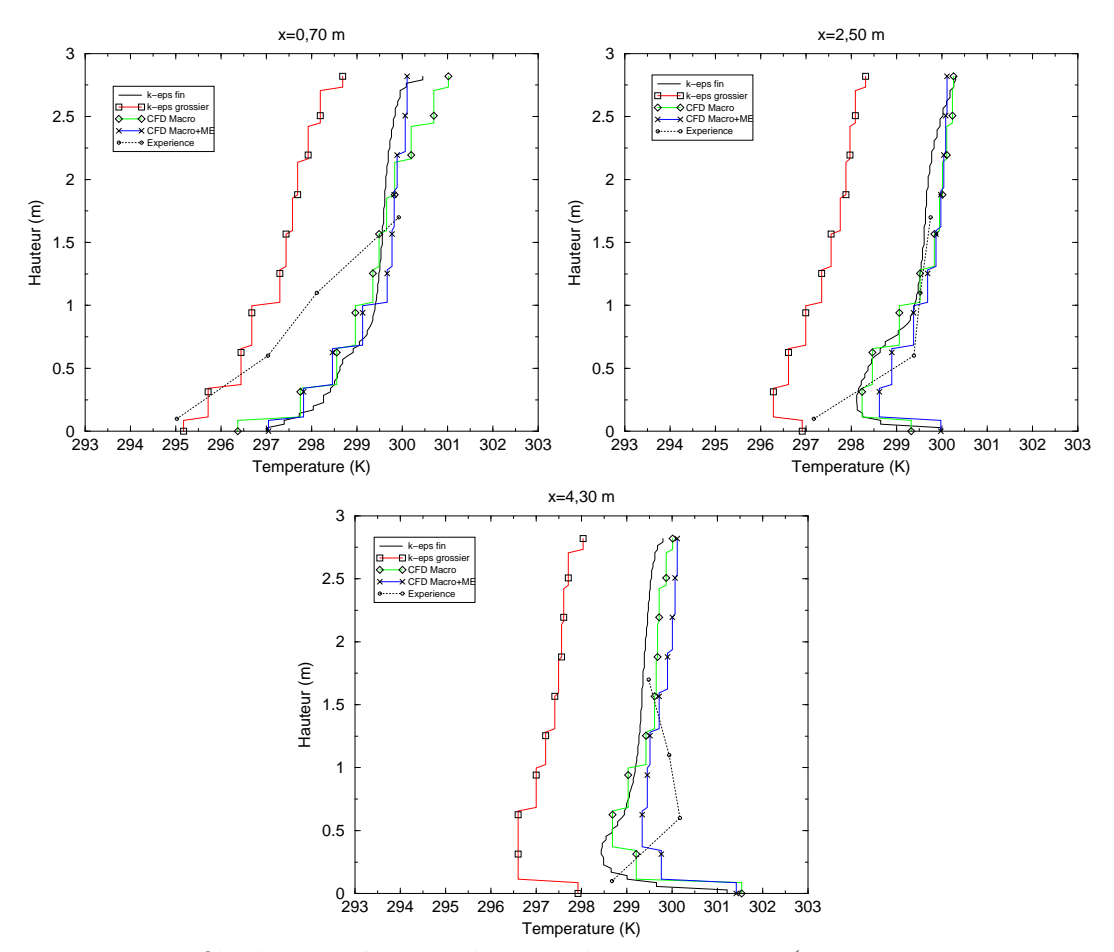

FIG. 3.19 – Profils de température dans le plan  $y = -0, 33$  (cas : ventilo-convecteur)

La FIG. 3.19 montre les profils de température dans le plan  $y = -0, 33, m$  aux abscisses  $x = 0, 70$  m,  $x = 2, 50$  m et  $x = 4, 30$  m.

Les FIG. 3.20, 3.21, 3.22 et 3.23 donnent les champs de vitesse et de température pour les quatre simulations numériques réalisées.

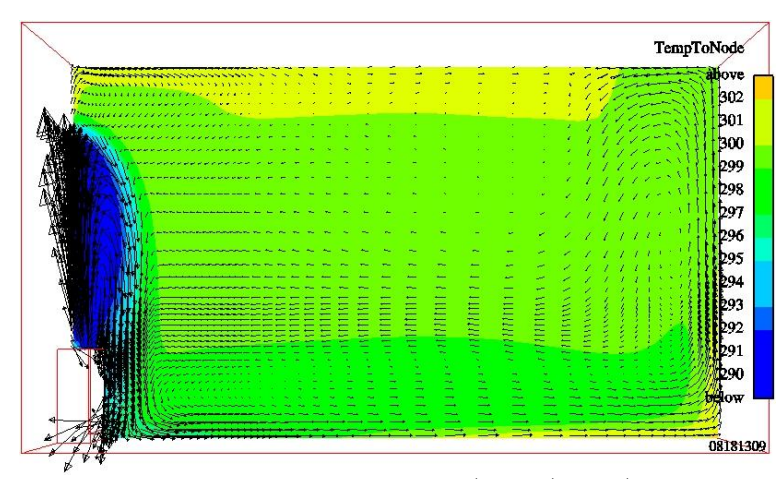

FIG. 3.20 – Champ de vitesse et températures  $(k - \varepsilon)$  fin (cas : ventilo-convecteur)

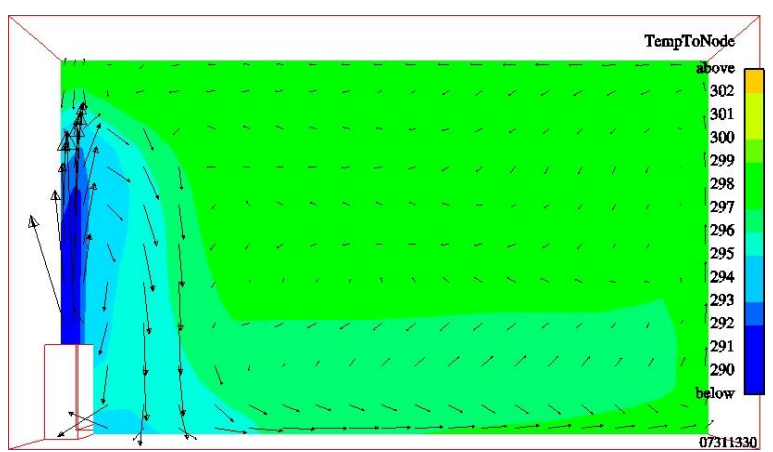

FIG. 3.21 – Champ de vitesse et températures  $(k - \varepsilon)$  grossier (cas : ventiloconvecteur)

## C Analyse et discussion

Nous avons réalisé quatre simulations numériques de la cellule avec un ventiloconvecteur. La première se veut utiliser des paramètres standard en CFD : maillage fin, modèle de turbulence  $(k - \varepsilon)$ , loi de paroi standard. La deuxième reprend les mêmes paramètres numériques mais sur un maillage grossier. La troisième utilise des paramètres numériques de la CFD Macroscopique. La quatrième illustre l'insertion d'un Macro-Elément de type jet dans une configuration CFD Macroscopique.

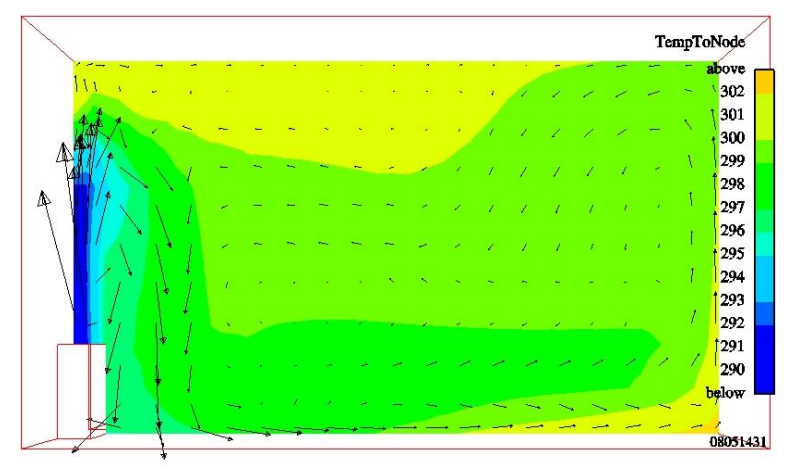

FIG. 3.22 – Champ de vitesse et températures CFD Macro (cas : ventilo-convecteur)

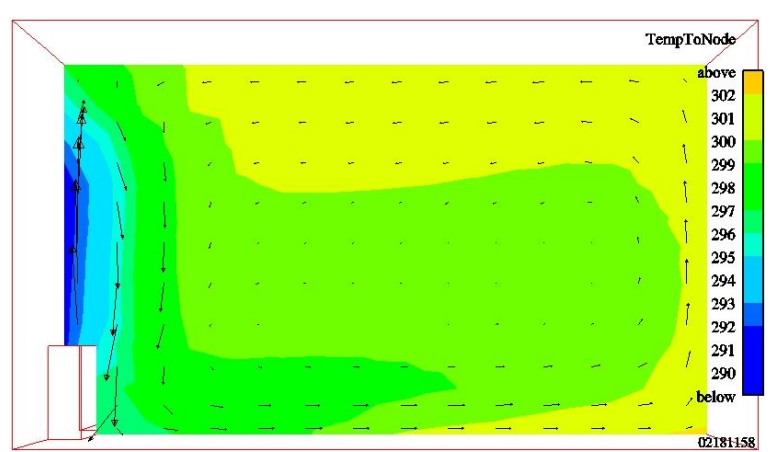

FIG. 3.23 – Champ de vitesse et températures CFD Macro+ME (cas : ventiloconvecteur)
De l'analyse des FIG. 3.18 à 3.23, nous pouvons tirer les conclusions suivantes.

D'un point de vue dynamique, les quatre simulations reproduisent correctement la chute du jet. Une note particulière au cas  $(k-\varepsilon)$  fin, pour lequel nous pouvons relever avec précision le point de décrochage du jet  $z_s = 2, 32$  m, ce qui est une très bonne simulation.

La fonction du ME est ici particulièrement bien illustrée sur la FIG. 3.18. Sur les deux mailles où le jet est modélisé par ME, la vitesse est croissante car nous imposons une vitesse débitante, par opposition à des modélisations purement CFD où la vitesse décroit. Après sa sortie du ME, le jet a alors une vitesse similaire aux autres cas, ce qui est bien le but recherch´e dans l'introduction du ME. Le jet reprend alors une évolution normale.

Le jet retombe sur lui-même et vient impacter le sol au pied du ventilo-convecteur. Une partie est alors aspirée par la sortie. L'autre glisse le long du sol. Celui ci étant chauffant, l'air frais du jet s'y réchauffe et engendre une recirculation à l'autre bout de la pièce. Ce phénomène est visible sur les quatre champs de vitesse.

D'un point de vue thermique, FIG.  $3.18$ , la température dans le jet n'est pas correctement reproduite quelle que soit la modélisation.

Dans le reste du domaine, FIG. 3.19, le  $(k - \varepsilon)$  grossier se distingue des autres en proposant des températures  $2 \text{ à } 3$  K inférieures car il est pénalisé par l'utilisation de la loi log standard, non appropriée à un maillage grossier. En revanche, les trois autres modélisations offrent un ordre de grandeur correct de la température. L'exception malgré tout du profil en  $x = 0, 70$  m qui, trop proche du ventilo-convecteur, subit l'influence du jet (dont la température n'est pas correctement modélisée).

Les temps de calcul et l'écart sur les profils de température expérimentaux seront débattues au paragraphe 3.6.

# 3.3 Chauffage stationnaire

# 3.3.1 Présentation du cas

## A Généralités

Ce cas a été choisi car le chauffage par convecteur électrique est une situation classiquement rencontrée dans l'habitat.

L'objectif est ici de caractériser le profil vertical de température au centre de la pièce pour lequel nous avons des points de mesure.

#### B Description de la configuration

L'expérience modélisée est la cellule climatique Rad1 du CETIAT en configuration de convecteur électrique. Ce dernier est d'une puissance électrique égale à 1500 W.

Les dimensions de la cellule sont données sur la FIG.  $3.24$ . Il n'y a pas de système

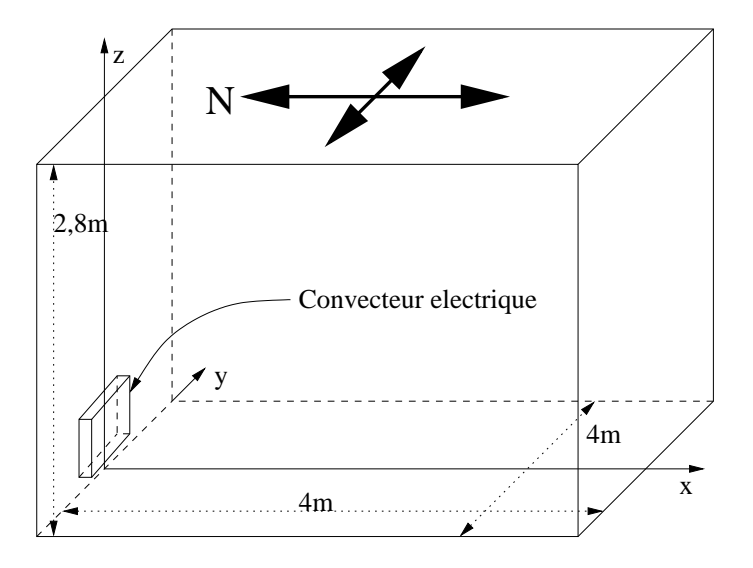

FIG. 3.24 – Géométrie du cas modélisé : Rad1

de ventilation. L'écoulement moteur de la pièce est le panache thermique issu du convecteur.

Des détails sur cette cellule expérimentale peuvent être trouvés dans (Inard et al., 1997).

## C Caractéristiques

• Caractéristiques géométriques de la pièce :

- longueur suivant x de la pièce :  $L_p = 4$  m
- longueur suivant y de la pièce :  $l_p = 4$  m
- longueur suivant  $z$  de la pièce :  $H_p = 2, 8 \ m$
- Position du convecteur :
	- centré sur la paroi nord,
	- placé à  $0, 1, m$  du sol,
	- placé à  $0,015$  m de la paroi.
- $\bullet$  Caractéristiques géométriques du convecteur :
	- longueur totale :  $L = 1,01$  m
	- longueur de l'élément chauffant (centré) :  $L_c = 0, 81$  m
	- longueur de la grille de soufflage (centrée) :  $L_q = 0, 91$  m
	- largeur totale :  $l = 0,08$  m
	- largeur de la grille de soufflage (centrée) :  $l_g = 0, 06 \ m$
	- hauteur totale :  $h = 0, 35$  m
- $\bullet$  Caractéristiques physiques
	- masse volumique :  $\rho = 1, 19 \ kg.m^{-3}$ et fonction de la température (équation (2.72))
	- viscosité dynamique laminaire :  $\mu_l = 1,84 \ 10^{-5} \ kg.m^{-1}.s^{-1}$
	- puissance du convecteur :  $P = Cp\Delta T Q_m = 1500 W$
	- températures des parois :

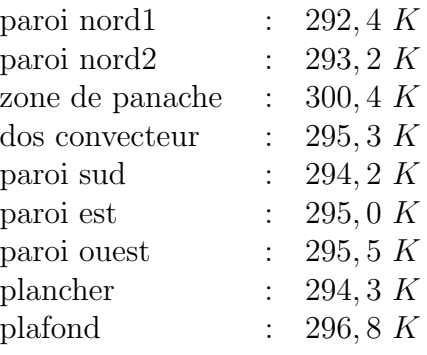

## 3.3.2 Options de calcul

#### A Modélisation numérique

La modélisation réalisée ici est un écoulement d'air incompressible, 3D, anisotherme avec prise en compte de la turbulence par une méthode RANS et hypothèse de viscosité turbulente. Cette dernière est calculée soit par le modèle  $(k-\varepsilon)$  soit par CFD Macroscopique, utilisant le modèle de viscosité effective constante  $\mu_{eff} = \beta \mu_{reférence}$ proposé au chapitre précédent.

Le convecteur électrique est modélisé par un terme source dans l'équation  $(2.20 \text{c})$  du scalaire représentant la température. Les 1500 W sont répartis dans les trois mailles correspondant à l'emplacement du radiateur.

#### B Caractéristiques des maillages

Les maillages sont de type hexaédrique structuré. Il y a trois maillages de finesse différente : un maillage fin, représentatif d'un maillage avec une finesse traditionnellement utilisée en CFD, un maillage grossier et d'un maillage grossier avec ME. Le TAB. 3.13 présente l'ordre de grandeur des tailles de mailles pour chacun d'eux.

|                      | Volume                                      |           |           | Paroi                                      |                 |            |
|----------------------|---------------------------------------------|-----------|-----------|--------------------------------------------|-----------------|------------|
|                      | dx                                          | du        | dz        | dx                                         | du              | dz         |
| fin                  | $5 \; cm$                                   | $5 \, cm$ | $5 \, cm$ | $0, 4 \, cm \mid 22 \, cm \mid 2, 2 \, cm$ |                 |            |
| grossier             | $30 \; cm \; \rvert$                        |           |           | $30 \, cm \mid 35 \, cm \mid 10 \, cm$     | $+30\,$ cm $^+$ | $10 \; cm$ |
| $\gamma$ grossier+ME | $\mid 30 \; cm \mid 30 \; cm \mid 35 \; cm$ |           |           | $25 \; cm$                                 | $30 \; cm$      | $10 \; cm$ |

TAB. 3.13 – Dimensions caractéristiques des maillages de Rad1

Les dimensions du domaine sont :  $x \in [0; +4]$ ,  $y \in [-2; +2]$  et  $z \in [0; +2, 8]$  (en m).

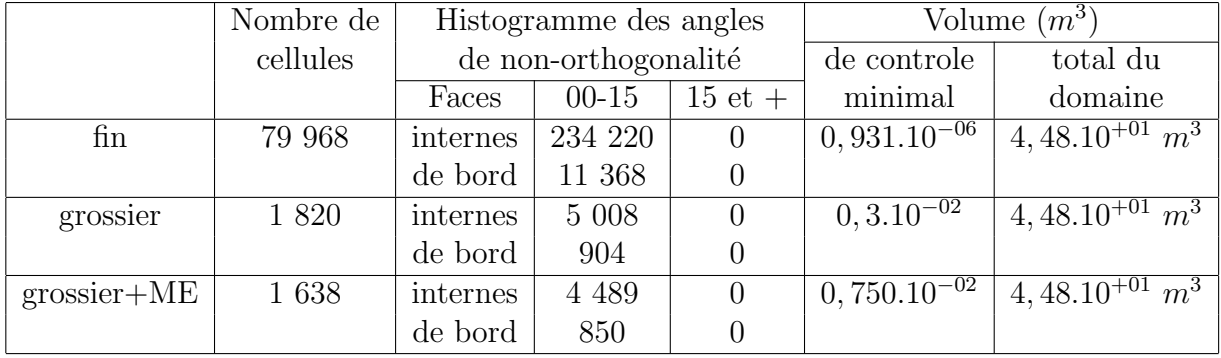

TAB.  $3.14$  – Caractéristiques des maillages de Rad1

Le TAB. 3.14 donne quelques caractéristiques générales sur les maillages. On y trouve en particulier le nombre de cellules et les angles de non-orthogonalité. Ces derniers sont tous inférieurs à 15° : nous avons bien des maillages orthogonaux.

Les représentations des différents maillages sont regroupées sur la FIG. 3.25.

#### C Conditions aux limites et initiales

Dans le cas présent, il n'y a pas d'entrée ou de sortie. La pièce est en circuit fermé. Il n'y a donc que des conditions aux limites de type paroi.

Les conditions aux limites sur la vitesse  $\underline{u} = (u, v, w)$  sont :

Paroi : condition de frottement.

Les conditions aux limites sur la température sont :

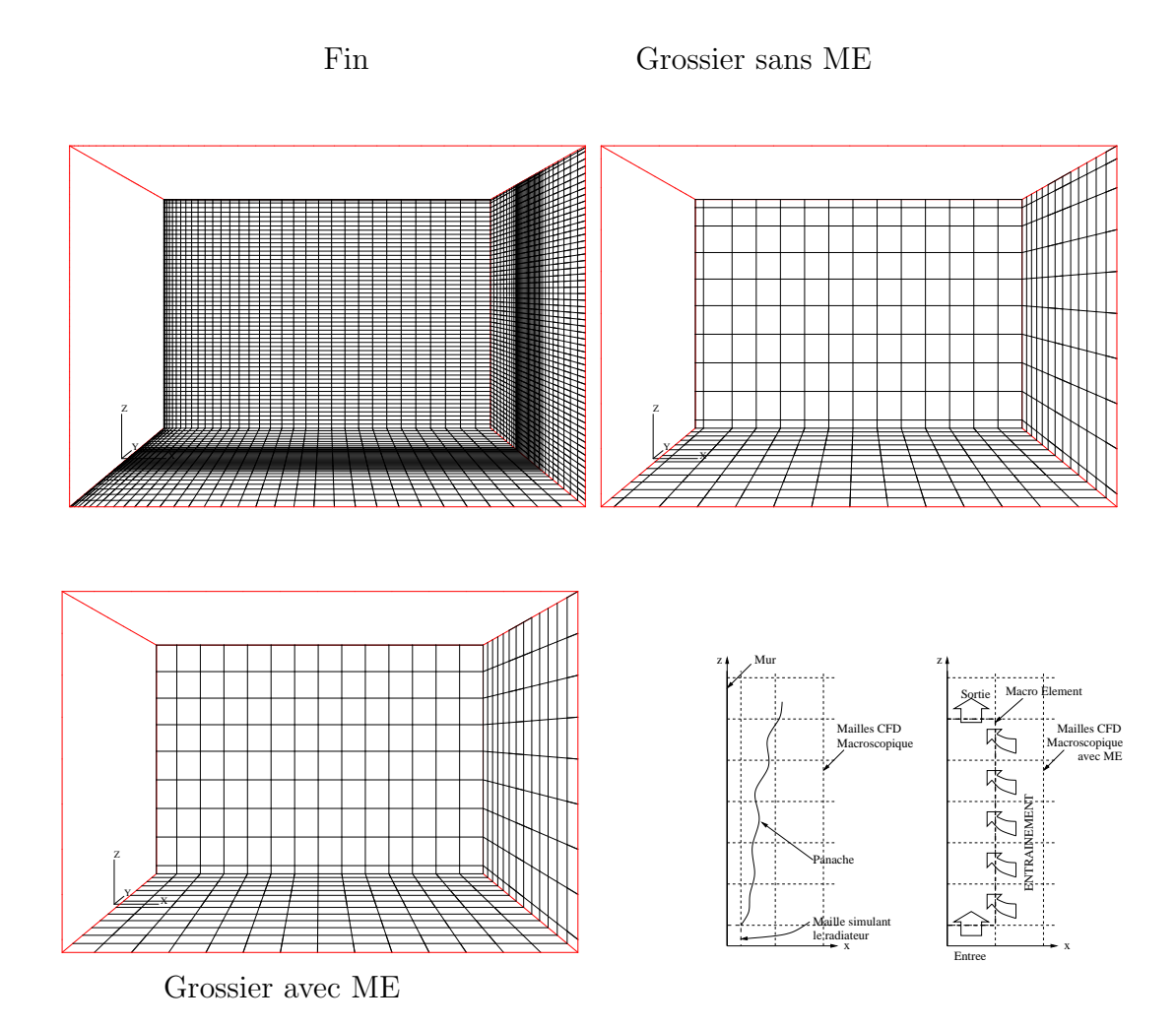

Fig. 3.25 – Maillages Rad1 : fin (79 968), grossier (1 820) et grossier+ME (1 638)

Paroi : condition de Dirichlet.

Les conditions aux limites sur la pression

Paroi : Neumann homogène.

Au début du calcul, le champ de vitesse est initialisé à zéro et les températures à 293 K.

#### D Méthodes de résolution

Nous utilisons un schéma de type centré, avec test de pente pour améliorer la stabilité du calcul.

Nous utilisons un pas de temps fixe. Ce dernier est déterminé à l'aide du nombre de Courant :

$$
N_{c_i} = \frac{U_i \, dt}{dx_i} \tag{3.31}
$$

où  $U_i$  est la valeur de la vitesse dans la direction i, dt le pas de temps et  $dx_i$  le pas d'espace dans la direction i. Ici l'écoulement (panache) se développe suivant l'axe  $z$ . Dans cette direction, la taille de maille volumique est  $dz = 0, 35$  m pour les maillages grossiers (TAB. 3.13). La même règle est utilisée pour le maillage fin. Nous avons à faire à un écoulement de convection naturelle où l'ordre de grandeur de la vitesse est de 1 m.s<sup>−</sup><sup>1</sup> . Pour avoir un nombre de Courant de 1, il faut donc prendre un pas de temps :

$$
dt = \frac{Nc \, dz}{U_z} = \frac{0,35}{1} = 0,35 \, s \tag{3.32}
$$

Nous modélisons l'écoulement sur un temps d'environ 1000 s, jugé suffisant pour atteindre l'état stationnaire. Le nombre et la valeur des pas de temps sont donnés dans le TAB.  $3.15$ :

|        | fin     | grossier | grossier+ME |
|--------|---------|----------|-------------|
| Nombre | 30 000  | 3 000    | 1 900       |
| Valeur | 0,035 s | 0,35 s   | 0,55 s      |

Tab. 3.15 – Nombre et valeurs des pas de temps pour chaque maillage de Rad1

## E CFD Macroscopique et Macro-Élément

Pour les cas modélisés par CFD Macroscopique, la valeur de la viscosité effective constante est déterminée à partir de  $\beta$ . Nous utilisons la formule (2.69) que nous proposons au paragraphe 2.2.2. Ici  $dx_i = dz = 0.35$  m (TAB. 3.13) et  $Lx_i = Lz$  $2, 8, m$ , nous avons donc:

$$
\beta = 850 \; Rp = 850 \frac{0,35}{2,8} = 106
$$

Il vient pour la viscosité effective constante (équation  $(2.61)$ ) :

$$
\mu_{eff} = 106 \times 1,84 \times 10^{-5} = 1,95 \times 10^{-3} \text{ kg.m}^{-1} \text{ s}^{-1}
$$
\n(3.33)

Pour les lois de paroi, nous utilisons les coefficients d'échange présentés dans le TAB. 3.16.

| Paroi           | Coefficient d'échange                                |
|-----------------|------------------------------------------------------|
| paroi nord      | $h = 3(T_p - T)^{1/3} W.m^{-2}.K^{-1}$               |
| zone de panache | $h=5\ W.m^{-2}.K^{-1}$                               |
| paroi sud       | $h = 1, 5(T_p - T)^{1/3} W.m^{-2}.K^{-1}$            |
| paroi est       | $h = 1, 5(T_p - T)^{1/3} W.m^{-2}.K^{-1}$            |
| paroi ouest     | $h = 1, 5(T_p - T)^{1/3} \overline{W.m^{-2}.K^{-1}}$ |
| plancher        | $h = 1, 5(T_p - T)^{1/3} W.m^{-2}.K^{-1}$            |
| plafond         | $h = 3(T_p - T)^{2/3} W.m^{-2}.K^{-1}$               |

Tab. 3.16 – Coefficients d'´echange thermique pour Rad1 en CFD Macroscopique

Le ME utilisé ici est un peu différent des autres cas. La largeur du ME,  $l_0$ , qui correspond à la largeur du radiateur, est de 1 m. Afin d'avoir des mailles de taille homogène à  $\sim 0, 3 \, m$  dans tout le domaine, le ME est divisé en trois dans sa largueur.

La direction privilégiée par ce ME est la direction  $z$ . Il est constitué de cinq tranches horizontales de trois cellules comme le montre la Fig. 3.26.

De plus, le critère d'arrêt de modélisation d'un panache thermique est sa hauteur d'épanchement. Dans le cas présent, elle est de 18 m environ, ce qui dépasse largement la hauteur de la pièce. Nous arrêtons de manière arbitraire le ME deux mailles avant le plafond afin de laisser au code CFD des degrés de liberté pour établir la fin de l'écoulement. Un ME de panache va donc initialiser l'inertie du panache et non pas le modéliser dans sa globalité.

Nous avons utilisé la loi de vitesse suivante :

$$
U(z) = U_m(z) e^{-\left(\frac{x}{b}\right)^2}
$$
\n(3.34)

avec  $b = 0, 1, z$ . La vitesse  $U_m(z)$  est obtenue avec la relation (2.78).

Les conditions aux limites et initiales nécessaires pour ce ME sont données dans le Tab. 3.17.

Le débit dans le ME de Rad1 est obtenu en intégrant la relation  $(3.34)$  sur x, en

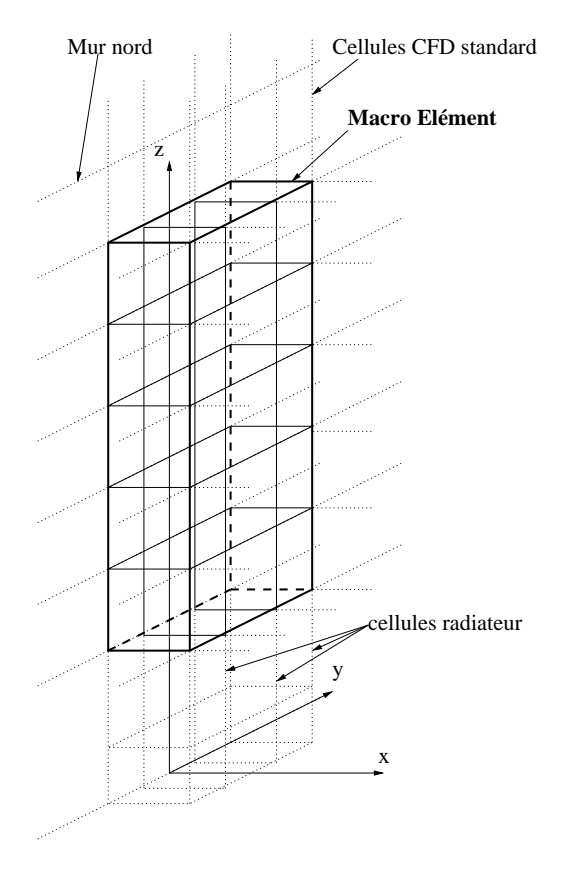

FIG.  $3.26$  –  $\operatorname{ME}$  de Rad1

| $\boxed{Pc = 1500 \ W.m^{-1} \mid h_0 = 0, 1 \ m}$ |             |
|----------------------------------------------------|-------------|
|                                                    | $l_0 = 1$ m |

Tab. 3.17 – Conditions aux limites et initiales pour le ME de Rad1

supposant l'écoulement plan dans la direction  $y$ , sur la largeur  $l_0$ :

$$
Q(z) = l_0 \int_0^\infty U(x, z) dx
$$
  
=  $l_0 \int_0^\infty U_m e^{-(\frac{x}{b(z)})^2} dx$  (3.35)

Posons  $\frac{x}{b(z)} = \eta$ , il vient  $dx = b(z)d\eta$ :

$$
Q(z) = l_0 \int_0^\infty U_m(z) e^{-\eta^2} b d\eta
$$
  
=  $l_0 U_m b(z) \int_0^\infty e^{-\eta^2} d\eta$  (3.36)

or

$$
\int_0^\infty e^{-\eta^2} d\eta = \frac{1}{2}\sqrt{\pi} = 0,886
$$
 (3.37)

Avec les expressions de  $U_m$  (2.78) et de  $b(z)$ , il vient :

$$
Q(z) = 0,086 \ z \tag{3.38}
$$

La vitesse débitante pour ce ME est obtenue à partir de la relation  $(2.83)$  établie au chapitre précédent :

$$
U_D(z) = \frac{Q(z)}{A_0^{\star}}
$$
  
=  $\frac{0,086 \ z}{b_0^{\star} l_0^{\star}}$  (3.39)

Dans le cas présent,  $b_0^* = 0, 25$  m et  $l_0^* = l_0$ , d'où :

$$
U_D(z) = 0,344 \ z \tag{3.40}
$$

Pour programmer dans *Code Saturne* cette expression de  $U_D(z)$ , nous prenons :

$$
U_D(z_{CdM}) = 0,344 z_{CdM}
$$
\n(3.41)

où  $z_{CdM}$  est la coordonnée du centre de la maille du ME.

La vitesse d'entraînement  $U_e$  imposée sur les facettes de bord du ME est déterminée directement dans le code avec la relation (2.92). Ce calcul est local au niveau de chaque tranche de cellule du ME.

# 3.3.3 Présentation des résultats

#### A Temps de calcul et performances

Le TAB. 3.18 donne un récapitulatif des temps de calcul et du bilan de masse du domine complet étudié. Celui-ci est nul car nous sommes en circuit fermé.

La FIG. 3.27 représente l'évolution du capteur de convergence pour chaque cas. Il a été choisi ici le capteur de température au centre de la pièce.

|                 |                   | Temps         | Temps de calcul   | Bilan de    |
|-----------------|-------------------|---------------|-------------------|-------------|
| $\cos$          | Modèle            | CPU           | par no eud et     | masse       |
|                 |                   | total         | par pdt           | $kg.s^{-1}$ |
| fin             | $(k-\varepsilon)$ | 7 jours       | $2,493.10^{-4}$ s | $\pm 0$     |
| grossier        | $(k-\varepsilon)$ | $10,3 \, min$ | $1,13.10^{-4}$ s  | $\pm 0$     |
| grossier        | CFD Macroscopique | $7,8 \, min$  | $0,855.10^{-4}$ s | $\pm 0$     |
| grossier + $ME$ | $CFD$ Macro $+ME$ | $4, 8 \, min$ | $0,925.10^{-4}$ s | $\pm 0$     |

Tab. 3.18 – Temps de calcul et bilans de masse pour Rad1

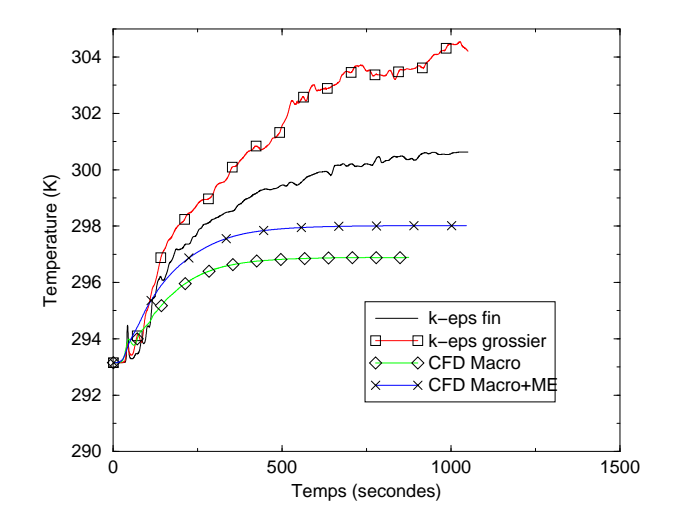

Fig. 3.27 – Capteur de convergence pour les calculs dans Rad1

#### B Comparaisons mesure/code/calcul

Les données expérimentales se résument à un profil de température au centre de la pièce. Nous sommes donc dans le plan médian  $y = 0$  à l'abscisse  $x = 2 m$ . Ce profil contient neuf points de mesures entre  $z = 0$  et  $z = 2, 8$  m.

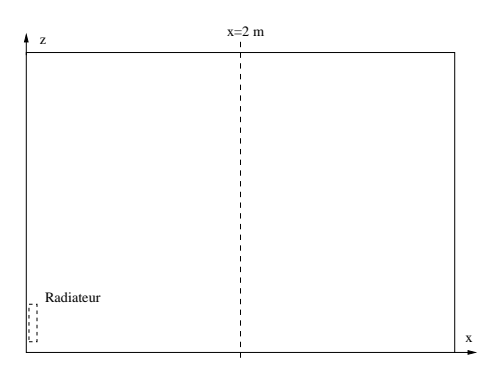

FIG.  $3.28$  – Localisation de l'axe de mesure dans Rad1 (plan  $y = 0$ )

La FIG. 3.29 présente le profil de température au centre de la pièce.

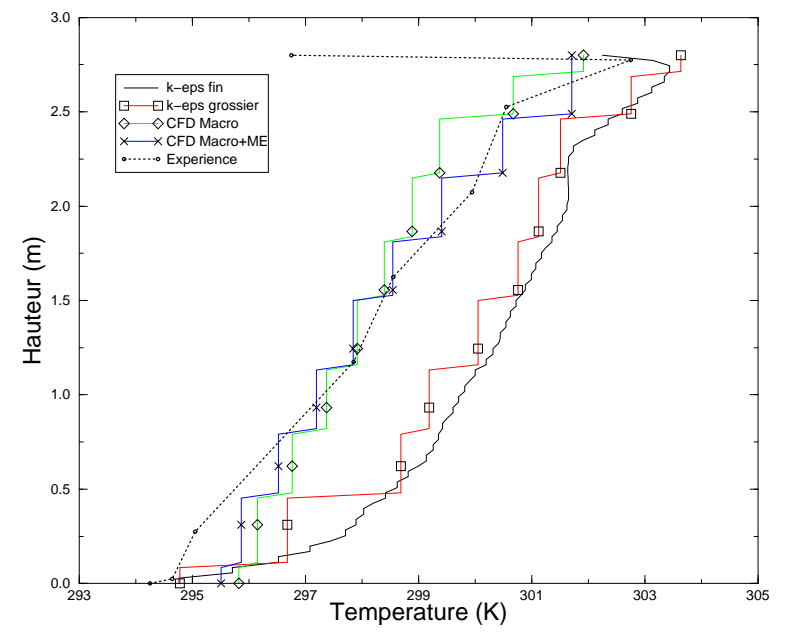

FIG. 3.29 – Profil central vertical de la température pour le cas Rad1

Les FIG. 3.30, 3.31, 3.32 et 3.33 donnent les champs de vitesse et de température pour les quatre simulations numériques réalisées.

#### C Analyse et discussion

Nous avons réalisé quatre simulations numériques de la cellule Rad1. La première utilise des paramètres standard en CFD : maillage fin, modèle de turbulence  $(k - \varepsilon)$ ,

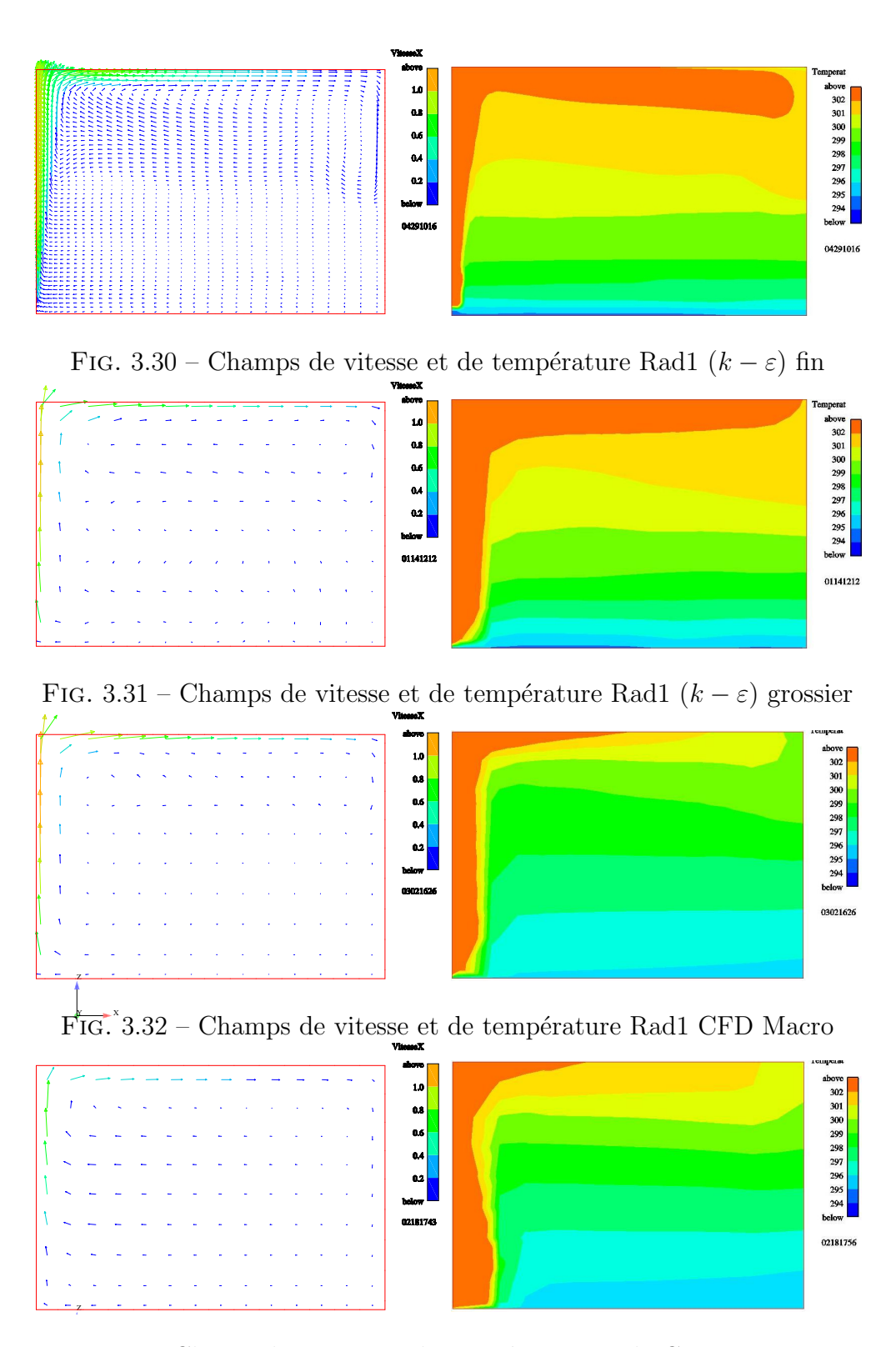

FIG. 3.33 – Champ de vitesse et de température Rad1 CFD Macro+ME

loi de paroi standard. La seconde reprend les mêmes paramètres numériques mais sur un maillage grossier. La troisième utilise des paramètres numériques de la CFD Macroscopique. La quatrième illustre l'insertion d'un Macro élément de type panache thermique dans une configuration CFD Macroscopique.

De l'analyse des FIG. 3.29 à 3.33, nous pouvons tirer les conclusions suivantes.

D'un point de vue dynamique, nous n'avons pas de mesure expérimentale en vitesse pour ce cas.

D'un point de vue thermique, les modèles  $(k-\varepsilon)$  standard sur-estiment la température dans la pièce. Les températures issues des modélisations CFD Macroscopiques sont meilleures, même si pour le cas sans ME, le gradient de température est moins marqué (un peu plus chaud en bas et un peu plus froid en haut). C'est pour le cas avec ME que le profil central de température est le mieux reproduit grâce à l'emploi de coefficient d'échange aux paroi approprié et à un panache correctement modélisé par le ME. L'intéret de la modélisation par ME apparaît nettement dans ce cas.

Les valeurs des temps de calcul et des écarts valeurs expérimentales / valeurs numériques en température seront débattues au paragraphe 3.6.

# 3.4 Chauffage instationnaire ventilé

# 3.4.1 Présentation du cas

## A Généralités

Ce cas a été choisi car c'est une situation classiquement rencontrée dans l'habitat. Dans le cas par exemple d'appartements équipés de système de ventilation simple flux, il n'est pas rare de trouver des fentes de ventilation au dessus des fenêtres pour assurer le renouvellement d'air dans l'appartement. De plus, le convecteur électrique est généralement placé en dessous de la fenêtre.

L'instationnarité étudiée ici est la mise en fonctionnement du convecteur électrique, correspondant à un créneau de puissance variant de 330 W à 1444 W au bout de deux heures. La durée totale de l'expérience modélisée est de six heures.

## B Description de la configuration

Nous avons modélisé la cellule CIRCE du CoSTIC qui a été utilisée pour des essais de ventilation réalisés dans le cadre du Groupe de Recherche sur les Émetteurs de Chaleur (GREC).

Les dimensions de la cellule sont données sur la FIG. 3.34. Une description plus

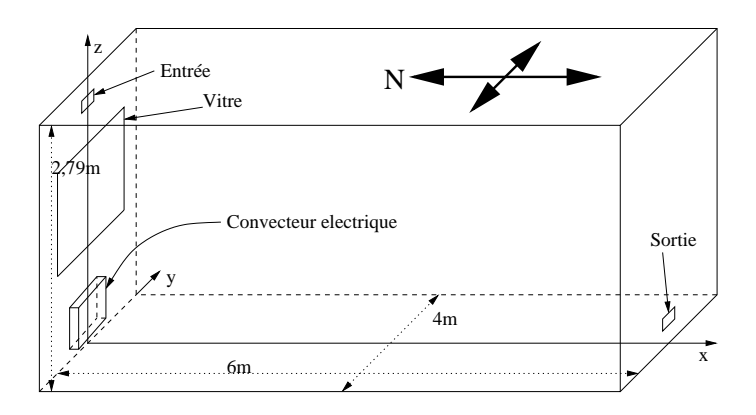

FIG.  $3.34$  – Géométrie du cas modélisé : circe

détaillée de cette cellule expérimentale peut être trouvée dans (Palenzuela, 1993).

## C Caractéristiques du cas traité

- $\bullet$  Caractéristiques géométriques
	- longueur du domaine :  $L = 6, 0$  m
	- largeur du domaine :  $l = 4, 0, m$
	- hauteur du domaine :  $h = 2,79$  m
	- vitesse de l'air au soufflage :  $U_0 = 2, 14 \, m.s^{-1}$
- température de l'air au soufflage :  $T_0 = 286, 1 \text{ K}$
- temp´eratures des parois : pour les valeurs instationnaires, nous utilisons des lois d'interpolation obtenues à partir des points expérimentaux (voir TAB. 3.19 et Fig. 3.35) :

| Paroi                       | Températures (en $K$ ) |                                                                             |  |
|-----------------------------|------------------------|-----------------------------------------------------------------------------|--|
|                             | si $t < 7800, 12 s$    | si $t > 7800, 12 s$                                                         |  |
| paroi nord (hors vitre)     | 292, 3                 | $292,3+4,85\left(1-\overline{e^{\frac{7800,12-t}{0,65\times 3600}}}\right)$ |  |
| paroi nord (dos convecteur) | 323, 2                 | 323, 2                                                                      |  |
| vitre (zone de panache)     | 287, 5                 | $-e^{\frac{7800,12-t}{0,35\times3600}}$<br>$287, 5 + 4, 3$                  |  |
| vitre (hors panache)        | 286,8                  | $\left(1 - e^{\frac{7800,12-t}{0,65 \times 3600}}\right)$<br>$286, 8+3, 2$  |  |
| paroi sud                   | 293, 4                 | $1 - e^{\frac{7800,12-t}{0,65 \times 3600}}$<br>$293, 4 + 4, 68$            |  |
| paroi est                   | 293, 4                 | $\overline{1-e^{\frac{7800,12-t}{0,65\times3600}}}$<br>$293, 4 + 4, 70$     |  |
| paroi ouest                 | 293, 5                 | $\overline{1-e^{\frac{7800,12-t}{0,65\times3600}}}$<br>$293, 5 + 4, 83$     |  |
| plancher                    | 293, 2                 | $t - 7800, 12$<br>$293, 2 + 1, 64$<br>$3,83\times3600$                      |  |
| plafond                     | 293.6                  | $-e^{\frac{7800,12-t}{0,55\times3600}}$<br>$293, 6 + 5, 40$                 |  |

Tab. 3.19 – Conditions aux limites variables pour CIRCE

- $\bullet$  Caractéristiques physiques
	- masse volumique de l'air :  $\rho = 1,194 \ kg.m^{-3}$  et fonction de la température  $($ équation  $(2.72)$
	- viscosité dynamique de l'air :  $\mu = 1,84 \; 10^{-5} \; kg.m^{-1}.s^{-1}$
	- diffusivité thermique de l'air :
		- λ  $= 2,45.10^{-5} kg.m^{-1}.s^{-1}$
	- $C_{p_0}$ - débit d'air soufflé : 60, 48  $m^3/heure (= 0,0203 kg.s^{-1}).$ - puissance du convecteur : si  $t < 6900, 12 \, s$   $P = 330 \, W$ si 6900, 12 <  $t$  < 7499, 99  $s$   $P = 330 + 1114 \frac{t - 6900, 12}{599, 76}$  W  $si t > 7499, 88 s$   $P = 1444 W$

# 3.4.2 Options de calcul

#### A Modélisation numérique

La modélisation réalisée ici est un écoulement d'air incompressible, 3D, anisotherme avec prise en compte de la turbulence par une méthode RANS et hypothèse de viscosité turbulente. Cette dernière est calculée soit par le modèle  $(k-\varepsilon)$  soit par CFD Macroscopique, utilisant le modèle de viscosité effectice constante  $\mu_{eff} = \beta \mu_{ref\{ference\}}$ proposé au chapitre précédent.

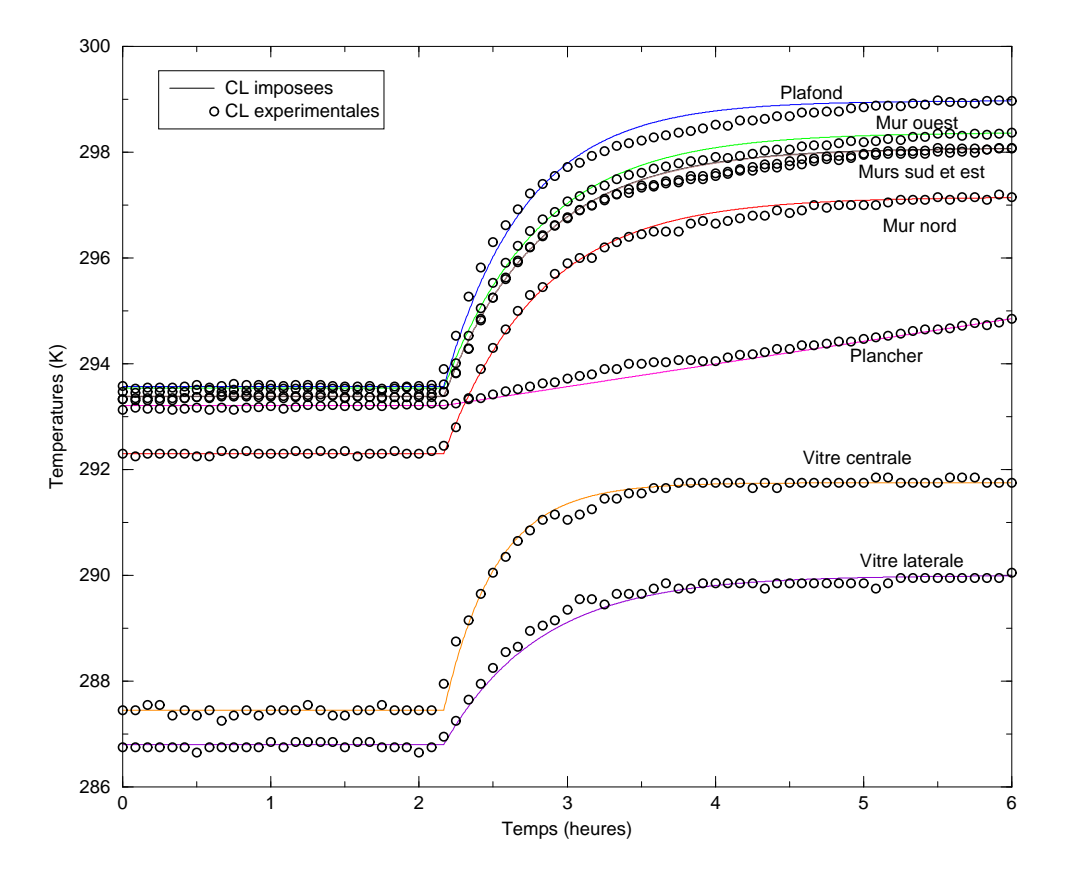

Fig. 3.35 – Conditions aux limites variables du cas CIRCE

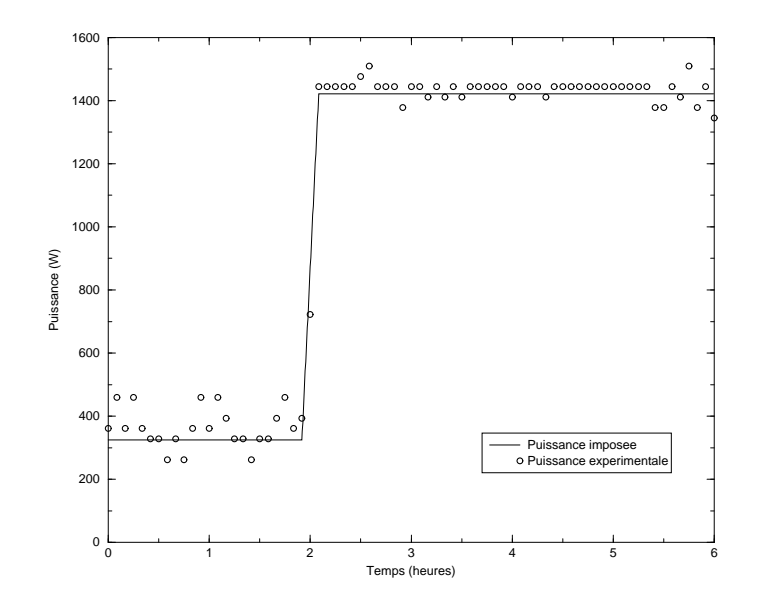

FIG.  $3.36$  – Créneau de puissance (cas CIRCE)

## B Caractéristiques des maillages

Les maillages sont de type hexaédrique structuré. Il y a deux maillages de finesse différente : un maillage grossier et un maillage grossier avec Macro-Élément (ME). Le TAB. 3.20 donne la taille des mailles pour chaque maillage utilisé.

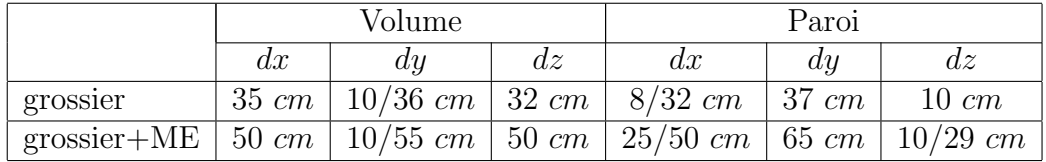

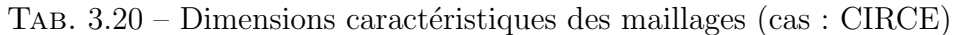

Les dimensions du domaine sont :  $x \in [0, +6]$ ,  $y \in [-2, +2]$  et  $z \in [0, +2, 79]$  (en m).

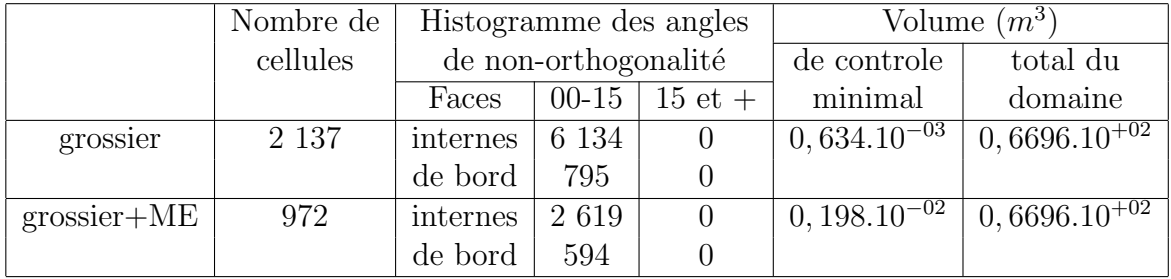

TAB.  $3.21$  – Caractéristiques des maillages (cas : CIRCE)

Le TAB. 3.21 donne certaines caractéristiques générales des maillages. On y trouve en particulier le nombre de cellules et les angles de non-orthogonalité. Ces derniers sont tous inférieurs à 15° : nous avons bien des maillages orthogonaux.

Les représentations des différents maillages sont regroupées sur la FIG. 3.37.

#### C Conditions aux limites et initiales

Les conditions aux limites sur la vitesse  $u = (u, v, w)$  sont : Entrée : condition de Dirichlet ;  $u = 2, 14$   $m.s^{-1}$   $v = 0$   $w = 0$ Sortie libre : condition de Neumann homogène. Paroi : condition de frottement. Les conditions aux limites sur la température sont : Entrée : condition de Dirichlet ;  $T = 286, 1 K$ Sortie libre : condition de Neumann homogène. Paroi : condition de Dirichlet.

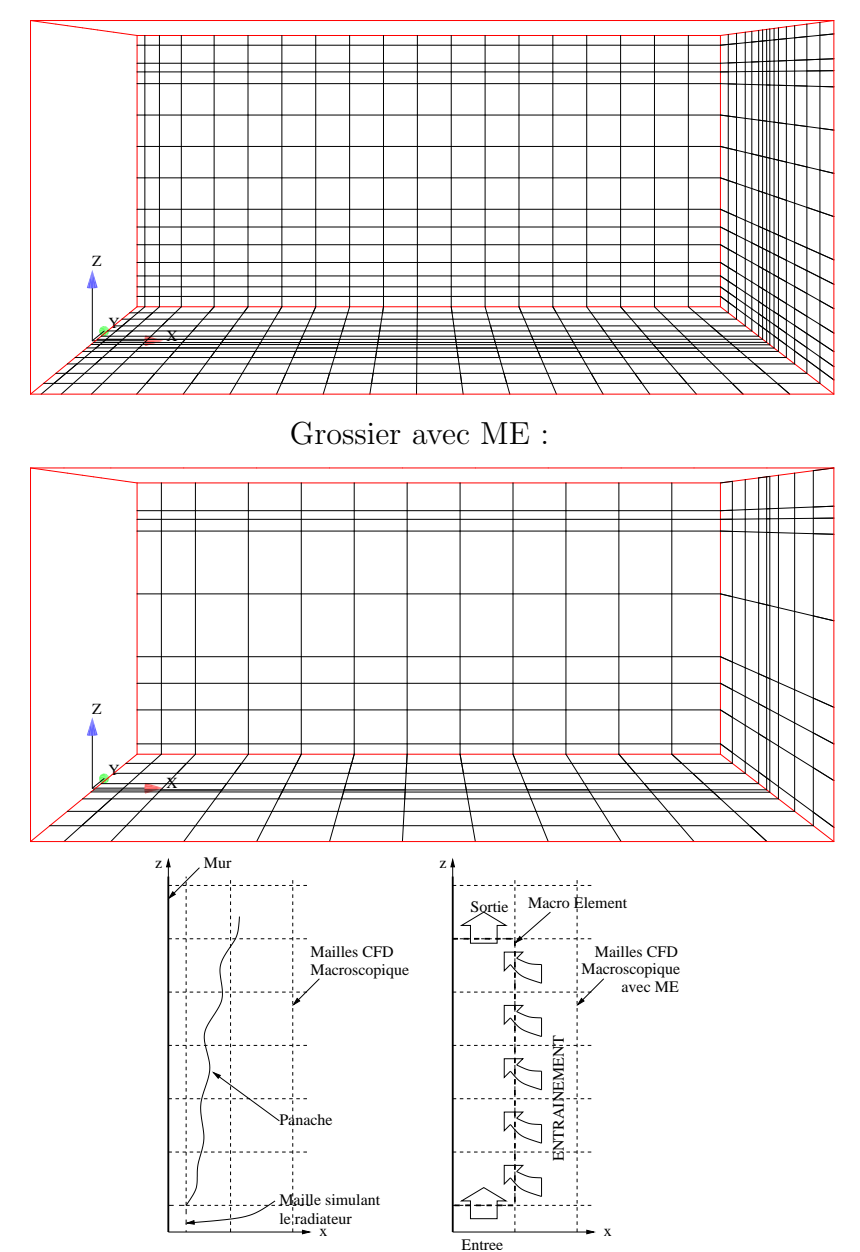

Grossier sans ME :

Fig. 3.37 – Maillages circe : grossier (2137) et grossier+ME (972)

Les conditions aux limites sur la pression

Entrée : Neumann homogène.

Sortie libre : Dirichlet (standard, ie tq $\frac{\partial}{\partial n}$  $\frac{\partial p}{\partial \tau} = 0$ ).

Paroi : Neumann homogène.

Au début du calcul, le champ de vitesse est initialisé à zéro et les températures à 293 K.

#### D Méthodes de résolution

Nous utilisons un schéma de type centré, avec test de pente pour améliorer la stabilité du calcul.

Nous utilisons un pas de temps fixe. Ce dernier est déterminé à l'aide du nombre de Courant :

$$
N_{c_i} = \frac{U_i \, dt}{dx_i} \tag{3.42}
$$

où  $U_i$  est la valeur de la vitesse dans la direction i, dt le pas de temps et  $dx_i$  le pas d'espace dans la direction  $i$ . Ici l'écoulement (jet de ventilation) se développe suivant l'axe x. Dans cette direction, la taille de maille de paroi est  $dx = 0.08$  m pour le maillage grossier (TAB. 3.20). La condition limite d'entrée en vitesse est de 2, 14 m.s<sup>-1</sup>. Nous avons effectué les calculs sur maillages grossiers à  $Nc = 20$  afin de diminuer la durée du calcul. Il faut donc prendre un pas de temps :

$$
dt = \frac{Nc \, dx}{U_z} = \frac{20 \times 0.08}{2.14} \sim 0.7 \, s \tag{3.43}
$$

En revanche, pour le cas avec ME, un tel nombre de Courant implique un pas de temps de  $2, 34$  s. Cette valeur importante du pas de temps a deux conséquences :

- 1. en régime stationnaire, nous avons des valeurs fausses de la vitesse au niveau du couplage CFD / ME,
- 2. en régime instationnaire, la variation temporelle des lois de conservation empiriques utilisées dans le ME entraîne des chocs qui déstabilisent complètement le calcul.

Nous observons l`a une limite du couplage que nous proposons. La valeur du pas de temps semble être un facteur limitant quant à la stabilité des calculs avec couplage CFD Macroscopique / ME. La r`egle du respect du nombre de Courant s'illustre ici puisque nous sommes à  $Nc = 20$ , c'est à dire en zone "à risques" (voir TAB. 1.3). En se ramenant à un nombre de Courant de 5, les calculs sont corrects.

$$
dt = \frac{Nc \, dx}{U_z} = \frac{5 \times 0.25}{2.14} = 0.585 \, s \tag{3.44}
$$

Il faudra tenir compte de cette différence de nombre de Courant pour l'analyse des temps de calculs.

Nous modélisons l'écoulement sur un temps de 6 h (soit 21 600 secondes). Le nombre et la valeur des pas de temps utilisés dans les résultats présentés sont donnés dans le Tab. 3.22 :

|        | grossier | $grossier+ME$ |
|--------|----------|---------------|
| Nombre | 30 858   | 36 924        |
| Valeur | 0.7s     | 0,585 s       |

Tab. 3.22 – Nombre et valeurs des pas de temps pour chaque maillage du cas CIRCE

# E CFD Macroscopique et Macro-Élément

Pour les cas modélisés par CFD Macroscopique, la valeur de la viscosité effective constante est déterminée à partir de  $\beta$ . Nous utilisons la formule (2.69) que nous proposons au paragraphe 2.2.2. Ici  $dx_i = dz = 0,32$  m (TAB. 3.20) et  $Lx_i = Lz$  $2, 79$  m, nous avons donc :

$$
\beta = 850 \; Rp = 850 \frac{0,32}{2,79} = 97
$$

Il vient pour la viscosité effective constante (équation  $(2.61)$ ) :

$$
\mu_{eff} = 97 \times 1,84 \times 10^{-5} = 1,78 \times 10^{-3} \text{ kg} \cdot m^{-1} \cdot s^{-1} \tag{3.45}
$$

Pour les lois de paroi, nous utilisons les coefficients d'échange présentés dans le TAB. 3.23.

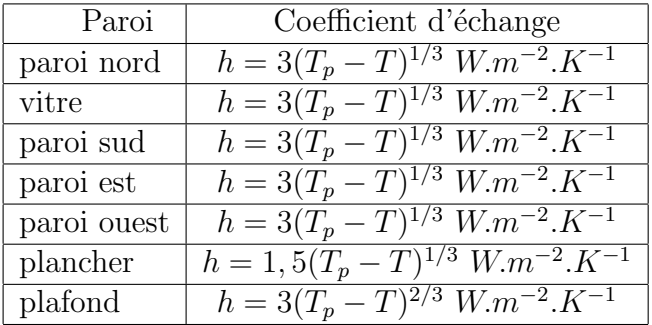

TAB. 3.23 – Coefficients d'échange thermique pour CIRCE en CFD Macroscopique

La largeur du ME,  $l_0$ , qui correspond à la largeur du radiateur, est de 0,75 m. Le ME est divisé en trois dans sa largueur car il a fallu mailler les bouches de soufflage et d'extraction du débit de ventilation qui sont aussi centrées en  $y = 0$ .

La direction privilégiée par ce ME est la direction  $z$ . Il est constitué de cinq tranches horizontales de trois cellules comme le montre la Fig. 3.38.

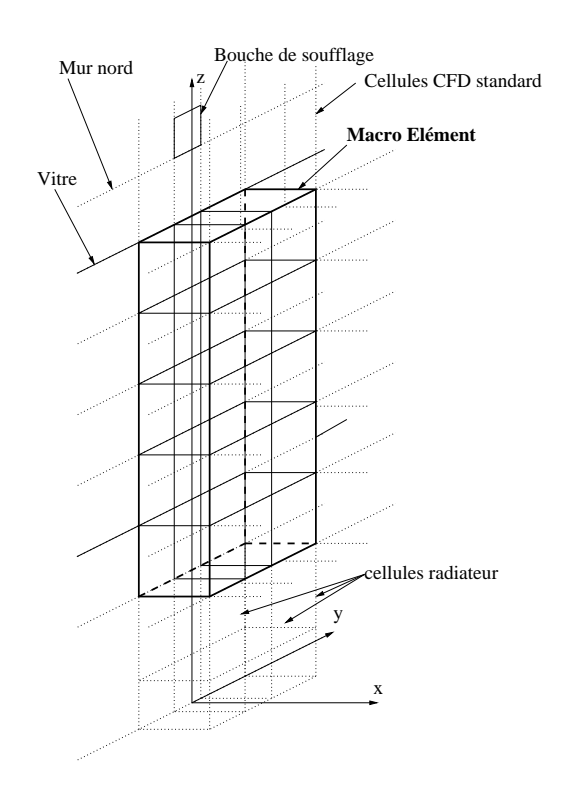

Fig. 3.38 – ME pour le cas CIRCE

Pour la vitesse verticale dans le panache, nous avons utilisé la loi de vitesse suivante :

$$
U(x,z) = U_m \ e^{-(\frac{x}{b(z)})^2} \tag{3.46}
$$

avec  $b(z) = 0, 1 z$ . La vitesse  $U_m$  est obtenue avec la relation (2.78).

Les conditions aux limites et initiales nécessaires pour ce ME sont données dans le Tab. 3.24.

$$
\begin{array}{ccc}\nPc_1 = 440 \ W.m^{-1} & h_0 = 0,08 \ m \\
Pc_2 = 1925 \ W.m^{-1} & l_0 = 0,75 \ m\n\end{array}
$$

Tab. 3.24 – Conditions aux limites et initiales pour le ME de CIRCE

Le débit dans le ME de CIRCE est obtenu en intégrant la relation  $(3.46)$  sur x, en

supposant l'écoulement plan dans la direction  $y$ , sur la largeur  $l_0$ :

$$
Q(z) = l_0 \int_0^\infty U(x, z) dx
$$
  
=  $l_0 \int_0^\infty U_m e^{-(\frac{x}{b(z)})^2} dx$  (3.47)

Posons  $\frac{x}{b(z)} = \eta$ , il vient  $dx = b(z)d\eta$ :

$$
Q(z) = l_0 \int_0^\infty U_m e^{-\eta^2} b(z) d\eta
$$
  
=  $l_0 U_m b(z) \int_0^\infty e^{-\eta^2} d\eta$  (3.48)

or

$$
\int_0^\infty e^{-\eta^2} d\eta = \frac{1}{2}\sqrt{\pi} = 0,886
$$
 (3.49)

Avec les expressions de  $U_m$  (2.78) et de  $b(z)$ , il vient :

$$
Q(z) = 0,886 l_0 U_m b(z)
$$
  
= 0,886 × 0,08 × 0,085 $Pc^{1/3}$  × 0,1z  
= 0,0006  $Pc^{1/3}$  z (3.50)

La vitesse débitante pour ce ME est obtenue à partir de la relation  $(2.83)$  établie au chapitre précédent :

$$
U_D(z) = \frac{Q(z)}{A_0^*} = \frac{0,0006 \ Pc^{1/3} \ z}{b_0^* l_0^*}
$$
 (3.51)

Dans le cas présent,  $b_0^* = 0, 25$  m et  $l_0^* = l_0$ , d'où :

$$
U_D(z) = 0,03 \ Pe^{1/3} \ z \tag{3.52}
$$

Pour modéliser le créneau de puissance avec le ME, il faut considérer la variation temporelle de la puissance :

si  $t < 6900, 12 s$  alors

$$
U_D(z,t) = 0,03 \ Pc(t)^{1/3} \ z = 0,23 \ z \tag{3.53}
$$

si 6900,  $12 \le t \le 7499, 88 \ s$  alors

$$
U_D(z,t) = 0,03 \ Pc(t)^{1/3} \ z = 0,03 \ \left(440 + 1485 \frac{t - 6900, 12}{599,76}\right)^{1/3} \ z \tag{3.54}
$$

si  $t > 7499, 88 s$  alors

$$
U_D(z,t) = 0,03 \ Pe(t)^{1/3} \ z = 0,37 \ z \tag{3.55}
$$

Pour programmer dans *Code Saturne* ces expressions de  $U_D(z)$ , nous prenons :

$$
U_D(z_{CdM}) = 0,23 z_{CdM} \tag{3.56}
$$

ou

$$
U_D(z_{CdM}) = 0,03 \left(440 + 1485 \frac{t - 6900, 12}{599, 76}\right)^{1/3} z_{CdM}
$$
 (3.57)

ou

$$
U_D(z_{CdM}) = 0,37 z_{CdM}
$$
\n(3.58)

où  $z_{CdM}$  est la coordonnée du centre de la maille du ME.

La vitesse d'entraînement  $U_e$  imposée sur les facettes de bord du ME est déterminée directement dans le code avec la relation (2.92). Ce calcul est local au niveau de chaque tranche de cellule du ME.

# 3.4.3 Présentation des résultats

#### A Temps de calcul et performances

Le TAB. 3.25 donne un récapitulatif des temps de calcul et du bilan de masse.

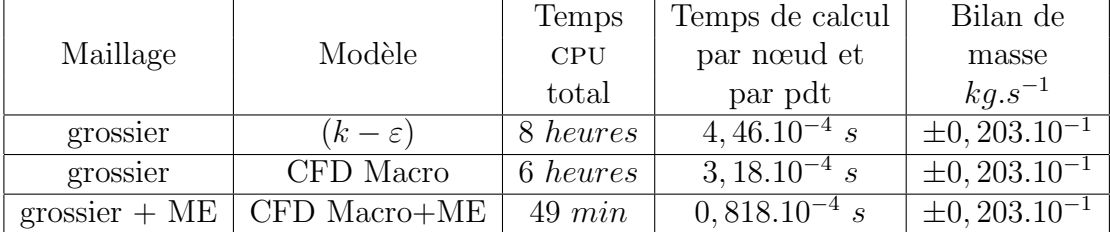

Tab. 3.25 – Temps de calcul et bilans de masse (cas CIRCE)

La FIG. 3.39 représente l'évolution du capteur de convergence pour chaque cas. Il a été choisi le capteur de température devant l'extraction. Le temps correspond au temps physique modélisé (nombre de pas de temps fois la valeur du pas de temps, voir TAB. 3.22). Nous contrôlons que l'état stationnaire est bien atteint au bout de deux heures de temps de modélisation avant d'enclencher le créneau de puissance du convecteur.

## B Comparaisons mesure/calcul

Les données expérimentales disponibles sont des mesures du profil central de température en  $(x = 3, 0, y = 0)$  aux cotes  $z = 0,07$  m,  $z = 0,75$  m,  $z = 1,50$  m,  $z = 1,80$  m et  $z = 2,70$  m. Ces relevés sont composés de soixante treize relevés de température entre  $t = 0$  et  $t = 6$  h pour chacun des cinq points, soit une mesure toutes les cinq minutes.

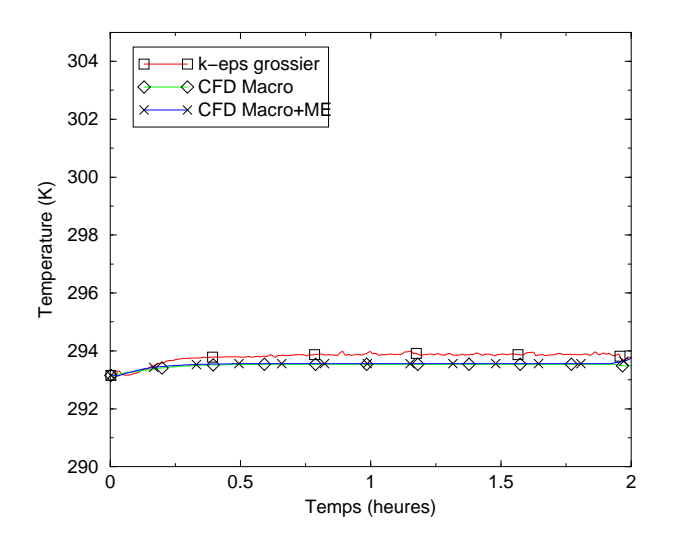

Fig. 3.39 – Capteur de convergence pour les calculs dans CIRCE

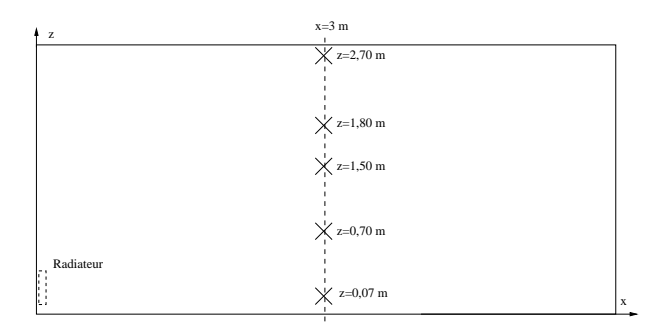

FIG. 3.40 – Localisation des points de mesure dans CIRCE (plan  $y = 0$ )

La FIG. 3.41 rassemble l'évolution de la température aux cinq points de mesure pendant toute la durée de la simulation ainsi que le profil de température au centre de la pièce au temps  $t = 6$  h.

Les FIG. 3.42, 3.43 et 3.44 présentent les champs de vitesse et de température pour les trois simulations réalisées.

#### C Analyse et discussion

Nous avons réalisé trois simulations numériques de la cellule CIRCE. La première utilise des paramètres standard en CFD : modèle de turbulence  $(k - \varepsilon)$ , loi de paroi standard mais sur maillage grossier. La seconde utilise des paramètres numériques de la CFD Macroscopique. La troisème illustre l'insertion d'un Macro Elément de type panache instationnaire dans une configuration CFD Macroscopique.

Pour ce cas, nous ne disposons pas de mesures expérimentales de vitesse. Nous commenterons donc uniquement l'aspect thermique des simulations.

De l'analyse des FIG. 3.41 à 3.44, nous pouvons tirer les conclusions suivantes.

Ce cas comporte deux phases statiques et une phase dynamique qui correspond au créneau de puissance du convecteur. La première phase statique correspond à une puissance de chauffe de 330 W et dure  $2 h$ . La puissance passe alors à 1444 W et cela sur une période de  $4 h$ . Les conditions aux limites sont elles aussi variables dans le temps, le créneau de conditions aux limites intervenant quelques minutes après le créneau de puissance du convecteur.

D'un point de vue statique, la modélisation par  $(k - \varepsilon)$  sur maillage grossier calcule des températures 3 à 4 K supérieures à l'expérience au temps  $t = 6$  h. Ce décalage est plus faible avant le créneau de puissance, alors de l'ordre de  $1 K$ . Il est alors intéressant de noter que l'apport d'énergie du créneau n'est pas correctement évacué par les parois, preuve supplémentaire que l'échange thermique aux parois n'est pas correctement modélisé en configuration  $(k - \varepsilon)$  sur maillage grossier.

Pour les modélisations en CFD Macroscopique, nous constatons sur la FIG. 3.41 une évolution correcte de la température dans le temps. Notons toutefois un écart d'environs  $1 K$  sur les cinq capteurs avant le créneau de puissance alors qu'il est de  $0, 5 K$ après. Les valeurs des constantes  $a$  et  $b$  du coefficient d'échange convectif semblent donc être bien adaptées aux fortes puissances. Le capteur proche du plancher, en  $y = 0.07$  m, se distingue des autres capteurs par un écart plus important. La raison est simplement le raffinement du maillage, alors trop grossier pour représenter correctement une température si proche de la paroi.

En ce qui concerne la phase dynamique thermique, les modélisations numériques

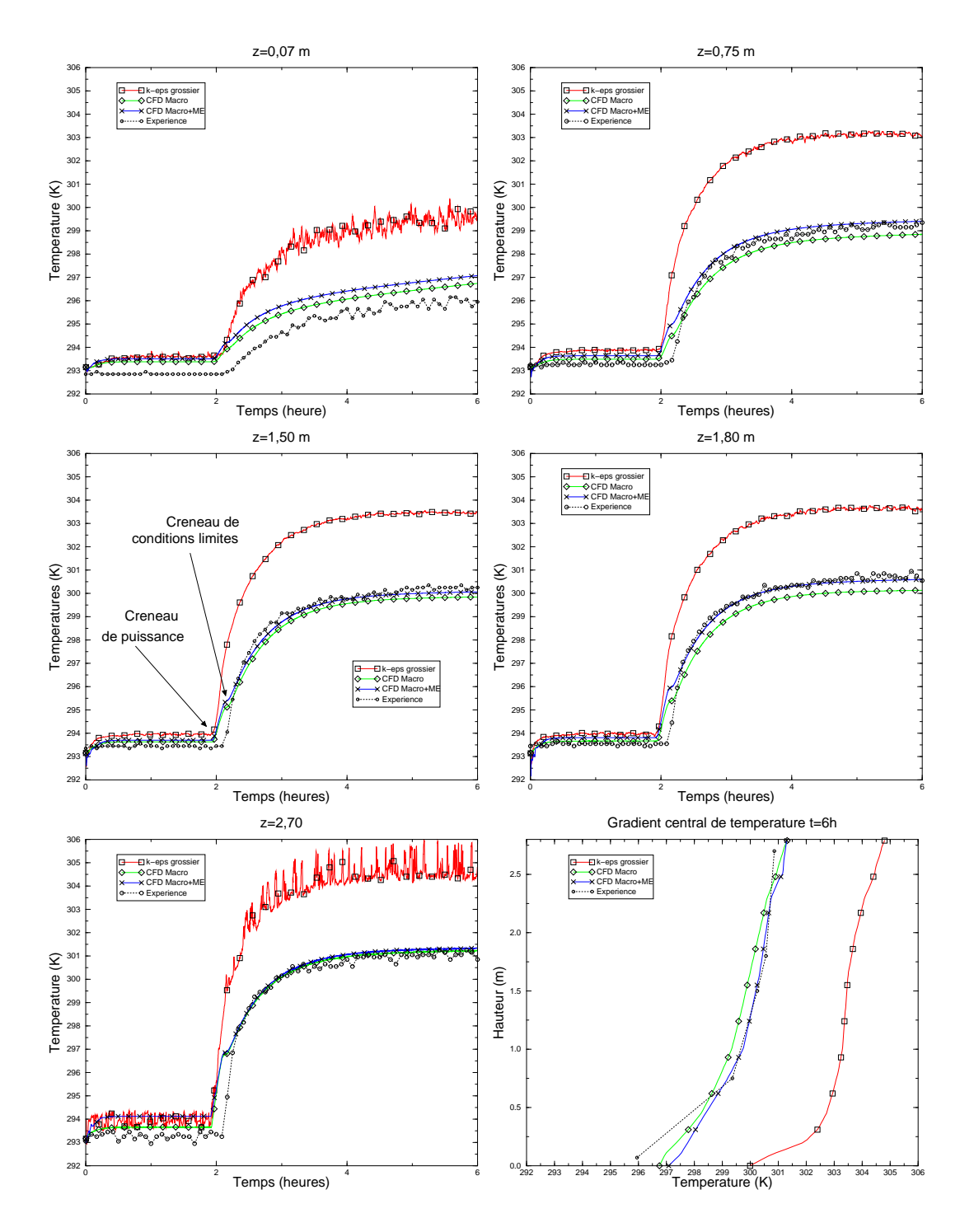

FIG.  $3.41$  – Profils de température mesurés et calculés (cas : CIRCE)

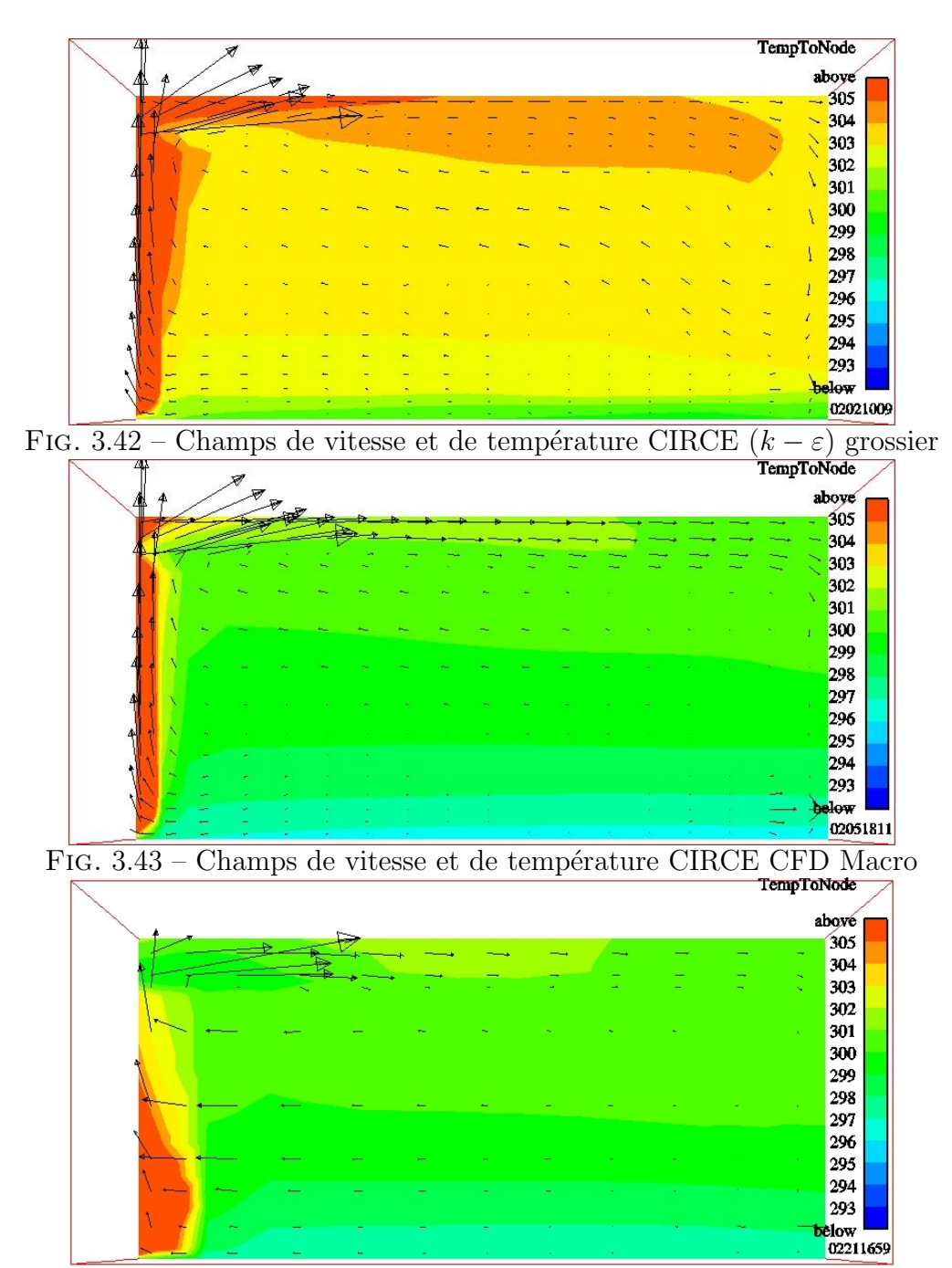

FIG. 3.44 – Champs de vitesse et de température CIRCE CFD Macro+ME

sont globalement trop rapides. La dynamique du panache est trop vite prise en compte au centre de la pièce (flèche "créneau de puissance" sur la FIG. 3.41). La modélisation CFD Macroscopique, avec ou sans ME, tient compte de la variation des conditions aux limites (flèche "créneau de conditions aux limites"). Les températures reviennent alors dans le sillage des mesures expérimentales. Ce phénomène est absent de la modélisation par  $(k - \varepsilon)$  sur maillage grossier toujours pour la même raison d'un échange thermique parietal mal reproduit par le loi de paroi log standard sur maillage grossier.

Les temps de calcul et les écarts sur le profil central vertical de température expérimental seront débattues au paragraphe 3.6.

# 3.5 Climatisation instationnaire

# 3.5.1 Présentation du cas

## A Généralités

Ce cas a été choisi car c'est un des rares cas grand volume avec mesures expérimentales dont nous disposons. De plus,  $\tilde{c}$  est un cas où il y a trois jets, ce qui nous donne l'occasion d'insérer trois ME dans le même cas. Ces ME ne sont pas portés par des parois, contrairement aux cas précédents.

C'est le cas dont nous avons parlé au début du paragraphe  $2.2$  comme étant difficillement réalisable en CFD classique. Comme pour le cas CIRCE, il n'y a pas de simulation numérique sur maillage fin. Nous montrons ici qu'il est cependant possible d'´etudier un tel volume en adaptant l'outil CFD.

#### B Description de la configuration

Nous avons modélisé l'atrium expérimental de Kanagawa (Japon), qui a été un cas test de l'annexe 26 de l'Agence Internationnale de l'Energie. Les mesures proviennent ´ de la campagne expérimentale du 4 septembre 1994.

Les dimensions de la cellule sont données sur la FIG. 3.45. Une description plus détaillée de cette cellule expérimentale peut être trouvée dans (Heiselberg et al., 1998).

#### C Caractéristiques du cas traité

- $\bullet$  Caractéristiques géométriques
	- hauteur du domaine :  $h = 4, 50$  m
	- longueur du domaine :  $L = 4, 0, m$
	- largeur du domaine :  $l = 7,00 \ m$
	- vitesse de l'air au soufflage :

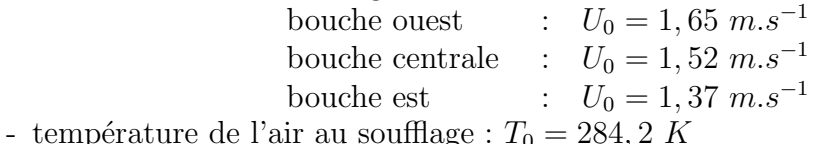

- températures des parois : voir TAB.  $3.26$ . Le coefficient porté dans le TAB. 3.26 est la pente de la droite qui permet d'atteindre la température suivante (interpolation linéaire affine par morceau).
- $\bullet$  Caractéristiques physiques
	- masse volumique de l'air :  $\rho = 1,194 \ kg.m^{-3}$  et fonction de la température  $($ équation  $(2.72)$
	- viscosité dynamique de l'air :  $\mu = 1,84 \; 10^{-5} \; kg.m^{-1}.s^{-1}$

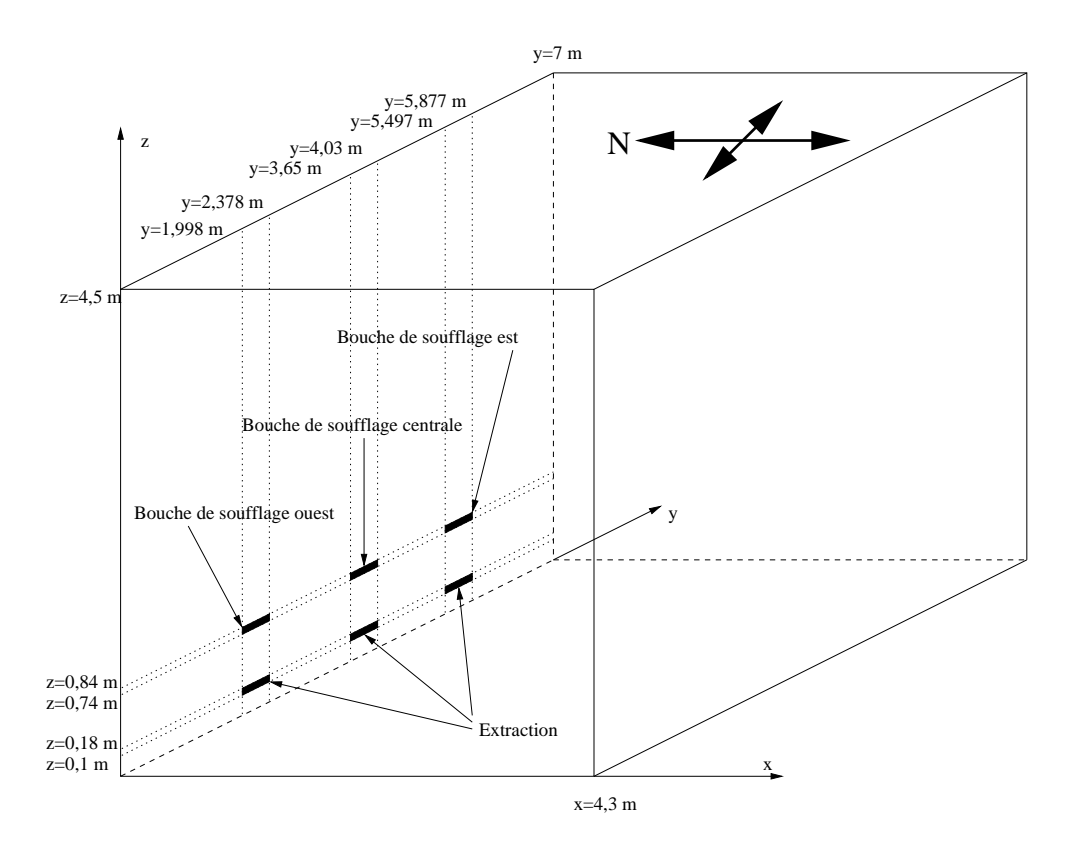

FIG.  $3.45$  – Géométrie du cas modélisé : atrium

| Heures          |                | Mur nord              |                    | Mur sud     |                    | Mur est      |                    | Mur ouest   |
|-----------------|----------------|-----------------------|--------------------|-------------|--------------------|--------------|--------------------|-------------|
|                 | $\overline{T}$ | Coefficient           | $\overline{T}$     | Coefficient | $\overline{T}$     | Coefficient  | $\overline{T}$     | Coefficient |
| $6\,$           | 291,0          | 9,17E-04              | $\overline{292,1}$ | 1,03E-03    | 293,4              | 2,36E-03     | $\overline{292,4}$ | 8,61E-04    |
| $\overline{7}$  | 294,3          | 1,72E-03              | 295,8              | 2,08E-03    | 301,9              | 2,39E-03     | 295,5              | 1,69E-03    |
| $\overline{8}$  | 300,5          | $2,\overline{19E-03}$ | 303,3              | 2,61E-03    | 310,5              | 1,89E-03     | 301,6              | 2,03E-03    |
| $9\phantom{.}$  | 308,4          | 1,94E-03              | 312,7              | $2,14E-03$  | 317,3              | 1,08E-03     | 308,9              | 1,78E-03    |
| 10              | 315,4          | 1,19E-03              | 320,4              | 1,14E-03    | 321,2              | 8,33E-05     | 315,3              | 9,72E-04    |
| 11              | 319,7          | 5,28E-04              | 324,5              | 3,89E-04    | 321,5              | $-3,33E-04$  | 318,8              | 6,94E-04    |
| $\overline{12}$ | 321,6          | 2,78E-04              | 325,9              | 1,11E-04    | $\overline{320,3}$ | $1,39E-04$   | 321,3              | $1,08E-03$  |
| 13              | 322,6          | $-1,11E-04$           | 326,3              | $-4,72E-04$ | 320,8              | $-2,78E-05$  | 325,2              | 7,22E-04    |
| 14              | 322,2          | $-3,61E-04$           | 324,6              | $-5,83E-04$ | 320,7              | $-1,94E-04$  | 327,8              | $1,11E-04$  |
| $\overline{15}$ | 320,9          | $-8,06E-04$           | $\overline{3}22,5$ | $-1,19E-03$ | 320,0              | $-6,67E-04$  | 328,2              | $-1,28E-03$ |
| 16              | 318,0          | $-1,56E-03$           | 318,2              | $-1,83E-03$ | 317,6              | $-1,61E-03$  | 323,6              | $-2,19E-03$ |
| 17              | 312,4          | $-1,72E-03$           | 311,6              | $-1,69E-03$ | 311,8              | $-1,75E-03$  | 315,7              | $-2,67E-03$ |
| 18              | 306,2          | $-1,31E-03$           | 305,5              | $-1,14E-03$ | 305,5              | $-1,19E-03$  | 306,1              | $-1,31E-03$ |
| $19\,$          | 301,5          | $-8,61E-04$           | 301,4              | $-7,22E-04$ | 301,2              | $-7,22E-04$  | 301,4              | $-7,22E-04$ |
| $\overline{20}$ | 298,4          |                       | 298,8              |             | 298,6              |              | 298,8              |             |
|                 |                |                       |                    |             |                    |              |                    |             |
| Heures          |                | Plafond               |                    | Plancher    |                    | Soufflage    |                    |             |
|                 | $\overline{T}$ | Coefficient           | $\overline{T}$     | Coefficient | $\overline{T}$     | Coefficient  |                    |             |
| $6\overline{6}$ | 291,8          | 1,19E-03              | 290,1              | 1,00E-03    | 284,6              | $5,56E-04$   |                    |             |
| $\overline{7}$  | 296,1          | 1,97E-03              | 293,7              | 1,58E-03    | 286,6              | 6,94E-04     |                    |             |
| $\overline{8}$  | 303,2          | 3,36E-03              | 299,4              | 1,72E-03    | 289,1              | 6,94E-04     |                    |             |
| $\overline{9}$  | 315,3          | 2,25E-03              | 305,6              | 1,64E-03    | 291,6              | 5,83E-04     |                    |             |
| 10              | 323,4          | 1,08E-03              | 311,5              | 8,33E-04    | 293,7              | 3,06E-04     |                    |             |
| 11              | 327,3          | 4,44E-04              | 314,5              | 5,00E-04    | 294,8              | 1,67E-04     |                    |             |
| 12              | 328,9          | 2,78E-05              | 316,3              | $1,11E-04$  | 295,4              | $0,00E + 00$ |                    |             |
| $\overline{13}$ | 329,0          | $-3,61E-04$           | 316,7              | $-2,50E-04$ | 295,4              | $-1,67E-04$  |                    |             |
| 14              | 327,7          | $-5,28E-04$           | 315,8              | $-3,61E-04$ | 294,8              | $-2,78E-04$  |                    |             |
| $\overline{15}$ | 325,8          | $-1,22E-03$           | $\overline{314,5}$ | $-7,50E-04$ | $\overline{293,8}$ | $-1,11E-04$  |                    |             |
| 16              | 321,4          | $-2,17E-03$           | 311,8              | $-1,47E-03$ | 293,4              | $-6,11E-04$  |                    |             |
| 17              | 313,6          | $-2,08E-03$           | 306,5              | $-1,44E-03$ | 291,2              | $-4,44E-04$  |                    |             |
| 18              | 306,1          | $-1,33E-03$           | 301,3              | $-9,44E-04$ | 289,6              | $-3,89E-04$  |                    |             |
| 19              | 301,3          | $-8,61E-04$           | $\overline{2}97,9$ | $-6,39E-04$ | 288,2              | $-2,50E-04$  |                    |             |

TAB.  $3.26$ – Conditions aux limites variables pour l'atrium

- diffusivité thermique de l'air :

$$
\frac{\lambda}{\alpha} = 2,45.10^{-5} \text{ kg} \cdot m^{-1} \cdot s^{-1}
$$

 $C_{p_0}$ - débit d'air soufflé : 496  $m^3/h (= 0, 164 \ kg.s^{-1}).$ 

# 3.5.2 Options de calcul

## A Modélisation numérique

La modélisation réalisée ici est un écoulement d'air incompressible, 3D, anisotherme avec prise en compte de la turbulence par une méthode RANS et hypothèse de viscosité turbulente. Cette dernière est calculée soit par le modèle  $(k-\varepsilon)$  soit par CFD Macroscopique, utilisant le modèle de viscosité effectice constante  $\mu_{eff} = \beta \mu_{reférence}$ proposé au chapitre précédent.

## B Caractéristiques des maillages

Les maillages sont de type hexaédrique structuré. Il y a deux maillages de finesse différente : un maillage grossier et un maillage grossier avec Macro-Élément (ME). Le TAB. 3.27 donne la taille des mailles pour chaque maillage utilisé.

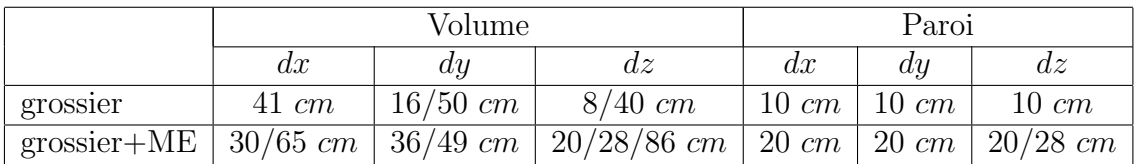

TAB.  $3.27$  – Dimensions caractéristiques des maillages de l'atrium

Les dimensions du domaine sont :  $x \in [0; +4, 3]$ ,  $y \in [0; +7]$  et  $z \in [0; +4, 5]$  (en m).

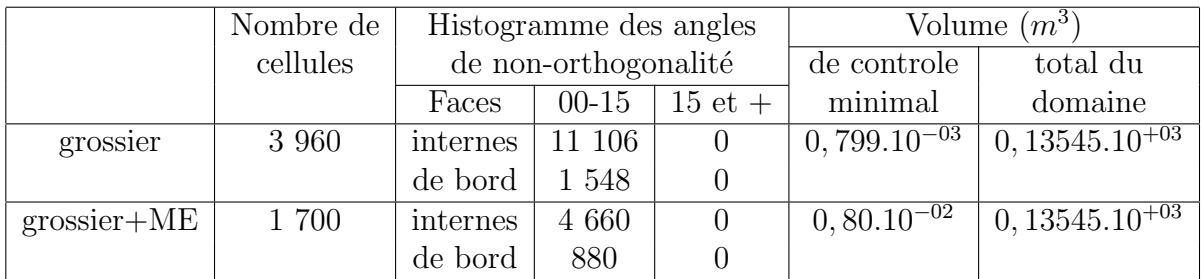

TAB. 3.28 – Caractéristiques des maillages de l'atrium

Le TAB. 3.28 donne certaines caractéristiques générales des maillages. On y trouve en particulier le nombre de cellules et les angles de non-orthogonalité. Ces derniers sont tous inférieurs à 15° : nous avons bien des maillages orthogonaux.

Les représentations des différents maillages sont regroupées sur la FIG. 3.46.

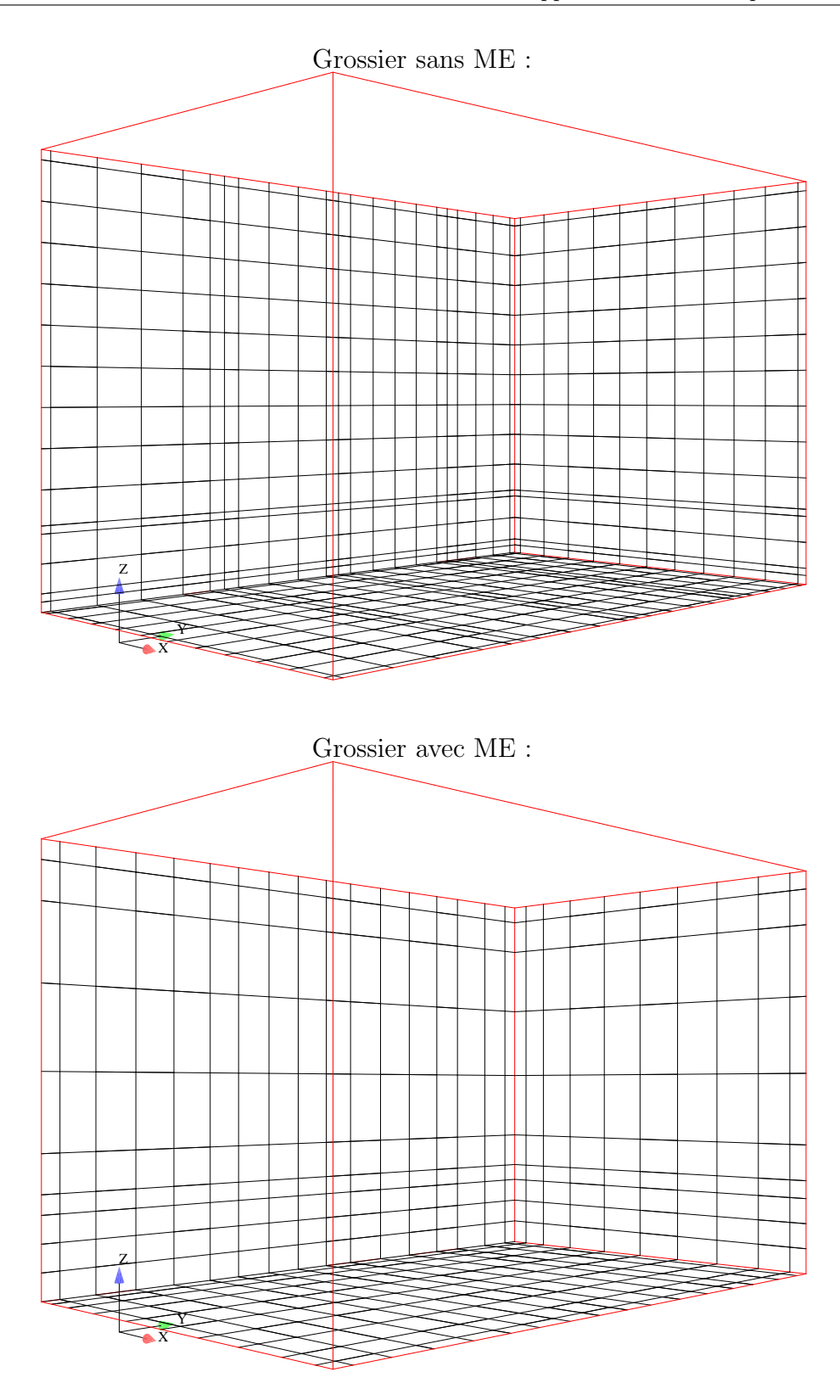

Fig. 3.46 – Maillages de l'atrium : grossier (3960) et grossier+ME (1700)

#### C Conditions aux limites et initiales

Les conditions aux limites sur la vitesse  $u = (u, v, w)$  sont :

Entrée : condition de Dirichlet,  $u = 1,65$  m.s<sup>-1</sup> (bouche ouest), 1, 52 m.s<sup>-1</sup> (bouche centrale) et 1,37  $m.s^{-1}$  (bouche est),  $v = 0, w = 0$ 

Sortie libre : condition de Neumann homogène.

Paroi : condition de frottement.

Les conditions aux limites sur la température sont :

Entrée : condition de Dirichlet ;  $T_0 = 284, 2 K$ 

Sortie libre : condition de Neumann homogène.

Paroi : condition de Dirichlet.

Les conditions aux limites sur la pression

Entrée : Neumann homogène.

Sortie libre : Dirichlet.

Paroi : Neumann homogène.

Au début du calcul, le champ de vitesse est initialisé à zéro et les températures à 293 K.

#### D Méthodes de résolution

Nous utilisons un schéma de type centré, avec test de pente pour améliorer la stabilité du calcul.

Nous utilisons un pas de temps fixe. Ce dernier est déterminé à l'aide du nombre de Courant :

$$
N_{c_i} = \frac{U_i \, dt}{dx_i} \tag{3.59}
$$

où  $U_i$  est la valeur de la vitesse dans la direction i, dt le pas de temps et  $dx_i$  le pas d'espace dans la direction i. Ici l'écoulement (jet) se développe suivant l'axe x. Dans cette direction, la taille de maille dans laquelle est soufilé le jet est  $dx = 0, 1, m$  pour le maillage grossier (TAB. 3.27). La même règle est utilisée pour chaque maillage. La condition limite d'entrée en vitesse la plus importante est de 1,65  $m.s^{-1}$ . Pour avoir un nombre de Courant de 5 (et ainsi diminuer la durée de la simulation), il faut prendre un pas de temps :

$$
dt = \frac{Nc \, dx}{U_x} = \frac{5 \times 0, 1}{1,65} = 0,31 \, s \tag{3.60}
$$

De même que dans le cas CIRCE, pour la modélisation avec ME, nous nous replaçons en nombre de Courant de 1.

Nous modélisons l'écoulement sur quatorze heures, entre  $t = 06$  h et  $t = 20$  h. Le nombre et la valeur des pas de temps utilisés dans les simulations présentés sont donnés dans le TAB. 3.29 :

|        | grossier | $grossier+ME$ |
|--------|----------|---------------|
| Nombre | 162 581  | 142 106       |
| Valeur | 0,31 s   | 0.38 s        |

Tab. 3.29 – Nombre et valeurs des pas de temps pour chaque maillage de l'atrium

# E CFD Macroscopique et Macro-Élément

Pour les cas modélisés par CFD Macroscopique, la valeur de la viscosité effective constante est déterminée à partir de  $\beta$ . Nous utilisons la formule (2.69) que nous proposons au paragraphe 2.2.2. Ici  $dx_i = dx = 0, 41$  m (TAB. 3.27) et  $Lx_i = Lx$  $4, 3, m$ , nous avons donc :

$$
\beta = 850 \; Rp = 850 \frac{0,41}{4,3} = 81
$$

Il vient pour la viscosité effective constante (équation  $(2.61)$ ) :

$$
\mu_{eff} = 81 \times 1,84 \times 10^{-5} = 1,49 \times 10^{-3} \text{ kg} \cdot m^{-1} \cdot s^{-1} \tag{3.61}
$$

Pour les lois de paroi, nous utilisons les coefficients d'échange présentés dans le TAB. 3.30.

| Paroi       | Coefficient d'échange                     |
|-------------|-------------------------------------------|
| paroi nord  |                                           |
| paroi sud   |                                           |
| paroi est   | $h = 1, 5(T_p - T)^{1/3} W.m^{-2}.K^{-1}$ |
| paroi ouest |                                           |
| plancher    |                                           |
| plafond     | $h = 3 W.m^{-2} K^{-1}$                   |

TAB. 3.30 – Coefficients d'échange thermique pour l'atrium en CFD Macroscopique

La direction privilégiée par ce ME est la direction x. Il est constitué de quatre tranches d'une cellule comme le montre la Fig. 3.47.

Il y a trois ME (un pour chacune des trois bouches de soufflage (voir Fig. 3.45)). Ils sont centrés en  $(x = 0, z = 0, 7)$  et  $y = 2, 18 \, m$  (jet ouest),  $y = 3, 84 \, m$  (jet central),  $y = 5,69 \; m \; (jet \; est).$ 

Pour les ME utilisés ici, nous avons utilisé le profil de vitesse suivant (Rajaratnam, 1976) :

$$
U(x,z) = U_m(x) e^{-0.693(\frac{z}{z_1/2})^2}
$$
\n(3.62)

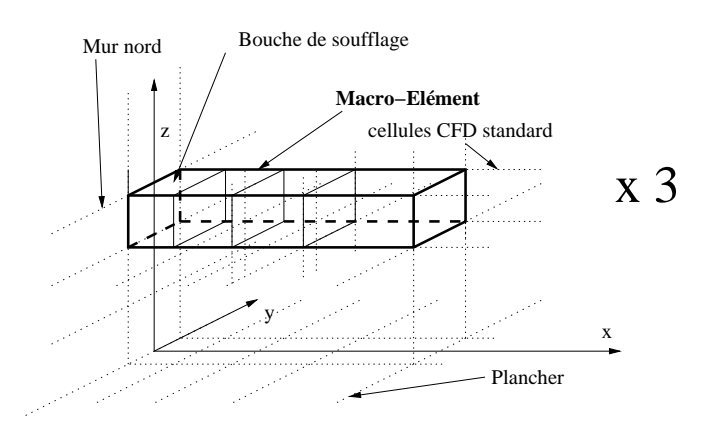

Fig. 3.47 – ME de l'atrium

avec  $z_{1/2} = 0, 1x$  et  $z_{1/2}$  tel que  $\frac{U}{U_m} = 0, 5$ . La vitesse  $U_m(x)$  est obtenue grâce à la relation (2.77), soit :  $\sqrt{\frac{1}{1-\lambda}}$ 

$$
U_m(x) = 3,0U_0 \sqrt{\frac{\sqrt{A_0}}{x}}
$$
\n(3.63)

Les conditions aux limites et initiales nécessaires pour ce ME sont données dans le Tab. 3.31.

| $\Delta T_0 = 16 \; K$             | $h_0 = 0,02 \; m$          |
|------------------------------------|----------------------------|
| $U_0 = 1,65$ $m.s^{-1}$ (ouest)    | $l_0 = 0, 25, m$           |
| $U_0 = 1,52 \; m.s^{-1}$ (central) | $\sqrt{A_0} = 0,0707 \; m$ |
| $U_0 = 1,37 \; m.s^{-1}$ (est)     |                            |
| $T_{\infty} = 307, 3 K$            |                            |

Tab. 3.31 – Conditions aux limites et initiales pour les ME de l'atrium

Elles servent entre autres à calculer le nombre d'Archimède au soufflage (2.73) pour chaque jet :

- 1. jet ouest :  $Ar_0 = 0,033$  (3.64)
- 2. jet central :  $Ar_0 = 0,04$  (3.65)
- 3. jet est :

$$
Ar_0 = 0,049\tag{3.66}
$$

Pour déterminer la longueur du ME, nous utilisons une équation de la trajectoire du jet (Li et al., 1993) :  $\overline{a}$ 

$$
\frac{z}{\sqrt{A_0}} = 0,13 \ Ar_0 \ \left(\frac{x}{\sqrt{A_0}}\right)^3 \tag{3.67}
$$
Cette relation permet permet d'obtenir une abscisse  $x_s$  pour laquelle le jet a dévié d'une distance correspondant à la hauteur  $z = b_0^*$  de notre ME. Nous considérons alors que le jet est sorti du ME. La relation (3.67) donne :

$$
x_s = \left(\frac{b_0^{\star} A_0}{0, 13 A r_0}\right)^{1/3}
$$
  
= 
$$
\left(\frac{0, 0655}{A r_0}\right)^{1/3}
$$
 (3.68)

Il vient pour chaque jet :

1. jet ouest  $y = 2, 18$  m:

$$
x_s = 1,24 \, m \tag{3.69}
$$

2. jet central  $y = 3,84$  m:

$$
x_s = 1,17 \ m \tag{3.70}
$$

3. jet est 
$$
y = 5,69 \; m
$$
:

$$
x_s = 1,09 \ m \tag{3.71}
$$

Toutes les valeurs de  $x_s$  sont comprises dans la quatrième maille commencant en  $x = 0.95$  m et finissant en  $x = 1.5$  m. Nous arrêtons donc les trois ME à cette maille.

Le débit dans le ME de l'atrium est obtenu en intégrant la relation  $(3.62)$  sur z, en supposant l'écoulement plan dans la direction  $y$ , sur la largeur  $l_0$ :

$$
Q(x) = l_0 \int_0^\infty U(x, z) dz
$$
  
=  $l_0 \int_0^\infty U_m(x) e^{-ln2(\frac{z}{z_1/2})^2} dz$  (3.72)

Posons  $\frac{z}{z_{1/2}} = \eta$ , il vient  $dz = z_{1/2}d\eta$ :

$$
Q(x) = l_0 \int_0^\infty U_m(x) e^{-\ln 2 \eta^2} z_{1/2} d\eta
$$
  
=  $l_0 U_m(x) z_{1/2} \int_0^\infty e^{-\ln 2 \eta^2} d\eta$  (3.73)

or

$$
\int_0^\infty e^{-\ln 2 \eta^2} d\eta = \frac{1}{2} \sqrt{\frac{\pi}{\ln 2}} = 1,06 \sim 1
$$
 (3.74)

Avec les expressions de  $U_m$  (2.77) et de  $z_{1/2}$ , il vient :

$$
Q(x) = 0,32 l_0 U_0 A_0^{\frac{1}{4}} \sqrt{x}
$$
 (3.75)

La vitesse débitante pour ce ME est obtenue à partir de la relation (2.83) établie au chapitre précédent :

$$
U_D(x) = \frac{Q(x)}{A_0^{\star}}
$$
  
= 
$$
\frac{0,32 l_0 U_0 A_0^{\frac{1}{4}} \sqrt{x}}{b_0^{\star} l_0^{\star}}
$$
 (3.76)

Dans le cas présent,  $b_0^* = 0, 3 \ m$  et  $l_0^* = l_0$ , d'où :

$$
U_D(x) = 1,14 \ U_0 \ A_0^{\frac{1}{4}} \ \sqrt{x} \tag{3.77}
$$

Pour programmer dans *Code Saturne* ces expressions de  $U_D(z)$ , nous remplaçons  $U_0$ et  $A_0$  par leur valeur :

1. jet ouest :

$$
U_D(x_{CdM}) = 0,785\sqrt{x_{CdM}}
$$
\n(3.78)

2. jet central :

$$
U_D(x_{CdM}) = 0,723\sqrt{x_{CdM}}
$$
\n(3.79)

3. jet est :

$$
U_D(x_{CdM}) = 0,652\sqrt{x_{CdM}}
$$
\n(3.80)

où  $x_{CdM}$  est la coordonnée du centre de la maille du ME.

La vitesse d'entraînement  $U_e$  imposée sur les facettes de bord de chaque ME est déterminée directement dans le code avec la relation (2.92). Ce calcul est local au niveau de chaque tranche de cellule du ME.

#### 3.5.3 Présentation des résultats

#### A Temps de calcul et performances

Le TAB. 3.32 donne un récapitulatif des temps de calcul et des bilans de masse.

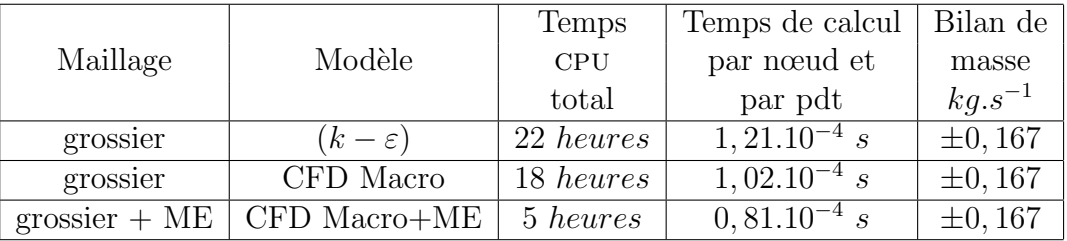

Tab. 3.32 – Temps de calcul et bilans de masse (cas atrium)

Pour cette étude instationnaire, l'évolution de la convergence pour chaque cas est contrôlée directement avec les capteurs de mesure de température. Ceci est réalisé au paragraphe suivant.

#### B Comparaisons mesure/calcul

Les données expérimentales disponibles sont des mesures de température dans le plan  $(x = 2, 2, y = 3, 55)$  aux cotes  $z = 1, 05$  m,  $z = 2, 45$  m et  $z = 3, 85$  m. Ces mesures sont composées de quatorze points de mesures (une mesures toutes les heures entre 6 et 20  $h$ ).

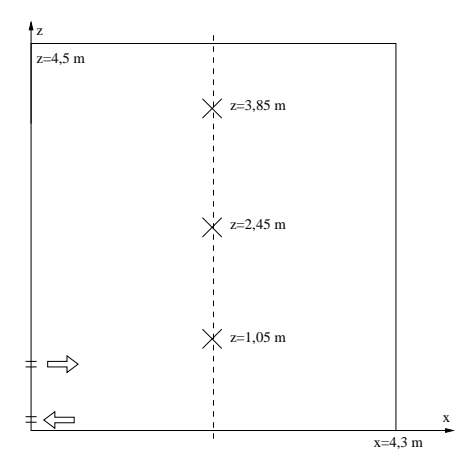

FIG. 3.48 – Localisation des points de mesure dans l'atrium (plan  $y = 3,55$  m)

La FIG. 3.49 donne les profils verticaux de température en  $(x = 2, 15, y = 3, 5)$ mesurées et calculées à 13 et 20 heures.

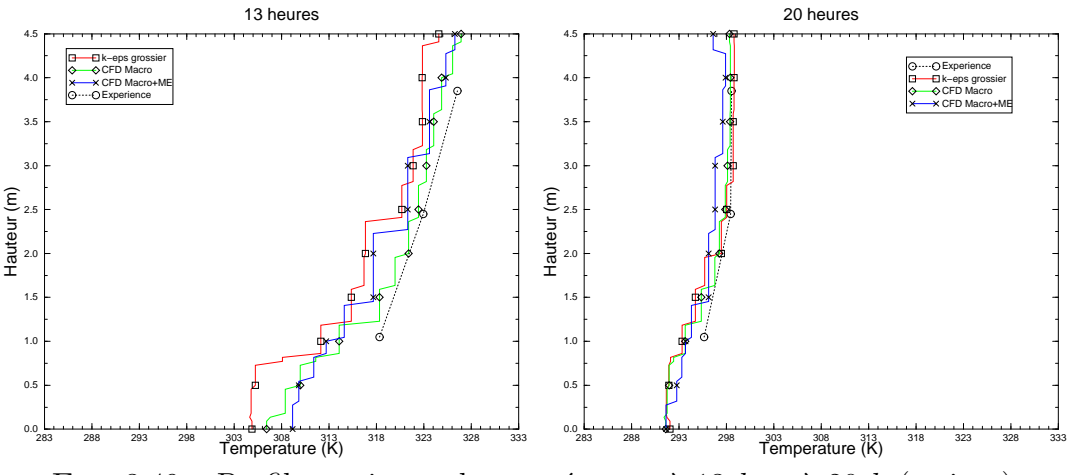

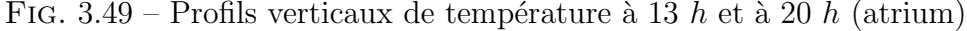

La FIG. 3.50 donne les évolutions des températures mesurées et calculées aux trois points de mesure.

Les FIG. 3.51, 3.52 et 3.53 présentent les champs de température à 13 h et à 20 h pour les trois simulations réalisées.

Les FIG. 3.54, 3.55 et 3.56 présentent les champs de vitesse au niveau des bouches de ventilation à 13 h et 20 h pour les trois simulations réalisées.

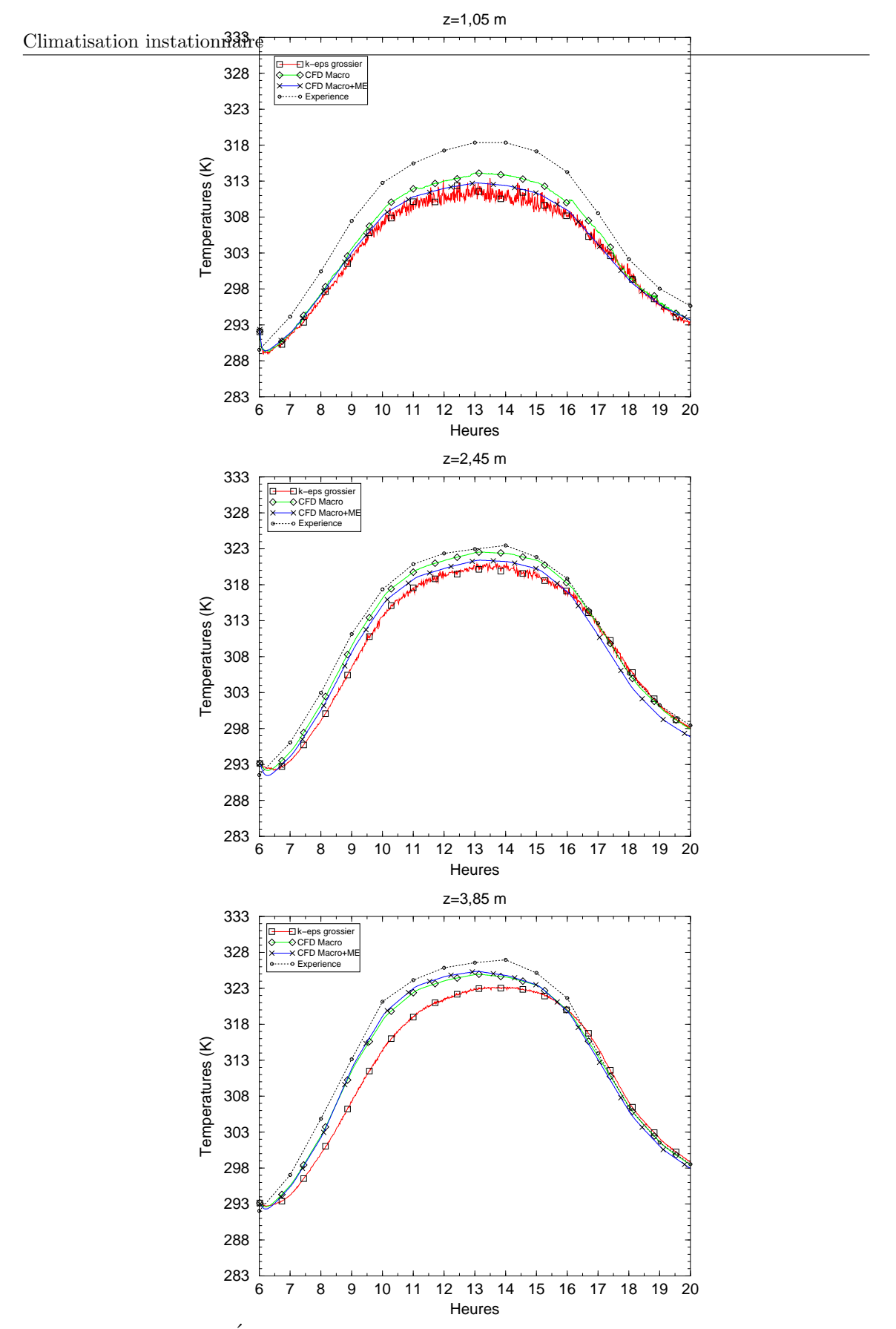

FIG. 3.50 – Évolutions temporelles des températures dans l'atrium

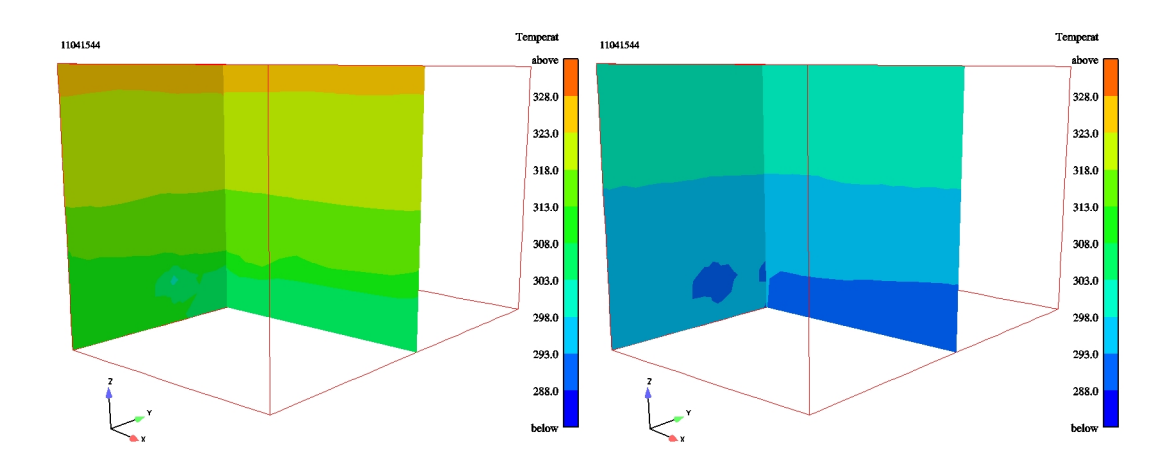

FIG. 3.51 – Champs de température à 13 h et à 20 h atrium  $(k - \varepsilon)$  grossier

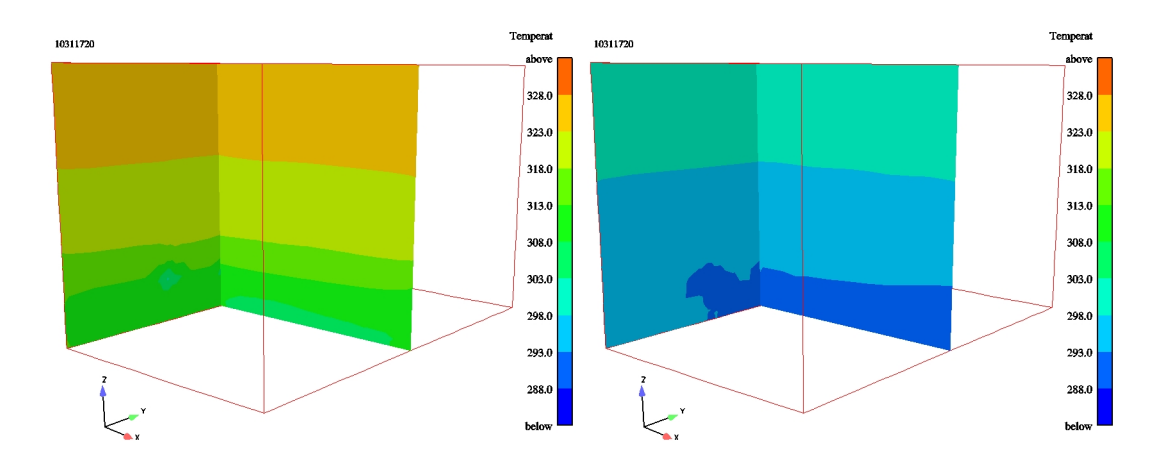

FIG. 3.52 – Champs de température à 13  $h$  et à 20  $h$  atrium CFD Macro

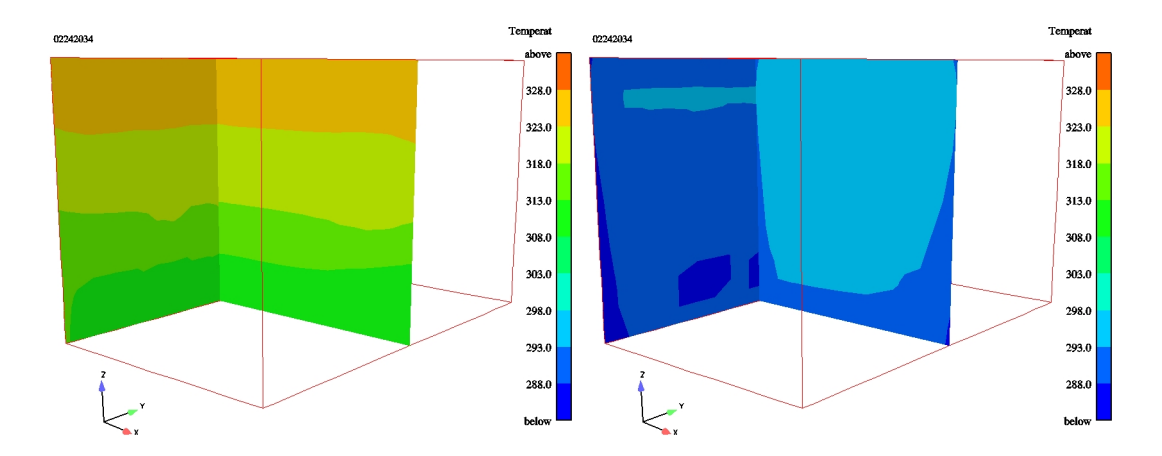

FIG.  $3.53$  – Champs de température à 13 h et à 20 h atrium CFD Macro+ME

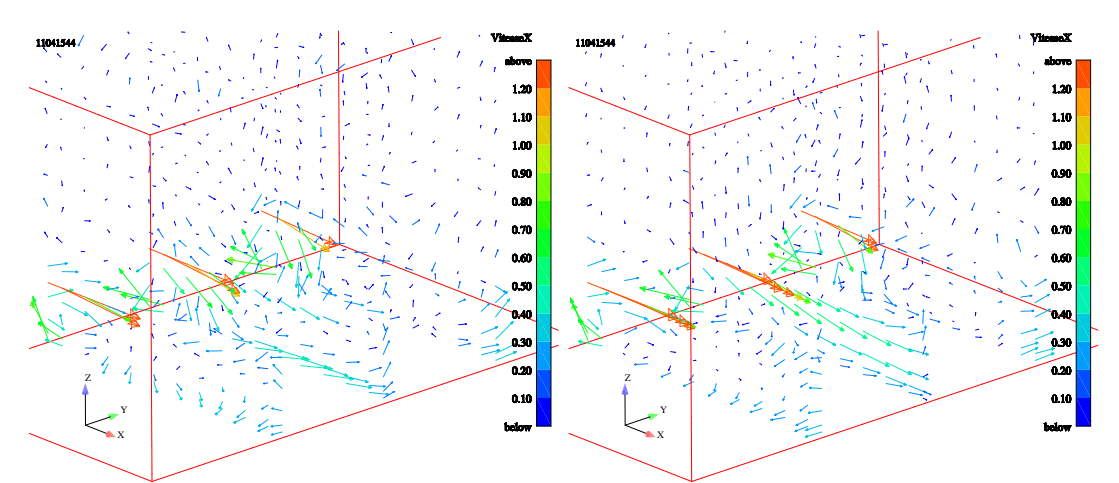

FIG. 3.54 – Champs de vitesse à 13 h et à 20 h atrium ( $k - \varepsilon$ ) grossier

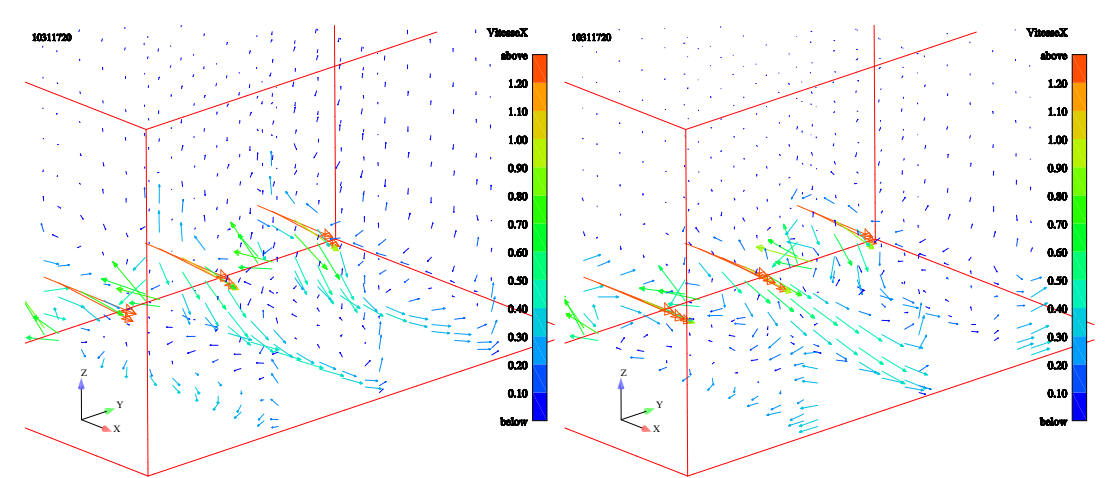

FIG. 3.55 – Champs de vitesse à 13  $h$  et à 20  $h$  atrium CFD Macro

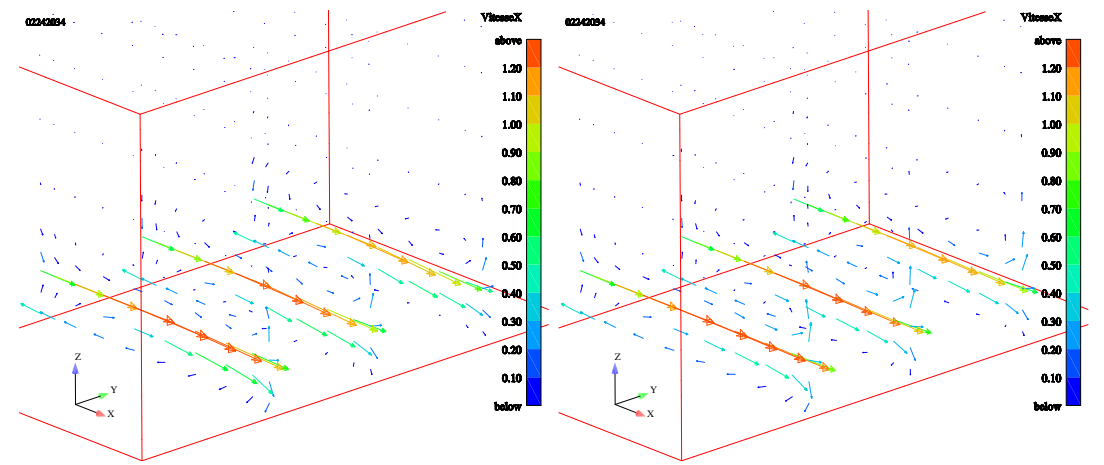

FIG.  $3.56$  – Champs de vitesse à 13 h et à 20 h atrium CFD Macro+ME

La FIG. 3.57 présente les champs de vitesse dans le plan  $z = 0.70$  m (centre des bouches de soufflages) à 13 h pour les trois simulations réalisées.

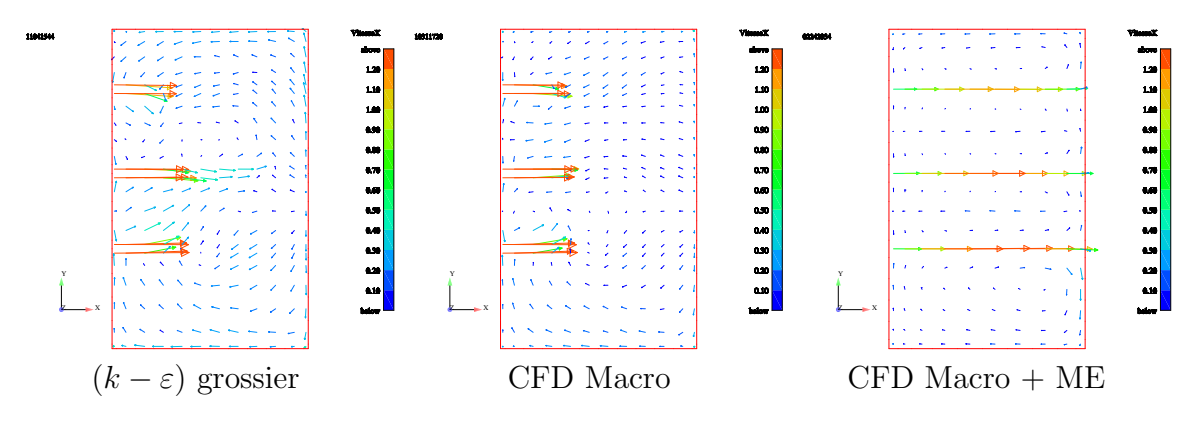

FIG. 3.57 – Vues de dessus : champs de vitesse dans le plan  $z = 0.70$  m à 13 h pour les trois simulations

#### C Analyse et discussion

Nous avons réalisé trois simulations numériques de la cellule atrium. La première utilise des paramètres standard en CFD modèle de turbulence  $(k - \varepsilon)$ , loi de paroi standard mais avec un maillage grossier. La seconde utilise des paramètres numériques de la CFD Macroscopique. La troisième illustre l'insertion de trois Macro Élément de type jet dans une configuration CFD Macroscopique.

De l'analyse des FIG. 3.50 à 3.57, nous pouvons tirer les conclusions suivantes.

D'un point de vue dynamique, il n'y a pas de données de référence. Malgré tout, au regard des FIG. 3.54 à 3.57, nous pouvons faire les remarques suivantes :

- l'utilisation d'un maillage grossier, tant en (k − ε) qu'en CFD Macroscopique, entraîne des champs de vitesse un peu brouillons, ce qui peut poser des problèmes en cas d'´etude de dispersion de scalaires passifs par exemple en utilisant les lignes de courant,
- les champs de vitesse obtenus en CFD Macro+ME sont plus nets,
- la chute des jets est très (trop ?) marquée avec les modèles (k − ε) et CFD Macroscopique,
- $-$  la chute des jets est plus modérée dans la modélisation avec ME (comparaisons 13  $h$  et 20  $h$ , FIG. 3.56).

Notre modèle d'insertion de Macro-Elément donne des résultats stables satisfaisants. Nous avons inséré un jet unidirectionnel  $U_D(x) = (u(x), 0, 0)$  et c'est ce que montre le champ de vitesse solution. Les lois empiriques d'évolution de la vitesse débitante utilisées sont différentes pour les trois  $ME$  : la vitesse débitante est plus importante à l'ouest et plus faible `a l'est. Ceci est bien visible sur les Fig. 3.56 et 3.57. Pour ce cas ME en grand volume, il aurait été particulièrement intéressant d'avoir des mesures

de vitesse au niveau des jets afin de quantifier la reproduction dynamique des ME.

D'un point de vue thermique, la modélisation ( $k-\varepsilon$ ) standard sur-estime la température dans la pièce. Les températures issues des modélisations CFD Macroscopiques sont mieux restituées mais l'écart avec les mesures expérimentales peut rester important comme nous le verrons au chapitre 3.6.

La dynamique thermique est présente sur toutes les simulations, mais décalée de quelques Kelvin (voir FIG. 3.50). Ce décalage tend à disparaitre en fin de journée. Les jets sont soufflés à une hauteur  $z = 0, 84$  m. Le point de mesure en  $z = 1, 05m$ se situe au centre de la pièce et juste au dessus de la zone de soufflage des jets. Ce capteur affiche un écart négatif important avec les mesures (jusqu'à 10 K pour la modélisation en  $(k - \varepsilon)$ ). Si la stratification thermique est bien présente (visible sur les FIG. 3.51 à 3.53 et 3.49 à 13 h), ce capteur se situe encore en zone froide quelle que soit la modélisation. La hauteur de la thermocline n'est donc pas simulée avec précision. Finesse du maillage, échanges aux parois et diffusion sont autant de facteurs influants sur ce phénomène.

Les temps de calculs et les écarts entre les données expérimentales et numériques seront débattues au paragraphe 3.6.

## 3.6 Synthèse

#### 3.6.1 Temps de calcul

Dans le TAB. 3.33, nous regroupons les temps CPU de tous les cas étudiés en fonction du modèle utilisé. Ce temps est une illustration du temps à attendre pour avoir des résultats avec le modèle choisi. Pour les modélisations instationnaires, nous avons ramené les temps de calcul comme si les simulations avaient été réalisées avec un nombre de Courant de 1 (en se ramenant à un nombre de pas de temps correspondant à une simulation à  $Nc = 1$ .

|                 |                                                            |                 |                 | Temps CPU total |                 |                 |
|-----------------|------------------------------------------------------------|-----------------|-----------------|-----------------|-----------------|-----------------|
| Maillage        | Modélisation                                               | Minibat         | Ventilo-        | Rad1            | <b>CIRCE</b>    | Atrium          |
|                 |                                                            |                 | convecteur      |                 |                 |                 |
| fin             | $(k-\varepsilon)$                                          | $22,8 \; jours$ | $17,5 \; jours$ | 7 jours         | sans objet      | sans objet      |
| grossier        | $(k-\varepsilon)$                                          | $25,80 \; min$  | $47 \; min$     | $10,3 \ min$    | $160 \; heures$ | $110 \; heures$ |
| grossier        | CFD Macro                                                  | 21,8 min        | $36 \; min$     | $7,8 \, min$    | $120 \; heures$ | 90 heures       |
| grossier + $ME$ | $\overline{\text{CFD}}$ Macro+ME <sup><math>+</math></sup> | $3, 8 \, min$   | $8,3 \, min$    | $4, 8 \, min$   | 4 heures        | 5 heures        |

TAB.  $3.33$  – Temps CPU pour les cas étudiés

Dans le TAB. 3.34, nous avons regroupé les temps de calcul par nœud et par pas de temps. Ces temps permettent d'évaluer le temps que va prendre l'étude d'un nouveau cas avec le modèle choisi.

|                      |                   |                   | Temps de calcul par nœud et par pas de temps ( |                                        |                | (en s)          |
|----------------------|-------------------|-------------------|------------------------------------------------|----------------------------------------|----------------|-----------------|
| Maillage             | Modélisation      | Minibat           | Ventilo-                                       | Rad1                                   | <b>CIRCE</b>   | Atrium          |
|                      |                   |                   | convecteur                                     |                                        |                |                 |
| $\operatorname{fin}$ | $(k-\varepsilon)$ | $11,01.10^{-4}$ . | $2,36.10^{-4}$                                 | $2,49.10^{-4}$                         | sans objet     | sans objet      |
| grossier             | $(k-\varepsilon)$ | $1,08.10^{-4}$    | $1,32.10^{-4}$                                 | $1,13.10^{-4}$                         | $4,46.10^{-4}$ | $1, 21.10^{-4}$ |
| grossier             | CFD Macro         | $0, 91.10^{-4}$   | $1,02.10^{-4}$                                 | $\frac{1}{2}$ 0, 86.10 <sup>-4</sup> 1 | $3,18.10^{-4}$ | $1,02.10^{-4}$  |
| grossier + $ME$      | $CFD$ Macro $+ME$ | $1, 20.10^{-4}$   | $1,47.10^{-4}$                                 | $\pm 0.93.10^{-4}$                     | $0.82.10^{-4}$ | $0.81.10^{-4}$  |

TAB. 3.34 – Temps de calcul par nœud et par pas de temps pour les cas étudiés

### $3.6.2$  Evaluation des champs de température

Nous avons calculé l'écart  $E$  obtenu à partir des températures mesurées et calculées :  $\overline{ }$ 

$$
E = \frac{\sum_{i} (T_{\text{exp}\acute{e}} - T_{\text{numI}})_i^2}{i} \qquad \text{en } [K^2]
$$
 (3.81)

où  $i$  est le nombre de points de mesure. Pour le cas Minibat, où le profil central de température n'existe pas en soi, nous avons pris le profil le plus proche, en  $x =$ 1, 98 m. Pour le cas du ventilo-convecteur, nous avons pris le profil en  $x = 2, 50$  m. Pour les cas instationnaires, nous calculons un écart intégré sur toute la durée de la simulation :  $\overline{\phantom{a}}$ !<br>}

$$
E = \frac{\sum_{i} \left( \sum_{j=1}^{N_i} (T_{\text{exp}\acute{e}} - T_{\text{numI}})_j^2 \right)}{\sum_{i} N_i}
$$
 en [K<sup>2</sup>] (3.82)

où  $i$  est le nombre de capteurs,  $j$  le nombre de points de mesure pendant la durée de l'expérience et  $N_i$  le nombre maximum de mesures au point j de la série i.

Les valeurs de l'écart ainsi calculées sont regroupées dans le TAB. 3.35.

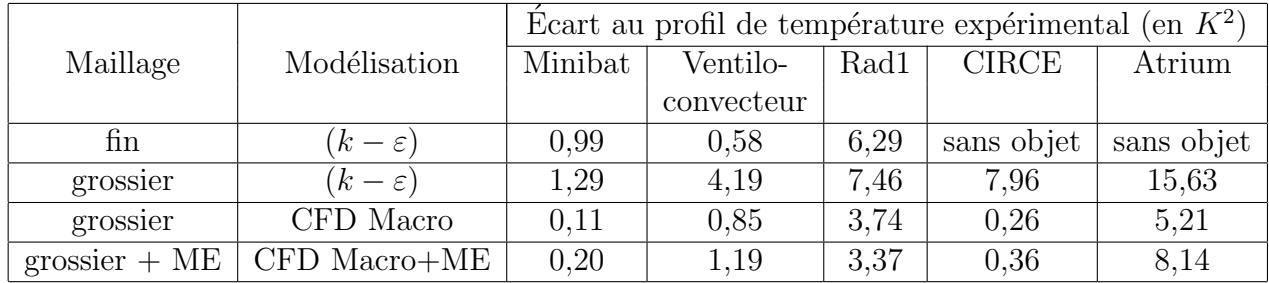

TAB.  $3.35$  – Écarts entre les données expérimentales et numériques pour les cas étudiés (en  $K^2$ )

L'écart calculé est une évaluation globale de la différence entre les données de référence (mesures) et de calculs. Cela peut correspondre à un indicateur d'exactitude du modèle.

## 3.6.3 Evaluation des champs de vitesse (cas ventilation sta- ´ tionnaire uniquement)

Pour le cas Minibat, nous avons calculé l'écart  $E$  obtenu à partir des vitesses mesurées et calculées pour chacun des quatre profils de vitesse :

$$
E = \frac{\sum_{i=1}^{4} \left( \sum_{j} (U_{\text{exp}\acute{e}} - U_{\text{numI}})_{j}^{2} \right)}{4 \times j}
$$
 en  $[m^{2}.s^{-2}]$  (3.83)

où  $i$  est le nombre de points de mesure.

Les quatre profils verticaux ont été tronqués en hauteur avant d'atteindre le ME afin de comparer des vitesses de même nature. Rappelons que la vitesse imposée dans le ME est une vitesse (moyenne) débitante alors que dans les autres modélisations se sont des vitesses locales.

Les valeurs de l'écart ainsi calculées sont regroupées dans le TAB. 3.36.

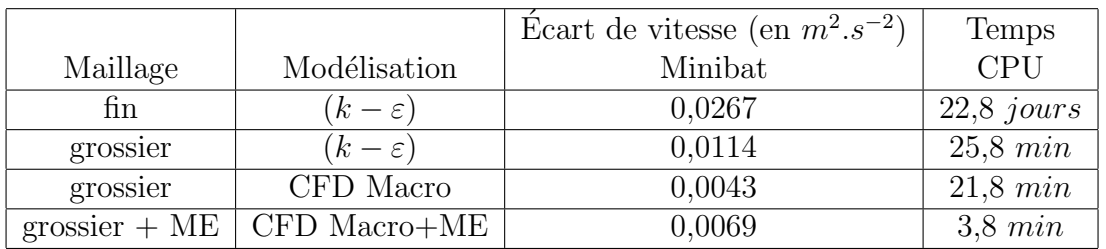

TAB. 3.36 – Écart de vitesse pour Minibat (en  $m^2 \cdot s^{-2}$ )

La modélisation la plus précise est la CFD Macroscopique, suivi de prés par le couplage avec ME. La modélisation en  $(k - \varepsilon)$  est en troisième position et les mauvais résultats sur maillage fin restent inexpliqués.

Nous proposons dans ce paragraphe un écart de vitesse entre les données expérimentales et numériques. Il y a plusieurs remarques à faire. Tout d'abord, nous n'avons évalué qu'un seul cas. On ne peut donc pas généraliser. De plus, c'est justement le cas pour lequel le  $(k - \varepsilon)$  fin n'arrive pas à produire un champ de vitesse en adéquation avec l'expérience en raison de la présence de l'instabilité du point de décrochage du jet. La présence de cette instabilité marginalise donc ce cas. Si cette marginalité le rend caduc en terme de généralisation, elle le rend très intéressant pour tester de nouveaux types de modélisation comme cela a été fait au début du paragraphe 2.3.

Les valeurs de l'écart de vitesse présentées ici sont donc données à titre indicatif et en aucun cas ne permettent de conclure sur l'exactitude prédictive de vitesse des modélisations Macroscopiques avec ou sans ME. Cette exactitude reste à démontrer en ce qui concerne la vitesse.

En modélisation RANS, la vitesse calculée dans une cellule est une vitesse moyenne. Donc en restant à une échelle proche de l'echelle intégrale, il est concevable de parler de vitesse moyenne dans la cellule. En revanche, que représente la notion de vitesse dans une cellule dont la taille atteint le tiers ou le quart d'une pièce ? On est alors bien loin de la taille d'une particule fluide, échelle sur laquelle sont construites les  $\acute{e}$ quations de Navier-Stokes, ou même de l'échelle de Kolmogorov. A la vue des tailles de mailles que la modélisation des grands volumes en CFD Macroscopique peut-être

amené à utiliser, la notion de vitesse, même moyenne, commence à devenir une peu abstraite. Analyser de manière quantitative de telles vitesses sert-il à quel que chose ? Sans se satisfaire de l'unique qualitatif, il semble nécessaire de se définir une analyse adaptée à l'approche macroscopique.

### $3.6.4$  Evaluation des modèles : analyse et discussion

Pour les calculs de type stationnaires, nous donnons dans le Tab. 3.37, pour chaque modèle, la moyenne des temps CPU, temps de calcul par nœud et par pas de temps et enfin de l'écart moyen calculé à l'aide des trois valeurs issues des TAB. 3.33, 3.34 et 3.35. Dans le TAB. 3.38 sont regroupées les valeurs moyennes des deux simulations instationnaires.

| Maillage        | Modélisation      | Temps           | Temps de calcul par  | Ecart    |
|-----------------|-------------------|-----------------|----------------------|----------|
|                 |                   | <b>CPU</b>      | no eud et par pas de | moyen    |
|                 |                   | moyen           | temps moyen en s     | en $K^2$ |
| fin             | $(k-\varepsilon)$ | $15,7 \; jours$ | $5,28.10^{-4}$       | 2,62     |
| grossier        | $(k-\varepsilon)$ | $27 \; min$     | $1,18.10^{-4}$       | 4,31     |
| grossier        | CFD Macro         | $22 \; min$     | $0,93.10^{-4}$       | 1,57     |
| grossier + $ME$ | $CFD$ Macro+ME    | $5, 6 \, min$   | $1, 2.10^{-4}$       | 1,59     |

 $T$ AB.  $3.37$  – Comparaison global inter-modélisation stationnaire

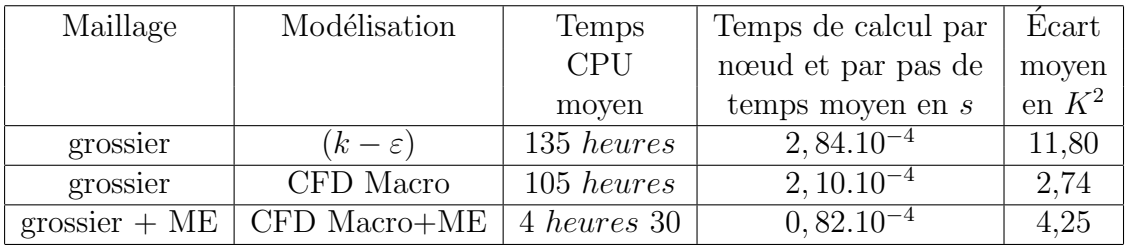

 $TAB. 3.38 - Comparison$  global inter-modélisation instationnaire

Notre évaluation des modèles porte sur deux critères :

- $\bullet$  sa rapidité (temps de calcul)
- sa précision (écart entre les valeurs expérimentales et les résulats numériques)

En ce qui concerne la rapidité, c'est de loin la modélisation par CFD Macro+ME qui est la plus performante. Prenons le temps de CPU moyen de la modélisation par CFDMacro+ME comme référence. Ainsi il faut :

- $\bullet$  3,92 fois plus de temps pour une modélisation en CFD Macroscopique,
- 4,8 fois plus de temps pour une modélisation en  $(k \varepsilon)$  sur maillage grossier,

• 4 037 fois plus de temps pour une modélisation en  $(k - \varepsilon)$  sur maillage fin. La modélisation CFD Macro  $+$  ME est la plus rapide car elle réunit les meilleurs critères en terme de nombre de mailles, complexité de modèle, nombre de pas de temps et durée de chaque pas de temps.

Le temps par nœud et par pas de temps de la modélisation CFD Macro  $+$  ME est légèrement supérieure à la modélisation CFD Macroscopique, mais au final, comme il faut moins de pas de temps (car le pas de temps en CFD Macro + ME est plus long), le temps de la simulation sera plus petit.

En ce qui concerne la précision, c'est la modélisation CFD Macroscopique qui offre l'écart au températures expérimentales le plus faible. Prenons cet écart comme référence, la CFD Macroscopique est alors :

- $\bullet$  1,01 fois plus précise que la CFD Macro+ME,
- 1,65 fois plus précise que la modélisation en  $(k \varepsilon)$  sur maillage fin,
- 2,71 fois plus précise que la modélisation en  $(k \varepsilon)$  sur maillage grossier.

Les modélisations par CFD Macroscopique avec ou sans ME offrent donc les reproductions des températures les plus fidèles. C'est en grande partie grace à l'emploi d'un coefficient d'échange thermique air-paroi de type  $h = a\Delta T^b$  adéquat.

Les modélisations en  $(k-\varepsilon)$  sur maillage fin et grossier sont pénalisées par les échanges thermiques pariétaux faussés par une loi de paroi non adaptée à la thermoaéraulique du bâtiment et par un pas d'espace trop important pour le maillage grossier.

Pour conclure, en terme de précision thermique, les modélisations par CFD Macroscopique et CFD Macro+ME offrent des précisions équivalentes. Mais en terme de temps de calcul, l'introduction des ME permet un gain de temps de calcul non n´egligeable (quatre fois plus rapide).

Nous avons donc atteint notre objectif : avec le couplage CFD Macroscopique / Macro-Élément, nous avons diminué les temps de calcul d'un environnement CFD de manière significative tout en gardant une précision sur les résultats acceptable.

# Conclusion

En thermo-aéraulique du bâtiment, les codes CFD sont pénalisés par l'importance des volumes de fluide à modéliser. Cela entraine des maillages à très grand nombre de mailles. Le temps de calcul étant particulièrement sensible au nombre de cellules du maillage, augmenter la taille des mailles permet de diminuer le temps de calcul. On se heurte alors à deux limites. La première est que le formalisme mathématique de l'approche CFD est basé sur une discrétisation spatiale relativement fine : la solution discrète ne tend vers la solution continue qu'à la limite de maille très petite. Une utilisation de grosses mailles va entraîner des imprécisions importantes sur les résultats. Le niveau de finesse des maillages dont nous parlons atteint des échelles qui sont bien au delà de l'échelle intégrale habituellement utilisée en CFD avec les approches RANS. En terme de taille de maille, nous nous plaçons à la limite de validité de l'approche CFD. La seconde concéquence est un filtrage des structures thermo-aérauliques locales de taille infèrieure ou comparable à la maille.

La première étape de ce travail a donc été de mettre en œuvre une approche CFD utilisant des maillages grossiers pour l'étude de la thermo-aéraulique du bâtiment. Nous avons baptisé cette approche "CFD Macroscopique".

La CFD Macroscopique est basée sur l'utilisation de maillages grossiers. Dans ce cadre, Il faut rendre le calcul possible d'un point de vue numérique et corriger les erreurs qu'implique l'utilisation de tels maillages. Par ailleurs, il convient d'utiliser un modèle de turbulence adapté à la finesse du maillage : il faut un modèle simple. La modélisation CFD Macroscopique est ainsi essentiellement basée sur deux éléments. Le premier est un modèle de viscosité effective constante. Celui-ci a deux effets : un effet stabilisateur sur le calcul permettant l'utilisation de maillages grossiers et un effet de modélisation de l'écoulement turbulent adaptée à de tels maillages. Le choix du schéma de convection / diffusion devient alors primordial car la viscosité implicite de celui-ci a un effet non négligeable sur les calculs. Nous préconisons l'emploi d'un schéma d'ordre élevé, de type centré et a minima du deuxième ordre. Nous avons proposé une loi qui permet de calculer la viscosité effective constante pour une étude de thermo-aéraulique du bâtiment. Cette loi a été utilisée avec succès sur cinq cas an isothermes, tridimensionnels, stationnaires ou instationnaires représentatifs de ce que l'on peut rencontrer dans l'habitat.

Le second élément majeur de la CFD Macroscopique est l'utilisation de coefficients

d'échange thermique air-paroi adaptés à la situation. Cet élément n'a pas fait l'objet de travaux de développement dans cette thèse. Nous avons utilisé des travaux antérieurs.

La CFD Macroscopique donne des résultats satisfaisants en terme de gain de temps de calcul et de précision, arrivant à retranscrire un champ de vitesse moyen correct et des valeurs de température avec précision. La principale limitation de cette approche est de devoir respecter les contraintes géométriques imposées par les conditions aux limites. Ces contraintes peuvent imposer des tailles de maille réduites. Diminuer le nombre de mailles dans ces conditions entraîne des mailles de grandes tailles dans le champ courant. On risque alors d'induire des distorsions importantes de la géométrie des mailles.

Pour passer outre ces contraintes géométriques et faire ainsi décroître encore le nombre de cellules, nous avons proposé un couplage de la CFD Macroscopique avec une approche de type zonale de la thermo-aéraulique du bâtiment. Les conditions aux limites du problème à étudier vont engendrer des écoulement dit "moteurs". Ces derniers peuvent être regroupés dans de grandes familles qui ont été largement étudiées expérimentalement et analytiquement, donnant lieu à des lois d'´evolution semi-empiriques. Dans le cadre de notre couplage, nous utilisons ces lois d'évolution pour décrire l'écoulement moteur dans une boîte le contenant appelée "Macro-Elément". Cette boite est ensuite insérée dans le calcul CFD Macroscopique. Ces lois ´etant ind´ependantes du maillage, il est possible de passer outre les contraintes géométriques imposées par les conditions aux limites. Il est alors envisageable d'utiliser des maillages grossiers homogènes atteignant un nombre de maille minimal optimal. Grâce aux lois d'évolution semi-empiriques utilisées, nous obtenons une cohérence des résultats impossible à obtenir à taille de maille équivalente en CFD Macroscopique. Elles permettent de ré-injecter une cohérence de l'écoulement perdue par l'emploi des maillages grossiers.

A travers ce travail, nous avons montré que la spécialisation d'un code CFD en une version dédiée à la thermo-aéraulique du bâtiment permet de réduire le temps de calcul de manière conséquente tout en maintenant une qualité satisfaisante de résultats.

Les perspectives de ce travail se situent principalement selon trois axes : la CFD Macroscopique, les modèles de ME et leur couplage.

En ce qui concerne la CFD Macroscopique, il faudrait :

• pour généraliser l'utilisation de maillages grossiers, caractériser clairement l'impact de la viscosité numérique implicite du schéma numérique utilisé. Un moyen est d'utiliser un schéma à très faible dissipation et d'injecter une viscosité stabilisatrice dont on maîtrise la valeur. Cela demande alors d'étayer sur le plan théorique une telle démarche,

#### Conclusion

• tester des schémas d'ordre élevé à faible diffusion numérique sur des maillages orthogonaux grossiers. Il existe de tels sch´emas pour les maillages non structurés triangulaires (Debiez, 1996; Debiez et Dervieux, 2000). S'ils diminuent notablement la diffusion numérique, ils enjendrent un surcoût de temps de calcul de l'ordre de 25%. Le premier test à faire avec de tels schémas est d'étudier leur stabilité en fonction de l'important pas d'espace utilisé pour les maillages grossiers.

En ce qui concerne les Macro-Éléments, il faudrait développer en milieu confiné :

- l'automatisation des ME en fonction des conditions aux limites,
- les cas d'interaction de deux ME,
- $\bullet$  des ME à trajectoires courbes avec un maillage hexaédrique,
- $\bullet$  des lois d'évolution des ME en instationnaires,
- $\bullet$  des lois d'évolution des ME multi-directionnels.

Enfin, pour le couplage de la CFD Macroscopique et des modèles de ME une approche a été initialement testée mais a donné des résultats un peu incertains. L'idée ´etait d'imposer aux faces de bord du ME directement les flux de masse d´esir´es. Si cette méthode semble correcte, sa mise en œuvre numérique est beaucoup moins intuitive et directement liée à la stabilité de la résolution des systèmes hyperboliques. Pour plus de précision à ce sujet, le lecteur est invité à consulter les travaux déjà réalisés en la matière (Godunov, 1959; Greenberg et LeRoux, 1996; Godlewski et Raviart, 2002). Au travers de ces travaux, une approche de type couplage de code est possible, mais demande un développement très spécifique d'une interface entre les deux systèmes de modélisation assurant la stabilité de la résolution des systèmes hyperboliques. Ces récents travaux ont mis au point de telles interfaces, mais dans le cas du couplage de systèmes relativement similaires (par exemple EDP monophasique / EDP diphasique). Dans notre cas, la différence de nature des deux systèmes à coupler, d'un côté la modélisation CFD et de l'autre le ME (EDP monophasique / loi d'évolution), demandera des développement théorique et numérique très important. L'idée serait alors de rester très en amont de l'analyse intégrale et de chercher à coupler les équations de bilan et conditions aux limites spécifiques à l'écoulement moteur et les équations de Navier-Stokes utilisées dans le reste du domaine.

Conclusion

# Annexe A

# Configuration bidimensionnelle

Configuration bidimensionnelle

# A.1 Upwind

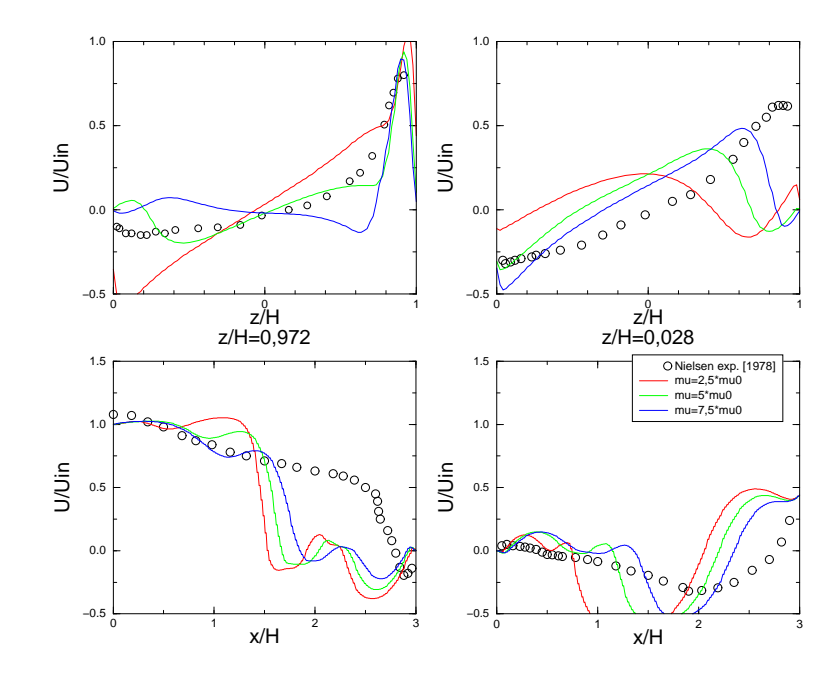

FIG. A.1 – Comparaison des profils de vitesse pour différentes valeurs de  $\mu$  pour le maillage nielsen1 (upwind)

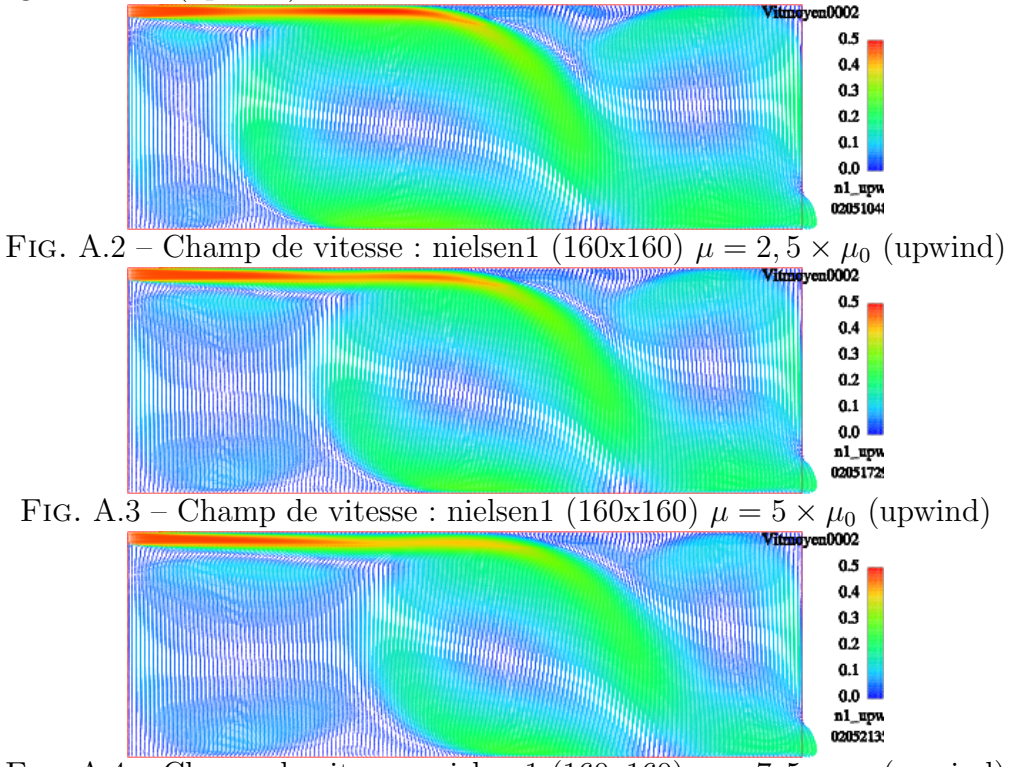

FIG. A.4 – Champ de vitesse : nielsen1 (160x160)  $\mu = 7,5 \times \mu_0$  (upwind)

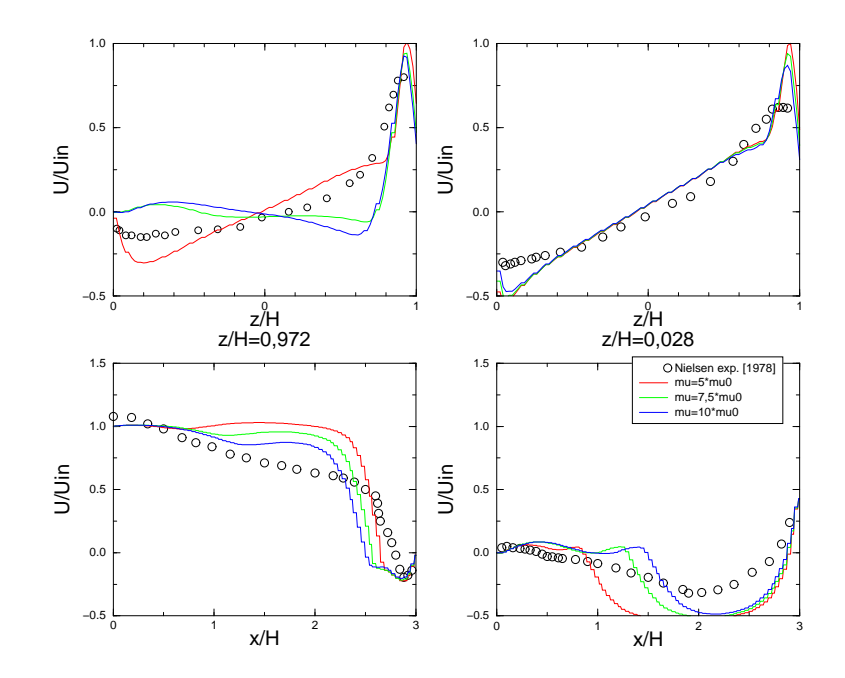

FIG. A.5 – Comparaison des profils de vitesse pour différentes valeurs de  $\mu$  pour le maillage nielsen2 (upwind)

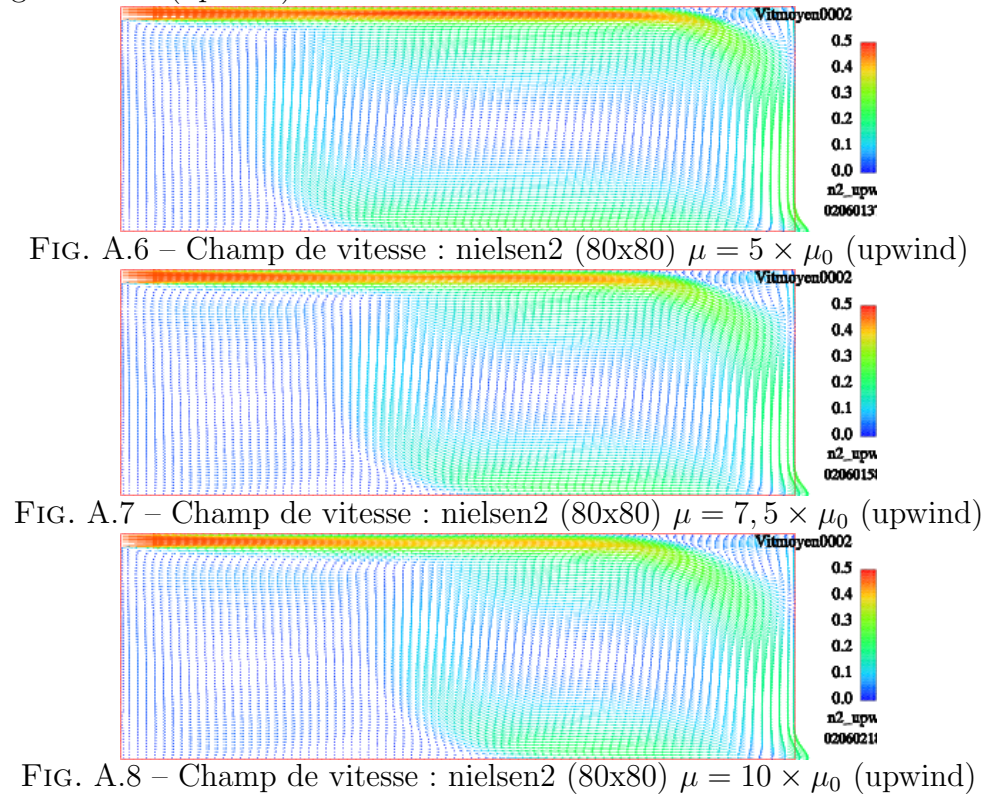

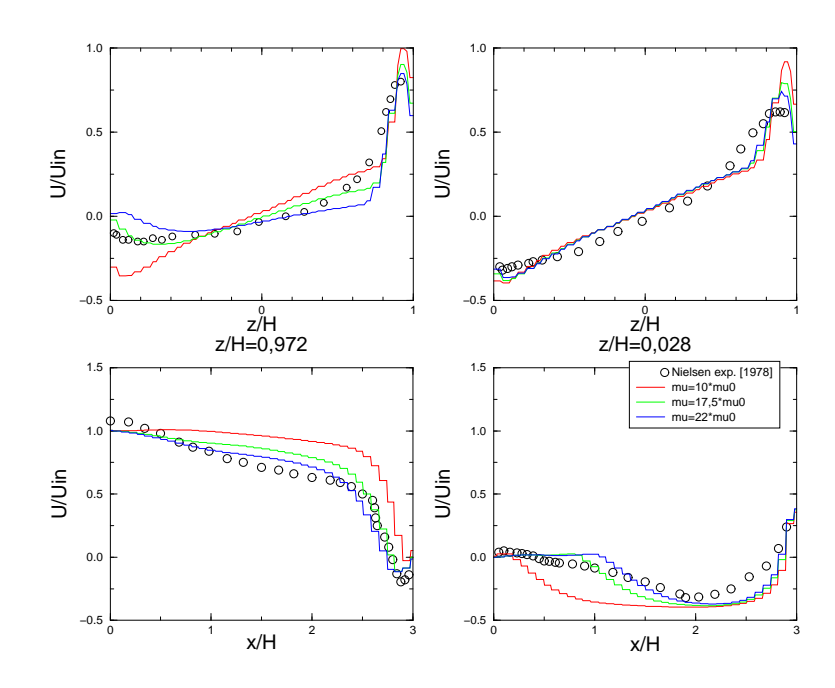

FIG. A.9 – Comparaison des profils de vitesse pour différentes valeurs de  $\mu$  pour le maillage nielsen3 (upwind)

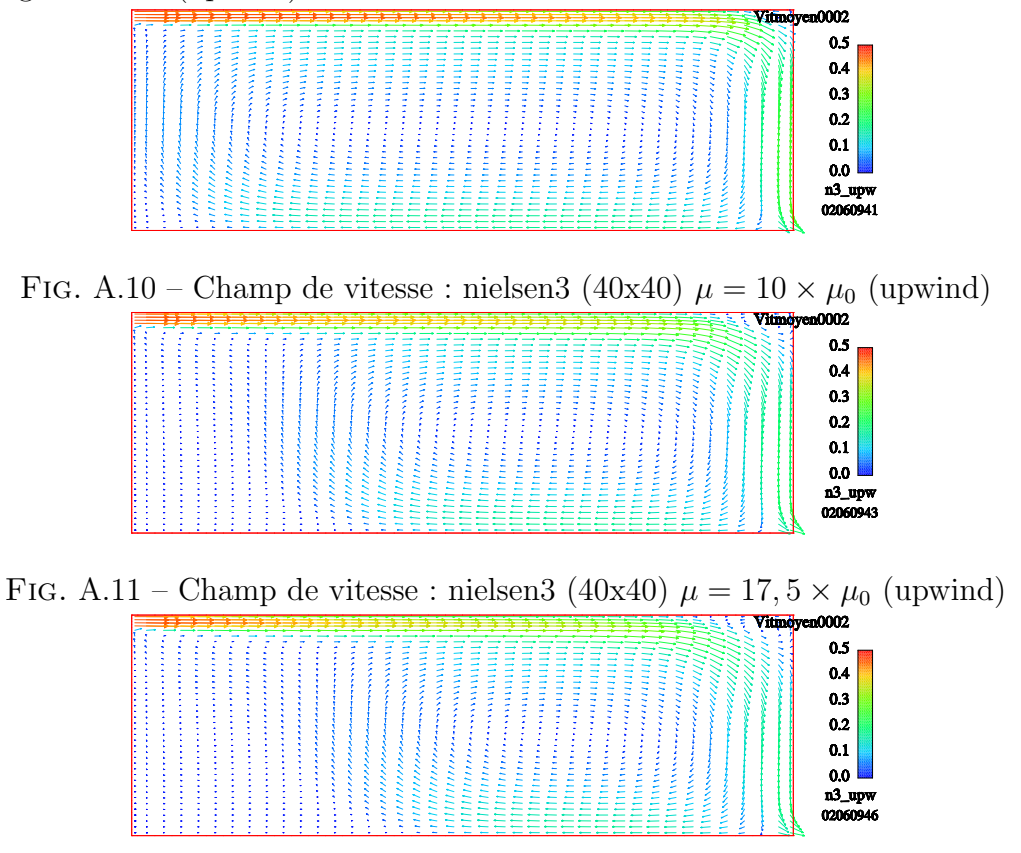

FIG. A.12 – Champ de vitesse : nielsen3 (40x40)  $\mu = 22 \times \mu_0$  (upwind)

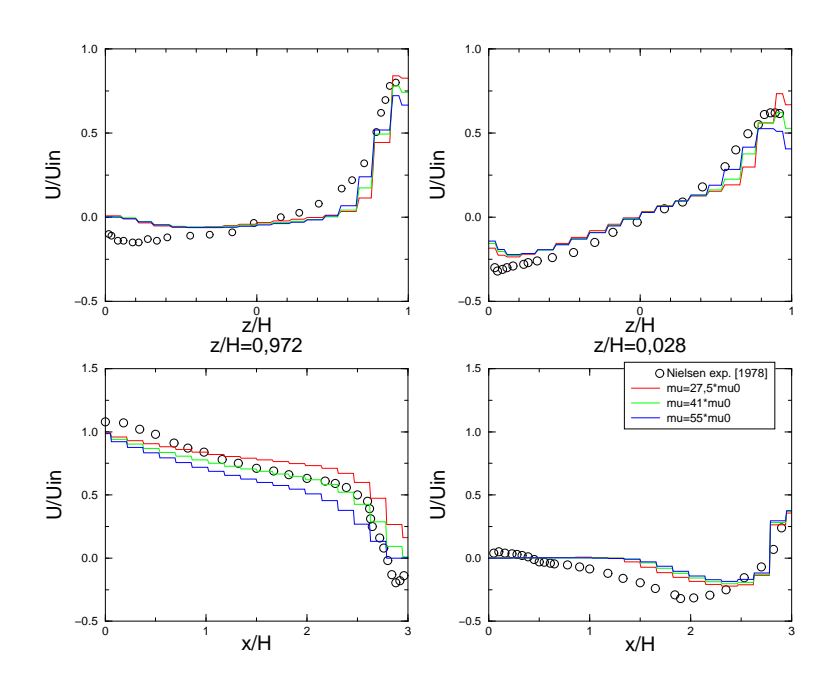

FIG. A.13 – Comparaison des profils de vitesse pour différentes valeurs de  $\mu$  pour le maillage nielsen4

|  |  |  |  |  |  |  |  |  | Vitnoyen0002 |  |
|--|--|--|--|--|--|--|--|--|--------------|--|
|  |  |  |  |  |  |  |  |  | -0.5         |  |
|  |  |  |  |  |  |  |  |  |              |  |
|  |  |  |  |  |  |  |  |  | 0.4          |  |
|  |  |  |  |  |  |  |  |  | 0.3          |  |
|  |  |  |  |  |  |  |  |  | 0.2          |  |
|  |  |  |  |  |  |  |  |  |              |  |
|  |  |  |  |  |  |  |  |  | 0.1          |  |
|  |  |  |  |  |  |  |  |  | 0.0          |  |
|  |  |  |  |  |  |  |  |  | n4_upw       |  |
|  |  |  |  |  |  |  |  |  | 02060240     |  |
|  |  |  |  |  |  |  |  |  |              |  |

FIG. A.14 – Champ de vitesse : nielsen $4 (20x20) \mu = 27.5 \times \mu_0$  (upwind)

| Vitmoyen0002 |  |  |  |  |  |  |  |  |  |  |
|--------------|--|--|--|--|--|--|--|--|--|--|
| 0.5          |  |  |  |  |  |  |  |  |  |  |
|              |  |  |  |  |  |  |  |  |  |  |
| 0.4          |  |  |  |  |  |  |  |  |  |  |
|              |  |  |  |  |  |  |  |  |  |  |
| 0.3          |  |  |  |  |  |  |  |  |  |  |
|              |  |  |  |  |  |  |  |  |  |  |
| 0.2          |  |  |  |  |  |  |  |  |  |  |
|              |  |  |  |  |  |  |  |  |  |  |
| 0.1          |  |  |  |  |  |  |  |  |  |  |
|              |  |  |  |  |  |  |  |  |  |  |
| 0.0          |  |  |  |  |  |  |  |  |  |  |
| n4_upw       |  |  |  |  |  |  |  |  |  |  |
|              |  |  |  |  |  |  |  |  |  |  |
| 02061000     |  |  |  |  |  |  |  |  |  |  |
|              |  |  |  |  |  |  |  |  |  |  |

FIG. A.15 – Champ de vitesse : nielsen $4 (20x20) \mu = 41 \times \mu_0$  (upwind)

|  |  |  |  |  |  |  |  |  | Vitnoyen0002 |
|--|--|--|--|--|--|--|--|--|--------------|
|  |  |  |  |  |  |  |  |  | 0.5          |
|  |  |  |  |  |  |  |  |  |              |
|  |  |  |  |  |  |  |  |  | 0.4          |
|  |  |  |  |  |  |  |  |  |              |
|  |  |  |  |  |  |  |  |  | 0.3          |
|  |  |  |  |  |  |  |  |  |              |
|  |  |  |  |  |  |  |  |  | 0.2          |
|  |  |  |  |  |  |  |  |  | 0.1          |
|  |  |  |  |  |  |  |  |  |              |
|  |  |  |  |  |  |  |  |  | 0.0          |
|  |  |  |  |  |  |  |  |  |              |
|  |  |  |  |  |  |  |  |  | n4_upw       |
|  |  |  |  |  |  |  |  |  | 02061001     |
|  |  |  |  |  |  |  |  |  |              |

FIG. A.16 – Champ de vitesse : nielsen<br/>4 (20x20) $\mu=55\times\mu_0$  (upwind)

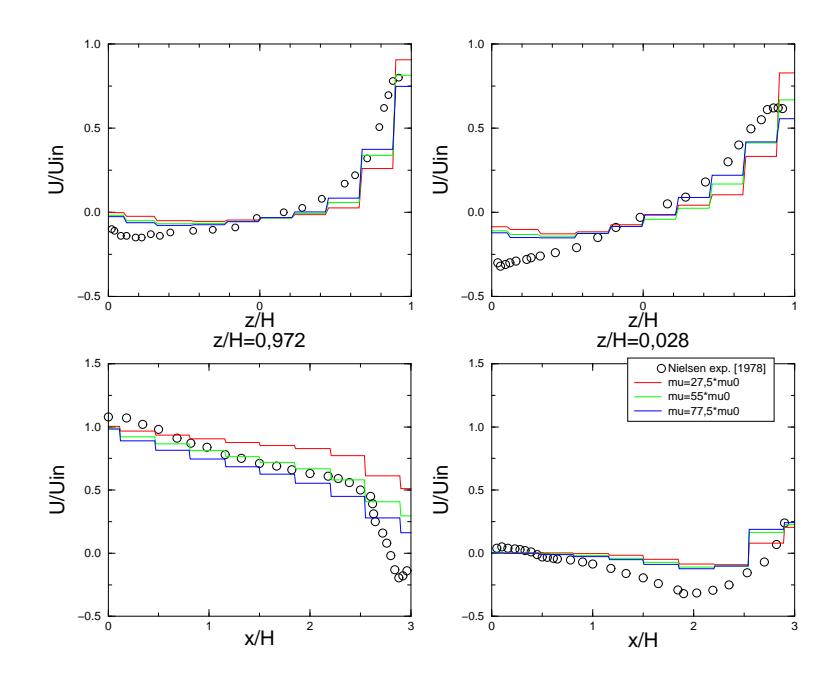

FIG. A.17 – Comparaison des profils de vitesse pour différentes valeurs de  $\mu$  pour le maillage nielsen5 (upwind)

| Vitmoyen0002 |  |   |        |   |                          |   |           |
|--------------|--|---|--------|---|--------------------------|---|-----------|
| 0.5          |  |   |        |   |                          |   | ۰         |
| 0.4          |  |   | ×      |   |                          | ٠ | ٠         |
| 0.3          |  |   |        |   |                          |   | $\bullet$ |
| 0.2          |  |   | ٠      | ٠ | ٠                        |   | $\bullet$ |
| 0.1          |  |   | $\sim$ | ÷ | $\overline{\phantom{a}}$ |   | $\bullet$ |
| 0.0          |  | ۰ | ۰      | ÷ | -                        |   | $\bullet$ |
| n5_upw       |  |   |        |   |                          |   | $\bullet$ |
| 02071055     |  |   |        |   |                          |   | ٠         |
|              |  |   |        |   |                          |   |           |

FIG. A.18 – Champ de vitesse : nielsen5 (10x10)  $\mu = 27.5 \times \mu_0$  (upwind)

| $\checkmark$ |              |    |  |   |  |                |
|--------------|--------------|----|--|---|--|----------------|
|              | Vitmoyen0002 | -- |  |   |  |                |
|              | 0.5          |    |  |   |  |                |
|              | 0.4          |    |  | - |  | ×              |
|              | 0.3          |    |  |   |  | $\bullet$<br>٠ |
|              | 0.2          |    |  |   |  | ٠              |
|              | 0.1          |    |  | × |  | ٠              |
|              | 0.0          |    |  | ٠ |  | ٠              |
|              | n5_upw       |    |  |   |  | ٠              |
|              | 02071059     |    |  |   |  |                |

FIG. A.19 – Champ de vitesse : nielsen5 (10x10)  $\mu = 55 \times \mu_0$  (upwind)

| Vitmoyen0002 | - |   |                          |                          |                          |        |   |              |
|--------------|---|---|--------------------------|--------------------------|--------------------------|--------|---|--------------|
| 0.5          |   |   |                          |                          |                          |        |   |              |
| 0.4          |   |   |                          | ÷                        | ٠                        | ٠      | × |              |
| 0.3          |   | ۰ |                          | ÷                        | $\bullet$                | ×      | ٠ | $\mathbf{r}$ |
| 0.2          |   | ٠ | ٠                        |                          | ٠                        | $\sim$ | ٠ | ×            |
| 0.1          |   |   | $\sim$                   | $\overline{\phantom{a}}$ | $\sim$                   | $\sim$ | ٠ | - 2          |
| 0.0          |   |   | $\overline{\phantom{a}}$ |                          | $\overline{\phantom{a}}$ |        |   | - 2          |
| n5_upw       |   |   | ۰                        |                          |                          |        |   | -            |
| 02071102     |   |   |                          | ÷                        |                          | ٠      |   |              |

FIG. A.20 – Champ de vitesse : nielsen<br/>5 $(10x10)$   $\mu=77,5\times\mu_0$  (upwind)

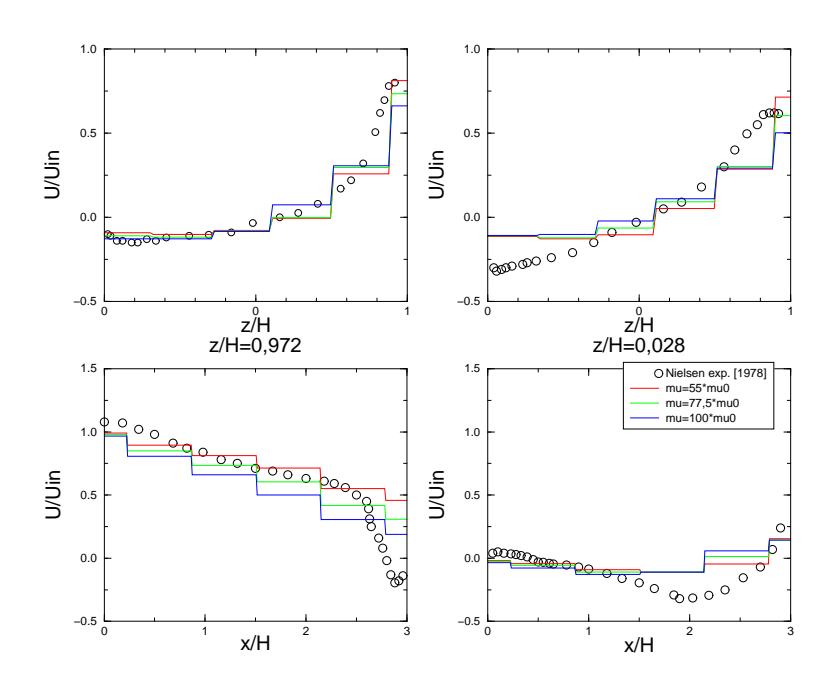

FIG. A.21 – Comparaison des profils de vitesse pour différentes valeurs de  $\mu$  pour le maillage nielsen6 (upwind)

|   | __                       | ــ | Vitmoyen0002       |  |
|---|--------------------------|----|--------------------|--|
|   |                          |    | 0.5                |  |
|   |                          |    | 0.4                |  |
|   |                          | ×  | 0.3                |  |
|   |                          | ٠  | 0.2                |  |
|   |                          |    | 0.1                |  |
| ٠ | $\overline{\phantom{a}}$ |    | 0.0                |  |
|   |                          |    | n6_upw<br>02071107 |  |
| ٠ | ۰                        | ٠  |                    |  |

FIG. A.22 – Champ de vitesse : nielsen6 (6x6)  $\mu = 55 \times \mu_0$  (upwind)

|   |        |        | $\prime$     | $\checkmark$                    |  |
|---|--------|--------|--------------|---------------------------------|--|
|   |        |        |              | Vitmoyen0002                    |  |
|   |        |        |              | 0.5<br>$\overline{\phantom{a}}$ |  |
|   |        |        |              | 0.4                             |  |
| ٠ |        | $\sim$ |              | 0.3                             |  |
|   | ٠      | ٠      |              | 0.2                             |  |
|   |        |        |              | 0.1                             |  |
| ۰ | $\sim$ | $\sim$ |              | 0.0                             |  |
|   |        |        |              | n6_upw                          |  |
|   | $\sim$ | -      | $\mathbf{r}$ | 02071109                        |  |

FIG. A.23 – Champ de vitesse : nielsen6 (6x6)  $\mu = 77, 5 \times \mu_0$  (upwind)

|   |    |        |                | Vitmoyen0002 |
|---|----|--------|----------------|--------------|
| - |    | $\sim$ |                | 0.5          |
|   |    |        |                | 0.4          |
|   |    |        | ÷              | 0.3          |
|   |    | $\sim$ | ٠              | 0.2          |
|   |    |        |                | 0.1          |
|   | ×. |        | $\overline{a}$ | 0.0          |
|   |    |        |                | 02071110     |
|   | ۰  |        | <b>ALC</b>     |              |

FIG. A.24 – Champ de vitesse : nielsen<br/>6 (6x6) $\mu=100\times\mu_0$  (upwind)

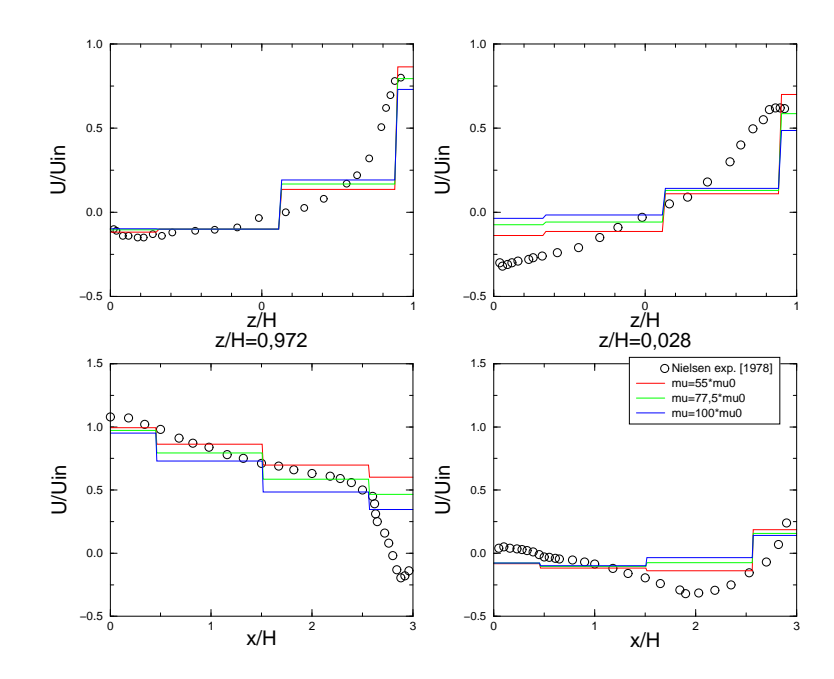

FIG. A.25 – Comparaison des profils de vitesse pour différentes valeurs de  $\mu$  pour le maillage nielsen7 (upwind)

|                  |                          | Vitmoyen0002 |
|------------------|--------------------------|--------------|
|                  |                          | 0.5          |
| ٠<br>-           | $\sim$                   | 0.4          |
|                  |                          | 0.3          |
|                  |                          | 0.2          |
| ٠                | ۰                        | 0.1          |
|                  |                          | 0.0          |
|                  |                          | n7_upw       |
| $\sim$<br>$\sim$ | $\overline{\phantom{0}}$ | 02071115     |

FIG. A.26 – Champ de vitesse : nielsen $7$  (4x4)  $\mu = 55 \times \mu_0$  (upwind)

|        |         | $\overline{\phantom{a}}$ | -Vitmoyen0002            |          |
|--------|---------|--------------------------|--------------------------|----------|
|        |         |                          |                          | 0.5      |
|        | -       | $\sim$                   |                          | 0.4      |
|        |         |                          |                          | 0.3      |
|        |         |                          |                          | 0.2      |
|        | $\cdot$ | ٠                        |                          | 0.1      |
|        |         |                          |                          | 0.0      |
|        |         |                          |                          | n7_upw   |
| $\sim$ | -       | $\overline{\phantom{0}}$ | $\overline{\phantom{a}}$ | 02071117 |

FIG. A.27 – Champ de vitesse : nielsen7 (4x4)  $\mu = 77, 5 \times \mu_0$  (upwind)

| ___ | __     |        | -Vitmoyen0002             |
|-----|--------|--------|---------------------------|
|     |        |        | 0.5                       |
| مر  | -      | $\sim$ | 0.4                       |
|     |        |        | 0.3                       |
|     |        |        | 0.2                       |
|     |        | ٠      | 0.1                       |
|     |        |        | 0.0                       |
|     |        |        | $\rm n7\_upw$<br>02071119 |
| -   | $\sim$ | ٠      |                           |

FIG. A.28 – Champ de vitesse : nielsen<br/>7 (4x4) $\mu=100\times\mu_0$  (upwind)

Configuration bidimensionnelle

## A.2 Jasak

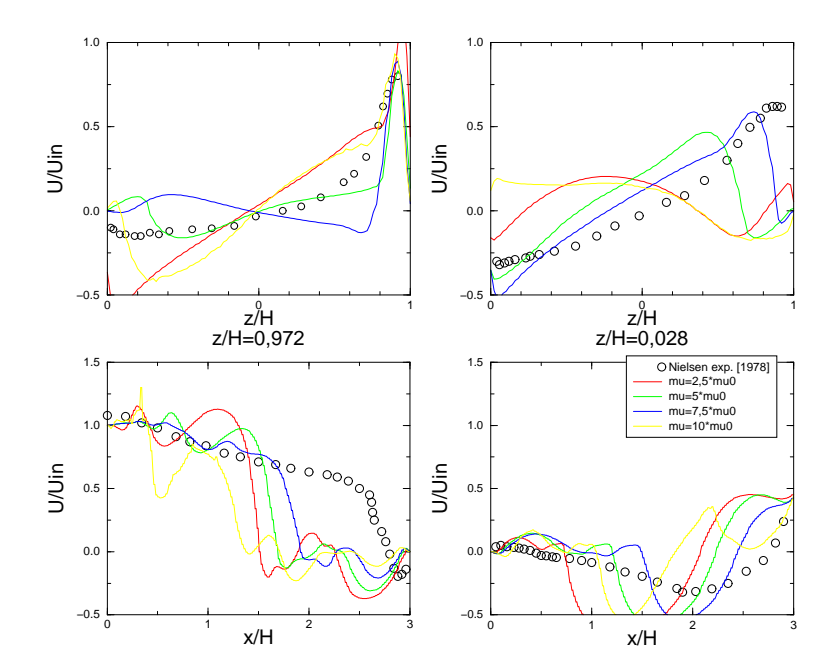

FIG. A.29 – Comparaison des profils de vitesse pour différentes valeurs de  $\mu$  pour le maillage nielsen1 (Jasak)

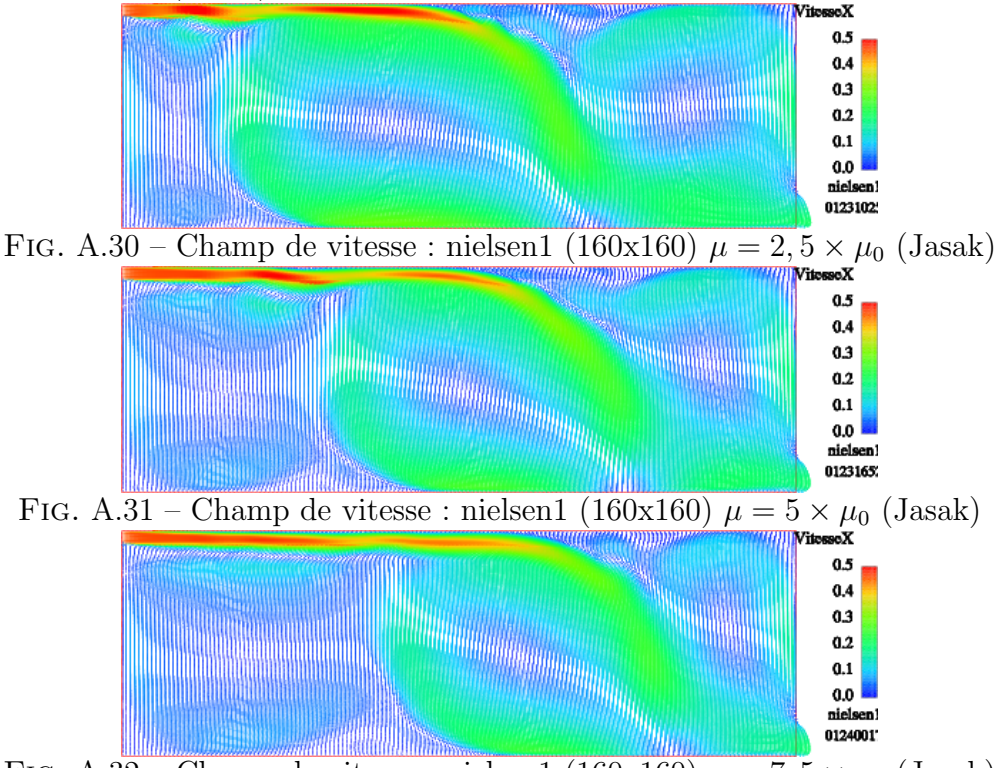

FIG. A.32 – Champ de vitesse : nielsen1 (160x160)  $\mu = 7, 5 \times \mu_0$  (Jasak)

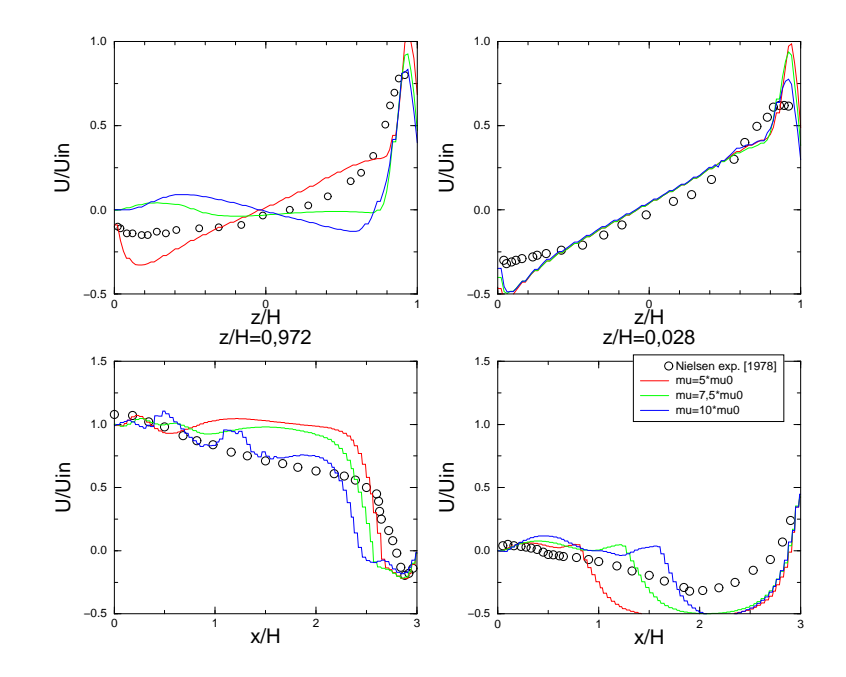

FIG. A.33 – Comparaison des profils de vitesse pour différentes valeurs de  $\mu$  pour le maillage nielsen2 (Jasak)

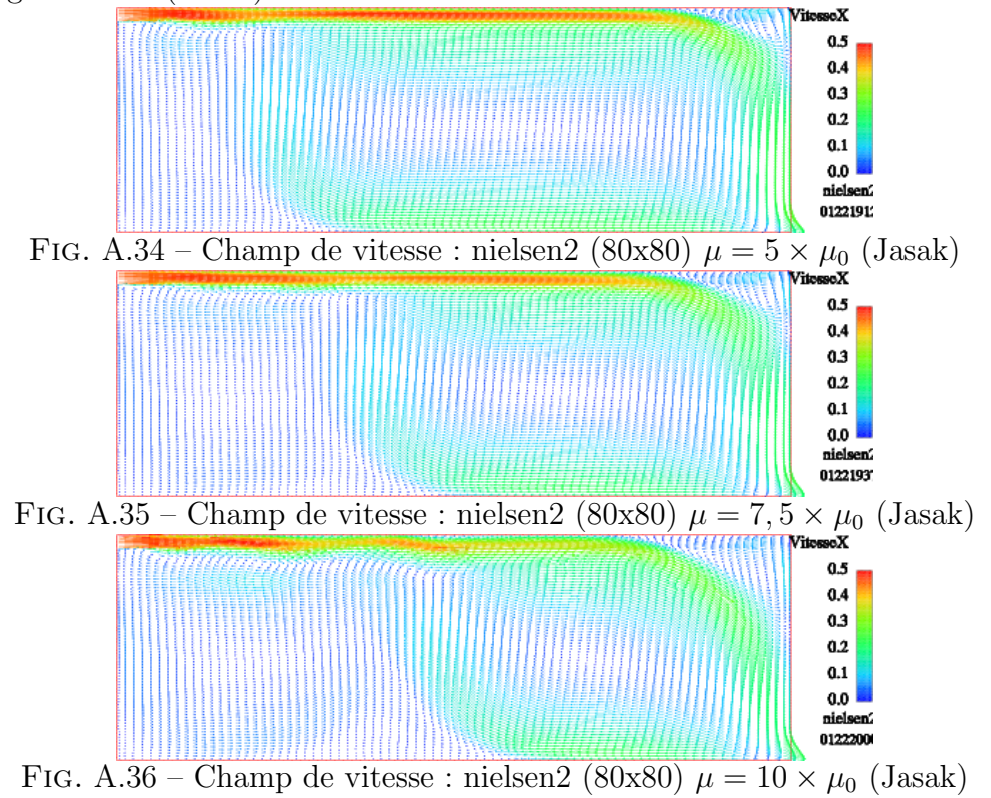

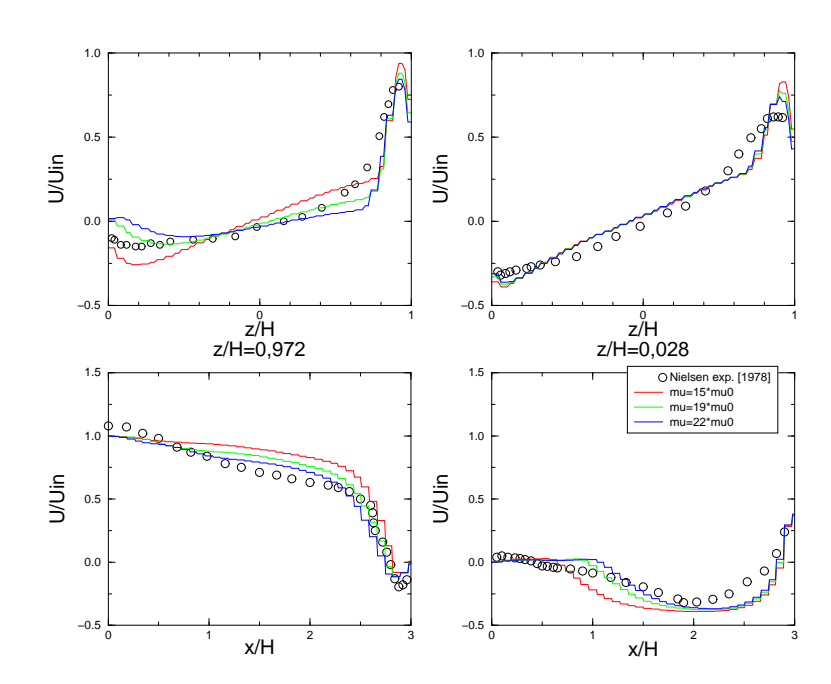

FIG. A.37 – Comparaison des profils de vitesse pour différentes valeurs de  $\mu$  pour le maillage nielsen3 (Jasak)

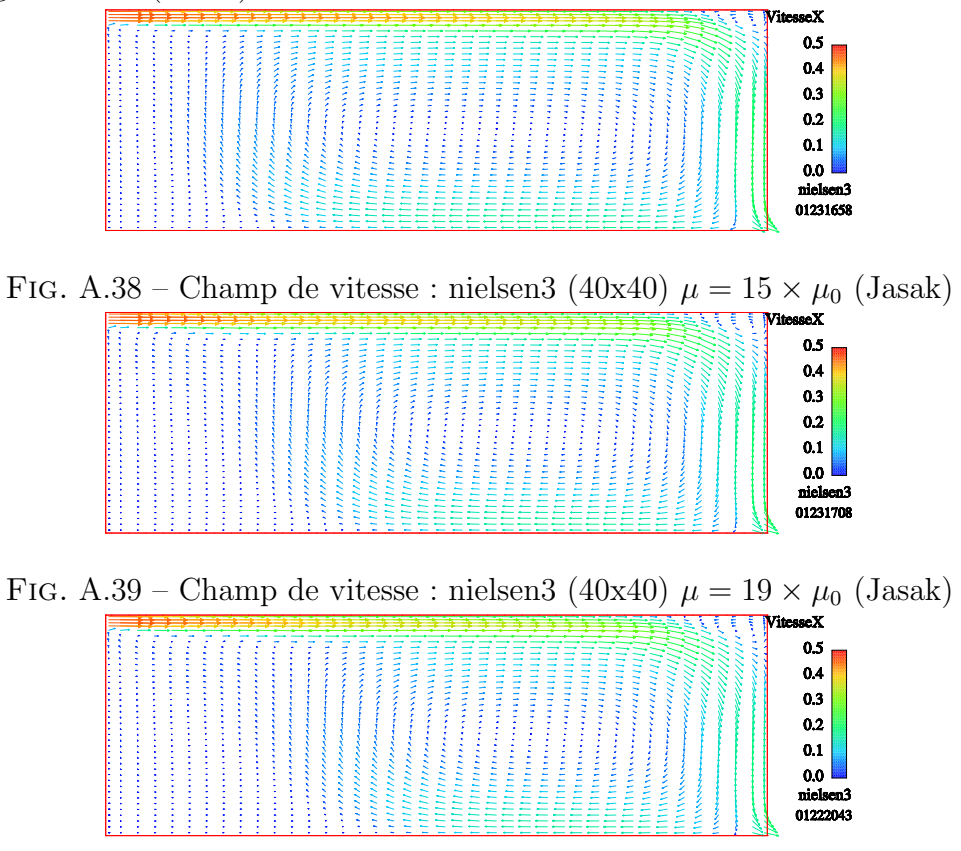

FIG. A.40 – Champ de vitesse : nielsen3 (40x40) $\mu = 22 \times \mu_0$  (Jasak)

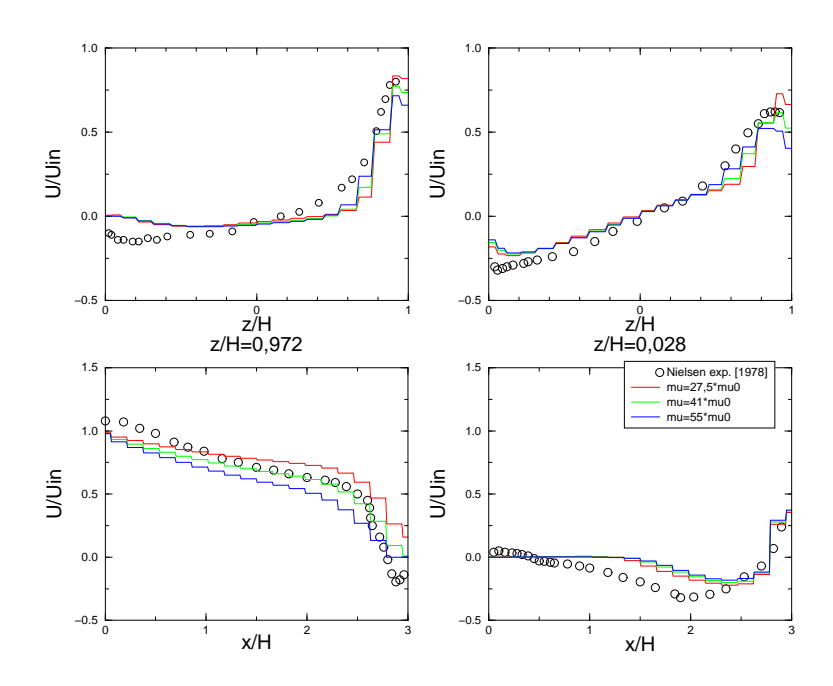

FIG. A.41 – Comparaison des profils de vitesse pour différentes valeurs de  $\mu$  pour le maillage nielsen4 (Jasak)

|  |  |  |  |  |  |  |  |  |  | <b>VitesseX</b> |
|--|--|--|--|--|--|--|--|--|--|-----------------|
|  |  |  |  |  |  |  |  |  |  | 0.5             |
|  |  |  |  |  |  |  |  |  |  | 04              |
|  |  |  |  |  |  |  |  |  |  | 0.3             |
|  |  |  |  |  |  |  |  |  |  |                 |
|  |  |  |  |  |  |  |  |  |  | 0.2             |
|  |  |  |  |  |  |  |  |  |  | 0.1             |
|  |  |  |  |  |  |  |  |  |  | 0.0             |
|  |  |  |  |  |  |  |  |  |  | melsen4         |
|  |  |  |  |  |  |  |  |  |  | 01222050        |
|  |  |  |  |  |  |  |  |  |  |                 |

FIG. A.42 – Champ de vitesse : nielsen $4$  (20x20)  $\mu = 27, 5 \times \mu_0$  (Jasak)

| <b>VitesseX</b> |  |  |  |  |  |  |  |  |  |  |
|-----------------|--|--|--|--|--|--|--|--|--|--|
| 0.5             |  |  |  |  |  |  |  |  |  |  |
|                 |  |  |  |  |  |  |  |  |  |  |
| 0.4             |  |  |  |  |  |  |  |  |  |  |
| 0.3             |  |  |  |  |  |  |  |  |  |  |
|                 |  |  |  |  |  |  |  |  |  |  |
| 0.2             |  |  |  |  |  |  |  |  |  |  |
| 0.1             |  |  |  |  |  |  |  |  |  |  |
|                 |  |  |  |  |  |  |  |  |  |  |
| 0.0             |  |  |  |  |  |  |  |  |  |  |
| nielsen4        |  |  |  |  |  |  |  |  |  |  |
| 01231449        |  |  |  |  |  |  |  |  |  |  |
|                 |  |  |  |  |  |  |  |  |  |  |

FIG. A.43 – Champ de vitesse : nielsen $4$  (20x20)  $\mu = 41 \times \mu_0$  (Jasak)

|  |  |  |        |   |     |  |  |  |  | ≂ | <b>WitesseX</b> |
|--|--|--|--------|---|-----|--|--|--|--|---|-----------------|
|  |  |  |        |   |     |  |  |  |  |   | 0.5             |
|  |  |  |        |   |     |  |  |  |  |   |                 |
|  |  |  |        |   |     |  |  |  |  |   | 0.4             |
|  |  |  |        |   |     |  |  |  |  |   |                 |
|  |  |  |        |   |     |  |  |  |  |   | 0.3             |
|  |  |  |        |   |     |  |  |  |  |   |                 |
|  |  |  |        |   |     |  |  |  |  |   | 0.2             |
|  |  |  |        |   |     |  |  |  |  |   |                 |
|  |  |  |        |   |     |  |  |  |  |   | 0.1             |
|  |  |  |        |   |     |  |  |  |  |   |                 |
|  |  |  |        |   |     |  |  |  |  |   | 0.0             |
|  |  |  |        |   |     |  |  |  |  |   |                 |
|  |  |  |        |   |     |  |  |  |  |   | melsen4         |
|  |  |  |        |   |     |  |  |  |  |   | 01222051        |
|  |  |  |        |   |     |  |  |  |  |   |                 |
|  |  |  | $\sim$ | - | . . |  |  |  |  |   |                 |

FIG. A.44 – Champ de vitesse : nielsen<br/>4 (20x20) $\mu=55\times\mu_0$ (Jasak)

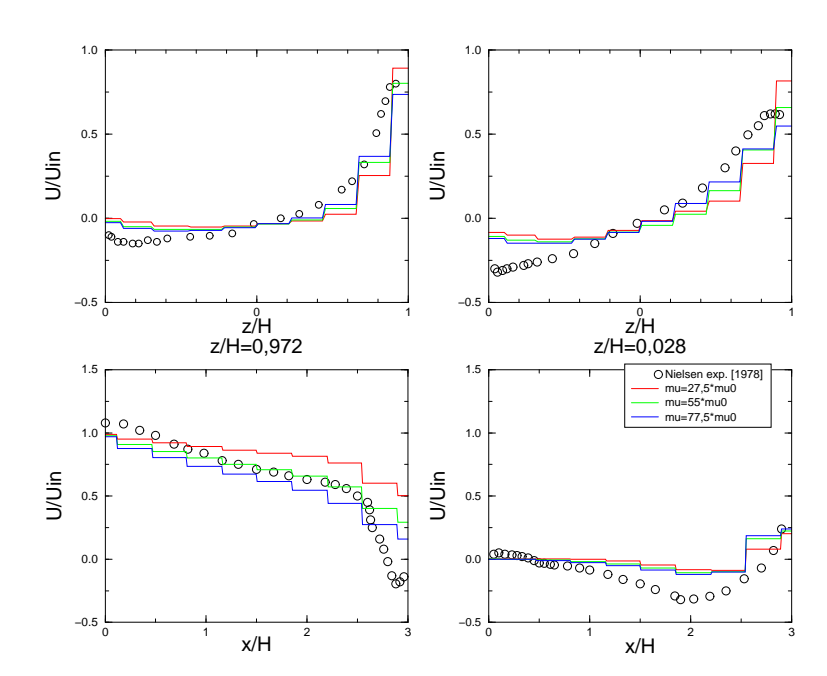

FIG. A.45 – Comparaison des profils de vitesse pour différentes valeurs de  $\mu$  pour le maillage nielsen5 (Jasak)

| <b>VitesseX</b> |  |   |   |                          |        |                          |   |     |           |
|-----------------|--|---|---|--------------------------|--------|--------------------------|---|-----|-----------|
| 0.5             |  |   |   |                          |        |                          |   |     | ×         |
| 0.4             |  | - | × | ٠                        | ٠      | ٠                        |   | . . | ×         |
| 0.3             |  |   |   | ٠                        | ٠      |                          |   | ٠   | $\bullet$ |
| 0.2             |  |   |   | ۰                        | ٠      | ٠                        |   | ٠   | - 1       |
| 0.1             |  |   |   | $\overline{\phantom{a}}$ | $\sim$ | $\overline{\phantom{a}}$ | ÷ | ٠   | . .       |
| 0.0             |  |   | ۰ | ٠                        | ٠      | ٠                        | ۰ |     | $\bullet$ |
| melsen5         |  |   |   |                          | ۰      |                          |   | ٠   | $\bullet$ |
| 02071326        |  |   |   |                          |        |                          |   |     | ٠         |
|                 |  |   |   |                          |        |                          |   |     |           |

FIG. A.46 – Champ de vitesse : nielsen<br/>5 $(10x10)\ \mu=27,5\times\mu_0$  (Jasak)

| <b>VitesseX</b><br>0.5<br>٠<br>$\overline{\phantom{a}}$<br>0.4<br>٠<br>٠<br>٠<br>0.3<br>٠<br>0.2<br>0.1<br>×<br>0.0<br>÷<br>nielsen5<br>02071328<br>$\Delta$ |
|----------------------------------------------------------------------------------------------------|
|                                                                                                    |
|                                                                                                    |
|                                                                                                    |
|                                                                                                    |
|                                                                                                    |
|                                                                                                    |
|                                                                                                    |
|                                                                                                    |
|                                                                                                    |

FIG. A.47 – Champ de vitesse : nielsen $5 (10x10) \mu = 55 \times \mu_0$  (Jasak)

| 0.5<br><b>Color</b><br>0.4<br>٠<br>٠<br>0.3<br>0.2<br>0.1<br>$\overline{\phantom{a}}$<br>۰.<br>۰<br>0.0<br>-<br>02071330<br>- | -VitesseX |  |  |  |  |  |
|----------------------------------------------------------------------------------------------------|-----------|--|--|--|--|--|
|                                                                                                    |           |  |  |  |  |  |
|                                                                                                    |           |  |  |  |  |  |
|                                                                                                    |           |  |  |  |  |  |
|                                                                                                    |           |  |  |  |  |  |
|                                                                                                    |           |  |  |  |  |  |
|                                                                                                    |           |  |  |  |  |  |
|                                                                                                    | nielsen5  |  |  |  |  |  |
|                                                                                                    |           |  |  |  |  |  |

FIG. A.48 – Champ de vitesse : nielsen<br/>5 $(10 \mathrm{x} 10)$   $\mu = 77, 5 \times \mu_0$  (Jasak)

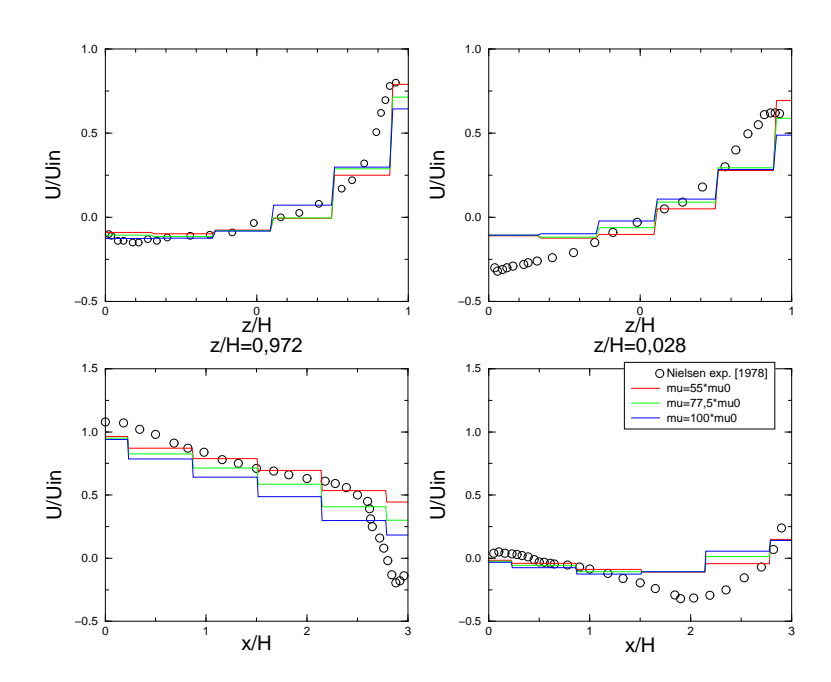

FIG. A.49 – Comparaison des profils de vitesse pour différentes valeurs de  $\mu$  pour le maillage nielsen6 (Jasak)

|   | ــ | __ |   | <b>VitesseX</b>      |  |
|---|----|----|---|----------------------|--|
|   |    |    |   | 0.5                  |  |
|   |    |    |   | 0.4                  |  |
|   |    |    |   | 0.3                  |  |
|   |    | ×. |   | 0.2                  |  |
|   |    |    |   | 0.1                  |  |
|   |    |    | ٠ | 0.0                  |  |
|   |    |    |   | nielsen6<br>02071336 |  |
| ٠ | ٠  | ٠  |   |                      |  |

FIG. A.50 – Champ de vitesse : nielsen6 (6x6)  $\mu = 55 \times \mu_0$  (Jasak)

| -                        |        |        | $\epsilon$ |        |                 |
|--------------------------|--------|--------|------------|--------|-----------------|
|                          |        |        |            |        | <b>VitesseX</b> |
| -                        |        |        |            | $\sim$ | 0.5             |
|                          |        |        |            |        | 0.4             |
| ٠                        | $\sim$ | $\sim$ |            |        | 0.3             |
| $\sim$                   | ٠      | ٠      |            |        | 0.2             |
|                          |        |        |            |        | 0.1             |
| $\overline{\phantom{a}}$ | $\sim$ | ٠      |            |        | 0.0             |
|                          |        |        |            |        | nielsen6        |
| ×.                       | ۰      | -      |            |        | 02071340        |

FIG. A.51 – Champ de vitesse : nielsen6 (6x6)  $\mu = 77, 5 \times \mu_0$  (Jasak)

|   |                          |              | ٠ | <b>VitesseX</b>      |
|---|--------------------------|--------------|---|----------------------|
|   |                          |              |   | 0.5                  |
|   |                          |              |   | 0.4                  |
|   | ٠                        | $\sim$       |   | 0.3                  |
|   | ٠                        |              |   | 0.2                  |
|   |                          |              |   | 0.1                  |
| ٠ |                          | $\mathbf{r}$ |   | $0.0$ $\blacksquare$ |
|   |                          |              |   |                      |
| ۰ | $\overline{\phantom{a}}$ | $\sim$       |   | 02071342             |

FIG. A.52 – Champ de vitesse : nielsen<br/>6 (6x6) $\mu=100\times\mu_0$  (Jasak)

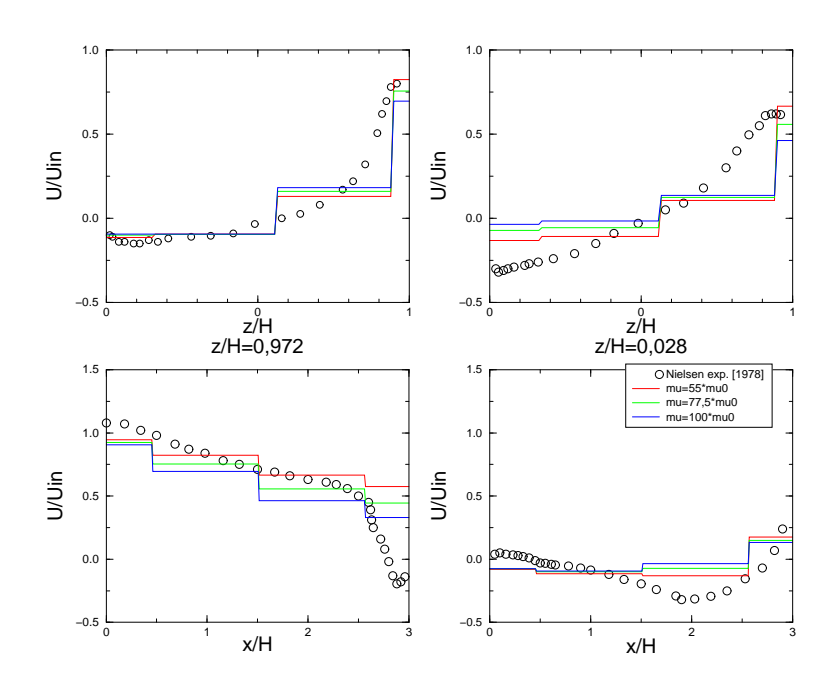

FIG. A.53 – Comparaison des profils de vitesse pour différentes valeurs de  $\mu$  pour le maillage nielsen7 (Jasak)

| <b>VitesseX</b> | $-$                      | $\longrightarrow$ | =→     | $-$    |
|-----------------|--------------------------|-------------------|--------|--------|
| 0.5             |                          |                   |        |        |
| 0.4             | $\overline{\phantom{a}}$ | $\sim$            | $\sim$ | ٠      |
| 0.3             |                          |                   |        |        |
| 0.2             |                          |                   |        |        |
| 0.1             |                          | ۰                 | $\sim$ | $\sim$ |
| 0.0             |                          |                   |        |        |
| nielsen7        |                          |                   |        |        |
| 02071345        |                          | ٠                 | ۰      | $\sim$ |

FIG. A.54 – Champ de vitesse : nielsen $7$  (4x4)  $\mu = 55 \times \mu_0$  (Jasak)

|        |                |   | <b>VitesseX</b> |          |
|--------|----------------|---|-----------------|----------|
|        |                |   | 0.5             |          |
| ٠      | -              | ٠ | 0.4<br>$\sim$   |          |
|        |                |   | 0.3             |          |
|        |                |   | 0.2             |          |
| $\sim$ | $\overline{ }$ |   | 0.1             |          |
|        |                |   |                 | 0.0      |
|        |                |   |                 | nielsen7 |
| $\sim$ | $\equiv$       | ٠ |                 | 02071347 |

FIG. A.55 – Champ de vitesse : nielsen<br/>7 $(4x4)$   $\mu=77,5\times\mu_0$  (Jasak)

| $\sim$                   | $\overline{\phantom{a}}$ | -      | -      | <b>VitesseX</b> |
|--------------------------|--------------------------|--------|--------|-----------------|
|                          |                          |        |        | 0.5             |
| ×                        | -                        | $\sim$ | $\sim$ | 0.4             |
|                          |                          |        |        | 0.3             |
|                          |                          |        |        | 0.2             |
| $\overline{\phantom{a}}$ | $\overline{\phantom{a}}$ | ٠      |        | 0.1             |
|                          |                          |        |        | 0.0             |
|                          |                          |        |        | nielsen7        |
| -                        | $\sim$                   | ٠      |        | 02071349        |
|                          |                          |        |        |                 |

FIG. A.56 – Champ de vitesse : nielsen<br/>7 (4x4) $\mu=100\times\mu_0$  (Jasak)

Configuration bidimensionnelle

## A.3 Centré

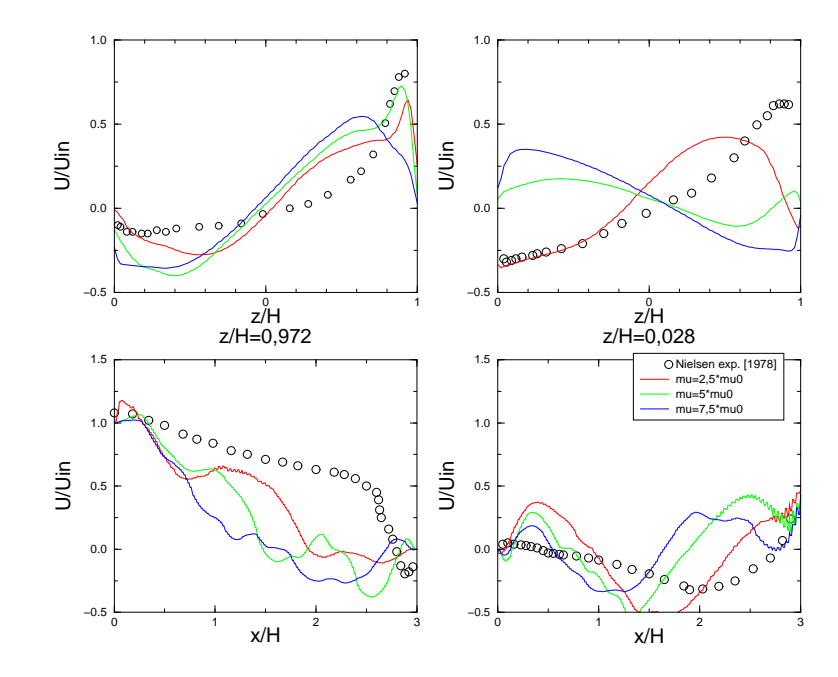

FIG. A.57 – Comparaison des profils de vitesse pour différentes valeurs de  $\mu$  pour le maillage nielsen1 (c2ostp)

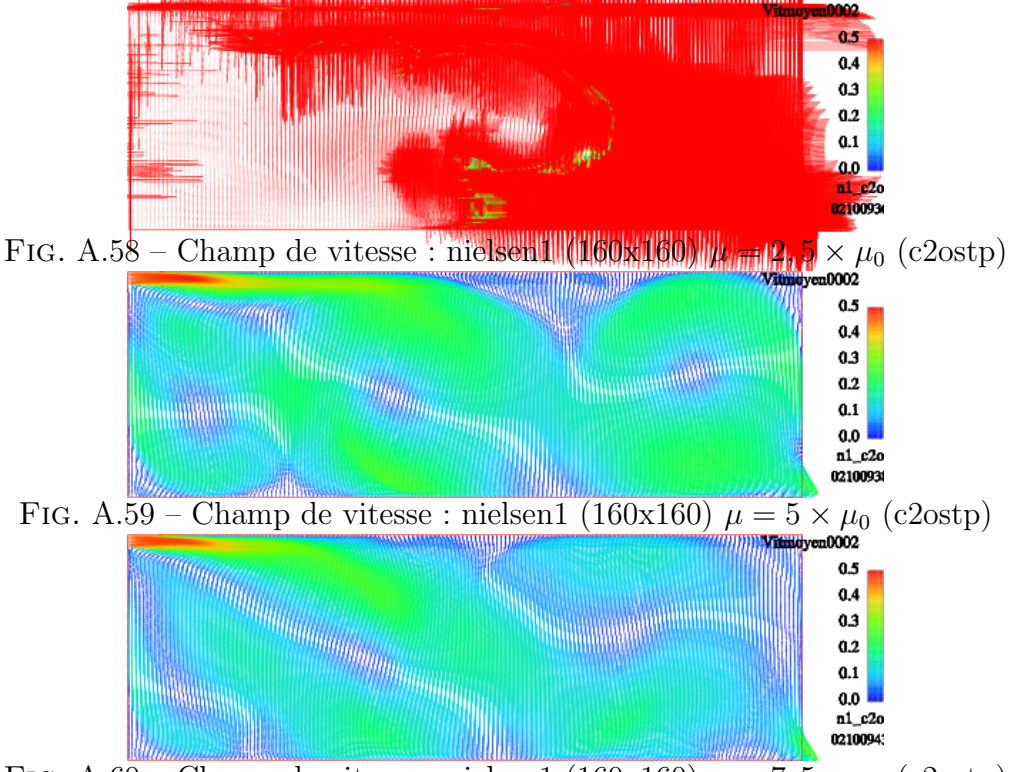

FIG. A.60 – Champ de vitesse : nielsen1 (160x160)  $\mu = 7,5 \times \mu_0$  (c2ostp)
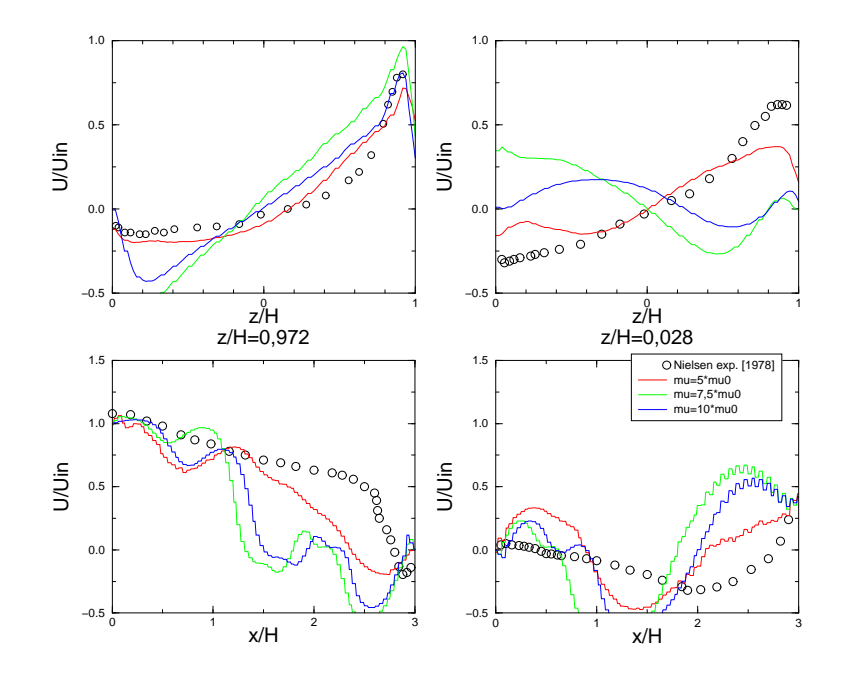

FIG. A.61 – Comparaison des profils de vitesse pour différentes valeurs de  $\mu$  pour le maillage nielsen2 (c2ostp)

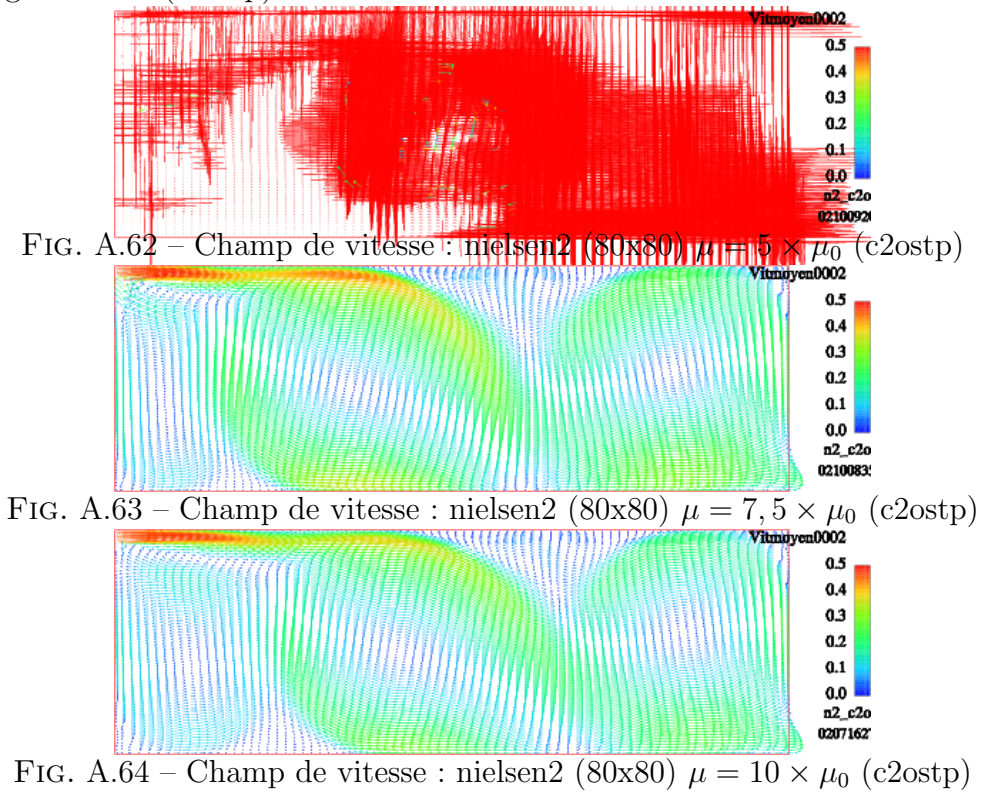

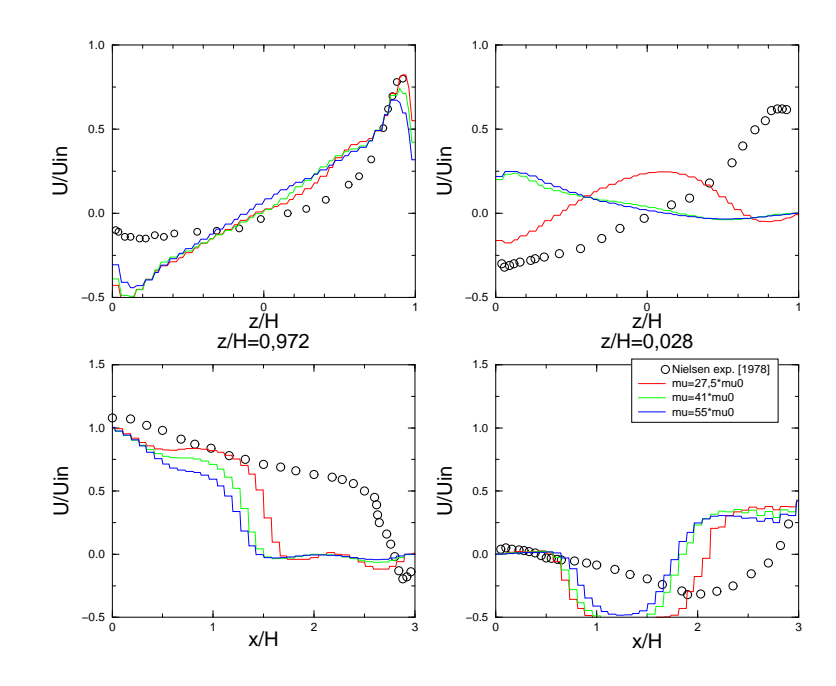

FIG. A.65 – Comparaison des profils de vitesse pour différentes valeurs de  $\mu$  pour le maillage nielsen3 (c2ostp)

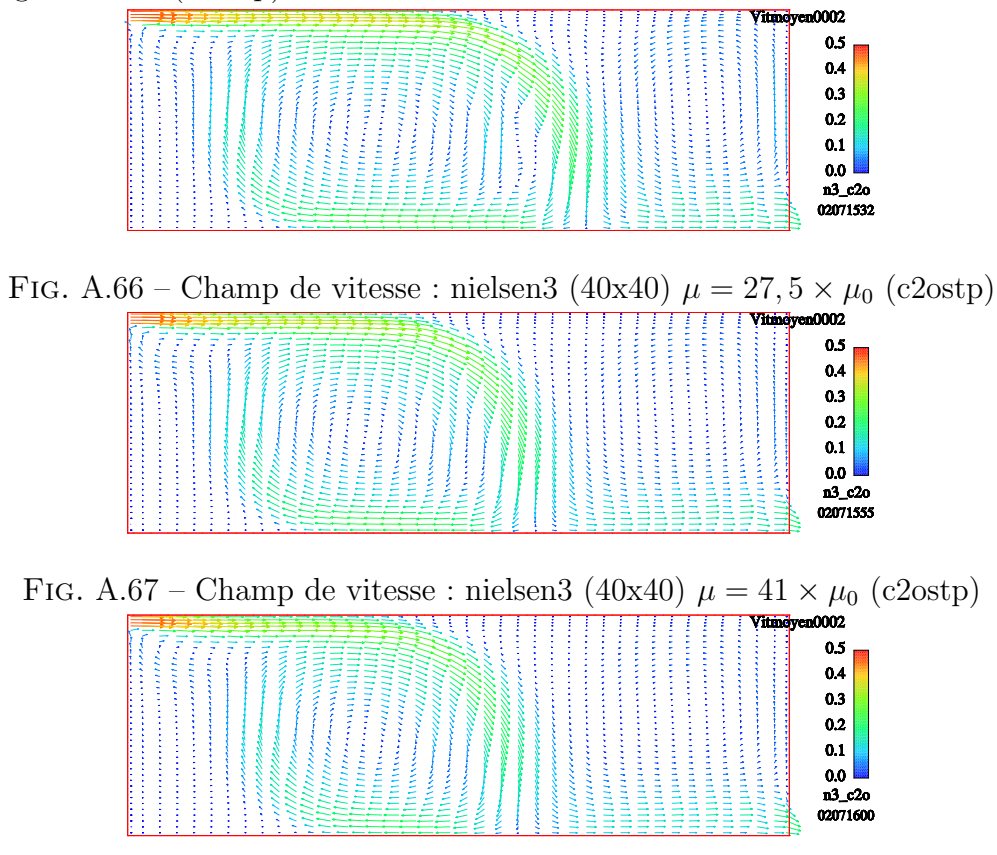

FIG. A.68 – Champ de vitesse : nielsen3 (40x40)  $\mu = 55 \times \mu_0$  (c2ostp)

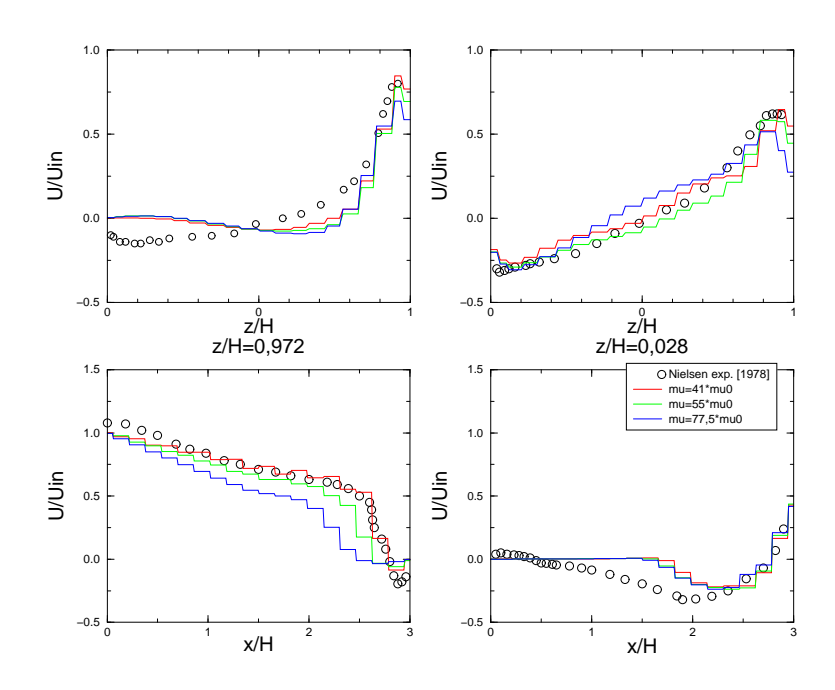

FIG. A.69 – Comparaison des profils de vitesse pour différentes valeurs de  $\mu$  pour le maillage nielsen4 (c2ostp)

|  |  |  |  |  |  |  |  |  | Vitmoyen0002 |
|--|--|--|--|--|--|--|--|--|--------------|
|  |  |  |  |  |  |  |  |  |              |
|  |  |  |  |  |  |  |  |  | 0.5          |
|  |  |  |  |  |  |  |  |  | 0.4          |
|  |  |  |  |  |  |  |  |  | 0.3          |
|  |  |  |  |  |  |  |  |  | 0.2          |
|  |  |  |  |  |  |  |  |  | 0.1          |
|  |  |  |  |  |  |  |  |  | 0.0          |
|  |  |  |  |  |  |  |  |  | n4_c2o       |
|  |  |  |  |  |  |  |  |  | 02071417     |
|  |  |  |  |  |  |  |  |  |              |

FIG. A.70 – Champ de vitesse : nielsen $4$  (20x20)  $\mu = 41 \times \mu_0$  (c2ostp)

|  |  |  |  |  |  |  |  |  | Vitmoyen0002 |
|--|--|--|--|--|--|--|--|--|--------------|
|  |  |  |  |  |  |  |  |  | 0.5          |
|  |  |  |  |  |  |  |  |  |              |
|  |  |  |  |  |  |  |  |  | 0.4          |
|  |  |  |  |  |  |  |  |  |              |
|  |  |  |  |  |  |  |  |  | 0.3          |
|  |  |  |  |  |  |  |  |  |              |
|  |  |  |  |  |  |  |  |  | 0.2          |
|  |  |  |  |  |  |  |  |  |              |
|  |  |  |  |  |  |  |  |  | 0.1          |
|  |  |  |  |  |  |  |  |  |              |
|  |  |  |  |  |  |  |  |  |              |
|  |  |  |  |  |  |  |  |  | 0.0          |
|  |  |  |  |  |  |  |  |  | n4_c2o       |
|  |  |  |  |  |  |  |  |  |              |
|  |  |  |  |  |  |  |  |  | 02071420     |
|  |  |  |  |  |  |  |  |  |              |
|  |  |  |  |  |  |  |  |  |              |

FIG. A.71 – Champ de vitesse : nielsen $4 (20x20) \mu = 55 \times \mu_0$  (c2ostp)

|  |  |  |  |  |  |  |  |  | Vitmoyen0002 |                  |
|--|--|--|--|--|--|--|--|--|--------------|------------------|
|  |  |  |  |  |  |  |  |  |              |                  |
|  |  |  |  |  |  |  |  |  |              | 0.5              |
|  |  |  |  |  |  |  |  |  |              | 0.4              |
|  |  |  |  |  |  |  |  |  |              | 0.3              |
|  |  |  |  |  |  |  |  |  |              | 0.2              |
|  |  |  |  |  |  |  |  |  |              | 0.1              |
|  |  |  |  |  |  |  |  |  |              | 0.0 <sup>1</sup> |
|  |  |  |  |  |  |  |  |  |              | n4_c2o           |
|  |  |  |  |  |  |  |  |  |              | 02071423         |
|  |  |  |  |  |  |  |  |  | ÷            |                  |

FIG. A.72 – Champ de vitesse : nielsen<br/>4 (20x20) $\mu=77, 5\times\mu_0$  (c2ostp)

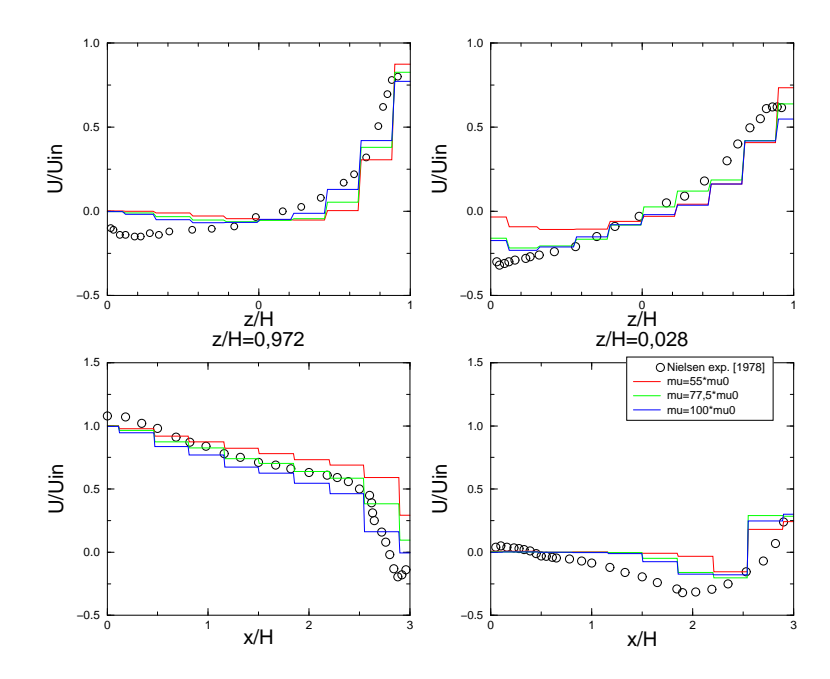

FIG. A.73 – Comparaison des profils de vitesse pour différentes valeurs de  $\mu$  pour le maillage nielsen5 (c2ostp)

| Vitmoyen0002 |  |  |   |    |  |    |
|--------------|--|--|---|----|--|----|
| 0.5          |  |  |   |    |  |    |
| 0.4          |  |  |   |    |  | ÷  |
| 0.3          |  |  |   | ÷  |  | ٠  |
| 0.2          |  |  | ٠ | ×. |  | ×. |
| 0.1          |  |  |   | ÷  |  |    |
| 0.0          |  |  |   |    |  | ٠. |
| n5_c2o       |  |  |   |    |  |    |
| 02071438     |  |  |   |    |  |    |
|              |  |  |   |    |  |    |

FIG. A.74 – Champ de vitesse : nielsen<br/>5 $(10x10)$   $\mu=55\times\mu_0$  (c2ostp)

|   | Vitmoyen0002<br>- |
|---|-------------------|
|   | 0.5               |
|   | 0.4               |
| ÷ | 0.3               |
|   | 0.2               |
|   | 0.1               |
|   | 0.0               |
|   | n5_c2o            |
|   | 02071440          |

FIG. A.75 – Champ de vitesse : nielsen<br/>5 $(10x10)$   $\mu=77,5\times\mu_0$  (c2ostp)

| Vitmoyen0002 |     | ۰ |  |        |                          |                |    |   |              |
|--------------|-----|---|--|--------|--------------------------|----------------|----|---|--------------|
| 0.5          | . . |   |  |        |                          |                |    |   |              |
| 0.4          |     |   |  |        |                          |                |    |   |              |
| 0.3          |     |   |  |        |                          |                | ×. |   | ×            |
| 0.2          |     |   |  |        |                          | $\blacksquare$ |    |   | ٠            |
| 0.1          |     |   |  | x      | $\sim$                   | ۰.             |    | ٠ | -            |
| 0.0          |     |   |  | $\sim$ | $\overline{\phantom{a}}$ |                |    |   | $\mathbf{r}$ |
| n5_c2o       |     |   |  |        |                          |                |    |   | ٠            |
| 02071441     |     |   |  |        |                          |                |    |   | - 2          |
|              |     |   |  |        |                          |                |    |   |              |

FIG. A.76 – Champ de vitesse : nielsen<br/>5 $(10 \text{x} 10)$   $\mu = 100 \times \mu_0$  (c2ostp)

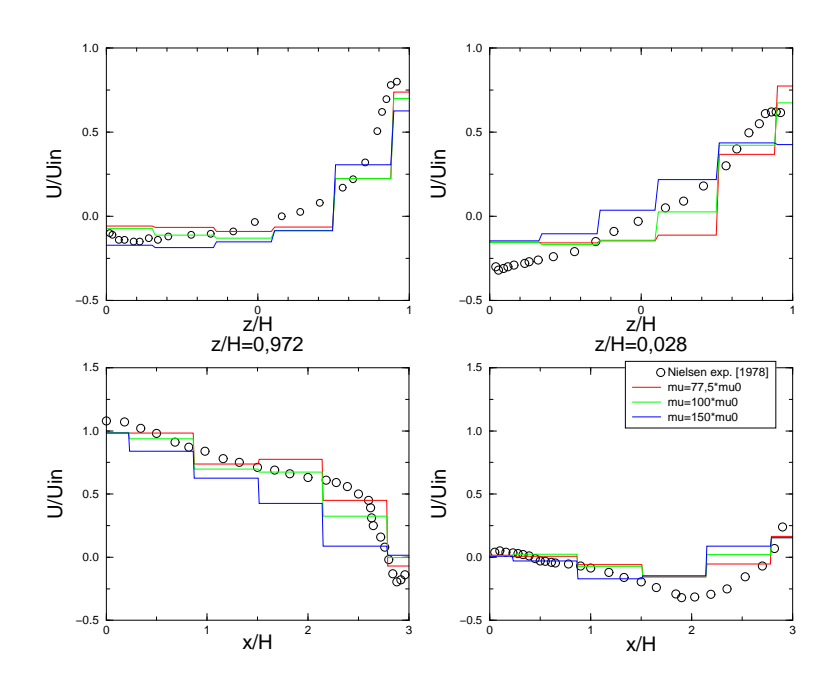

FIG. A.77 – Comparaison des profils de vitesse pour différentes valeurs de  $\mu$  pour le maillage nielsen6 (c2ostp)

|   | ــ     | ــ     | Vitmoyen0002       |
|---|--------|--------|--------------------|
|   |        |        | 0.5                |
|   |        |        | 0.4                |
| ٠ | ۰      | ۰      | 0.3                |
| ٠ | $\sim$ | -      | 0.2                |
|   |        |        | 0.1                |
| ٠ | ۰      | $\sim$ | 0.0                |
|   |        |        | n6_c2o<br>02071452 |
| ٠ | ٠      | -      |                    |

FIG. A.78 – Champ de vitesse : nielsen $6$  (6x6)  $\mu = 77, 5 \times \mu_0$  (c2ostp)

|                          | -       |        |                          | . . | . .<br><br>   |
|--------------------------|---------|--------|--------------------------|-----|---------------|
|                          |         |        |                          |     | Vitmoyen0002  |
|                          |         |        |                          |     | 0.5<br>$\sim$ |
|                          |         |        |                          |     | 0.4           |
| $\overline{\phantom{a}}$ |         | $\sim$ |                          |     | 0.3           |
|                          |         | ٠      | $\overline{\phantom{a}}$ |     | 0.2           |
|                          |         |        |                          |     | 0.1           |
|                          |         | ٠      | -                        |     | 0.0           |
|                          |         |        |                          |     | n6_c2o        |
|                          | $\cdot$ | ۰      | $\overline{\phantom{a}}$ |     | 02071454      |

FIG. A.79 – Champ de vitesse : nielsen $6$  (6x6)  $\mu = 100 \times \mu_0$  (c2ostp)

|        |   |                          |        | ٠      | Vitmoyen0002  |
|--------|---|--------------------------|--------|--------|---------------|
|        |   | $\sim$                   |        |        | 0.5<br>$\sim$ |
|        |   |                          |        |        | 0.4           |
| $\sim$ | ٠ | $\sim$                   | ≂      |        | 0.3           |
|        |   | -                        | $\sim$ |        | 0.2           |
|        |   |                          |        |        | 0.1           |
| ٠      |   | -                        | ۰      |        | 0.0           |
|        |   |                          |        |        | n6_c2o        |
|        | ٠ | $\overline{\phantom{a}}$ | $\sim$ | $\sim$ | 02071456      |

FIG. A.80 – Champ de vitesse : nielsen<br/>6 (6x6) $\mu=150\times\mu_0$  (c2ostp)

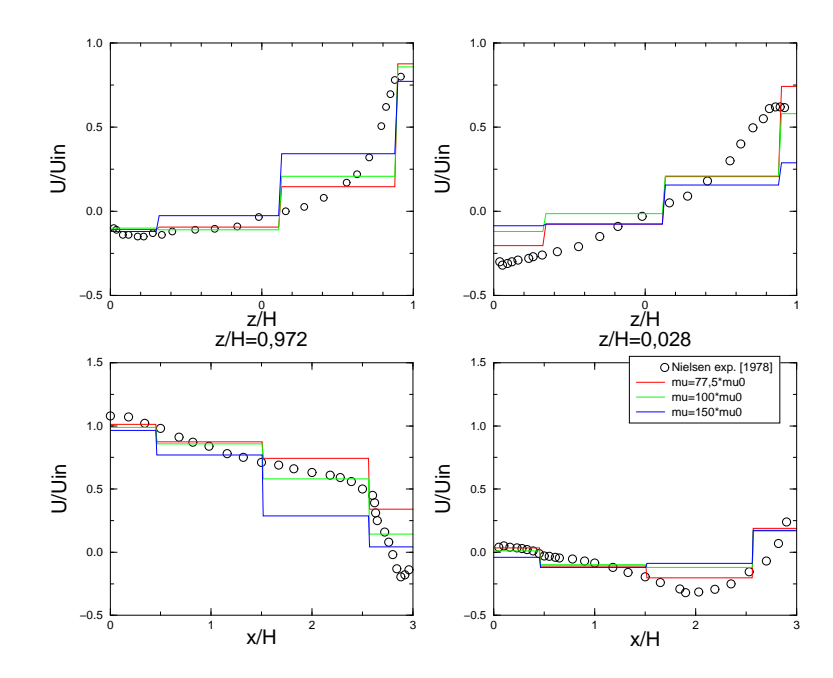

FIG. A.81 – Comparaison des profils de vitesse pour différentes valeurs de  $\mu$  pour le maillage nielsen7 (c2ostp)

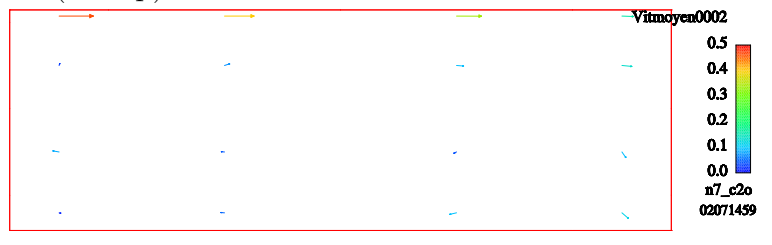

FIG. A.82 – Champ de vitesse : nielsen<br/>7 $(4x4)$   $\mu = 77,5 \times \mu_0$  (c2ostp)

|        |    |           |    | - Vitmoyen0002 |
|--------|----|-----------|----|----------------|
|        |    |           |    | 0.5            |
| ٠      | مر | -         | -- | 0.4            |
|        |    |           |    | 0.3            |
|        |    |           |    | 0.2            |
| $\sim$ | -  | $\bullet$ |    | 0.1            |
|        |    |           |    | $0.0$ $M_{20}$ |
|        |    |           |    |                |
| $\sim$ | ÷  | ۰         |    | 02071500       |

FIG. A.83 – Champ de vitesse : nielsen<br/>7 $(4x4)$   $\mu=100\times\mu_0$  (c2ostp)

| $\overline{\phantom{a}}$ | $\longrightarrow$ | - |   | · Vitmoyen0002   |
|--------------------------|-------------------|---|---|------------------|
|                          |                   |   |   | 0.5              |
|                          |                   | - |   | 0.4              |
|                          |                   |   |   | 0.3              |
|                          |                   |   |   | 0.2              |
| $\overline{\phantom{a}}$ | ٠                 | ٠ |   | 0.1              |
|                          |                   |   |   | 0.0 <sub>1</sub> |
|                          |                   |   |   | n7_c2o           |
| $\sim$                   | $\sim$            |   | ∼ | 02071501         |

FIG. A.84 – Champ de vitesse : nielsen<br/>7 (4x4) $\mu=150\times\mu_{0}$  (c2ostp)

Configuration bidimensionnelle

### Bibliographie

- Afzal, N. et Bushra, A. (2002). Structure of turbulent hydraulic jump in trapezoidal chanel. *Journal of hydraulics research*,  $40(2)$ : 205–214.
- Allard, F. (1987). Contribution à l'étude des transferts de chaleur dans les cavités thermiquement entraînées à grand nombre de Rayleigh. Thèse d'Etat, INSA Lyon - Université Claude Bernard Lyon 1.
- Allard, F., Inard, C., et Simoneau, J. (1990). Phénomènes convectifs intérieurs dans les cellules d'habitation. Approches expérimentales et numériques. Revue générale de thermique,  $29:216-225$ .
- Archambeau, F., Méchitoua, N., et Sakiz, M. (2003). *Code Saturne* : A finite volume code for the computation of turbulent incompressible flows. International Journal of Finite Volumes. A paraître.
- Awbi, H. et Hatton, A. (2000). Mixed convection from heated room surfaces. Energy and buildings, 32 :153–166.
- Axley, J. (2000). Zonal models using loop equations and surface drag cell-to-cell flow relations. In *Roomvent2000*, volume 1, pages 235–240, July 9-12, Reading (England).
- Barles, P. (1993). Confort thermique et consommations énergétiques du chauffage CEI : mise au point du modèle couplé convecteur-local. NTV 93037 Phase 4, Convention EDF/CETIAT.
- Bellivier, A., Inard, C., Freydier, P., et Larrauri, D. (2003). Low cost simulation as a tool for indoor comfort design. In Plea2003, volume : CDrom, November 9-12, Santiago (Chile).
- Bouia, H.  $(1993)$ . Modélisation simplifiée d'écoulements de convection mixte interne : application aux échanges thermo-aérauliques dans les locaux. Thèse de Doctorat, EDF-R&D ADEB - Université de Poitiers.
- Bouia, H. et Inard, C. (1994). Evaluation du modèle SAMIRA. Contrat 7C7400/AEE 1687 Phase 3, Convention EDF/INSA VALOR.
- Burchiu, S., Meslem, A., et Inard, C. (2000). Study of the effect of thermal startification on heat transfer in multizone buildings. In Roomvent'2000, volume 1, pages 247–252, July 9-12, Reading (England).
- Castanet, S., Beghein, C., et Inard, C. (2000). Study of the ventilation efficiency under some typical airflow conditions in a mechanical ventilated room. In Roomvent'2000, volume 2, pages 837–842, July 9-12, Reading (England).
- Chen, C. et Rodi, W. (1980). Vertical turbulent buoyant jets. A review of experiemental data. H.M.T., The science and Application of Heat and Mass Transfer, Pergamon Press.
- **Chen**, Q. (1995). Comparaison of different  $k \varepsilon$  models for indoor airflow computations. Numerical Heat Transfer, 28 :353–369. Part B : Fundamentals.
- Chen, Q. et Xu, W. (1998). A zero-equation turbulence model for indoor airflow simulation. Energy and buildings, 28 :137–144.
- Dautin, S. et Le-Maître, C. (1999). Evaluation du logiciel ESTET en configuration multi-zone. Technical Report HT-34/99/022/A, EDF R & D.
- Debiez, C. (1996). Approximations décentrées à faible dissipation pour les problèmes hyperboliques. Technical Report 2811, INRIA.
- Debiez, C. et Dervieux, A. (2000). Mixed-element-volume MUSCL methods with weak viscosity for steady and unsteady flow calculations. Computers  $\mathcal{C}$  Fluids, 29 :89–118.
- Durbin, P. (1993). A Reynolds stress model for near-wall turbulence. J. Fluid Mech., 249.
- Ferziger, J. H. et Perić, M. (2002). Computational Methods for Fluid Dynamics. Springer, 3rd edition.
- Galerpin, B. et Orszag, S. (1993). Large eddy simulation of complex engineering and geophysical flows. Cambridge University Press.
- Gautier, B. et Pages, O. (1999). MAGIC software version 3.4.1 : Mathematical model. Technical Report HT-31/99/007/A, EDF R & D.
- Gest, B., Archambeau, F., Béchaud, C., Benhamadouche, S., et Sakiz, M. (2002). Documentation th´eorique et informatique de *Code Saturne* version 1.1. Technical Report HI-83/02/008/A, EDF R & D.
- Gibson, M. et Launder, B. (1976). On the calculation of horizontal turbulent free shear flow under gravitational influence. ASME J. Heat Transfer, 98c :81–87.
- Godlewski, E. et Raviart, P. (2002). The numerical interface coupling of nonlinear hyperbolic systems of conservation laws. The scalar use. Technical Report R02011, Laboratoire JLL, Université de Paris VI, Paris, France. A paraître dans Numerishe Mathematik.
- Godunov, S. (1959). A difference method for numerical calculation of discontinuous equations of hydrodynamics. Mat. Sb., pages 271–300. En russe.
- Gouesbet, G. (2000). *Ecoulements turbulents*. Cours de D.E.A d'énergétique. Université de Rouen.
- Greenberg, J. et LeRoux, A. (1996). A well balanced scheme for the numerical processing of source terms in hyperbolic equations. SIAM J. of Num. Anal., 33 :1–16.
- Grelat, A. (1987). Approche des phénomènes de circulation et de stratification de l'air dans les locaux chauff´es par le programme de simulation thermique multizone BILGA. Technical report, CEBTP, Paris.
- Grinstein, F. et Fureby, C. (2003). Implicit Large Eddy Simulation of high-Re flows with flux-limiting schemes. In 16th AIAA Computational Fluid Dynamics Conference, AIAA 2003-4100, June 23-26, Orlando (USA).
- Heiselberg, P., Murakami, S., et Roulet, C.-A. (1998). Ventilation of large spaces in buildings - analysis and prediction techniques. In International Energy Agency - Energy Conservation in Buildings and Community Systems, Annex 26 : Energy Efficient Ventilation of Large Enclosures.
- Hervouet, J.-M. (2003). Hydrodynamique des écoulements à surface libre. Presses de l'Ecole Nationale des Ponts et Chaussées.
- Howarth, A. (1980). Temperature distribution and air movements in rooms with a convective heat source. PhD thesis, University of Manchester.
- Inard, C. (1988). Contribution à l'étude du couplage thermique entre un émetteur de chauffage et un local. Thèse de Doctorat, INSA Lyon - Université Claude Bernard Lyon 1.
- Inard, C. (1996). Les modèles zonaux en thermique du bâtiment. Habilitation à Diriger les Recherches en sciences, INSA Lyon - Université Claude Bernard Lyon 1.
- Inard, C. (1998). Expertise d'une nouvelle méthode de simulation de l'aéraulique dans le bâtiment. Technical report, LEPTAB. Rapport final du CRECO EDF-TTA / LEPTAB T34L38/B03178.
- Inard, C. (2002). Etude des jets et panaches thermiques turbulents par la méthode intégrale. Cours de DEA Génie Civil. Université de La Rochelle.
- Inard, C., Bouia, H., et Dalicieux, P. (1996a). Prediction of air temperature distribution in buildings with zonal model. Energy and buildings, 24(2) :125– 132.
- Inard, C., Meslem, A., et Depecker, P. (1996b). Use of a zonal model for the prediction of air temperature distribution in large enclosures. In Roomvent'96, volume 2, pages 177–184, Yokohama (Japan).
- Inard, C., Meslem, A., et Depecker, P. (1998). Energy consumption and thermal confort in dwelling-cells : a zonal-model approach. Building and environment, 33(5) :279–291.
- Inard, C., Meslem, A., Depecker, P., et Barles, P. (1997). Structure moyenne et analyse intégrale du panache thermique des convecteurs électriques. Revue générale de thermique,  $36:495-509$ .
- Inard, C. et Molle, N. (1989). Le chauffage par corps de chauffe : efficacité en confort et en consommation. Revue générale de thermique,  $28(335-336)$ : 650–656.
- Inard, C., Molle, N., et Allard, F. (1991). Etude du couplage thermique entre des corps de chauffe et un local. Analyse expérimentale des échanges convectifs et de la structure moyenne du panache. *Revue générale de thermique*,  $30(351)$  :156– 162.
- **Jasak**, H. (1996). Error analysis and estimation of the finite volume method with applications to fluid flows. PhD thesis, University of London.
- Joubert, P., Sergent, A., Le Quéré, P., et Allard, F. (2000). Large eddy simulation approach for non-isothermal airflows in partioned rooms. In Roomvent'2000, volume 1, pages 641–466, July 9-12, Reading (England).
- Kast, W. et Klan, M. (1982). Auslegang und Prüfung von Fussbodenheizungen. VDI Berichte, 464 :39–49.
- Khalifa, A. et Marshall, R. (1990). Validation of heat transfer coefficients on interior building surfaces using a real-sized indoor test cell. Int. J. Heat Mass Transfert, 33(10) :2219–2236.
- Koestel, A. (1961). Paths of horizontally projected heated and chilled air jets. In ASHRAE Transactions.
- Kofoed, P. (1991). Thermal plumes in ventiled rooms. PhD thesis, University of Aalborg.
- Larrauri, D. (1998). Couplage émetteurs ambiance émetteurs et moteurs d'écoulements. Technical Report HT-34/98/009/A, EDF R  $&$  D.
- Launder, B., Reece, G., et Rodi, W. (1975). Progress in the development of a Reynolds-stress turbulent closure. J. Fluid Mech., 68 :537–566.
- Launder, B. et Spalding, D. (1974). The numerical computation of turbulent flows. Comp. Math. Appl. Mech. Energy, 3 :269–289.
- Lebrun, J.  $(1970)$ . Exigences physiologiques et modalités physiques de la climatisation par source statique concentrée. Thèse d'État, Université de Liège.
- **Lepers**, S.  $(2000)$ . Modélisation des écoulements de l'air dans les bâtiments à l'aide des codes CFD. Contribution à l'élaboration d'un protocole de validation. Thèse de Doctorat, INSA Lyon - Université Claude Bernard Lyon 1.
- Lesieur, M. (1994). La turbulence. Presse universitaire de Grenoble.
- Letellier, C. (Exemplaire provisoire Juin 2000). Systèmes dynamiques complexes : de la caractérisation à la modélisation. Cours de D.E.A d'aérothermochimie. Université de Rouen.
- Li, Z., Zhang, J., Zhivov, A., et Christianson, L. (1993). Characteristics of diffuser air jets and airflow in the occupied regions of mechanically ventilated rooms. In ASHRAE Transactions, volume 99 of Part 1, pages 1119–1127.
- Liburdy, J. et Faeth, G. (1978). Heat transfer and mean structure of a turbulent thermal plume along a vertical isothermal wall. Journal of Heat Transfer, 100 :177–183.
- **Lien**, F. et Kalitzin, G. (2001). Computations of transonic flow with the  $v^2 f$ turbulence model. International Journal of Heat and Fluid Flow.
- Lorenz, E. (1963). Deterministic nonperiodic flow. J. of atmospheric Sciences, 20 :130–141.
- Mattei, J.-D., Lionnet, B., et Laurence, D. (1994). Computations of turbulent mixed convection in square cavities. In *International Symposium on Turbulence*, heat & mass transfer, volume 1, August 9-12, Lisbon (Portugal).
- **Mergui**, S. (1993). *Caractérisation expérimentale des écoulements d'air de convec*tion naturelle et mixte dans une cavité fermée. Thèse de Doctorat, Université de Poitiers.
- **Meslem,** A. (1997). Contribution à l'étude du couplage thermique entre un jet et un local climatisé. Thèse de Doctorat, INSA Lyon - Université Claude Bernard Lyon 1.
- Morton, B., Taylor, G., et Turner, J. (1956). Turbulent gravitational convection from maintained and instantaneous sources. Proc Royal Society, 234 :1–23.
- Musaferija, S. et Gosman, D. (1996). Finite-volume CFD procedure and adaptive error control strategy for grids of arbitrary topology. J. Comp. Phys., 138 :766– 787.
- $N$ gendakumana, P. (1988). *Modélisation simplifiée du comportement thermique* d'un bâtiment et vérification expérimentale. Thèse de Doctorat, Université de Liège.
- Nielsen, P. (1989). Representation of boundary conditions at supply openings. Technical Report Annex 20, International Energy Agency.
- Nielsen, P., Restivo, A., et al. (1978). The velocity characteristics of ventilated rooms. Journal of Fluids Engineering, 100 :291–298.
- Olson, D. et Glicksman, L. (1991). Transient natural convection in enclosures at high Rayleigh number. ASME J. Heat Tranfer, 113:635–642.
- Overby, H. et Steen-Thode, M. (1990). Calculation of vertical temperature gradients in heated rooms. In Roomvent'90, volume B1-5 paper n◦25, June, Oslo (Norway).
- Ozeki, Y., Kato, S., et Murakami, S. (1996). Numerical analysis on flow and temperature fields in experimental real scale atrium. In Roomvent'96, volume 3, pages 179–186, Yokohama (Japan).
- Padet, J. (1991). Fluides en écoulement Méthodes et modèles. Masson.
- Palenzuela, D. (1993). Étalonage de la cellule CIRCE. Technical Report n° 1.04.0050, Rapport final de la convention CoSTIC/ADEME.
- Patankar, S. (1980). Numerical Heat Transfer and Fluid Flow. McGraw Hill, London (England).
- Péniguel, C., Sakiz, M., Benhamadouche, S., Stéphan, J.-M., et Vindeirinho, C. (2003). Presentation of a numerical 3D approach to tackle thermal striping in a PWR nuclear t-juction. In ASME PVP 2003, July 20-24, Cleveland (USA).
- Ragab, S. et Piomelli, U. (1993). Engineering applications of large eddy simulations. The american society of mechanical engineers.
- Rajaratnam, N. (1976). Turbulent jets. Elsevier.
- Rhie, C. et Chow, W. (1983). Numerical study of a turbulent flow past an airfoil with trailing edge separation. AIAA Journal,  $21(11)$ :1525-1532.
- Ritz, J.-B. et Benet, L.-V. (2002). Faisabilité d'un outil de prédimensionnement thermique des halls d'entreposage de combustibles usés. Technical Report HI-82/01/51/A, EDF R & D.
- Rodi, W. (1984). Turbulence models and their application in hydraulics. In state-ofthe-art paper presented by the IAHR-Section on Fundamentals of Division II : Experimental and Mathematical Fluid Dynamics.
- Rousset, J.-L. et Bellivier, A. (2002). Modification des coefficients d'échange thermique dans *Code Saturne*. Technical Report HI-82/02/017/A, EDF R&D.
- Réveillon, J. (Exemplaire provisoire Juin 2000). Ecoulement turbulents Simulations - Modélisations - Etudes analytiques. Cours de D.E.A  $\acute{e}n$ erg $\acute{e}t$ ique/a $\acute{e}r$ othermochimie. Université de Rouen.
- Schwenke, H. (1975). Ueber das Verhalten elener horizontalr Zuluftsrahlen im begrenzten Raum. Luft- und Kaltetechnik, 5 :241–246.
- Sparrow, E. et Cess, R. (1970). Radiation heat transfert. Brooks/Cole Publishing Company, CA.
- Thomas, P., Hinkley, P., Theobald, C., et Simms, D. (1963). Investigations into the flow of hot gases in roof venting. Technical Report Fire Research paper n◦7, Dept of Scientific and Industrial Research Organisation Borehamwood.
- Togari, S., Arai, S., et Muira, K. (1993). A simplified model for predicting vertical temperature distribution in a large space. In *ASHRAE Transactions*, volume 99 of Part 1, pages 84–99.
- Versteeg, H. et Malalasekera, W. (1995). An Introduction to Computational Fluid Dynamics : The Finite Volume Method. Longman Scientific and Technical.
- Viollet, P.-L. (1988). On the numerical modelling of stratified flows. In Dronkers, J. et van Leussen Eds, W., editors, Physical processes in estuaries, pages 257–277. Springer-Verlag.
- Viollet, P.-L., Chabard, J.-P., Esposito, P., et Laurence, D. (1998). Mécanique des fluides appliquée. Presses de l'École Nationale des Ponts et Chaussées.
- **Voeltzel**, A. (1999). *Modélisation du comportement thermoaéraulique des grands vo*lumes vitrés en régime dynamique. Thèse de Doctorat, INSA Lyon - Université Claude Bernard Lyon 1.
- Xu, W. (May 1998). New Turbulence Models for Indoor Airflow Simulation. PhD thesis, Massachussetts Institute of Technology.
- Xu, W. et Chen, Q. (2000). A two-layer turbulence model for simulating indoor airflow part  $1 \&$  part  $2$ . *M.I.T.*, *Elsevier.*
- AFNOR (1995). NF ISO7730 : Norme européenne, norme française, ambiances thermiques modérées, détermination des indices PMV et PPD et spécifications des conditions de confort thermique. Association Française de Normalisation, Paris.
- anrt (2001). Association Nationale de la Recherche Technique convention CIFRE n<sup>o</sup> 035/2001. Signataires de la convention : ANRT - EDF R&D - Université de La Rochelle.
- ashrae (1996). ASHRAE handbook, HVAC systems and equipment. ASHRAE. Atlanta, U.S.A.
- $ERCOFTAC$  (2000). Special interest group on quality and trust in industrial CFD - Best Practice Guidelines. ERCOFTAC. January 2000, Version 1.0.

Bibliographie

## Liste des tableaux

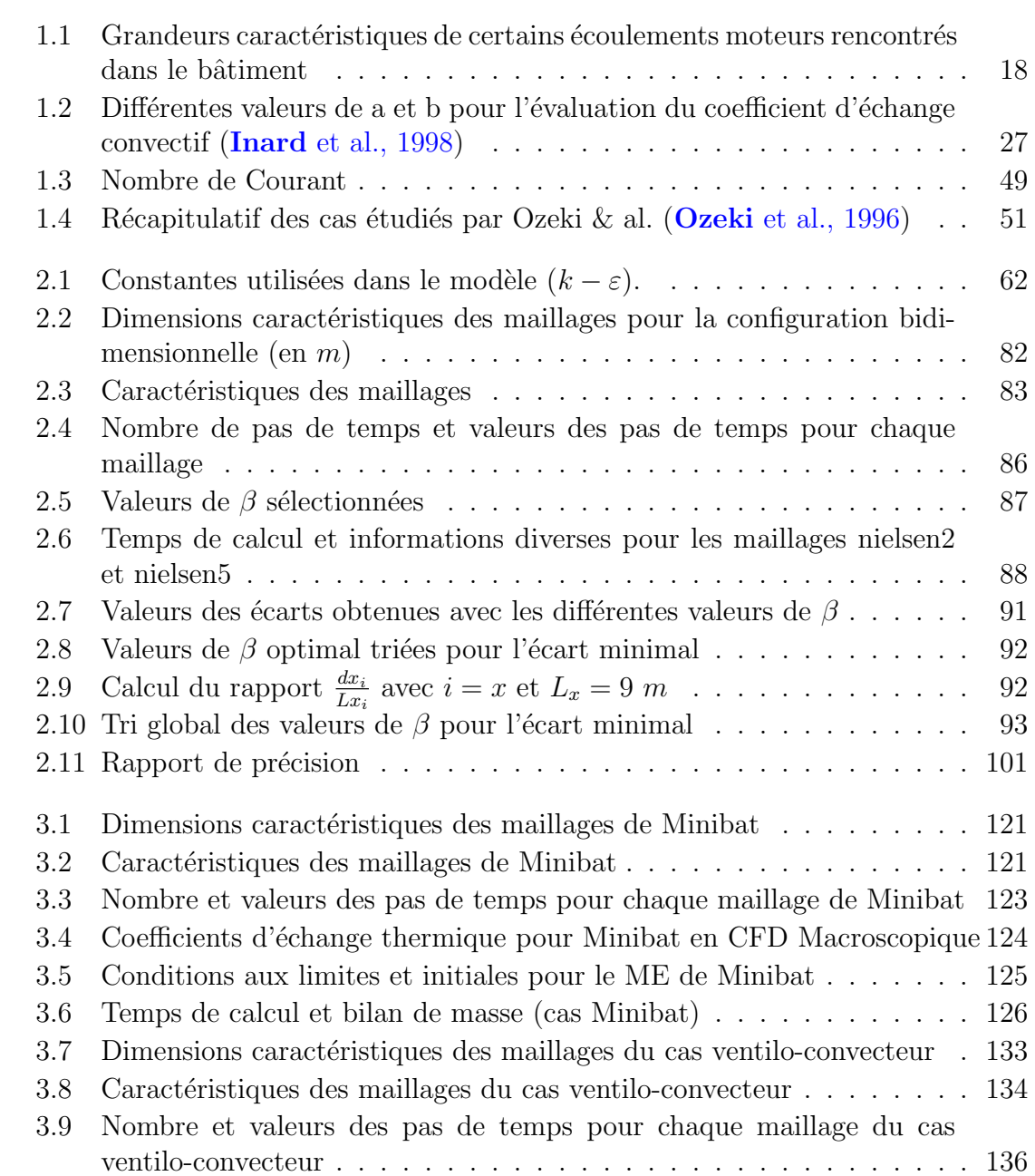

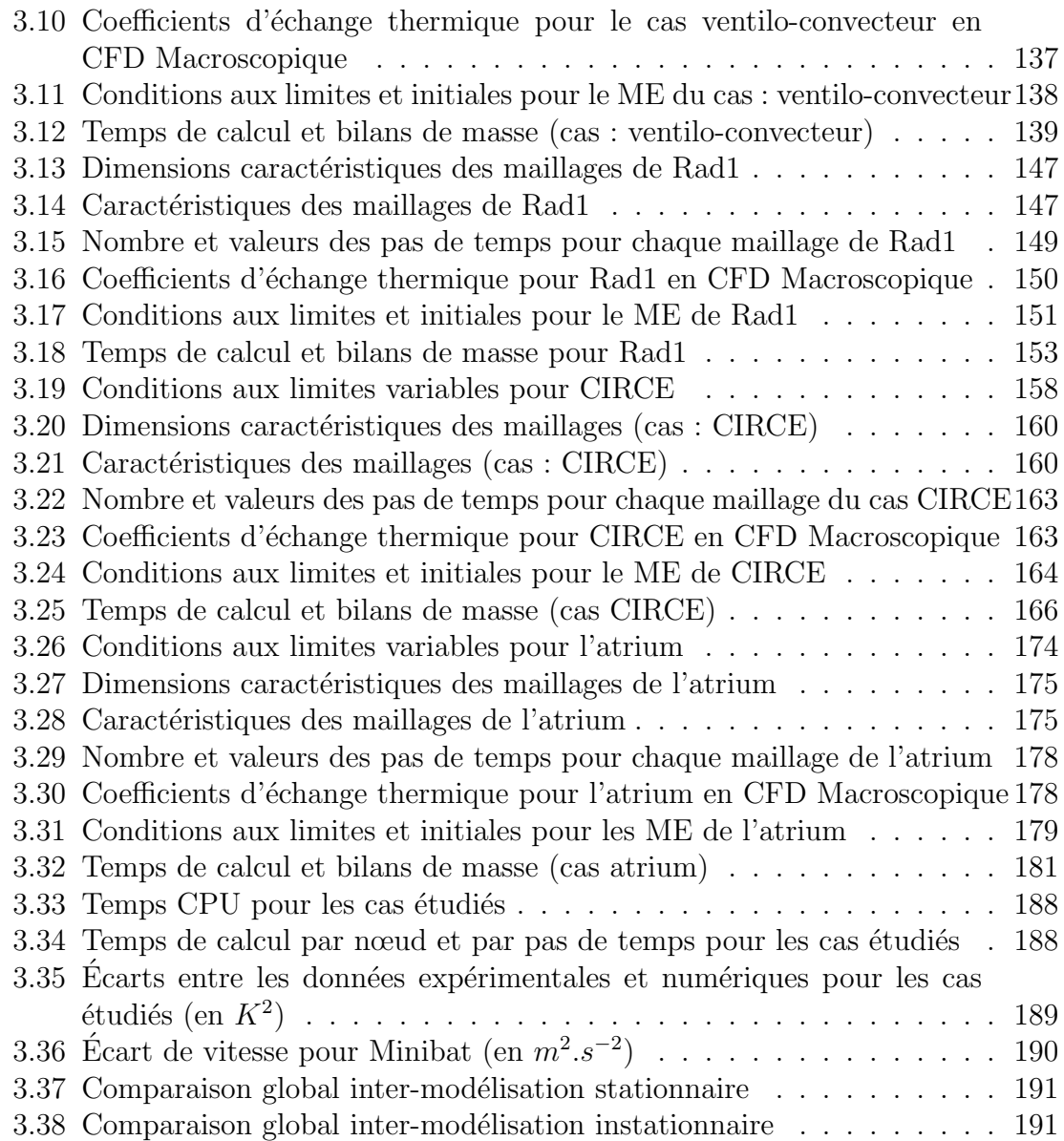

# Table des figures

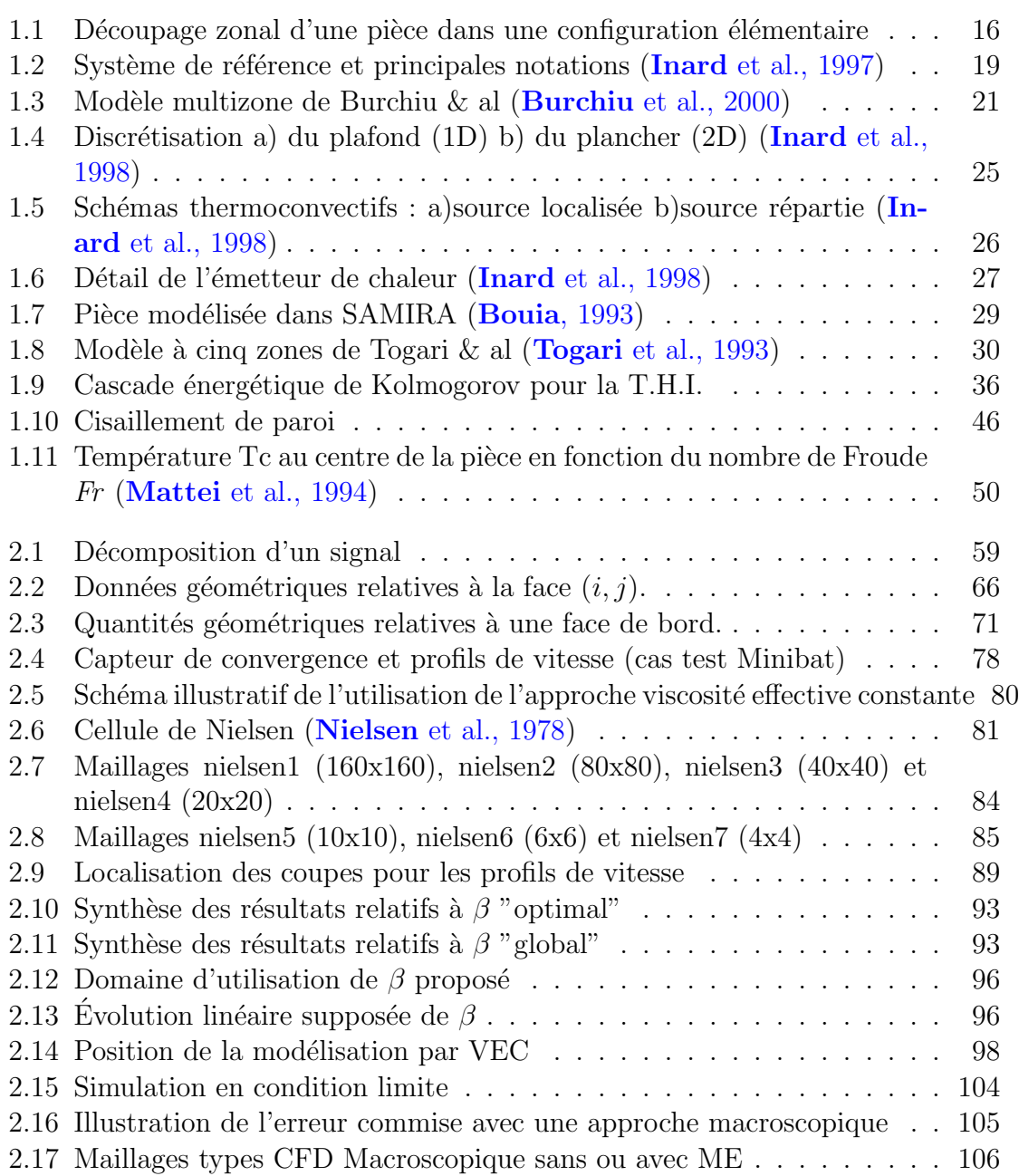

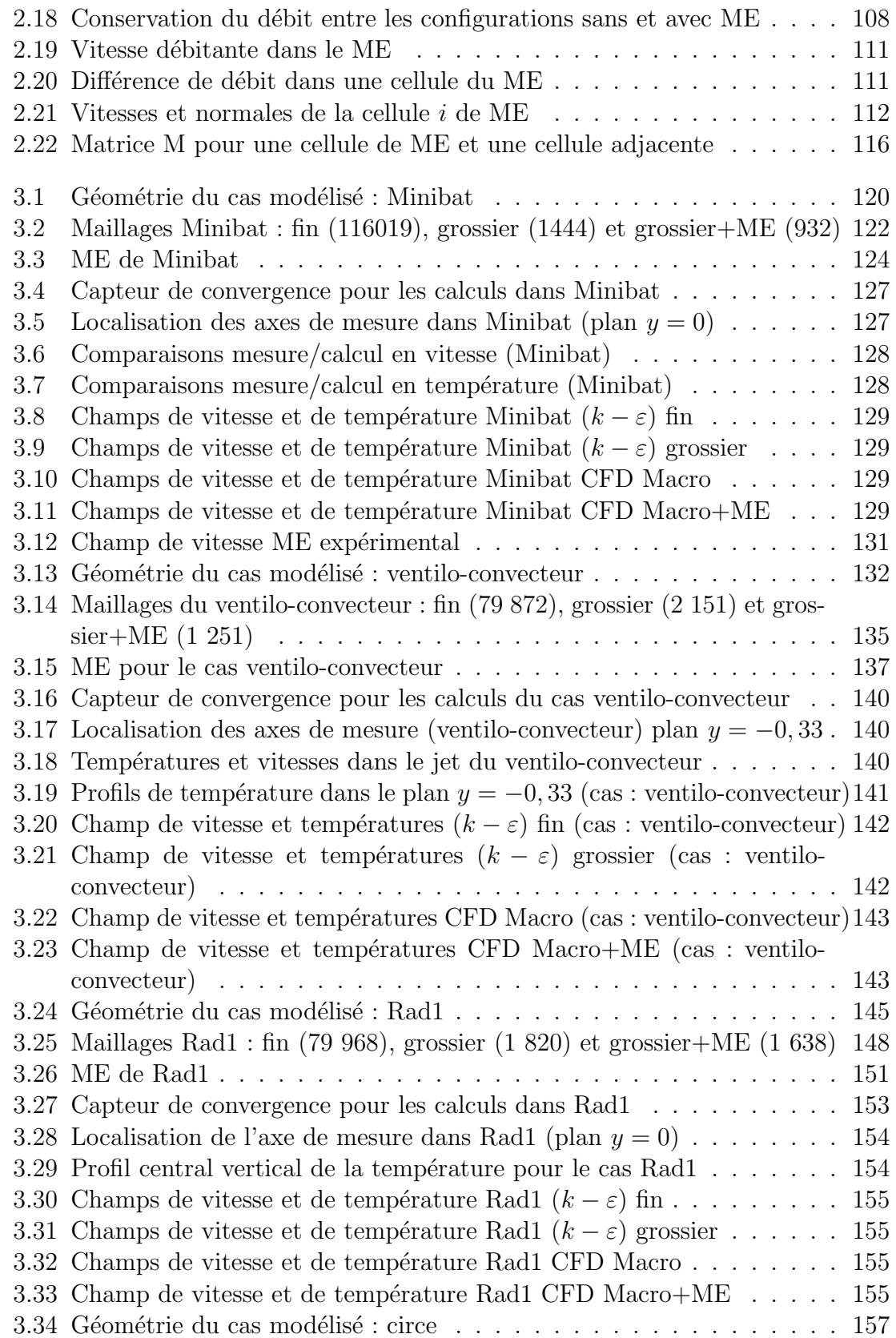

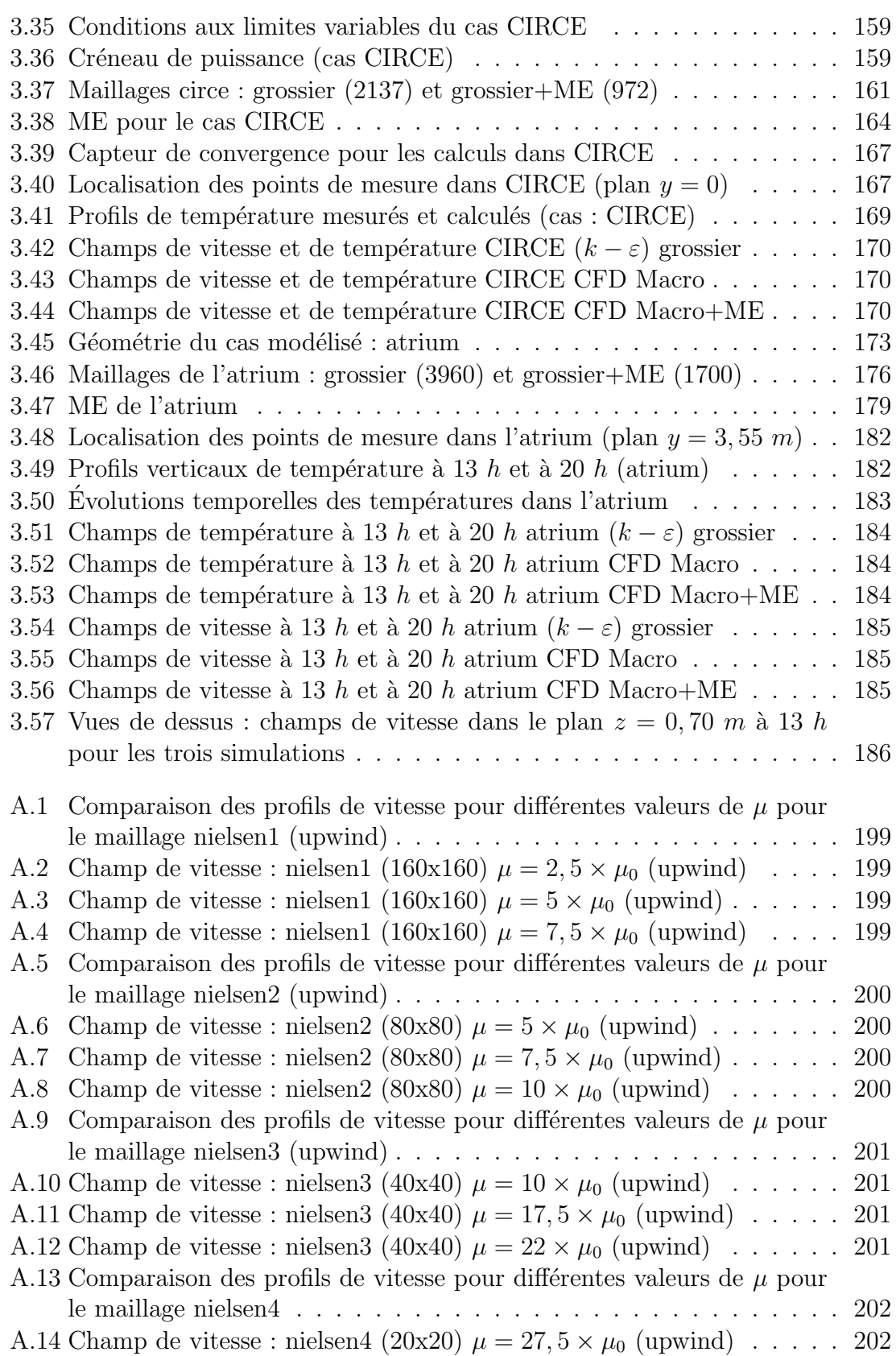

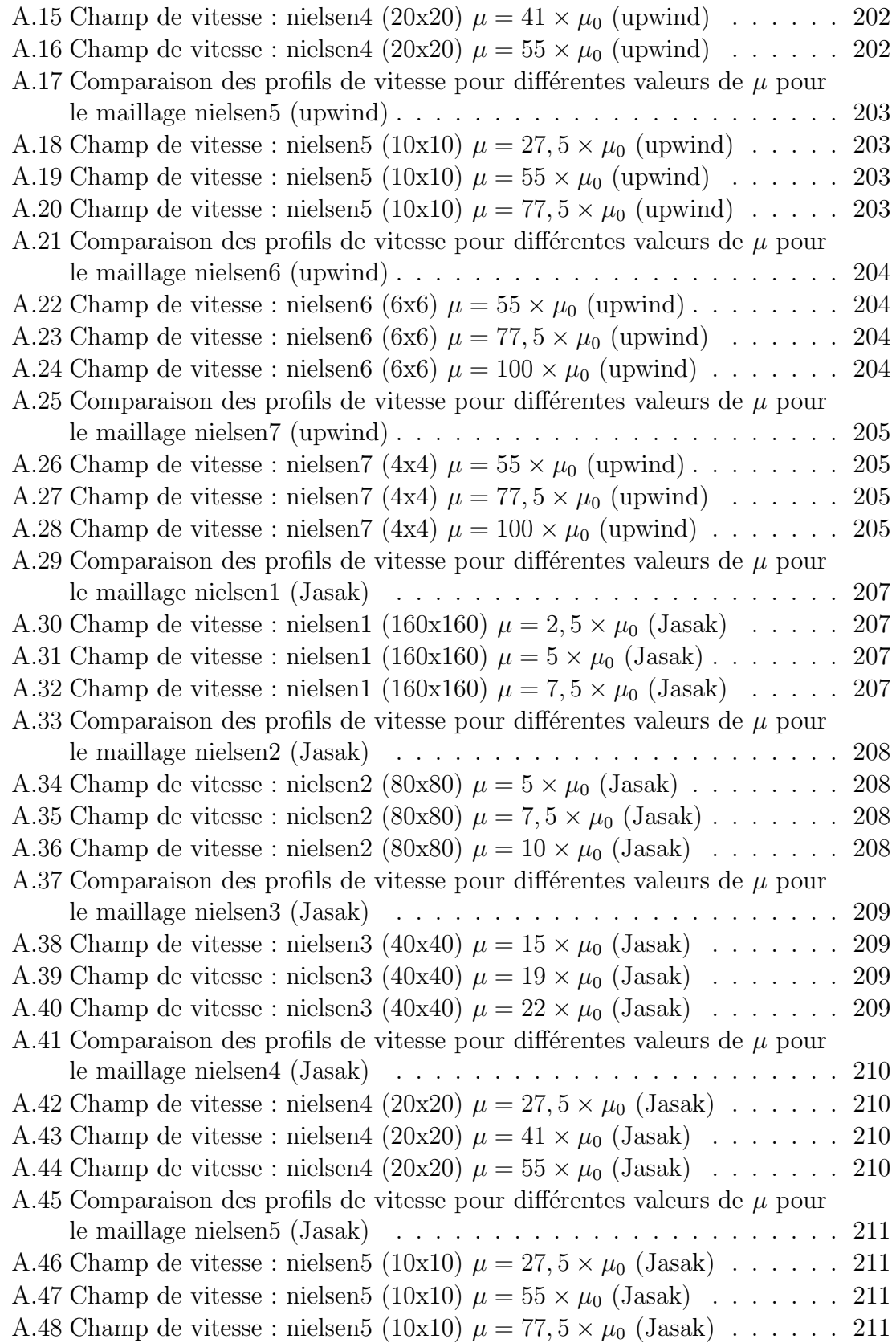

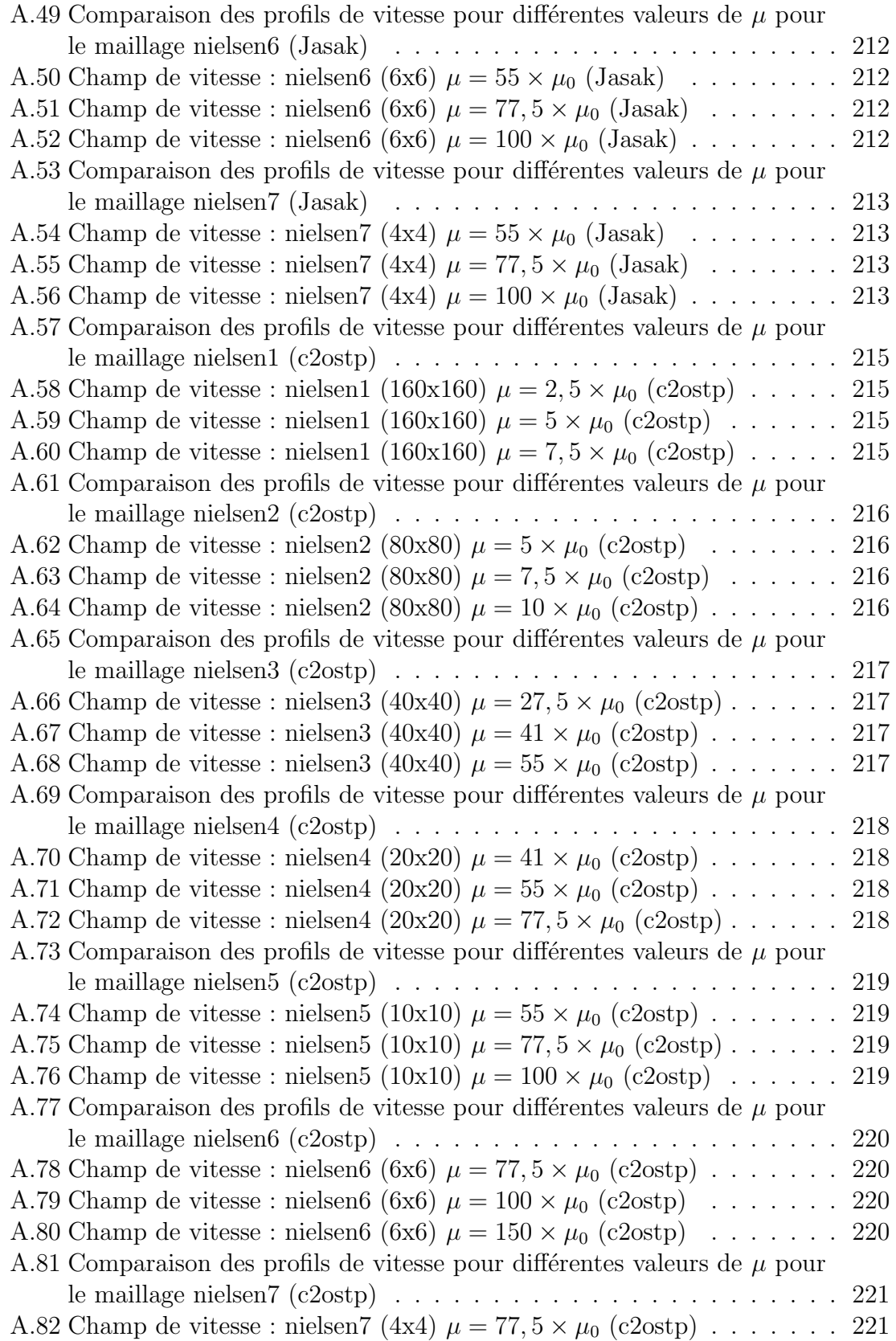

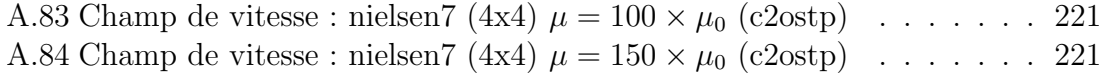

#### Modélisation numérique de la thermoaéraulique du bâtiment : des modèles CFD à une approche hybride volumes finis / zonale

Dans le contexte de la modélisation 3D en thermo-aéraulique du bâtiment à l'aide de codes de champs, il est nécessaire de réduire les temps de calcul afin de modéliser des volumes toujours plus grands. La solution proposée dans cette étude est le couplage de deux modélisations : l'approche zonale et l'approche CFD.

La première partie du travail effectué est la mise en place d'une modélisation CFD simplifiée. Cette dernière propose des règles d'utilisation de maillages grossiers, une loi de viscosité effective constante et de coefficients d'échange thermique adéquats à la thermoaéraulique du bâtiment.

La seconde partie du travail concerne la création de Macro-Éléments fluides et leur couplage avec un calcul de type CFD volumes finis. En fonction des conditions aux limites du problème, une description locale de l'écoulement moteur est proposée via la mise en place et l'utilisation de lois d'évolution semi-empiriques. Le Macro-Élément est ensuite inséré dans le calcul CFD : les valeurs de la vitesse calculées par les lois d'évolution sont imposées aux cellules CFD correspondants au Macro-Élément.

Nous appliquons ces deux approches sur cinq cas tests représentatifs en thermo-aéraulique du bâtiment. Les résultats sont confrontés à des données expérimentales et à des simulations numériques de type RANS traditionnelle. Nous mettons en évidence l'important gain de temps que notre approche permet d'obtenir, tout en conservant une bonne qualité de résultats numériques.

Mots-clé : thermo-aéraulique, bâtiment, CFD, zonale, viscosité turbulente constante, viscosité numérique, couplage, modélisation.

### Numerical Modelling in Building Thermo-Aeraulics : From CFD Modelling to an Hybrid Finite Volume / Zonal Approach

For 3D modelling of thermo-aeraulics in building using field codes, it is necessary to reduce the computing time in order to model increasingly larger volumes. The solution suggested in this studdy is to couple two modellings : a zonal approach and a CFD approach.

The first part of the work that was carried out is the setting of a simplified CFD modelling. We propose rules for use of coarse grids, a constant effective viscosity law and adapted coefficients for heat exchange in the framework of building thermo-aeraulics.

The second part of this work concerns the creation of fluid Macro-Elements and their coupling with a calculation of CFD finite volume type. Depending on the boundary conditions of the problem, a local description of the driving flow is proposed via the installation and use of semi-empirical evolution laws. The Macro-Elements is then inserted in CFD computation : the values of velocity calculated by the evolution laws are imposed on the CFD cells corresponding to the Macro-Element.

We use these two approaches on five cases representative of thermo-aeraulics in buildings. The results are compared with experimental data and with traditional RANS simulations. We highlight the significant gain of time that our approach allows while preserving a good quality of numerical results.

Key-words : thermo-aeraulics, buildings, CFD, zonal, constante eddy viscosity, numerical viscosity, coupling, modelling.